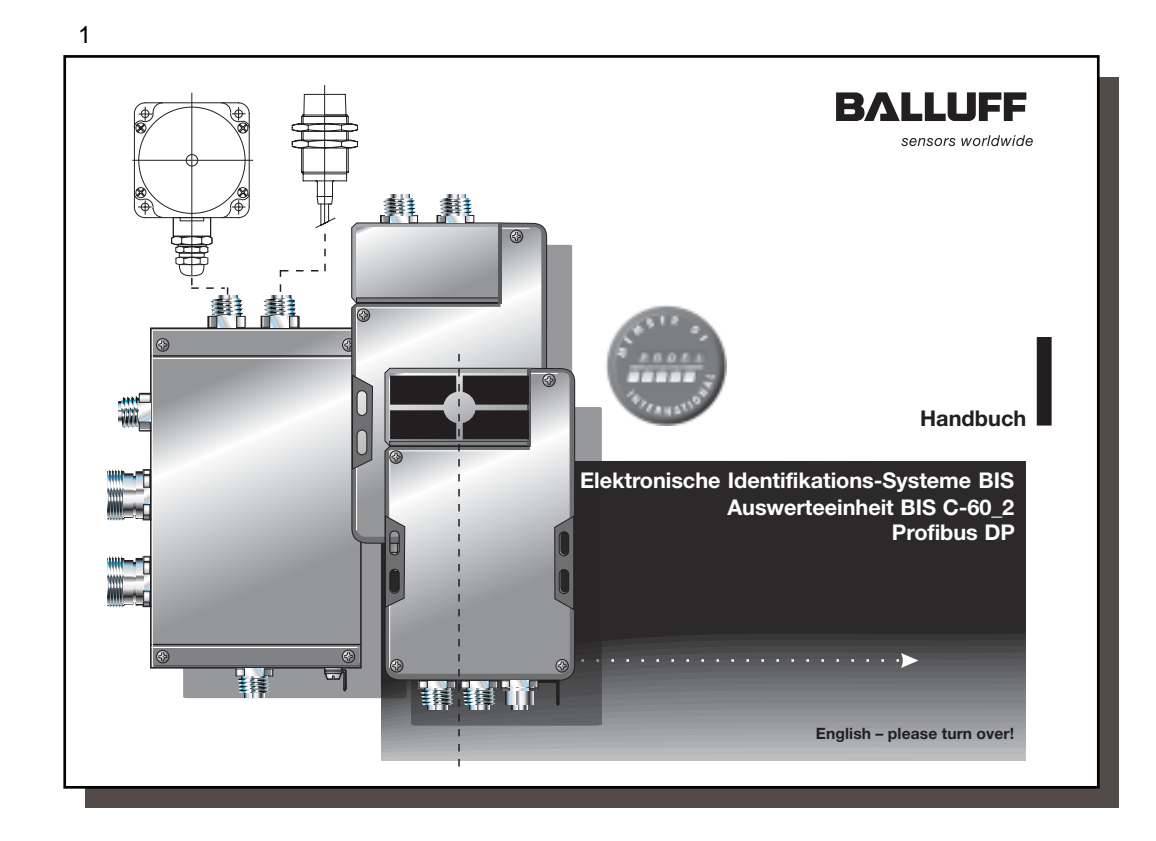

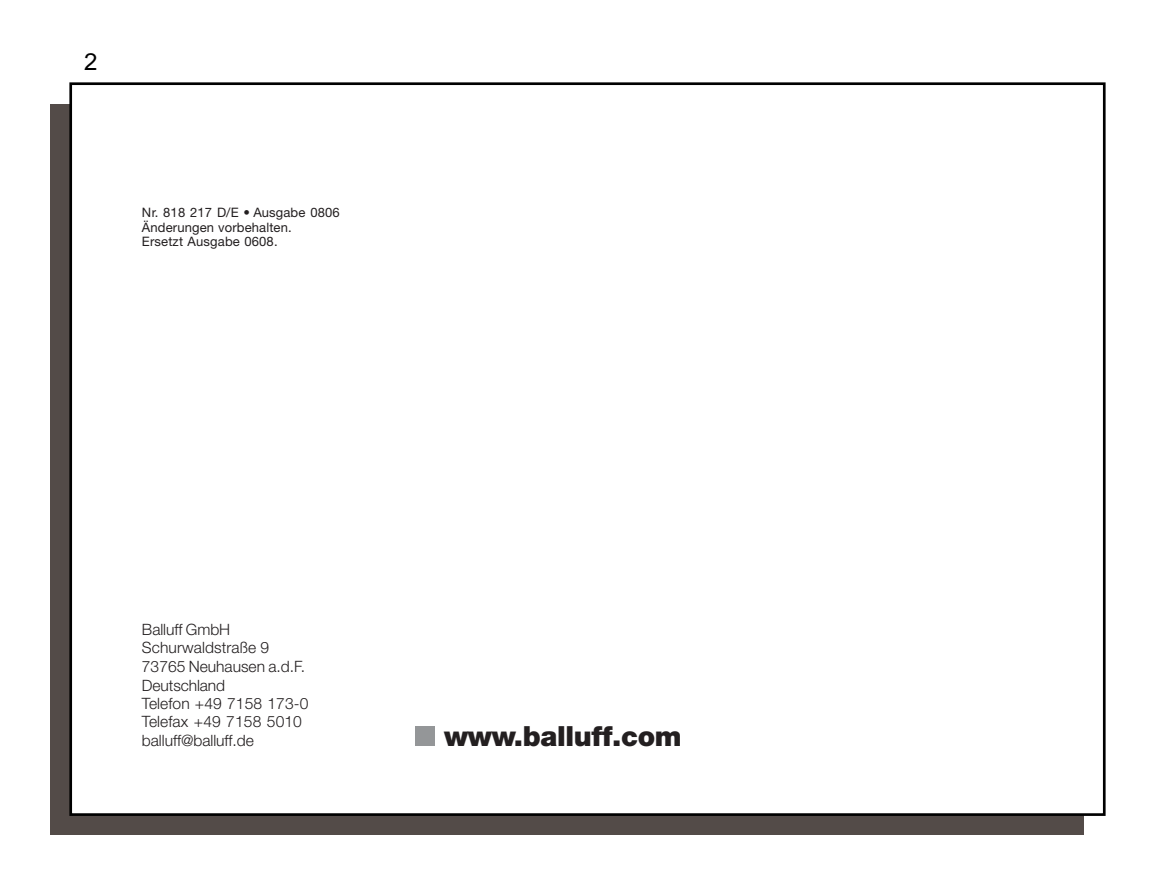

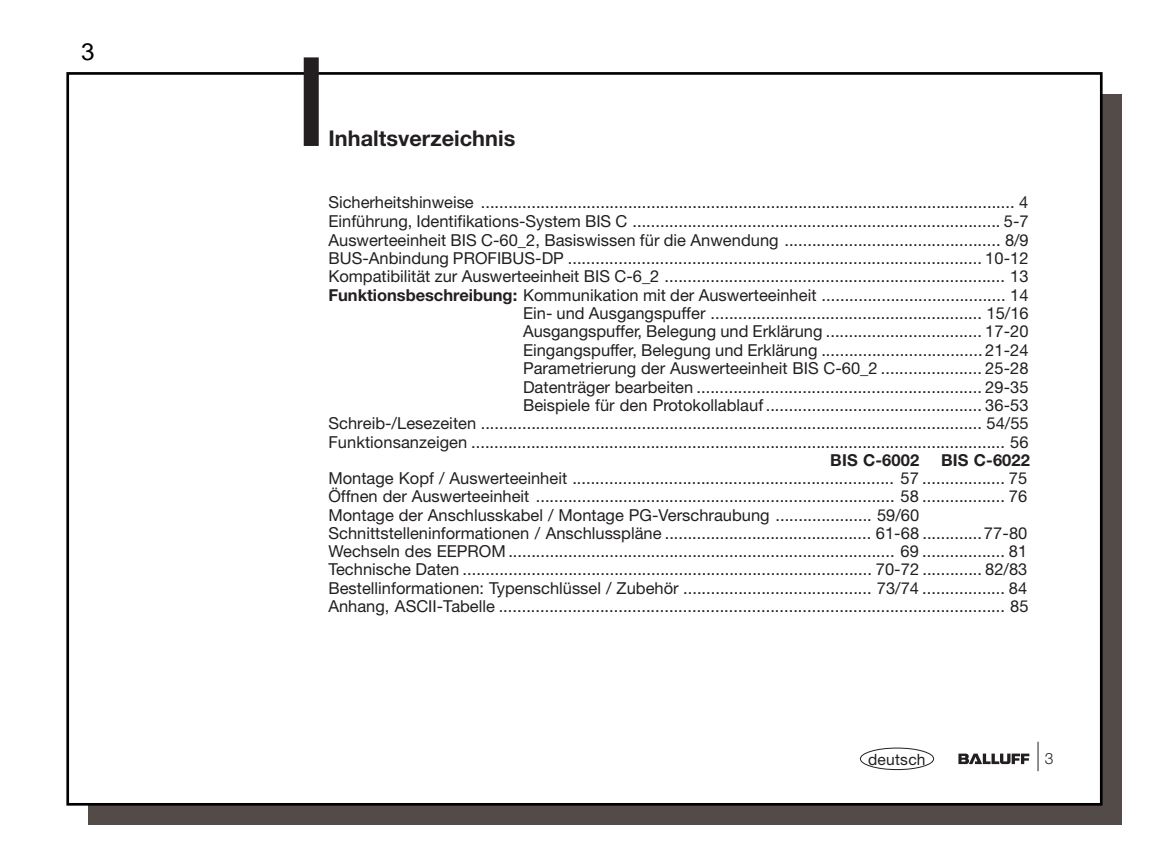

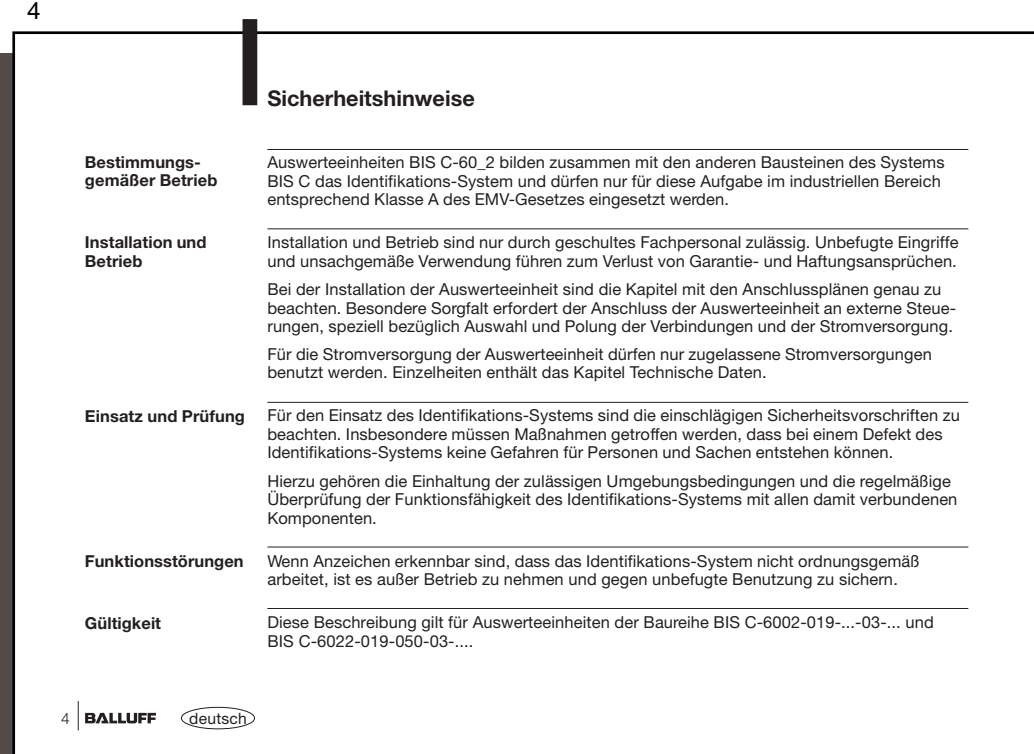

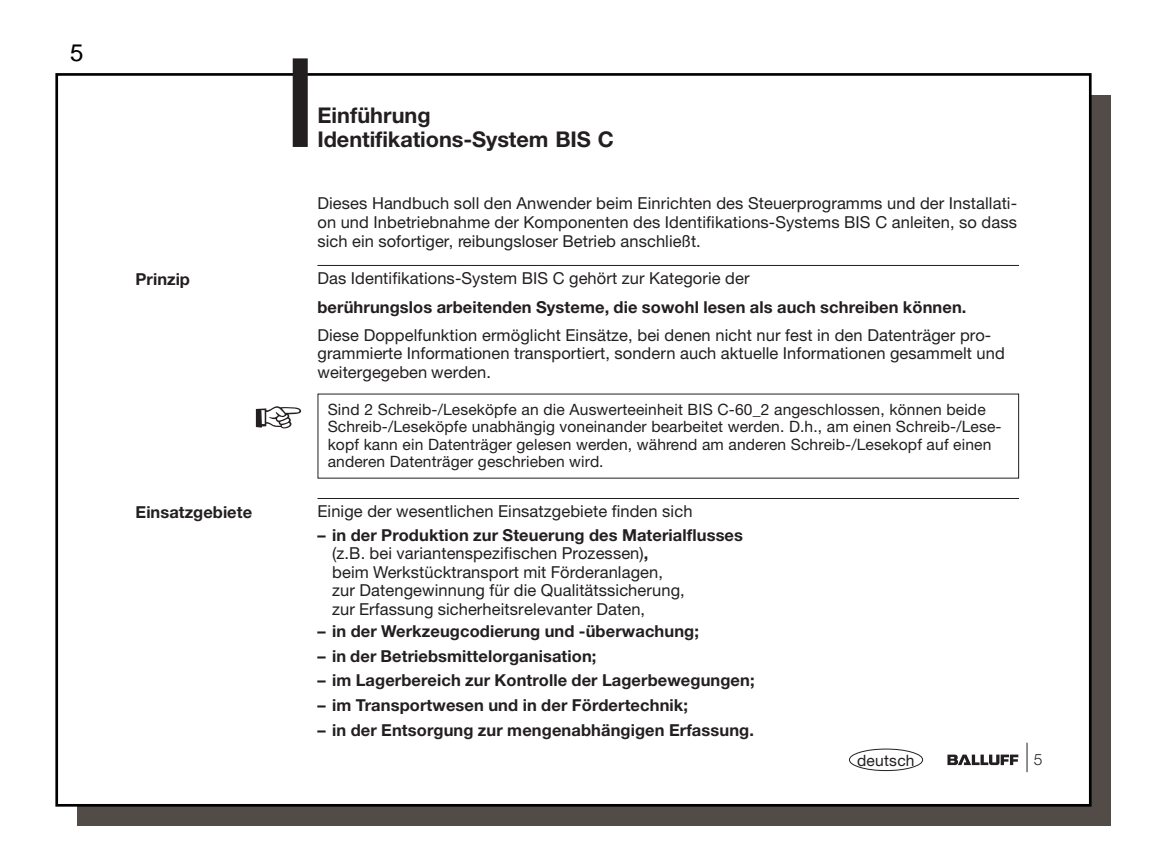

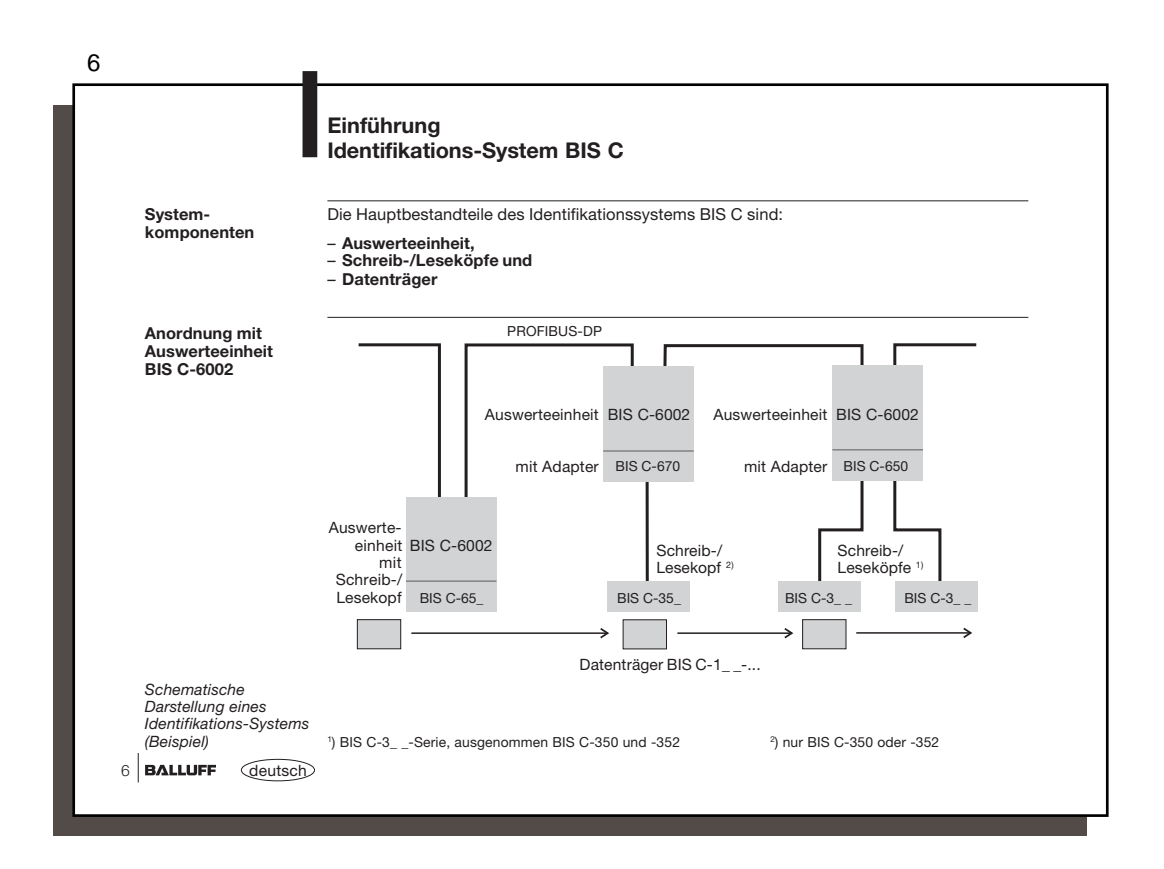

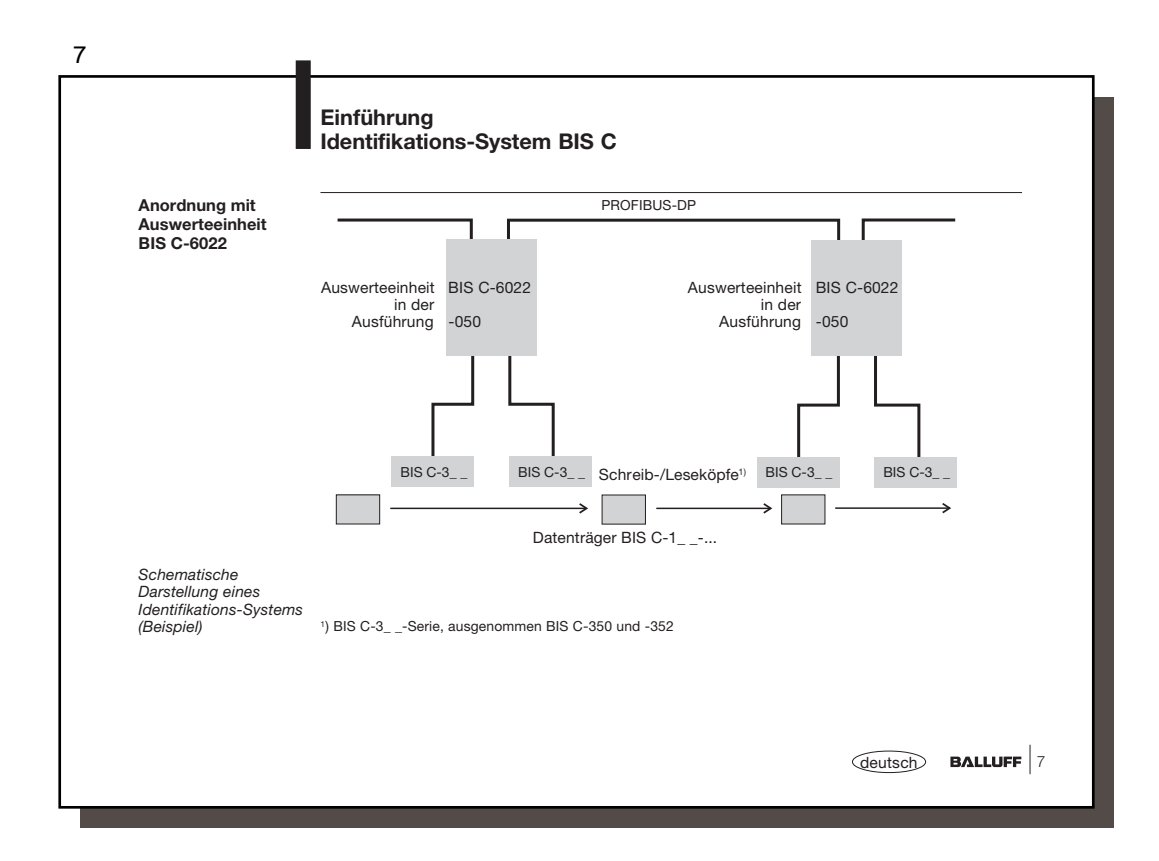

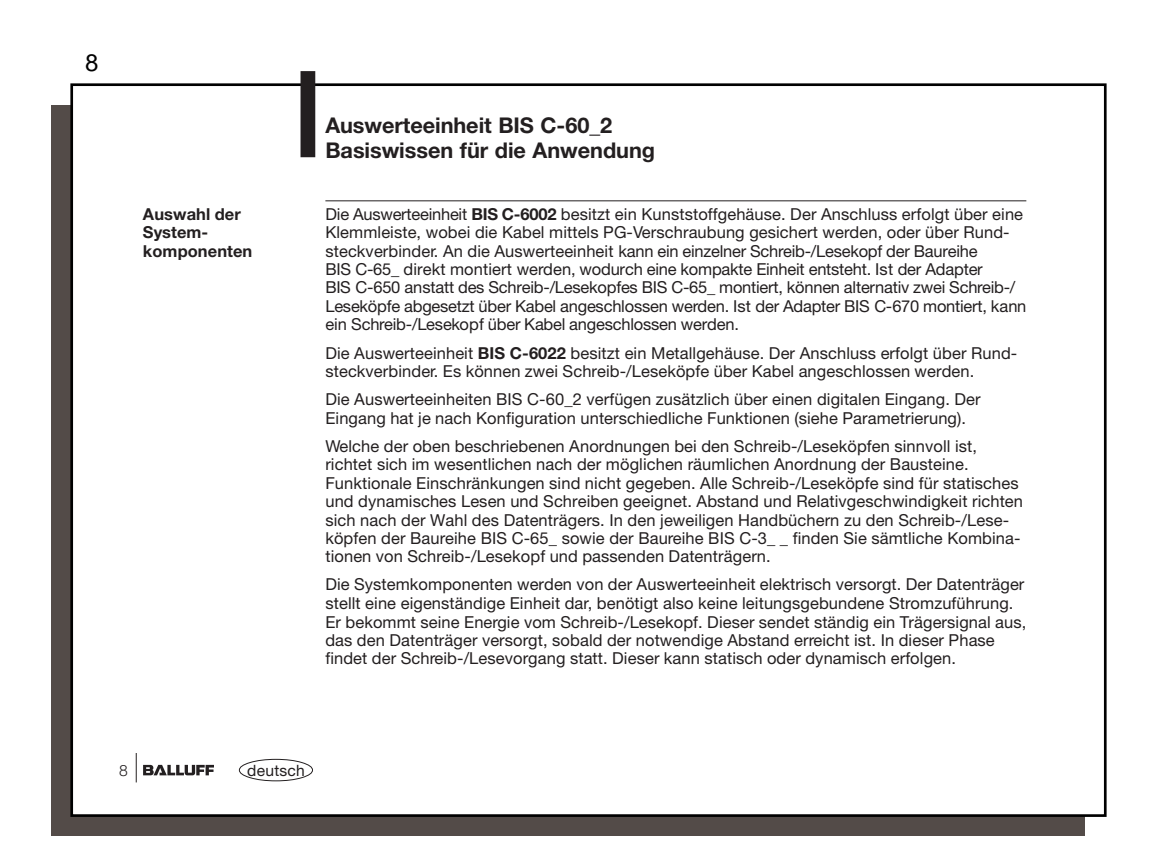

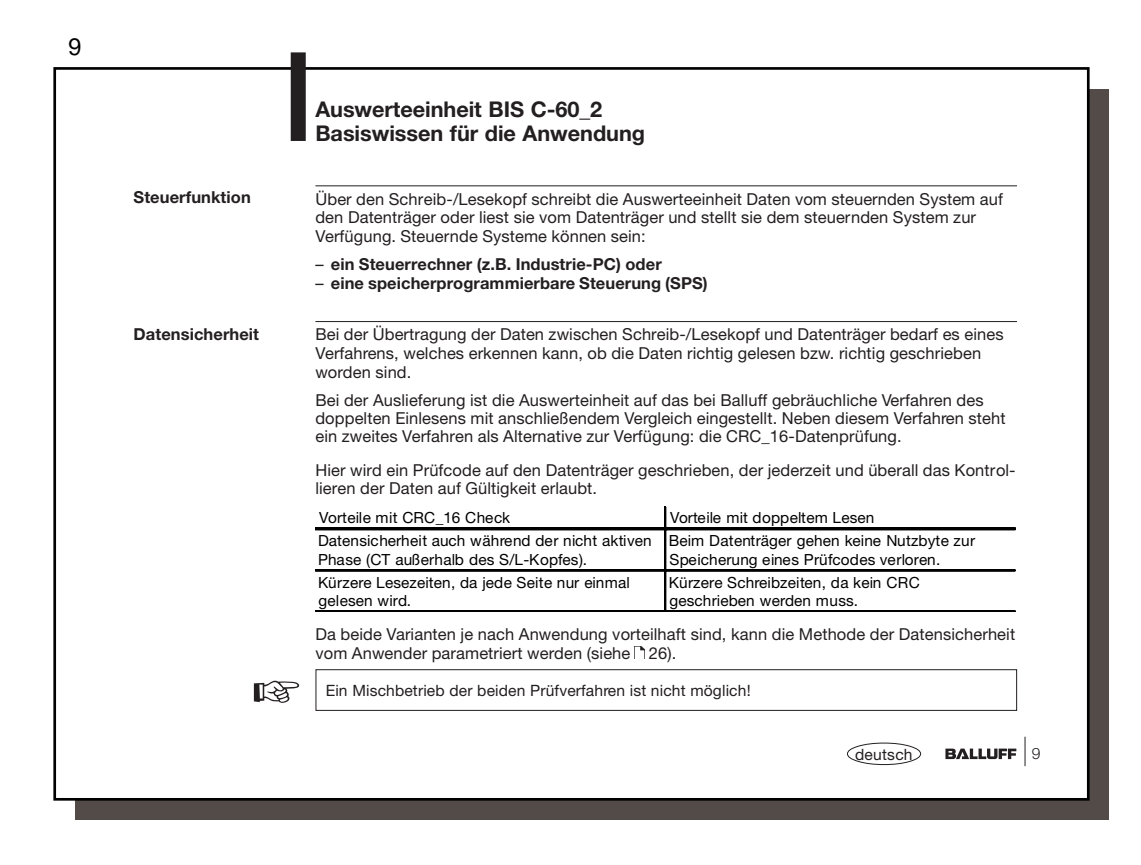

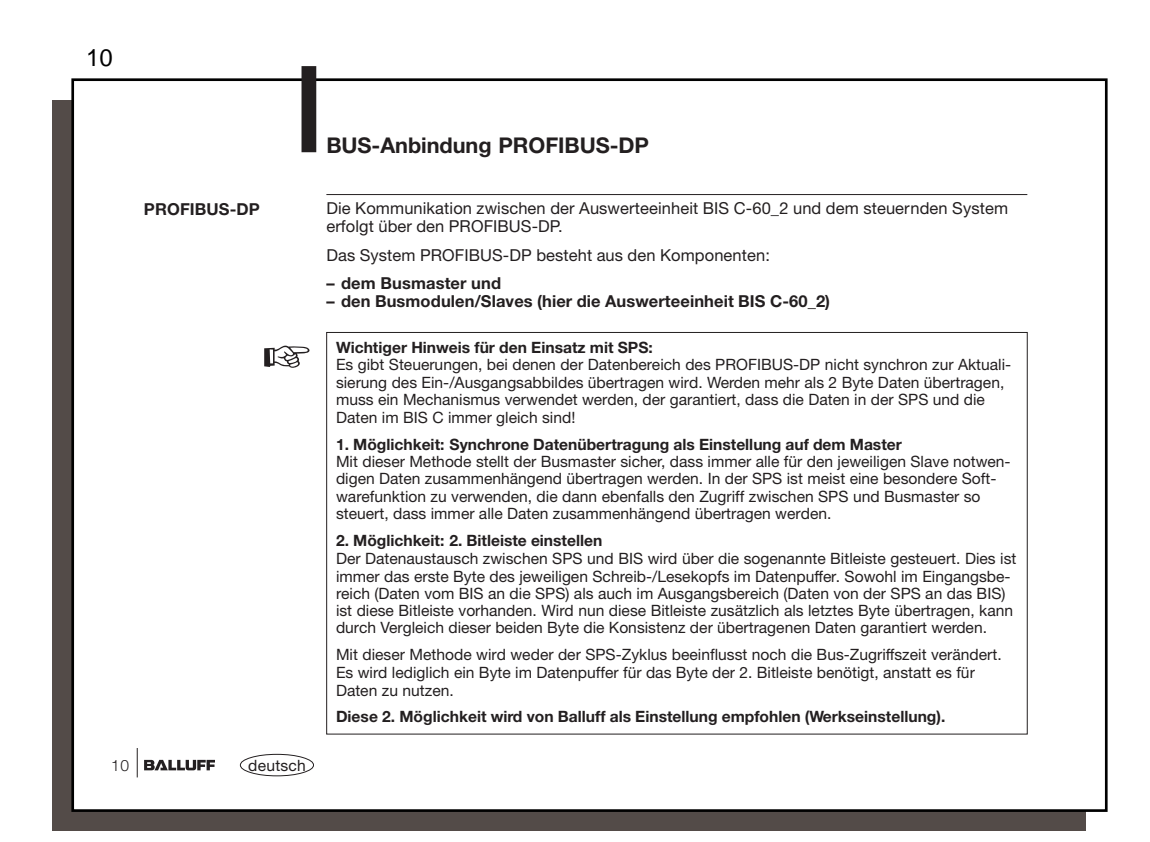

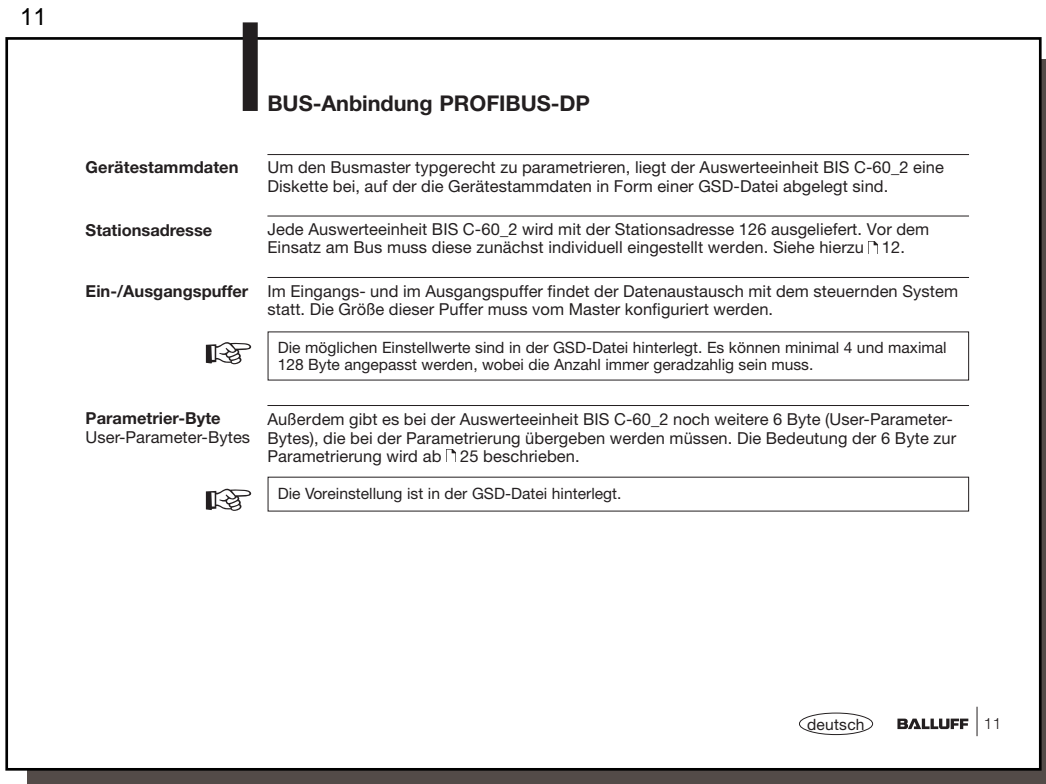

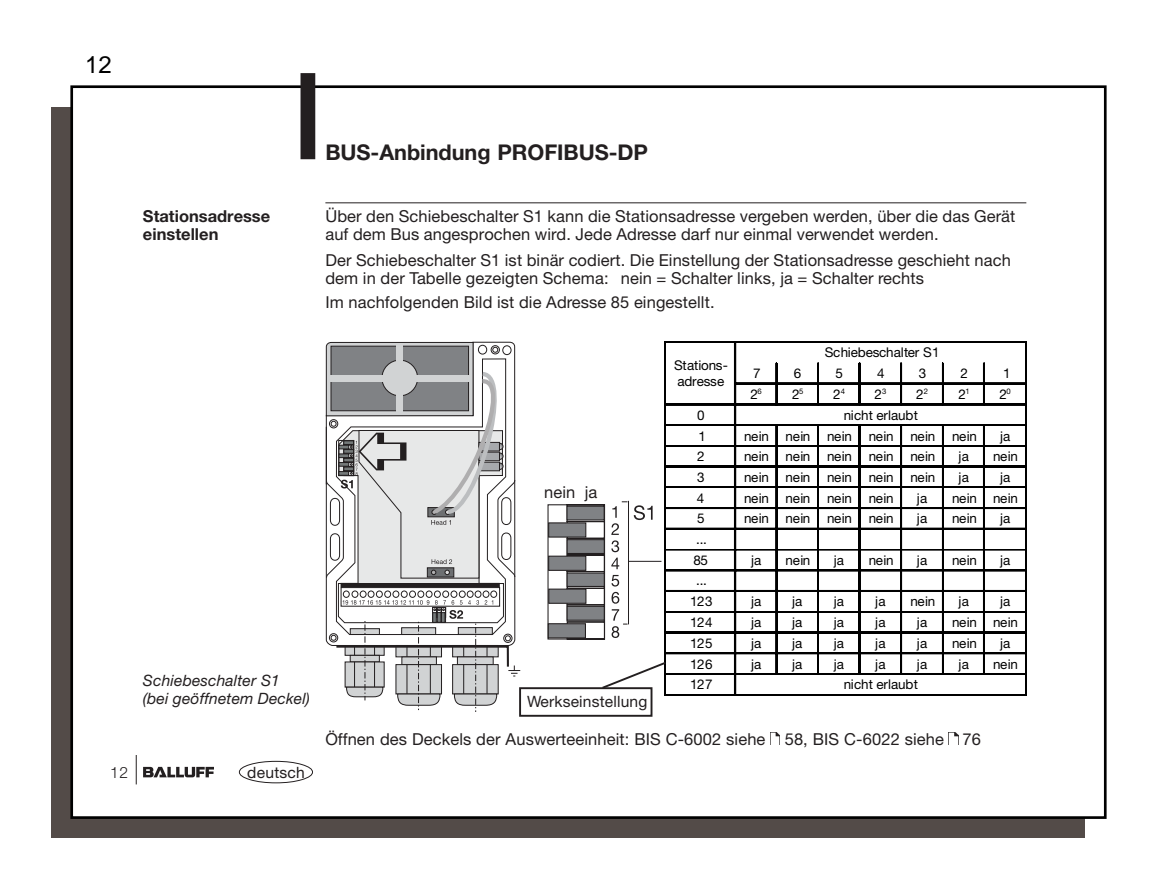

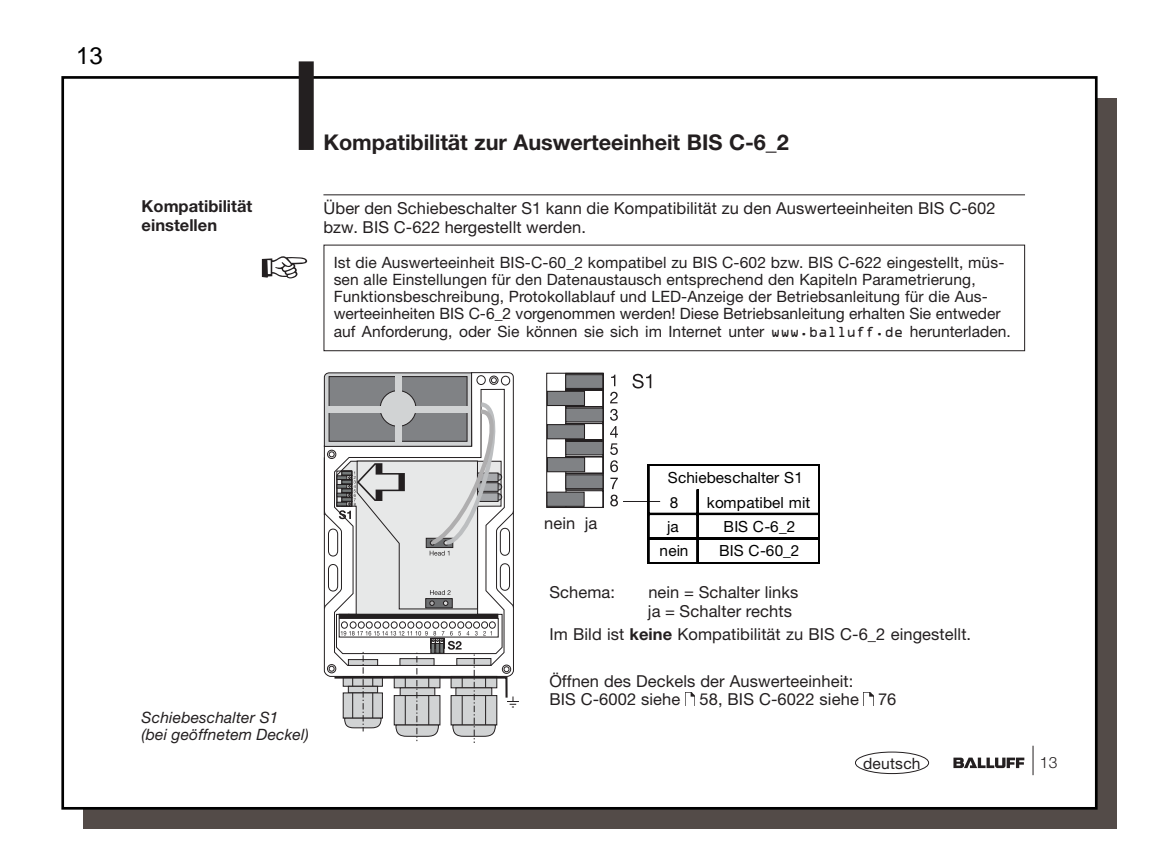

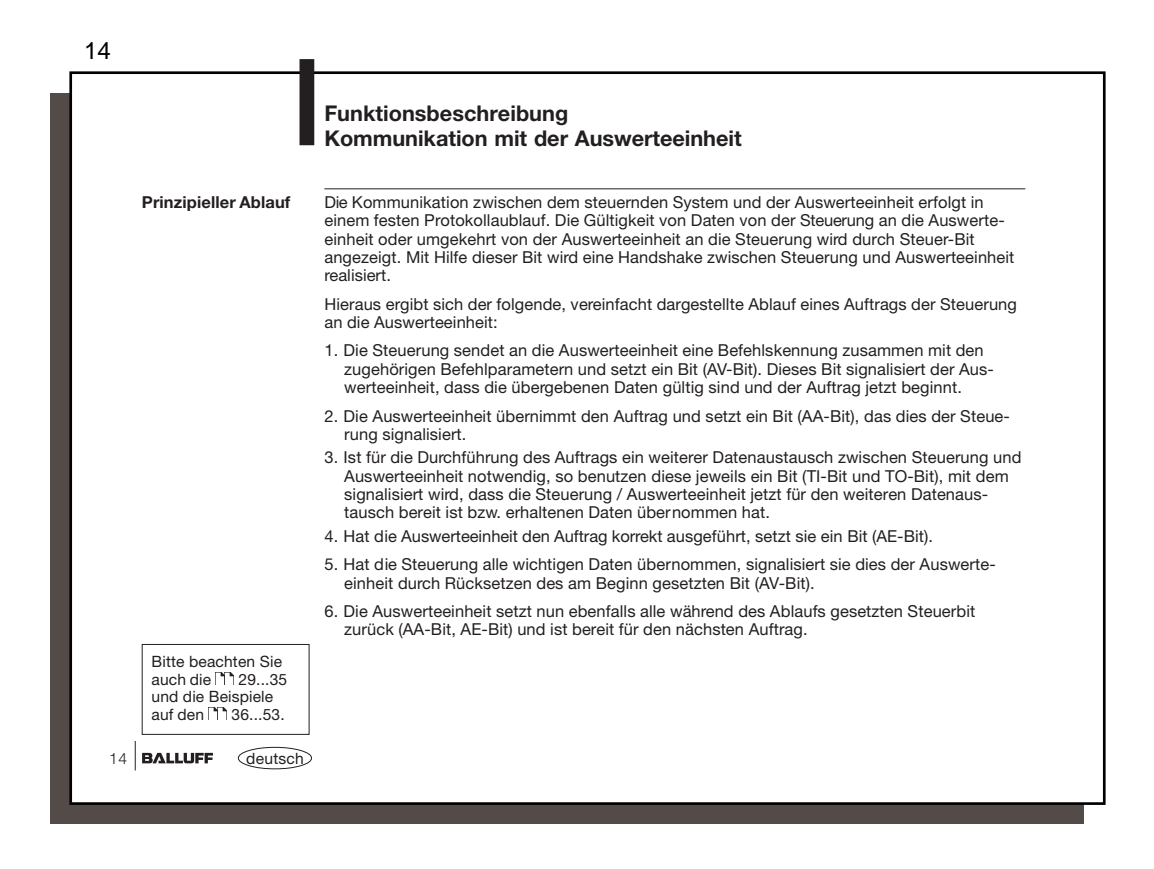

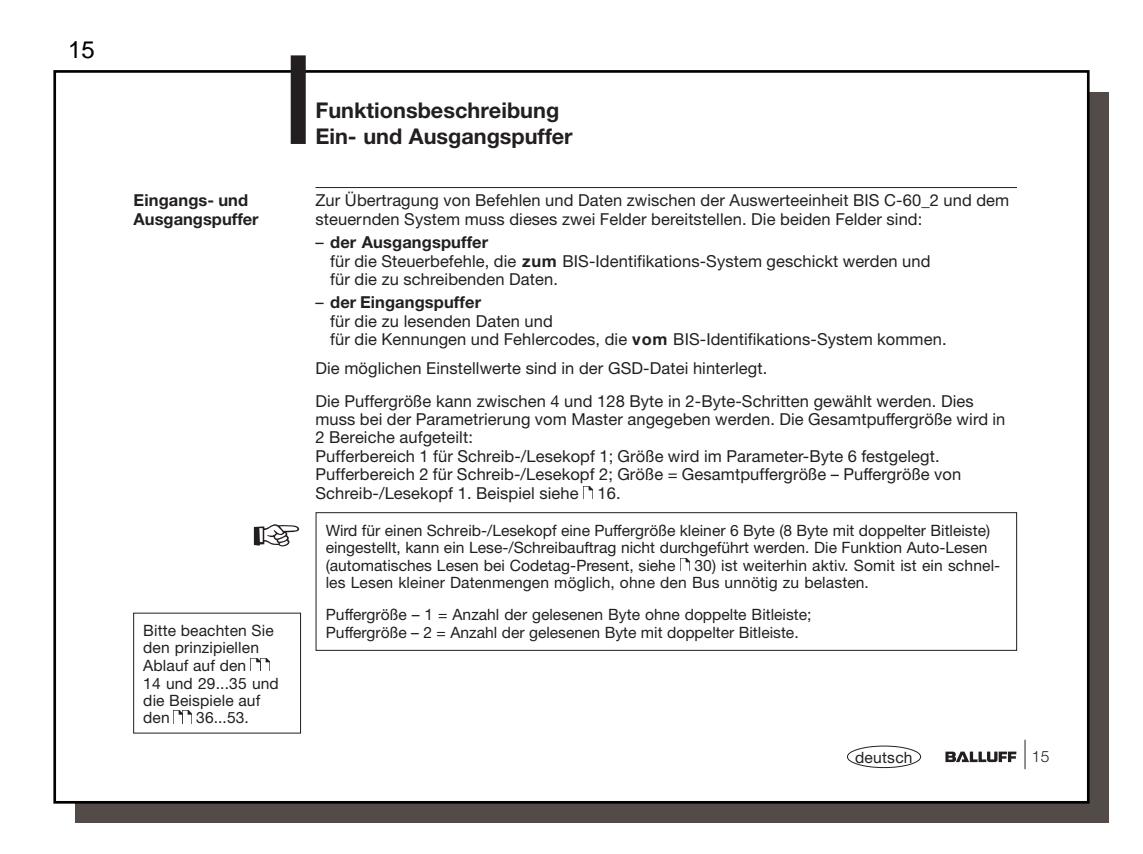

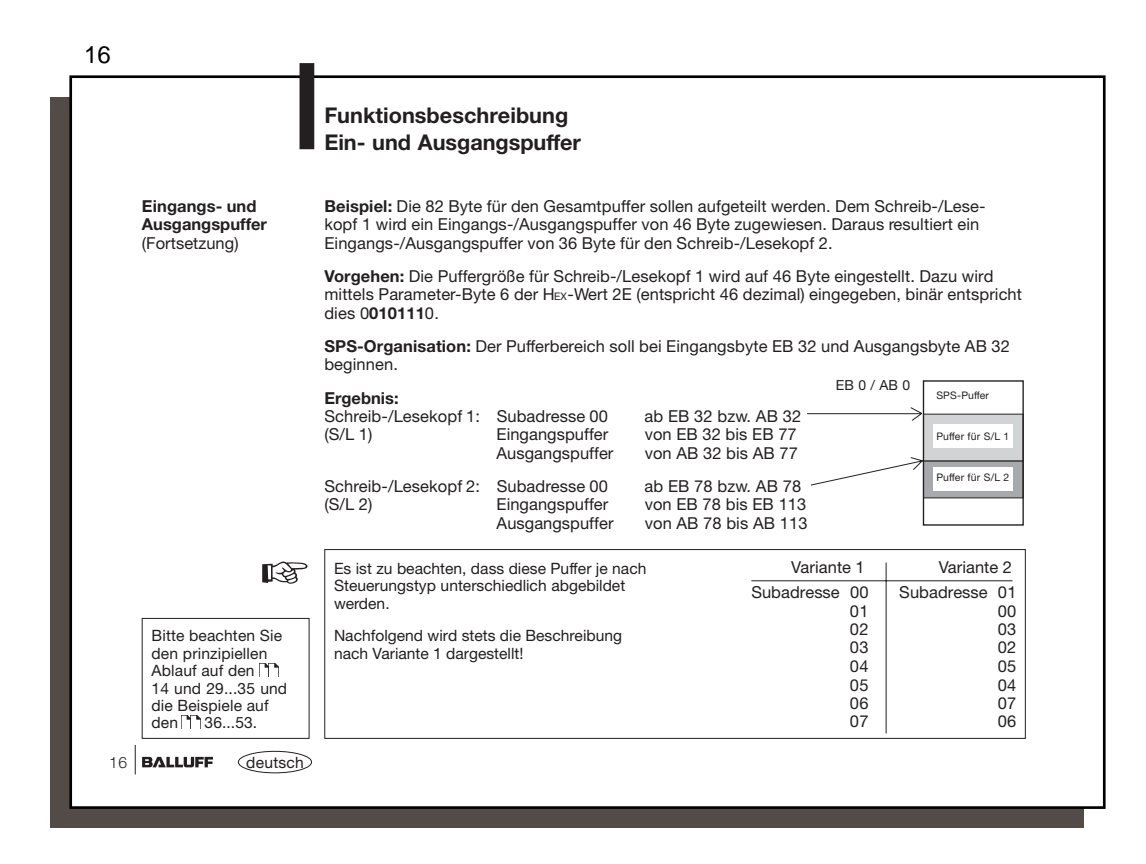

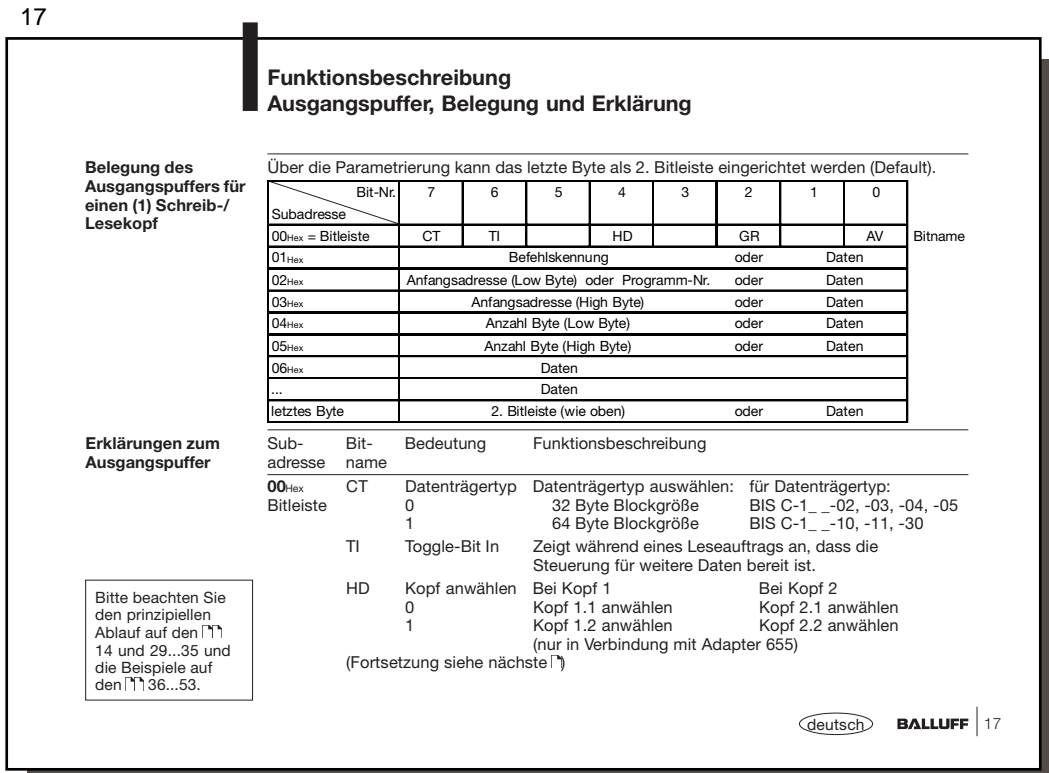

18 18 **BALLUFF** *<u>deutsch</u>* Sub- Bit- Bedeutung Funktionsbeschreibung adresse **00**Hex GR Grundzustand Veranlasst das BIS-System, in den Grundzustand für den Bitleiste Bitleiste jeweiligen Schreib-/Lesekopf zu gehen. Ein evtl. anstehender Auftrag wird abgebrochen. AV Auftrag Signalisiert dem Identifikations-System, dass ein Auftrag für den jeweiligen Schreib-/Lesekopf vorliegt. Sub- Bedeutung Funktionsbeschreibung adresse **01**Hex Befehlskennung<br>00Hex<br>01Hex Kein Befehl vorhanden 01Hex Datenträger lesen 02Hex auf Datenträger schreiben 06Hex Speichern des Programms im EEPROM für die Funktion Gemischter Datenzugriff OTHex Speichern der Anfangsadresse für die Funktion Auto-Lesen im EEPROM 11<sub>Hex</sub> Kopieren von Kopf 1 nach Kopf 2<br>12<sub>Hex</sub> Initialisieren der CRC\_16-Datenprüfung<br>21<sub>Hex</sub> Lesen bei der Funktion Gemischter Datenzugriff<br>(entsprechend dem im EEPROM abgelegten Programm)<br>22<sub>Hex</sub> Schreiben bei der Funkt (entsprechend dem im EEPROM abgelegten Programm) oder Daten zum Schreiben auf den Datenträger<br>oder Programmdaten zum Schreiben auf das EEPROM. Programmdaten zum Schreiben auf das EEPROM. (Fortsetzung siehe nächste ) **Funktionsbeschreibung Ausgangspuffer, Belegung und Erklärung Erklärungen zum Ausgangspuffer** (Fortsetzung) Bitte beachten Sie den prinzipiellen Ablauf auf den 14 und 29...35 und die Beispiele auf<br>den 门 36…53.

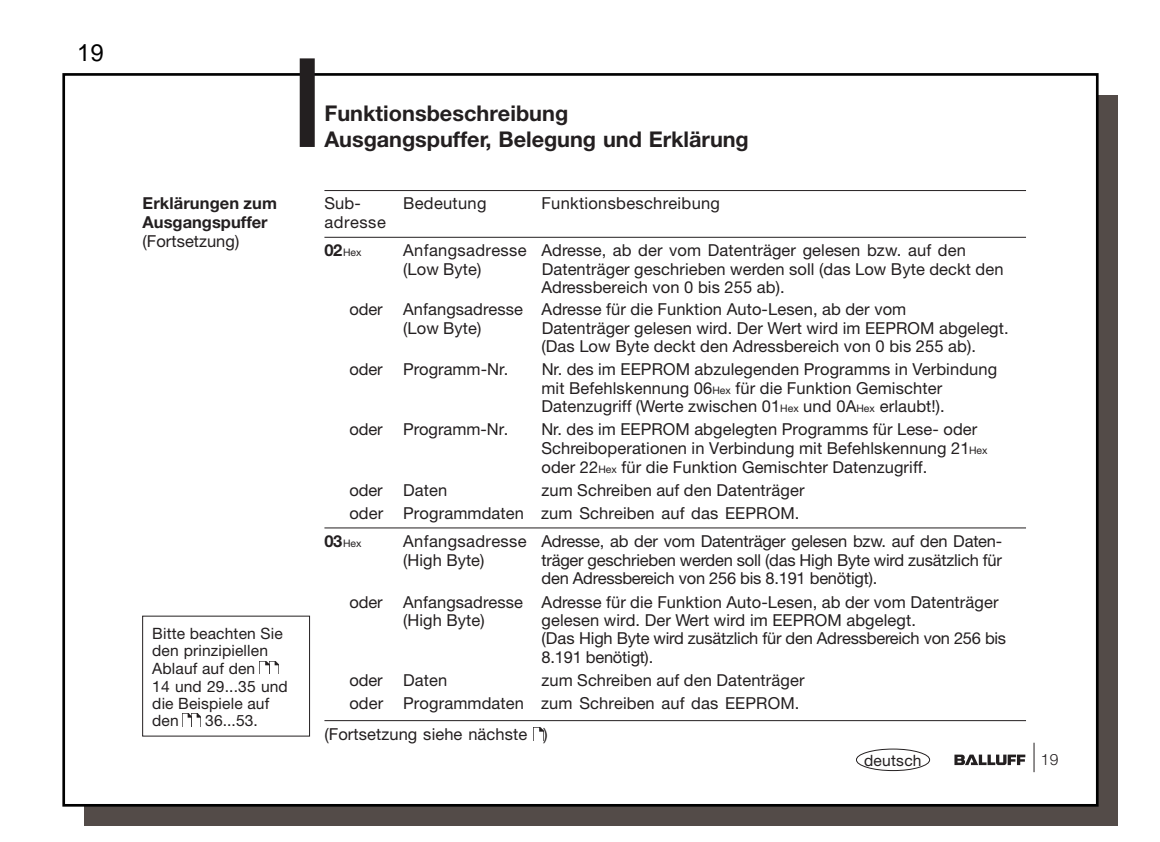

20

## **Funktionsbeschreibung Ausgangspuffer, Belegung und Erklärung**

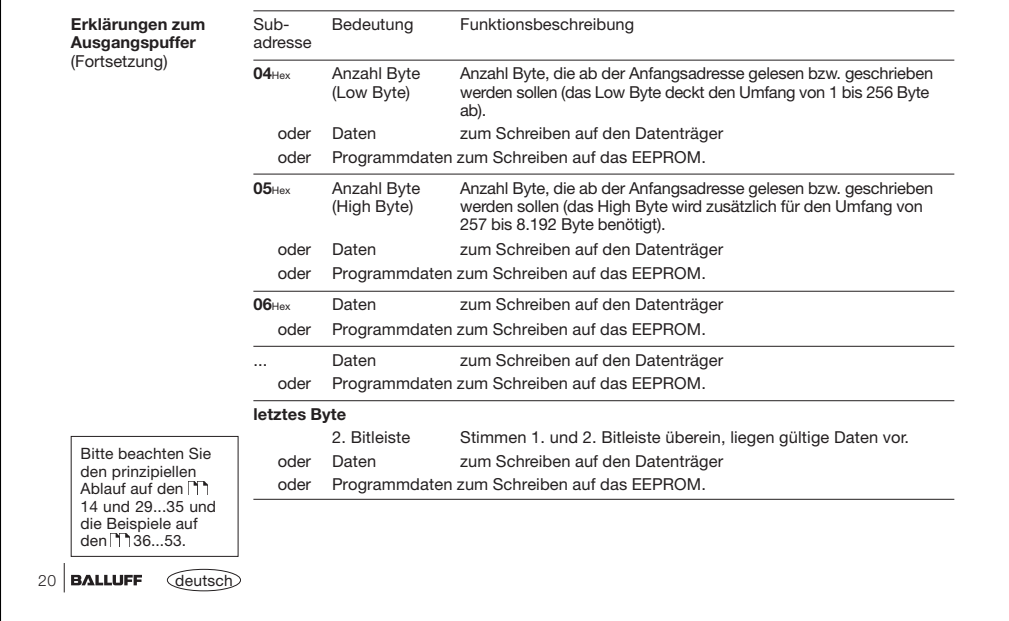

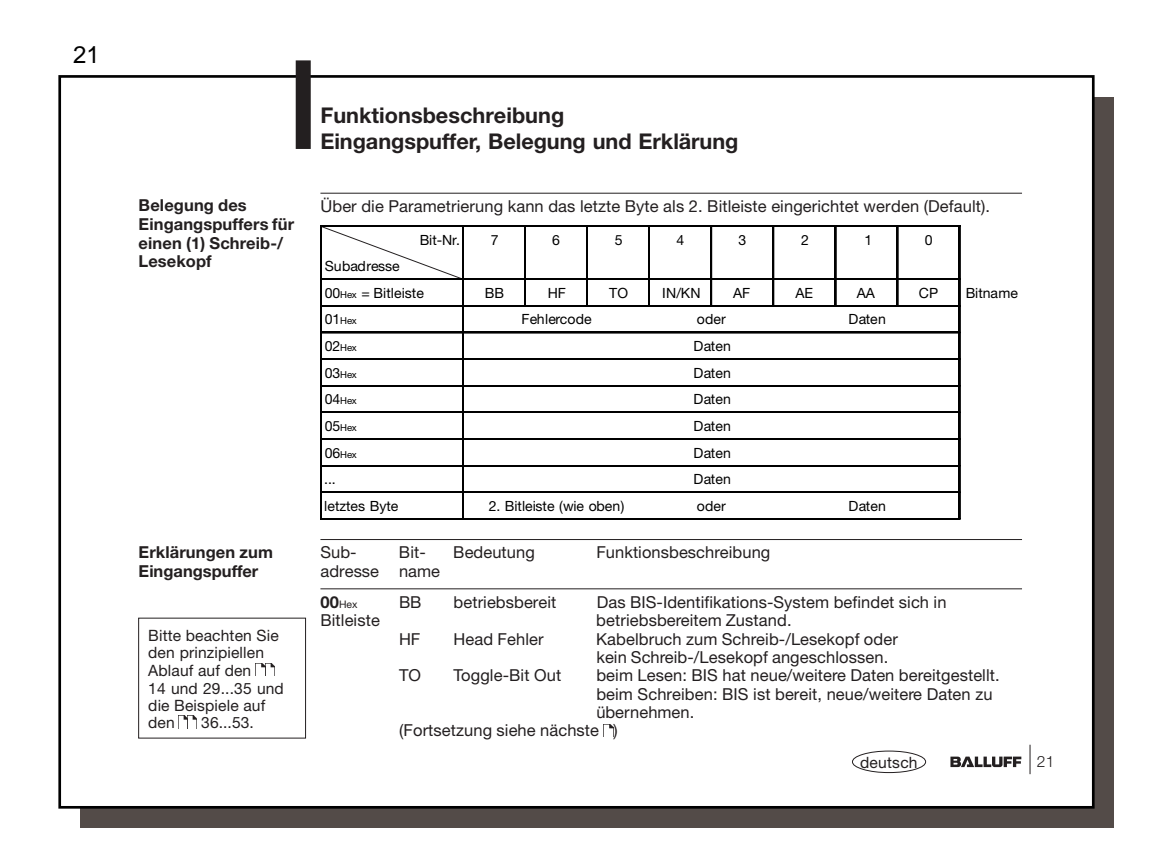

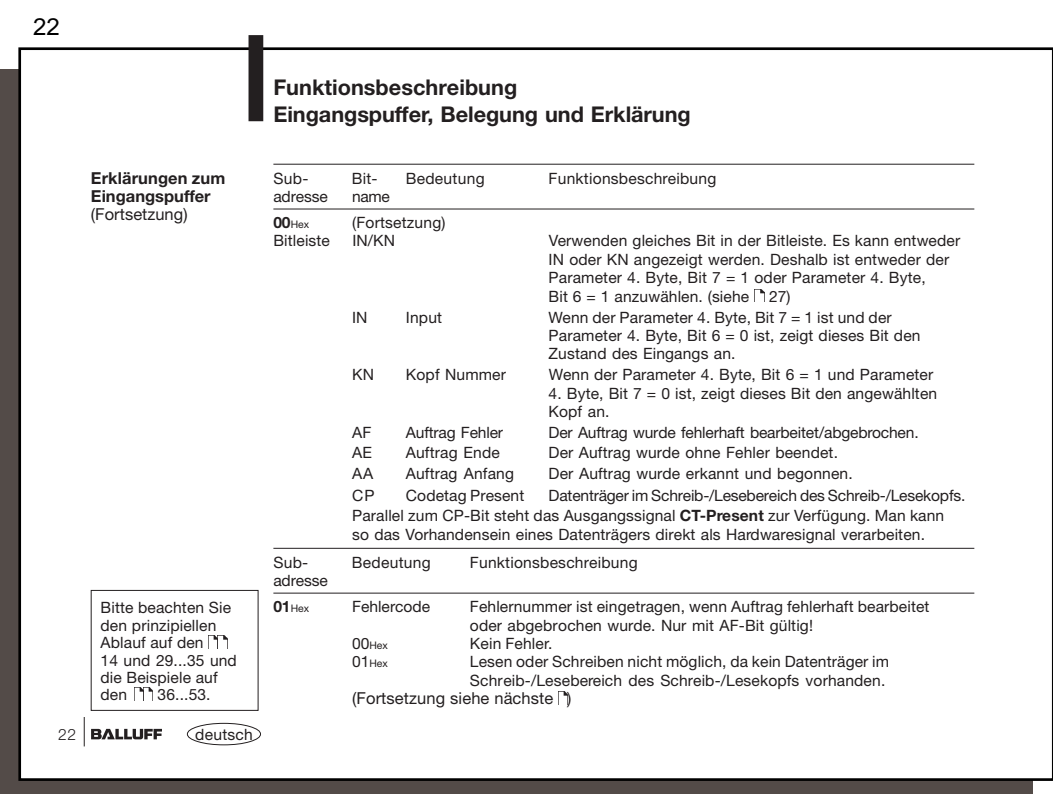

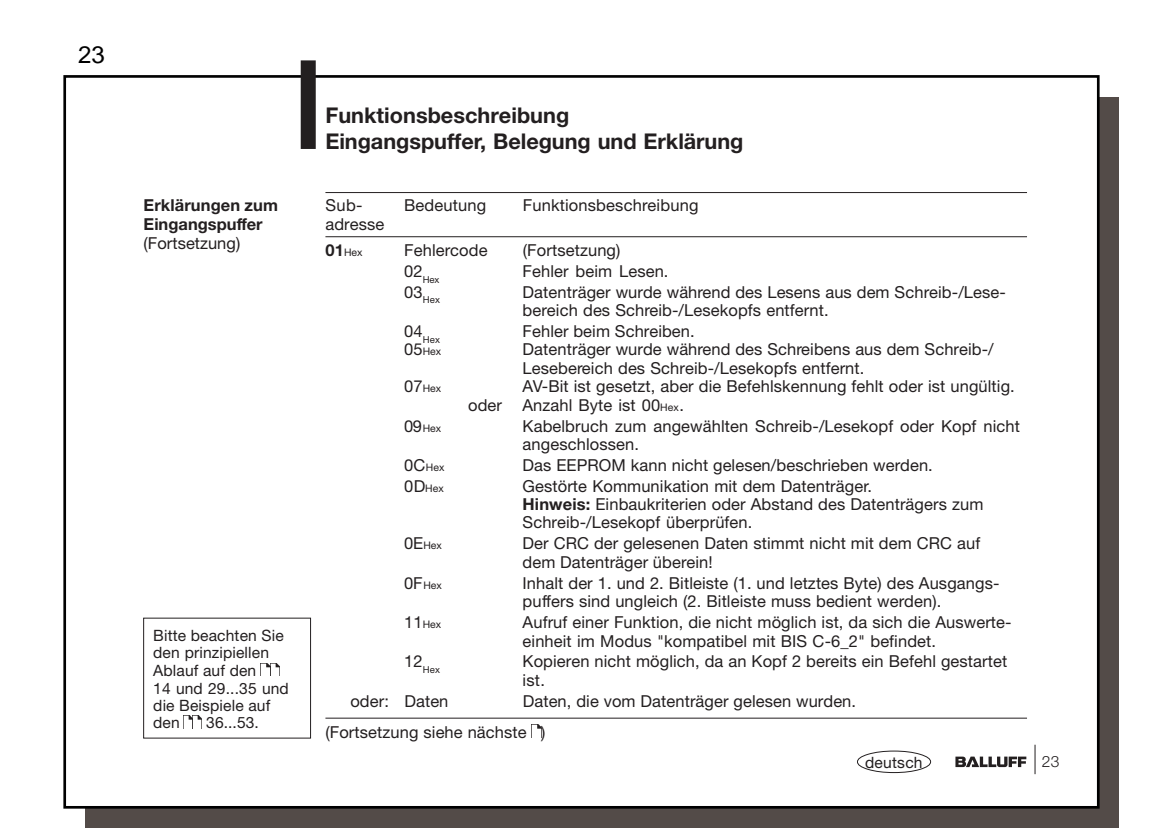

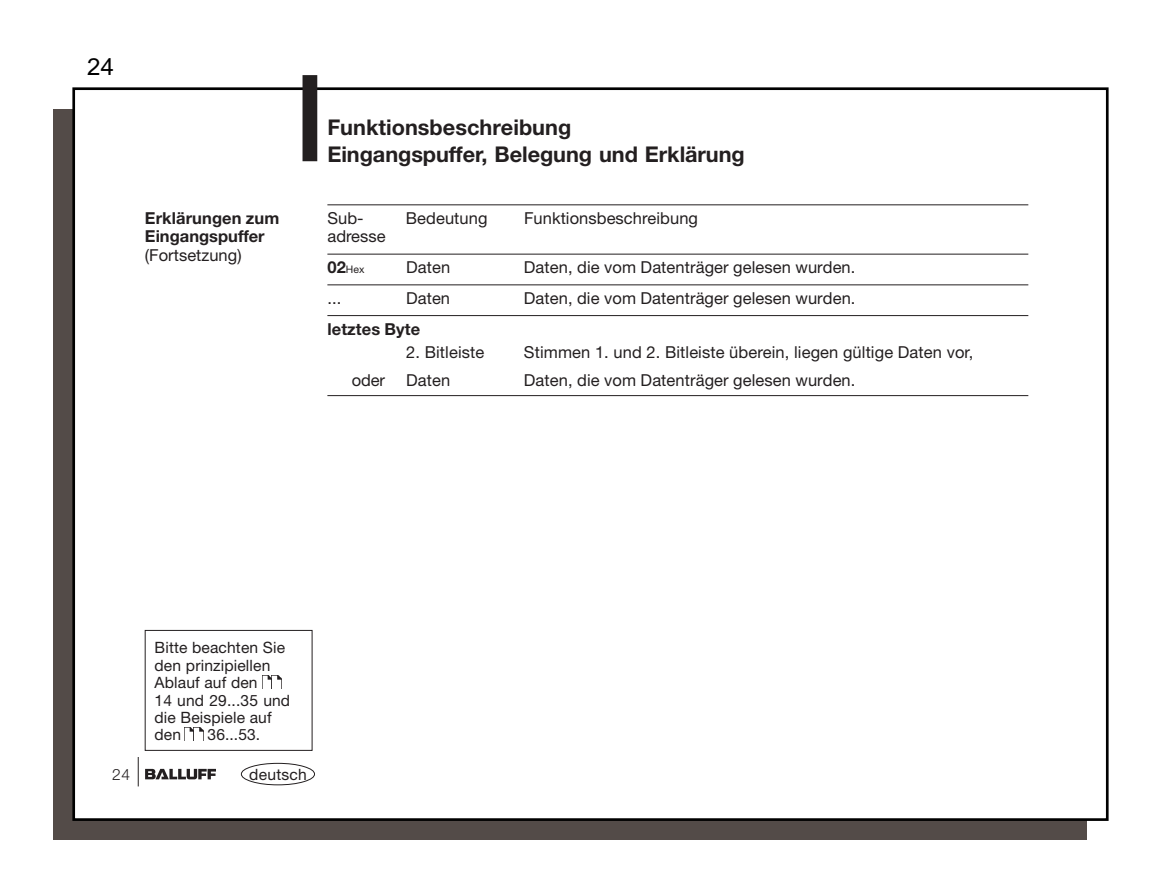

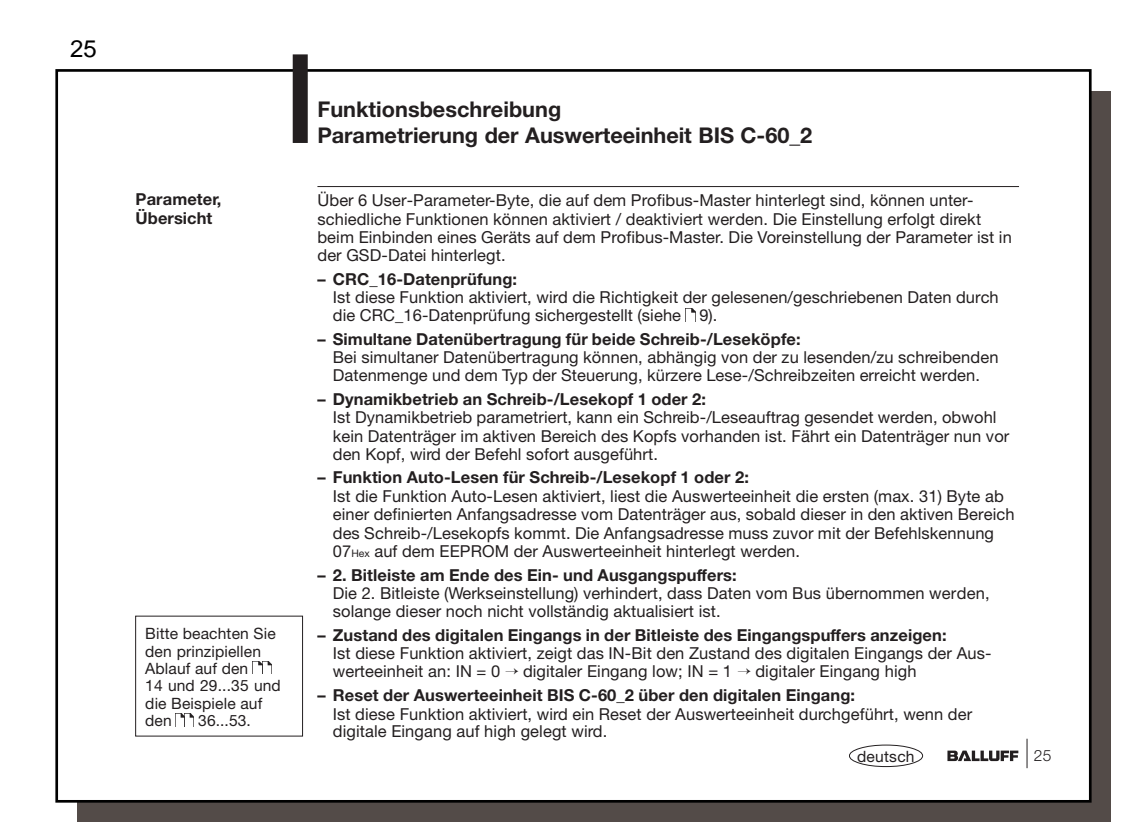

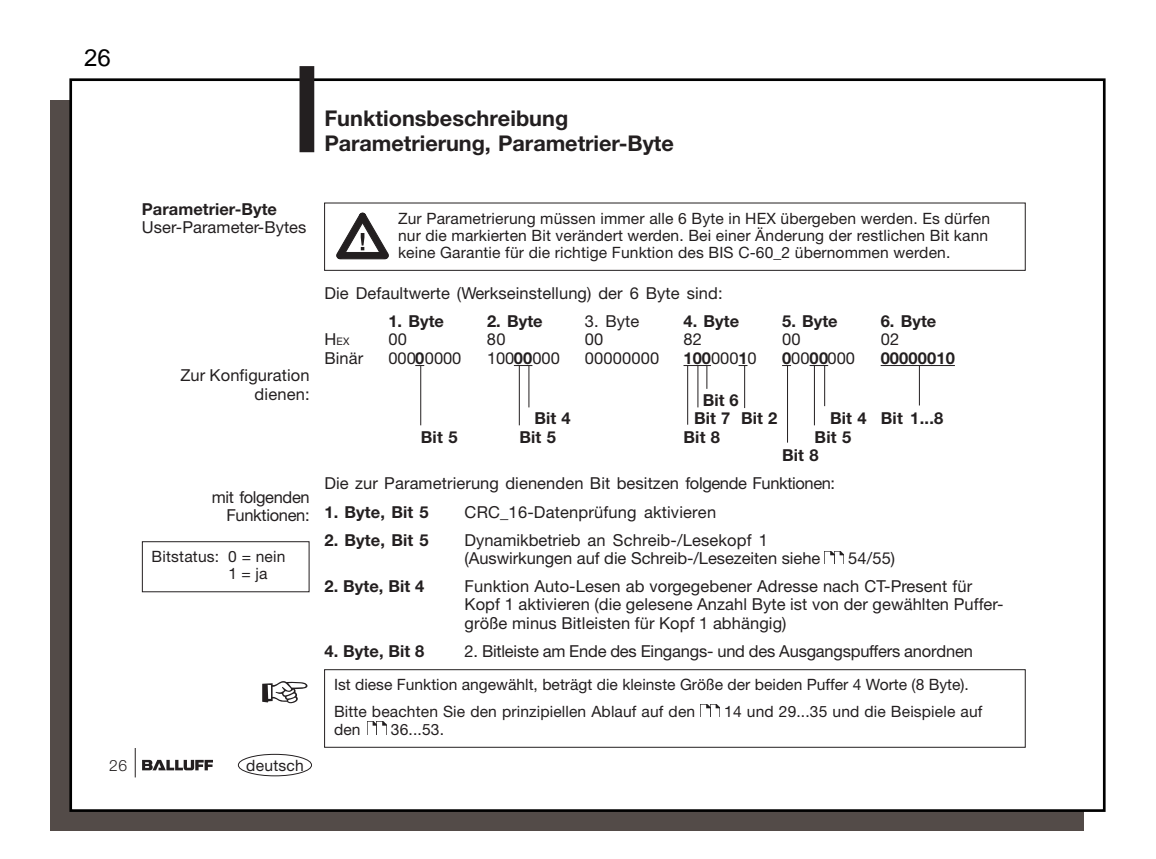

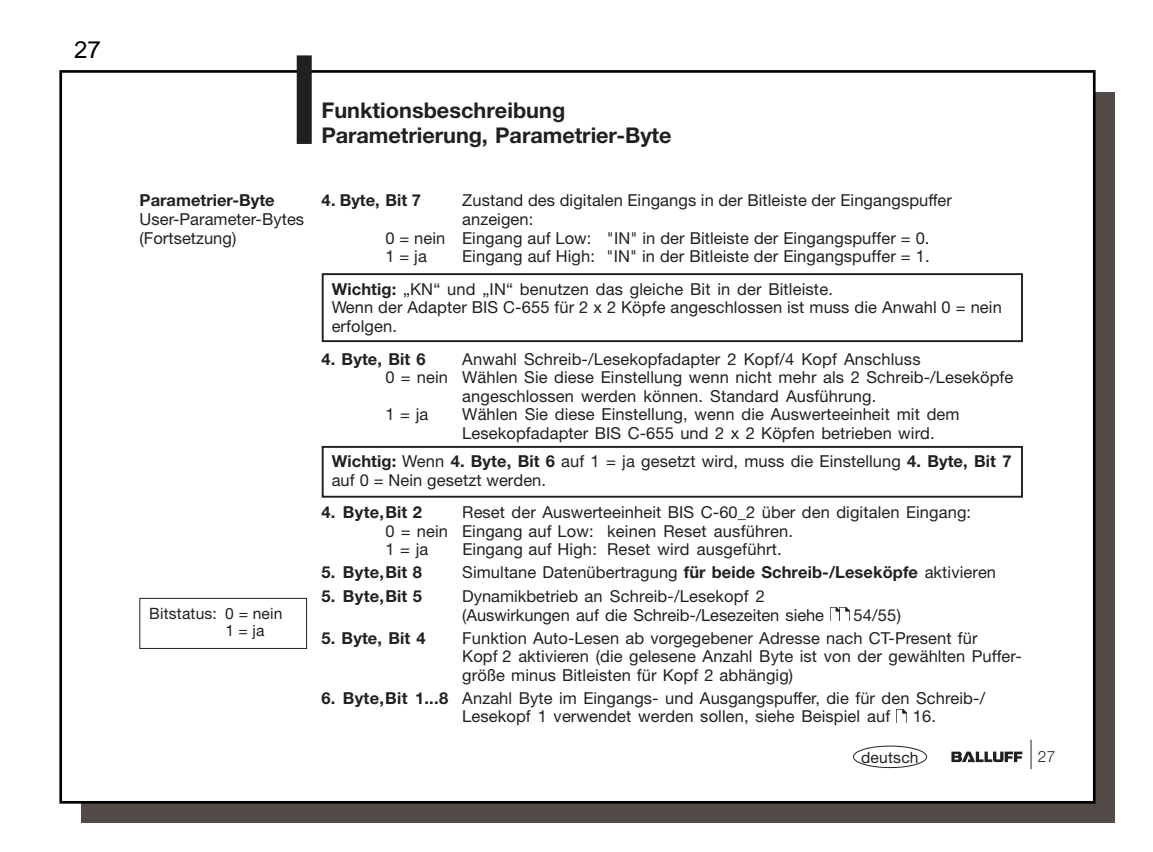

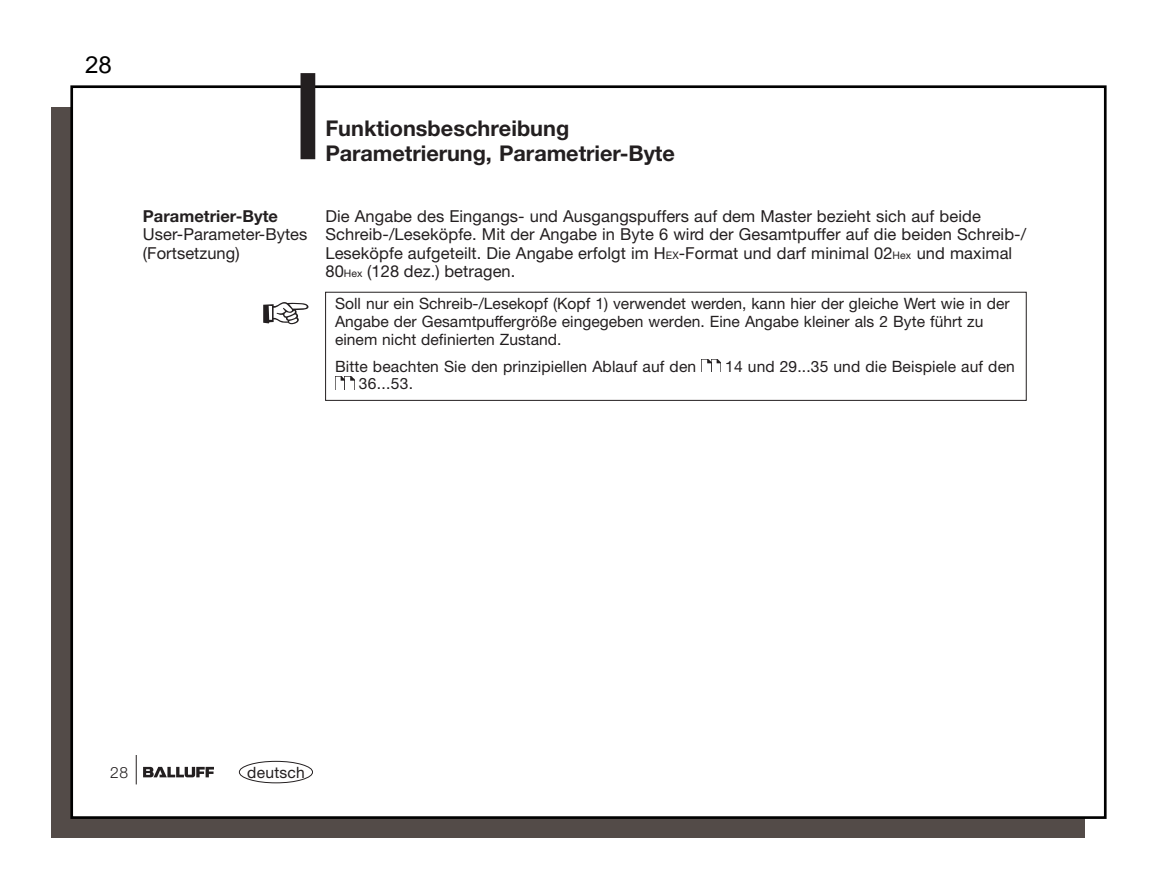

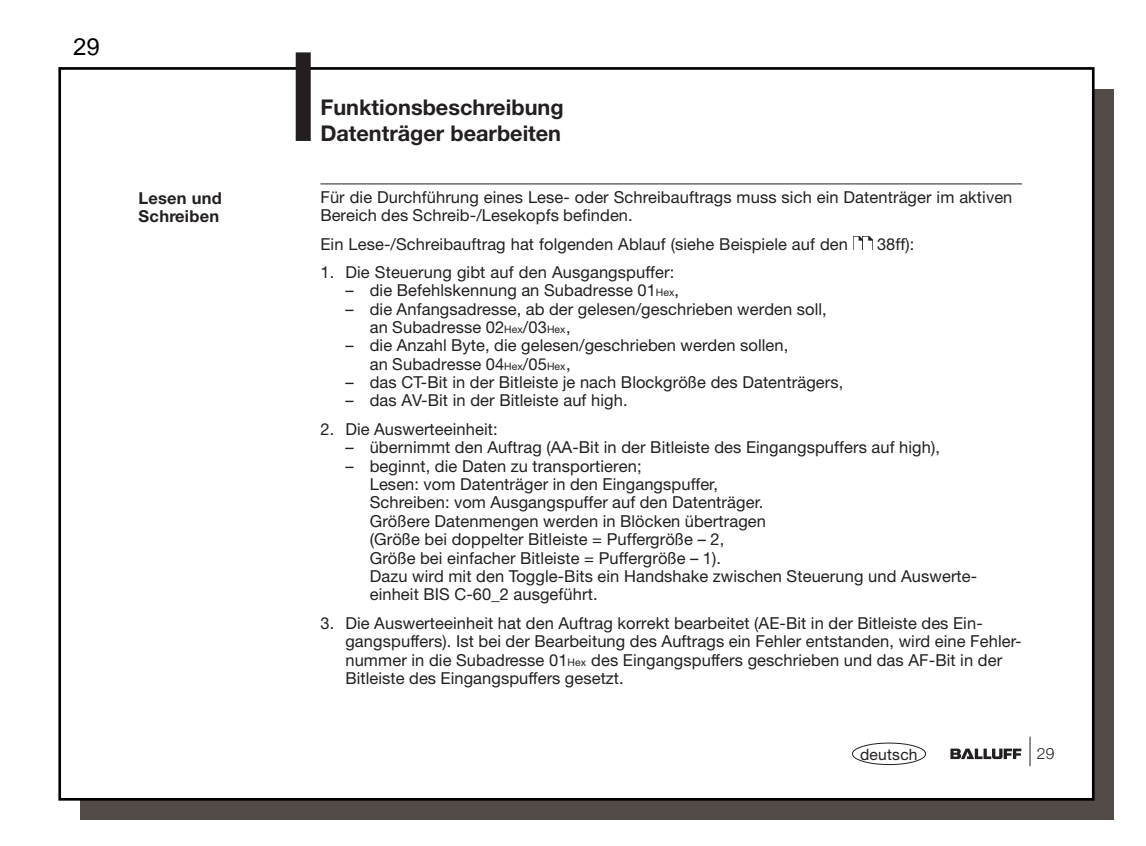

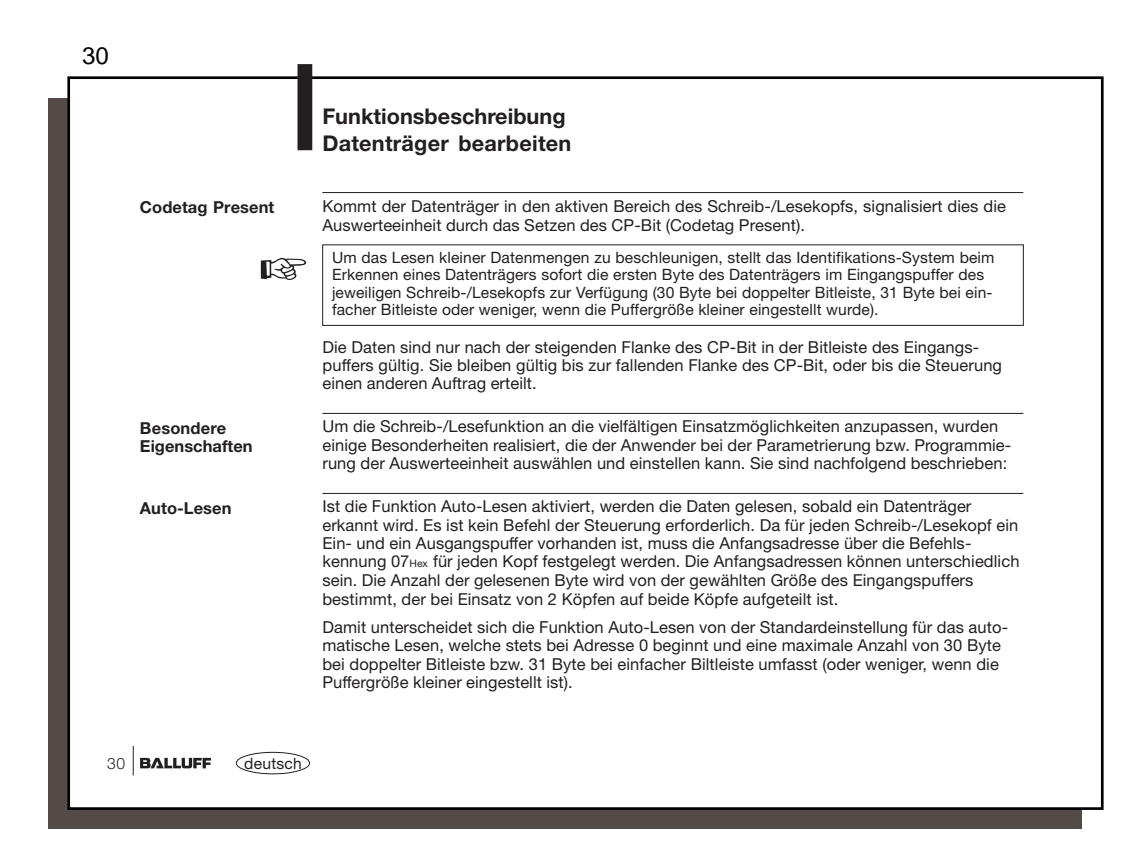

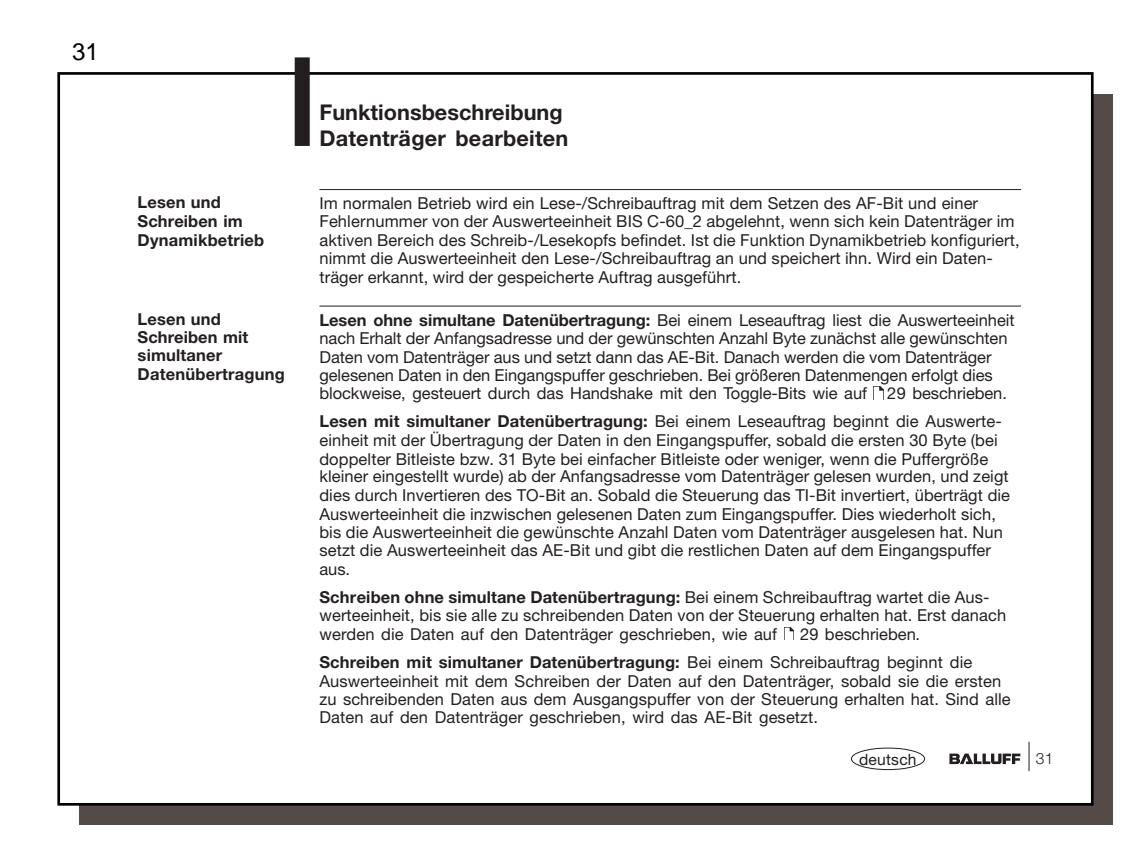

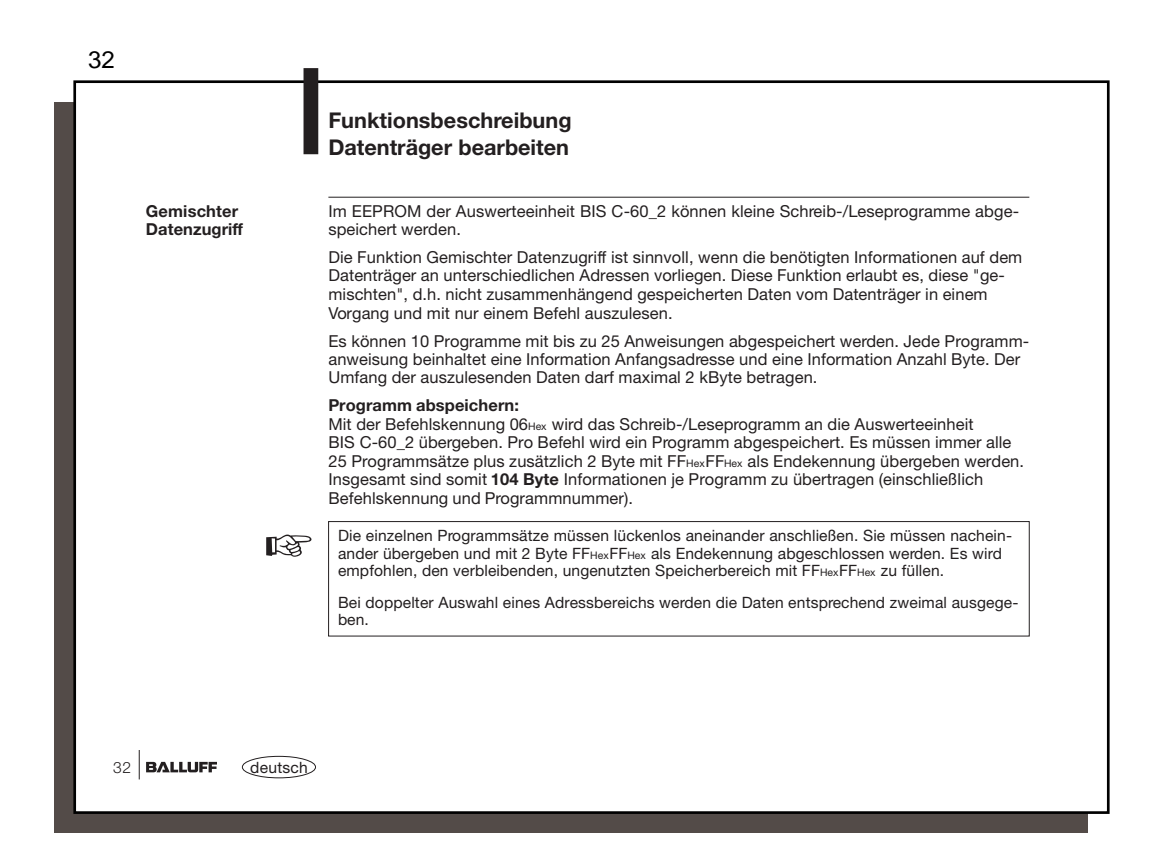

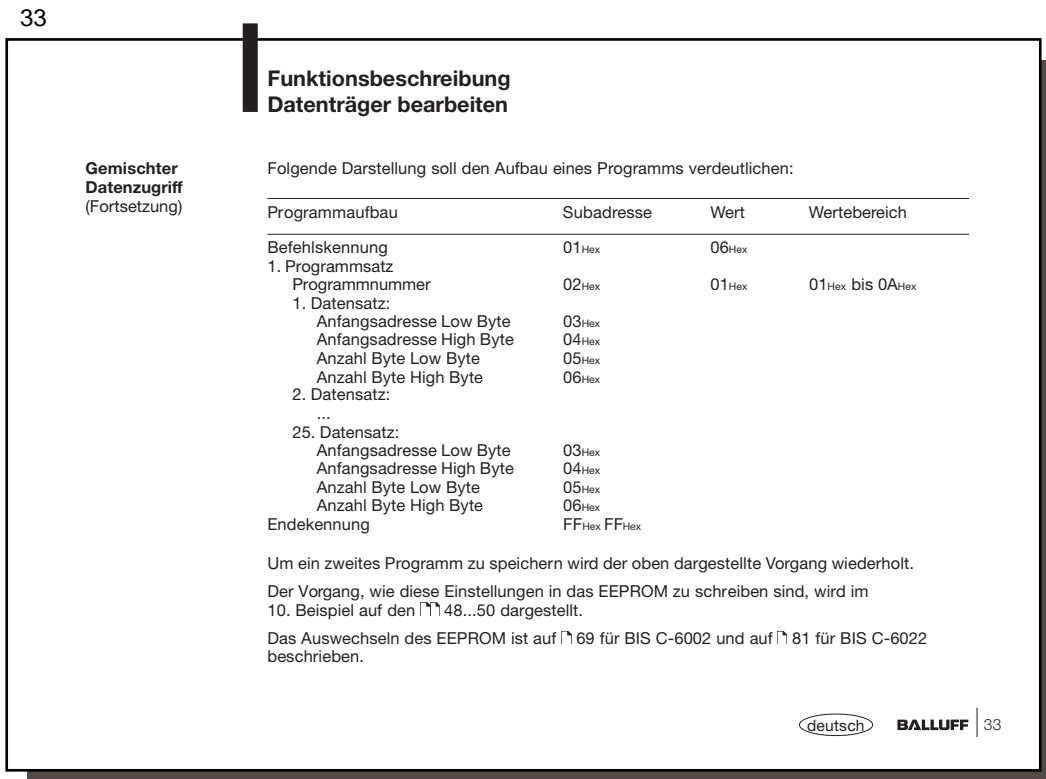

34

## 34 **BALLUFF** *deutsch* **Funktionsbeschreibung Datenträger bearbeiten Vom Datenträger lesen, mit Programm Gemischter Datenzugriff Auf Datenträger schreiben, mit Programm Gemischter Datenzugriff** Mit der Befehlskennung 21Hex können die Programmsätze, die im Programm hinterlegt sind, vom Datenträger ausgelesen werden. Der Anwender muss genau dokumentieren, welche Daten von wo und mit welcher Anzahl Byte für das gewählte Programm gelesen werden (siehe Beispiel 11 auf [151]. Mit der Befehlskennung 22મ∝ können die Programmsätze, die im Programm hinterlegt sind,<br>auf den Datenträger geschrieben werden. Der Anwender muss genau dokumentieren, welche<br>Daten von wo und mit welcher Anzahl Byte für das **Kopieren von Kopf 1 nach Kopf 2** Bei einem Kopierbefehl muss sich vor beiden Schreib-/Leseköpfen ein Datenträger befin-<br>den (auch wenn Dynamikbetrieb parametriert ist). Gelesen wird mit simultaner Datenüber-<br>tragung (auch wenn keine simultane Datenübertra Byte gilt sowohl für das Lesen an Kopf 1 als auch für das Schreiben an Kopf 2. Der<br>Kopierbefehl läuft im Prinzip wie das Lesen mit simultaner Datenübertragung ab. Zusätz-<br>lich werden die Daten, die in den Eingangspuffer üb Das AE-Bit wird erst gesetzt, wenn der Schreibvorgang an Kopf 2 erfolgreich beendet ist.<br>Wird während einem gestarteten Kopierbefehl das GR-Bit gesetzt, so werden beide<br>Schreib-/Leseköpfe in Grundzustand gebracht und der a

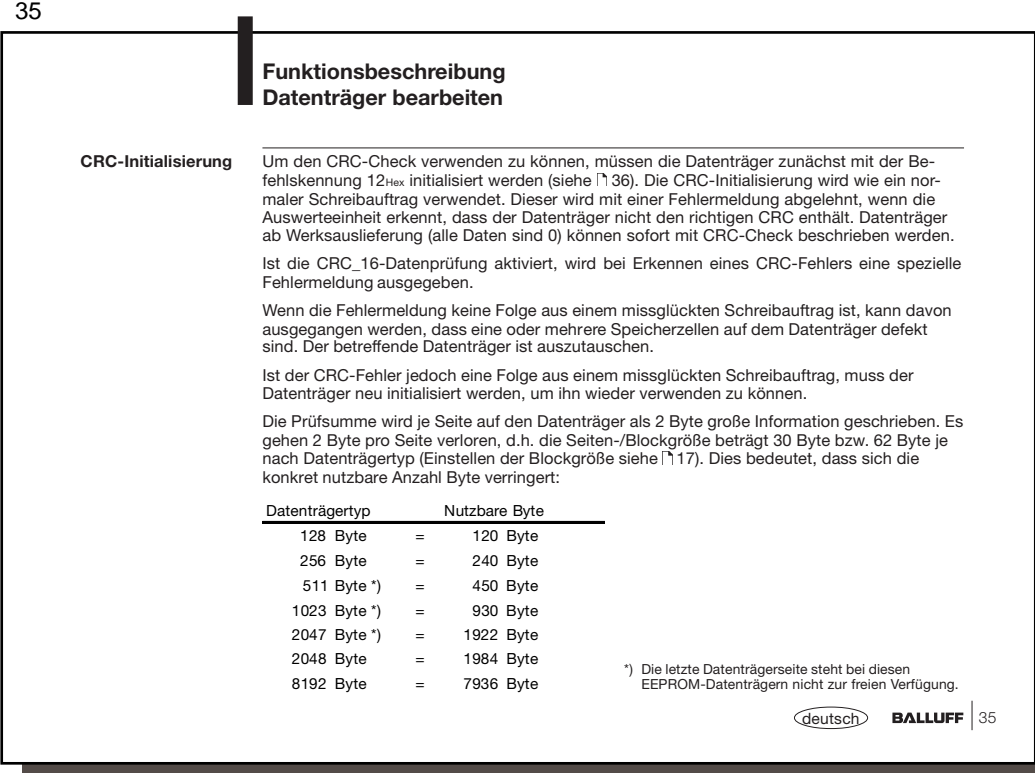

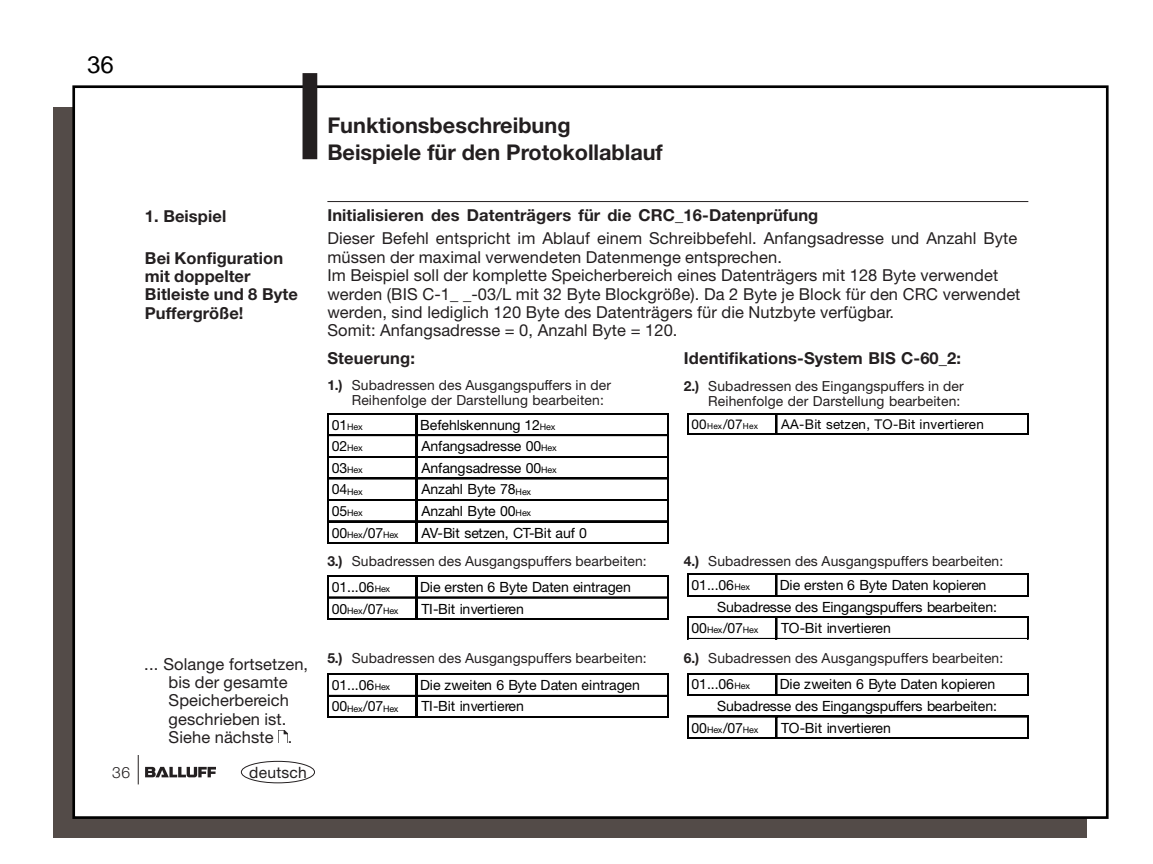

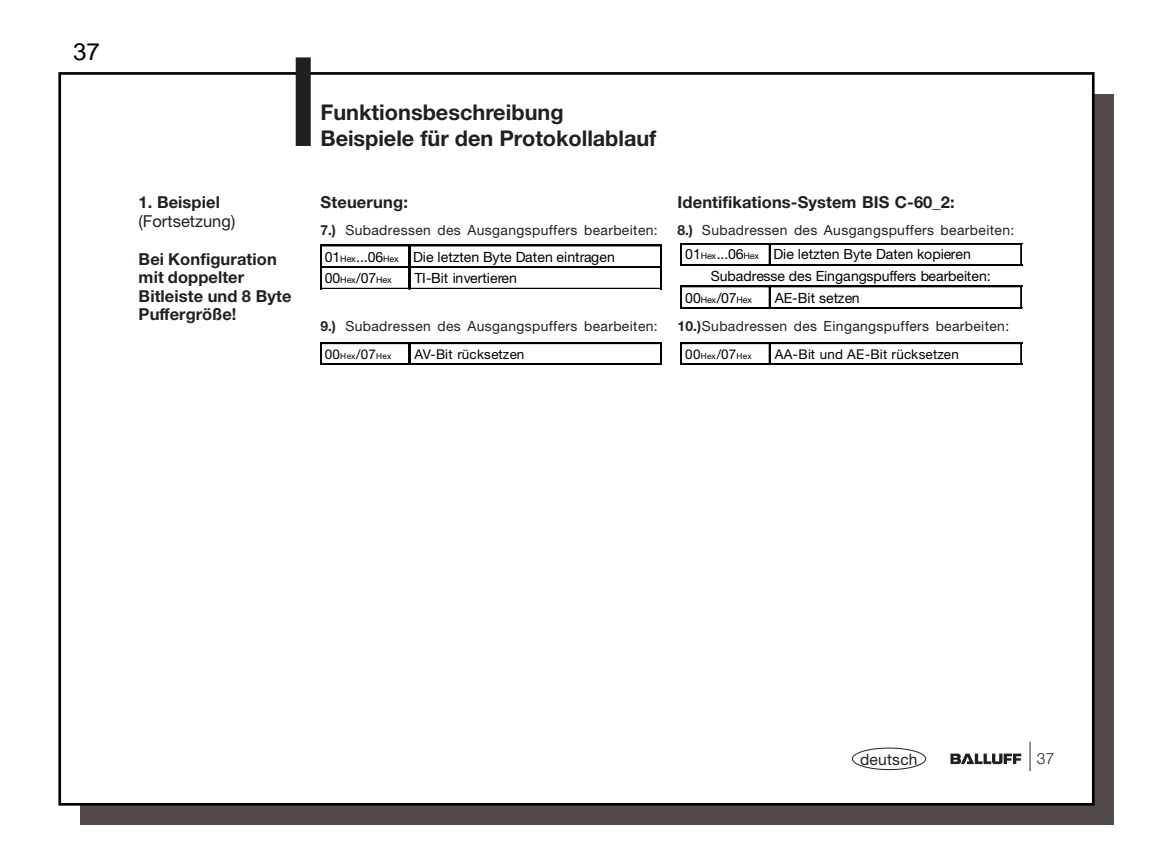

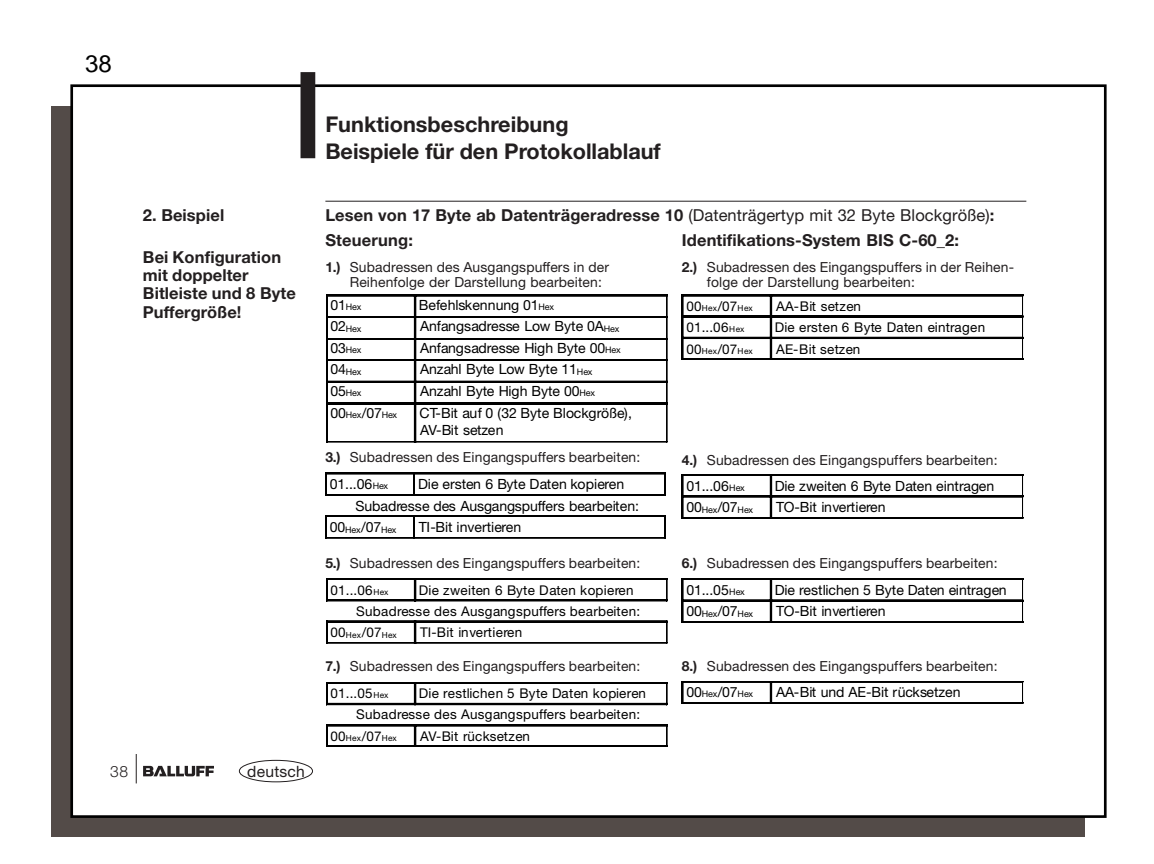

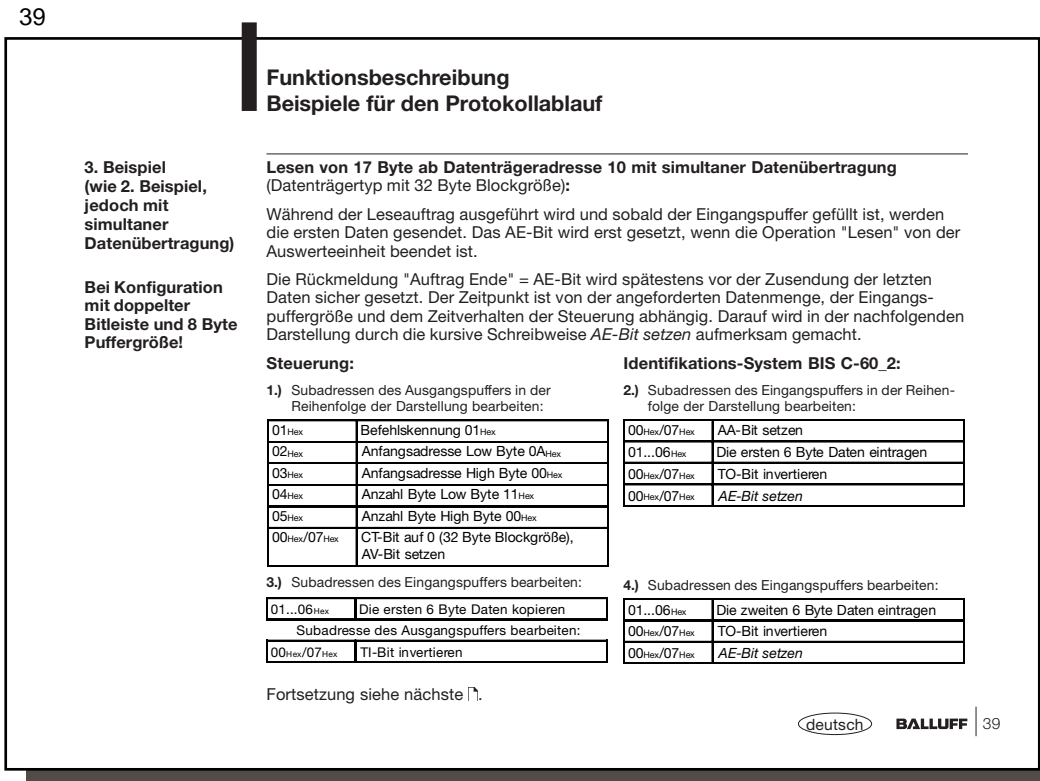

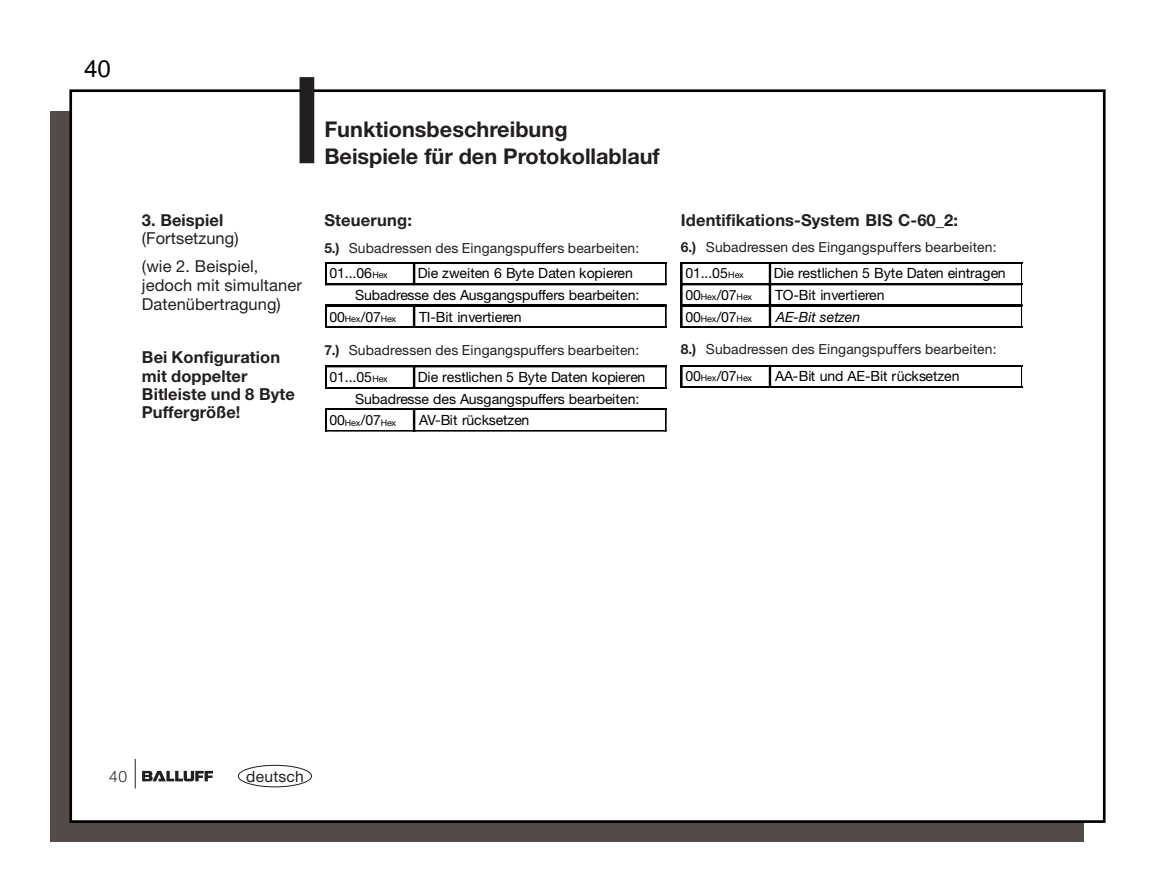

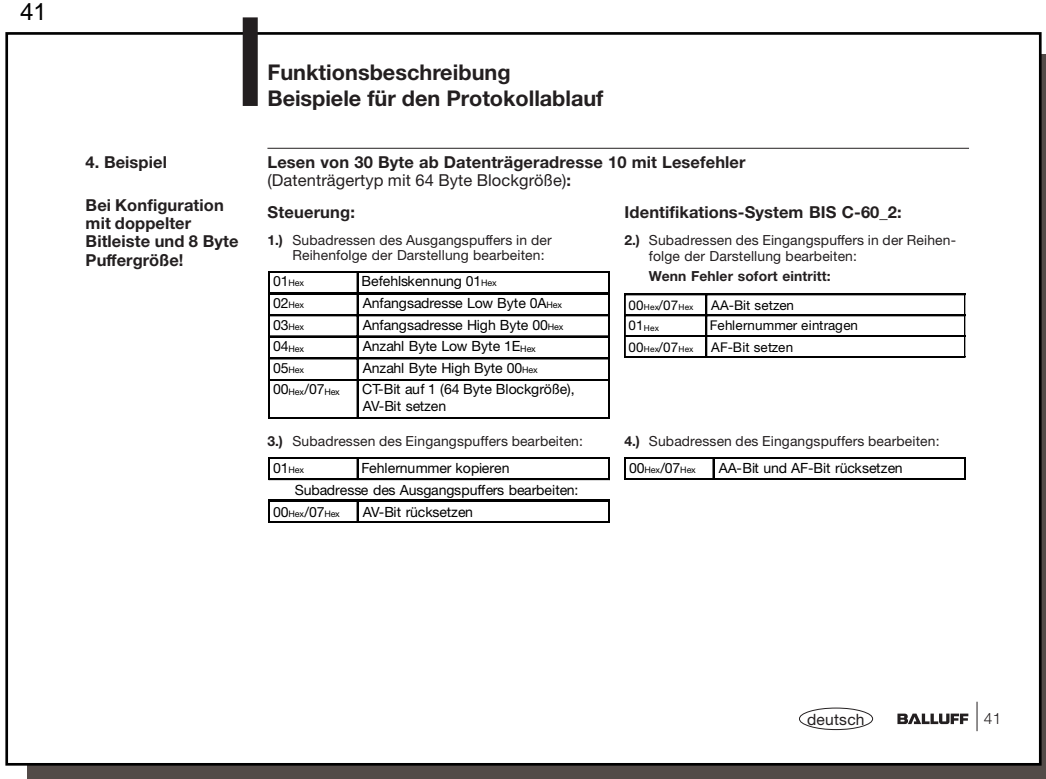

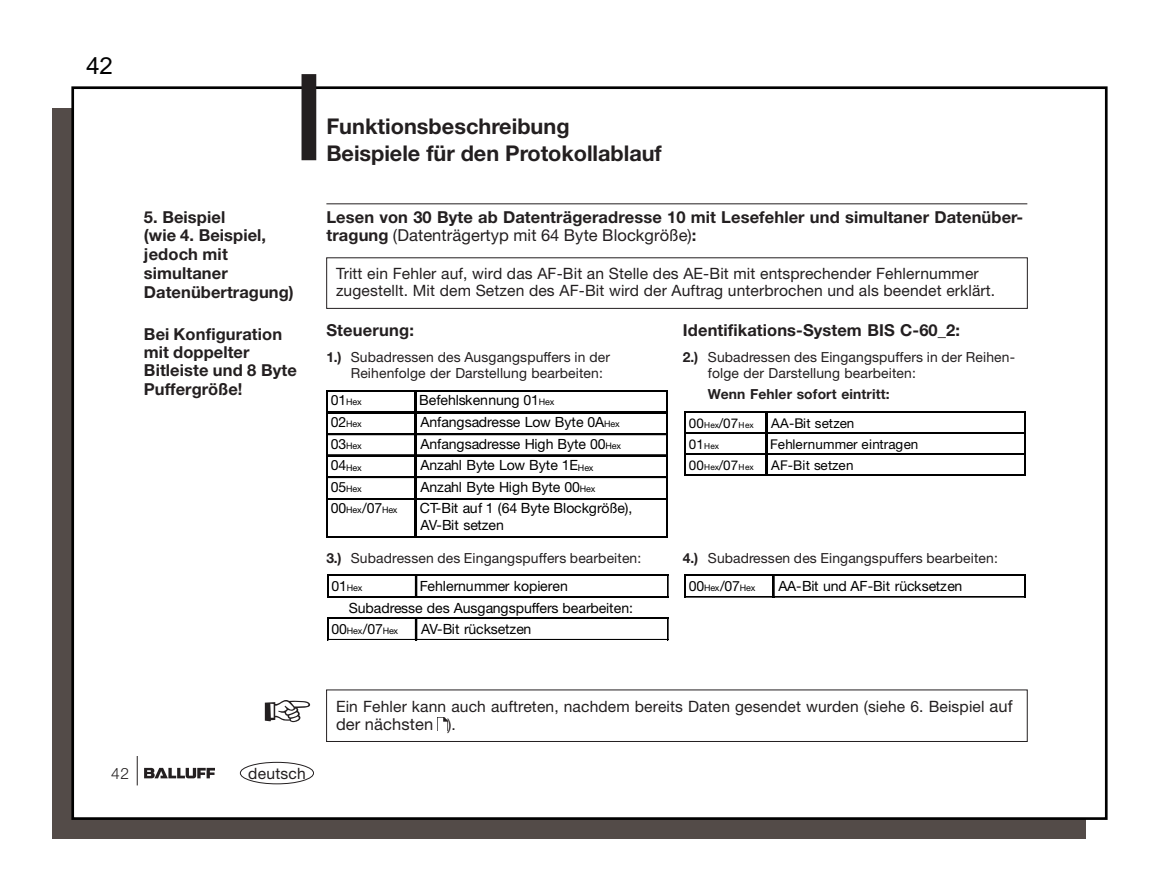

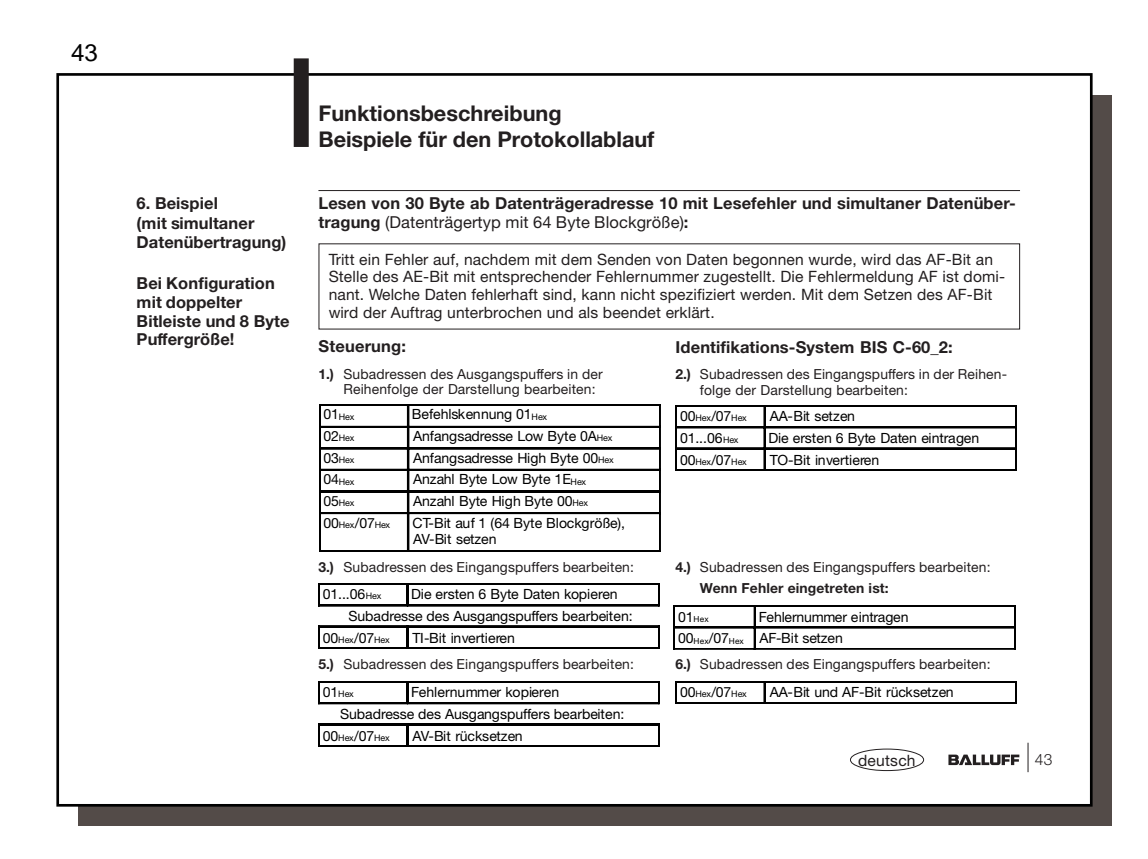

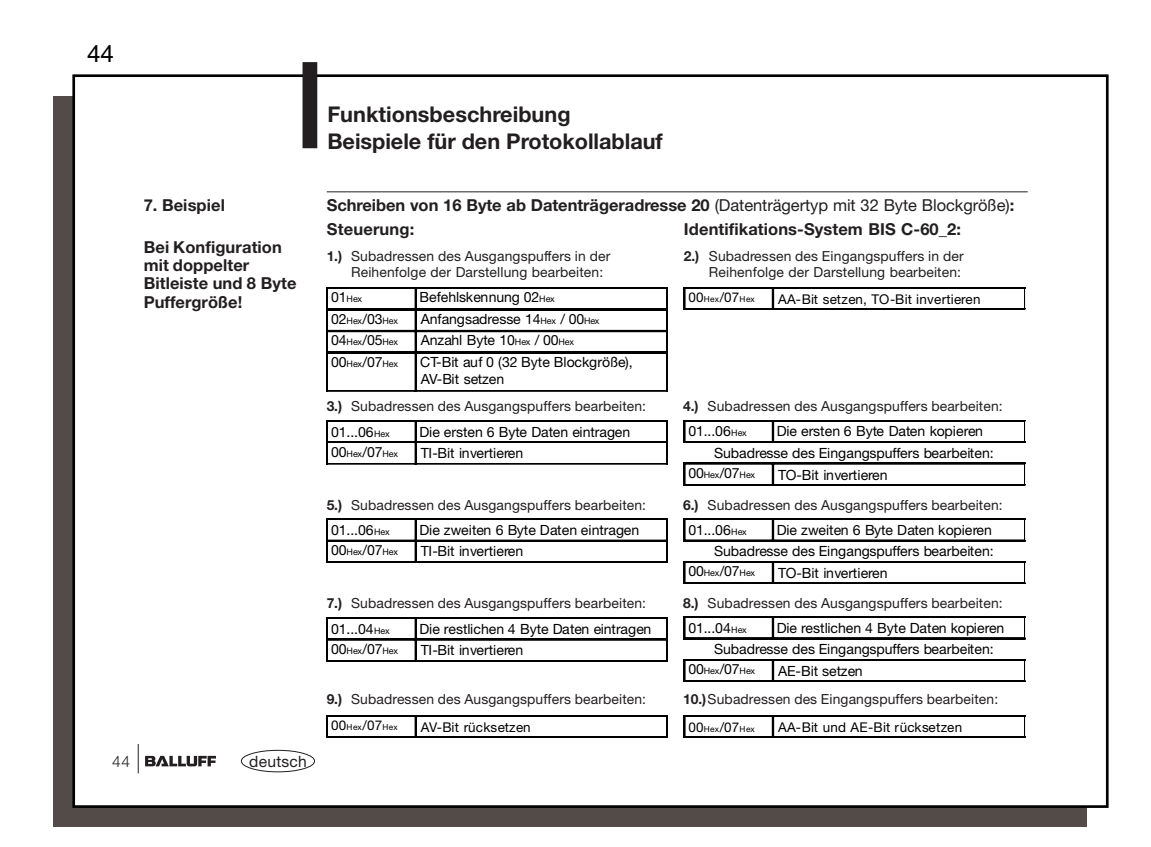

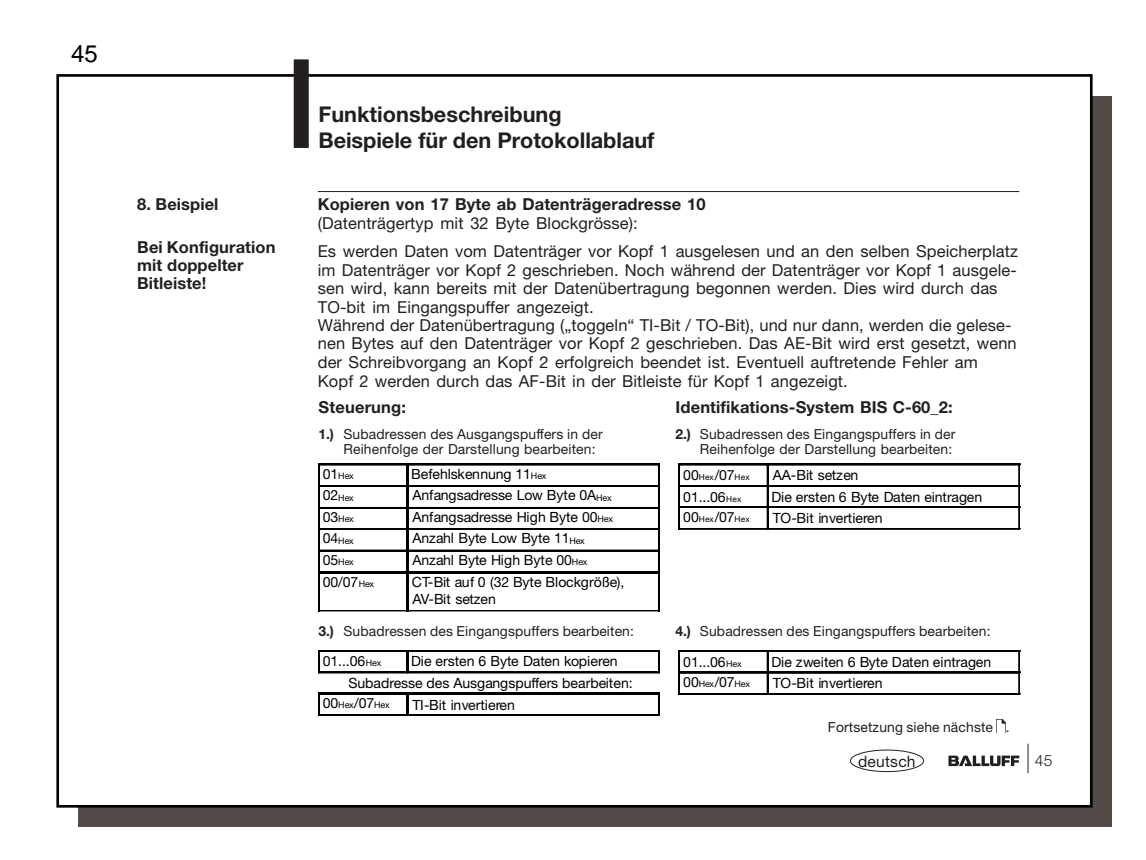

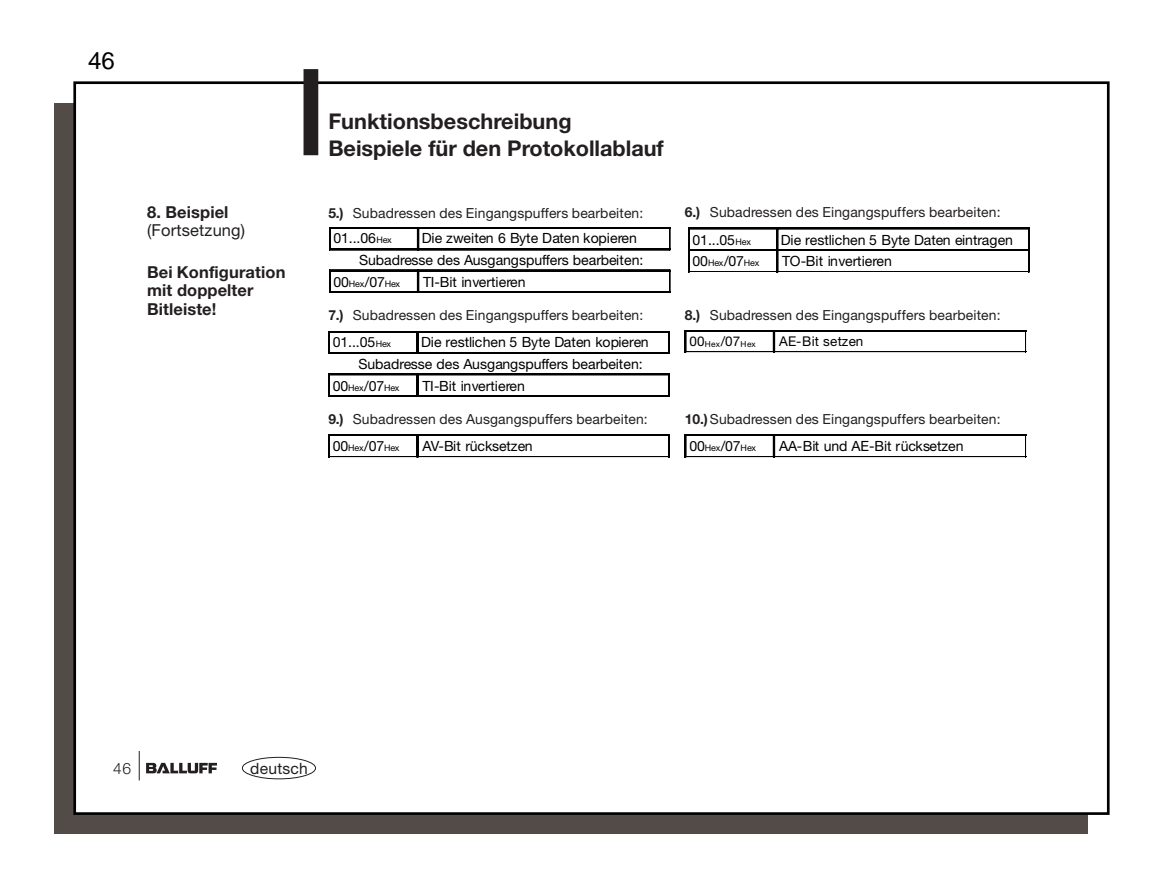

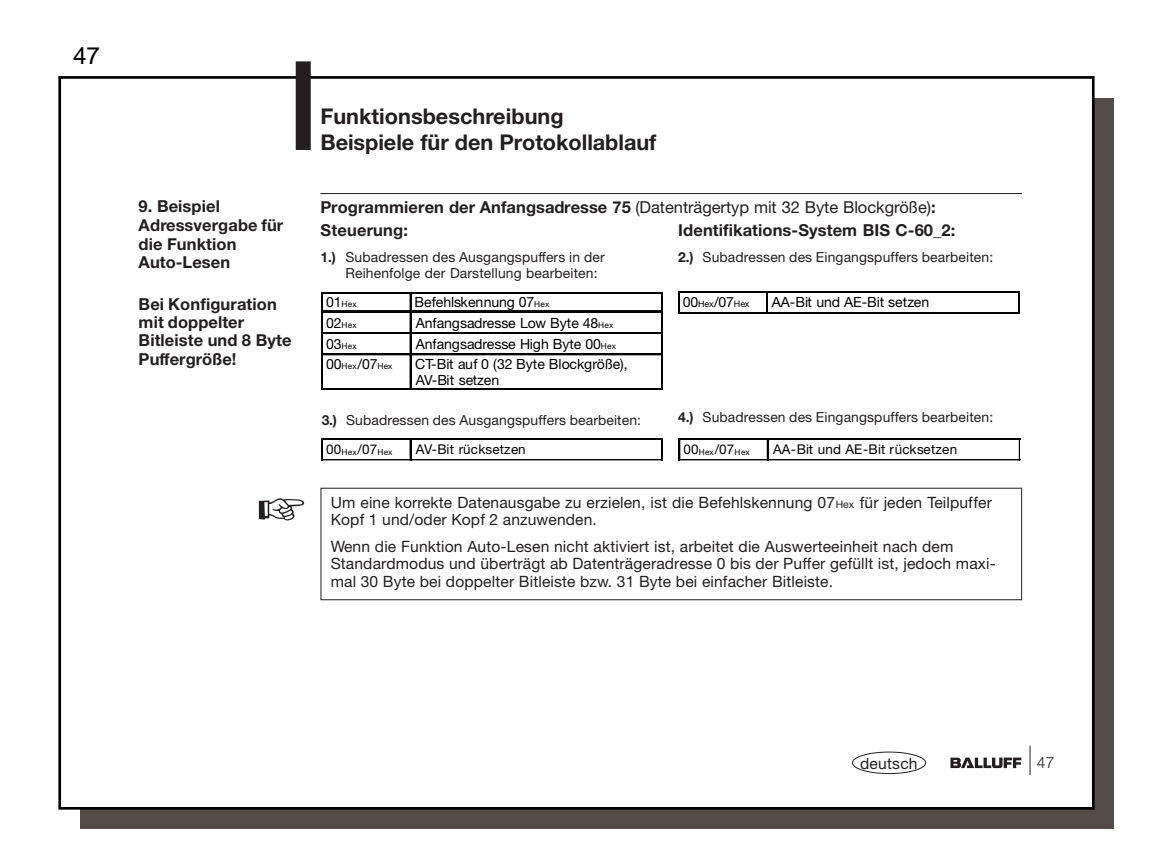

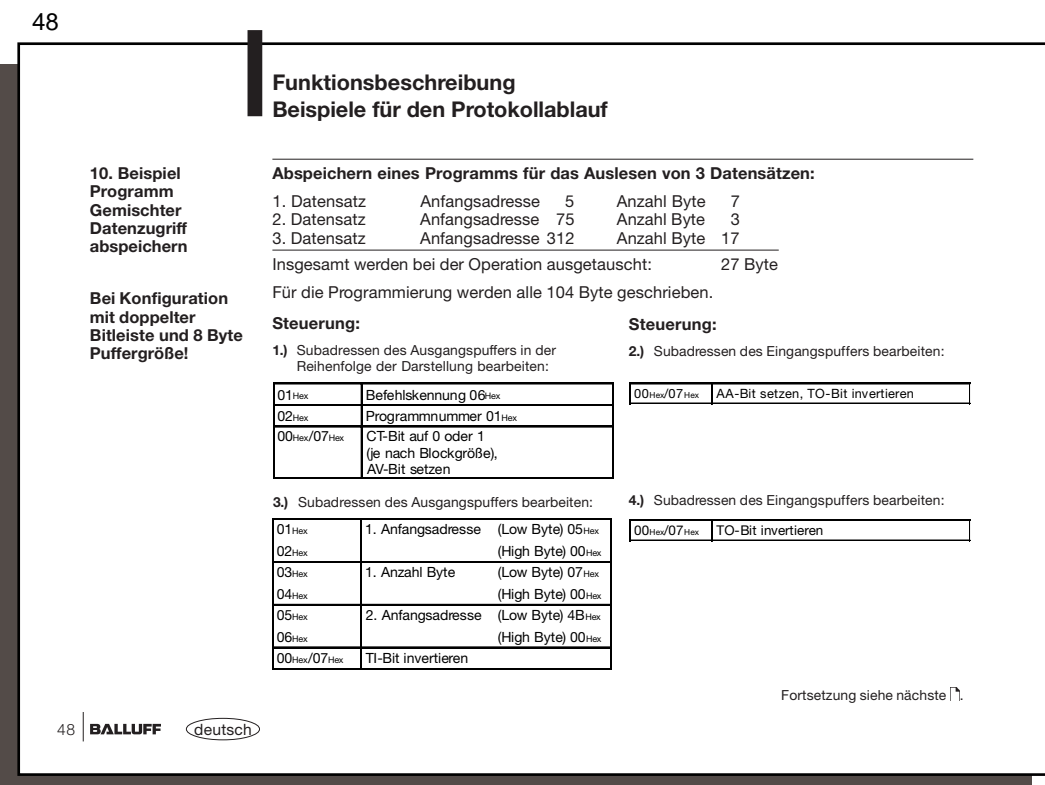

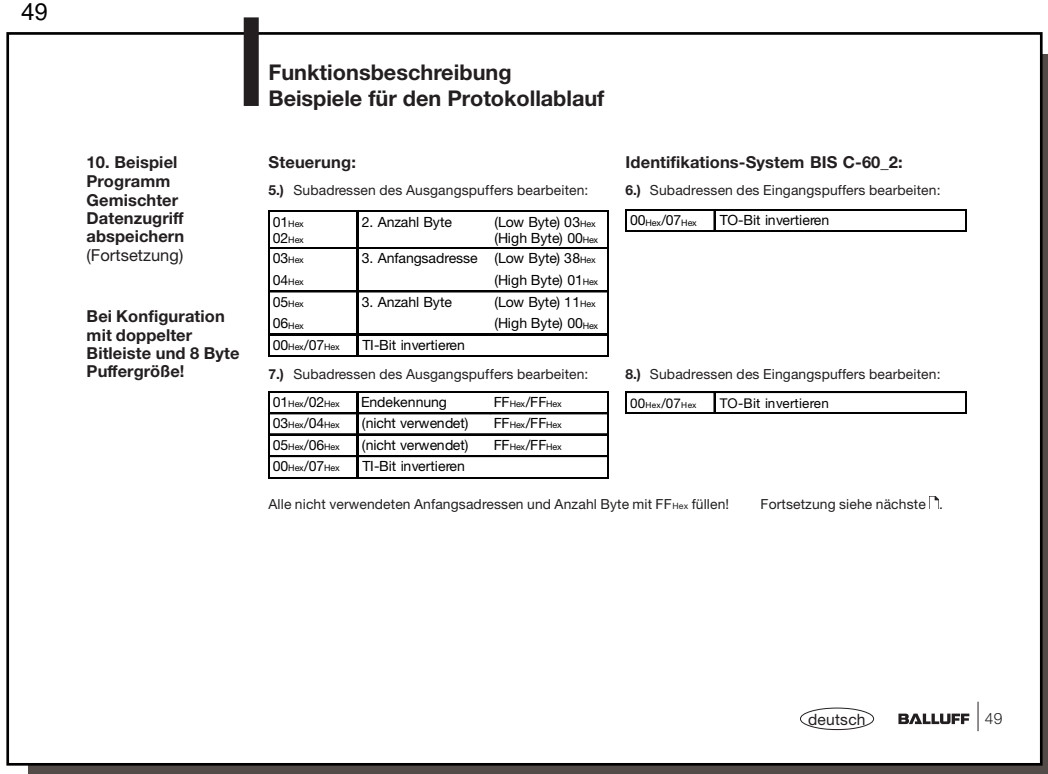

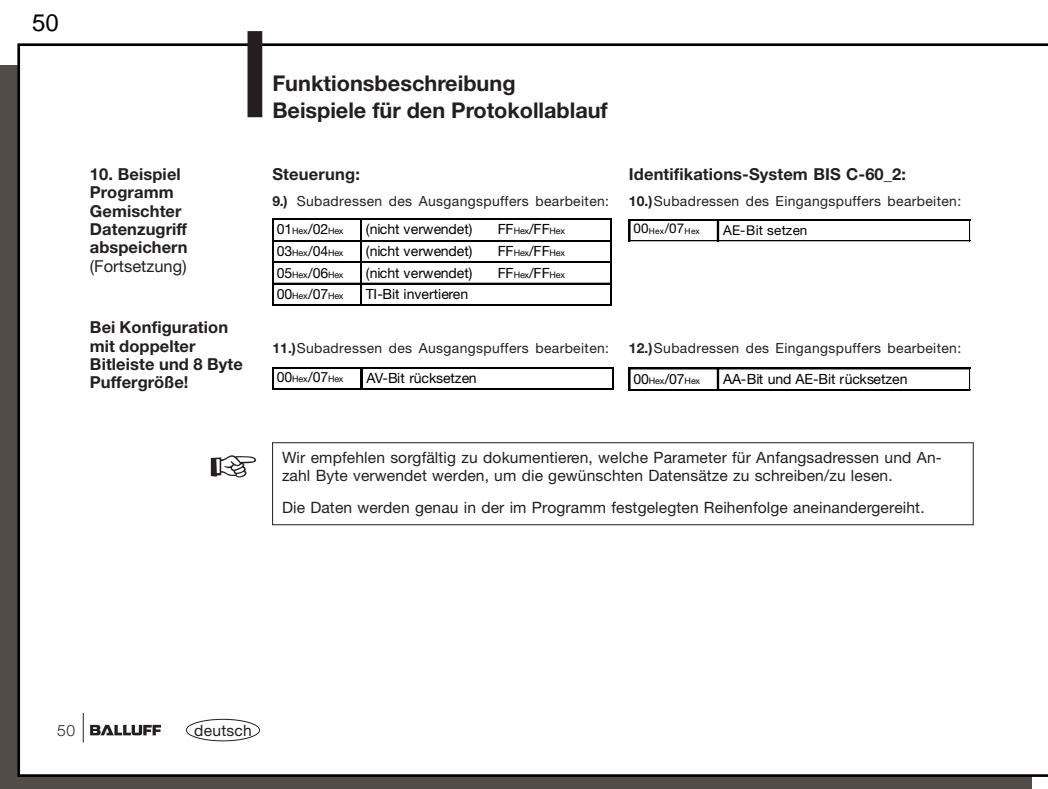

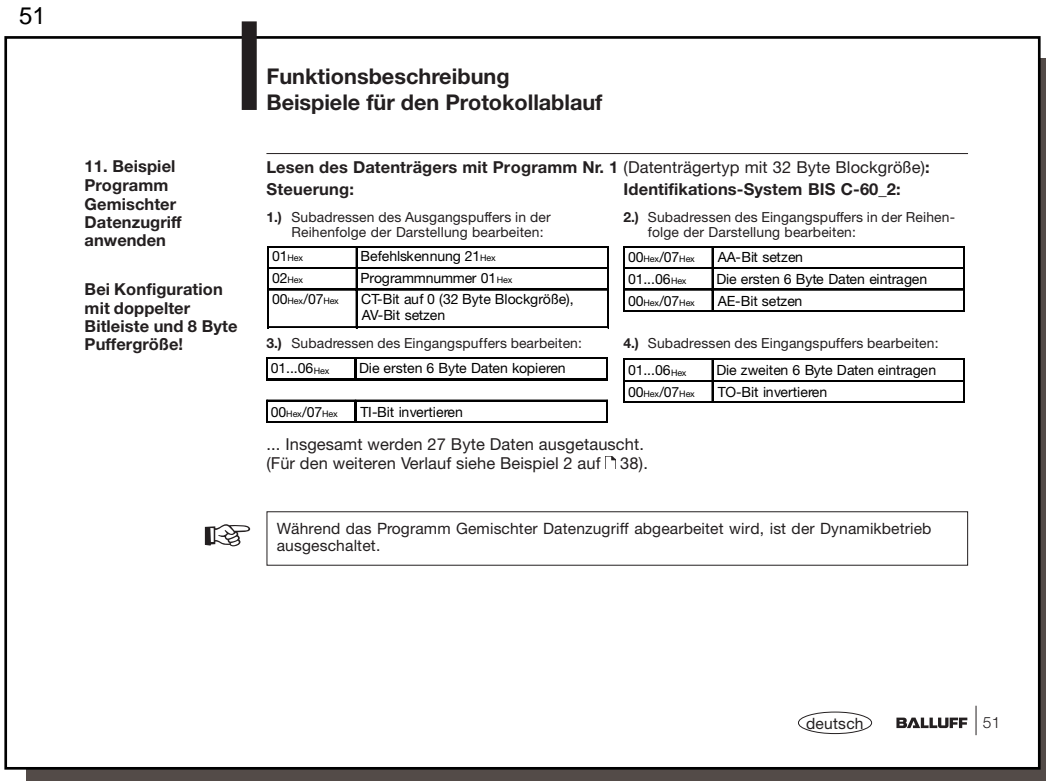

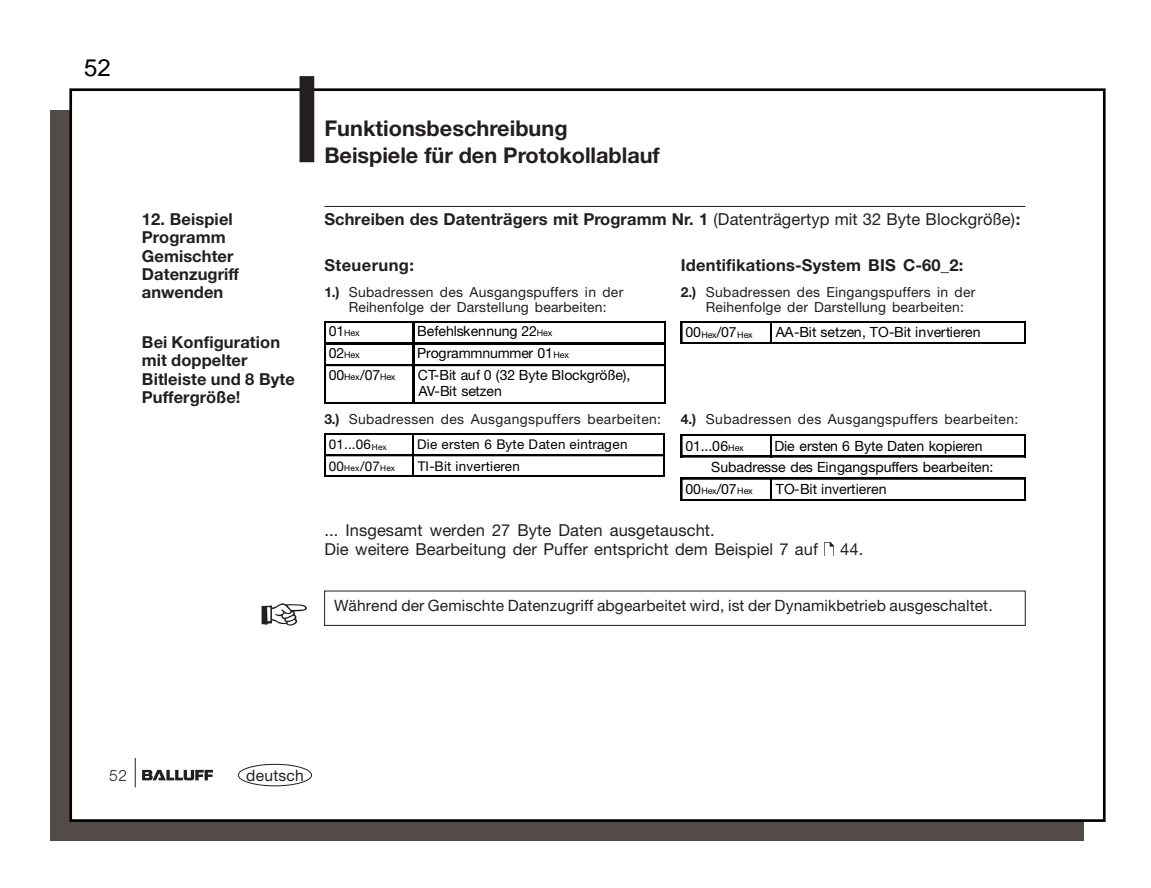

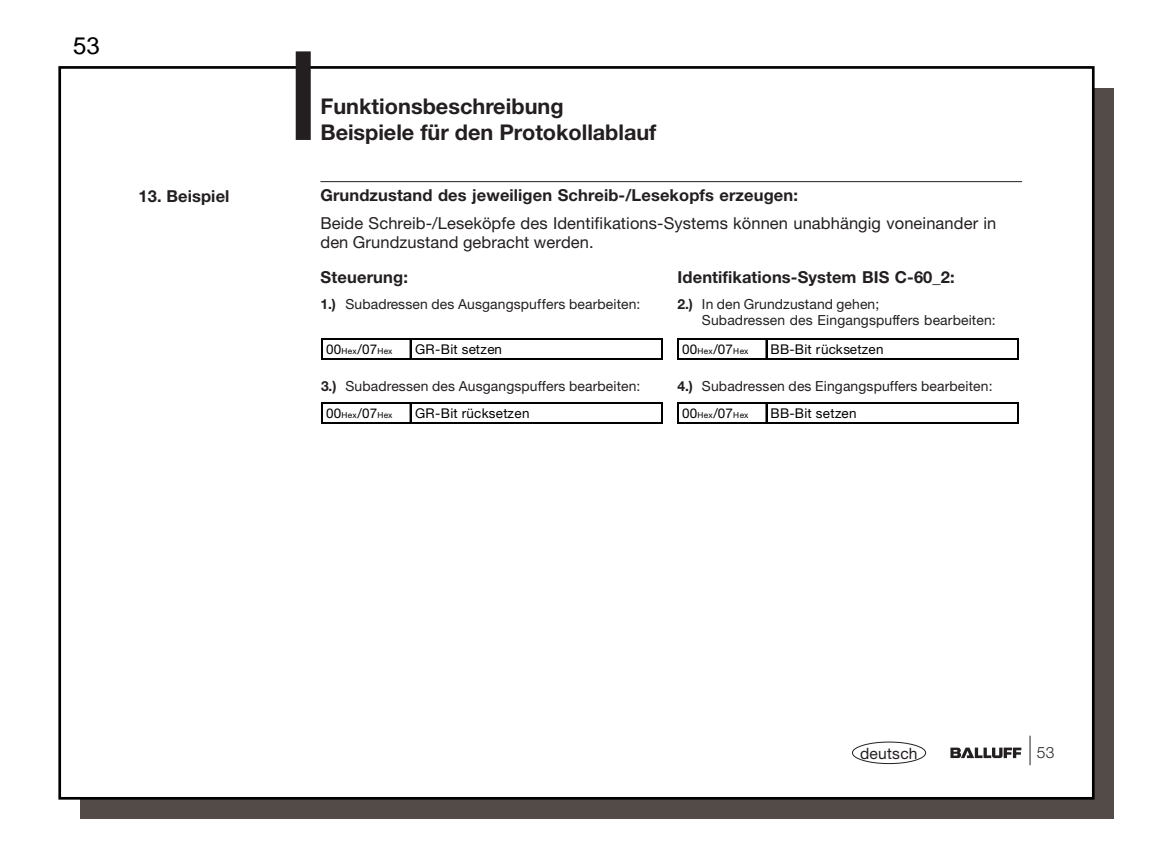

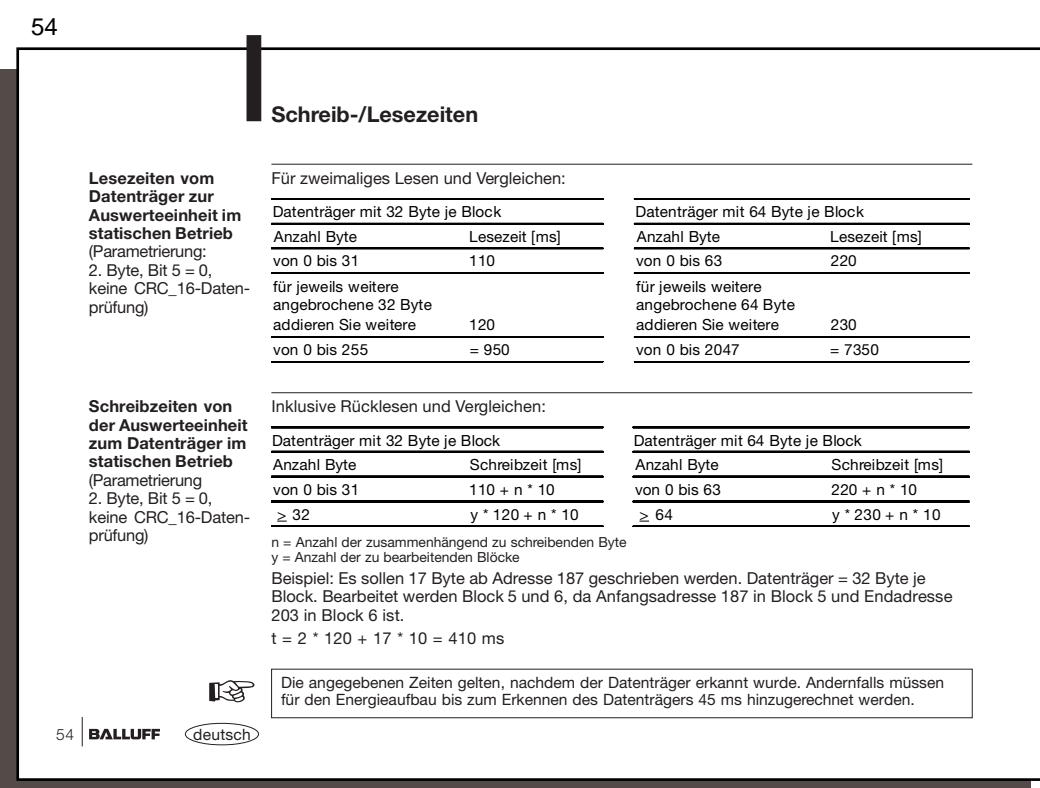

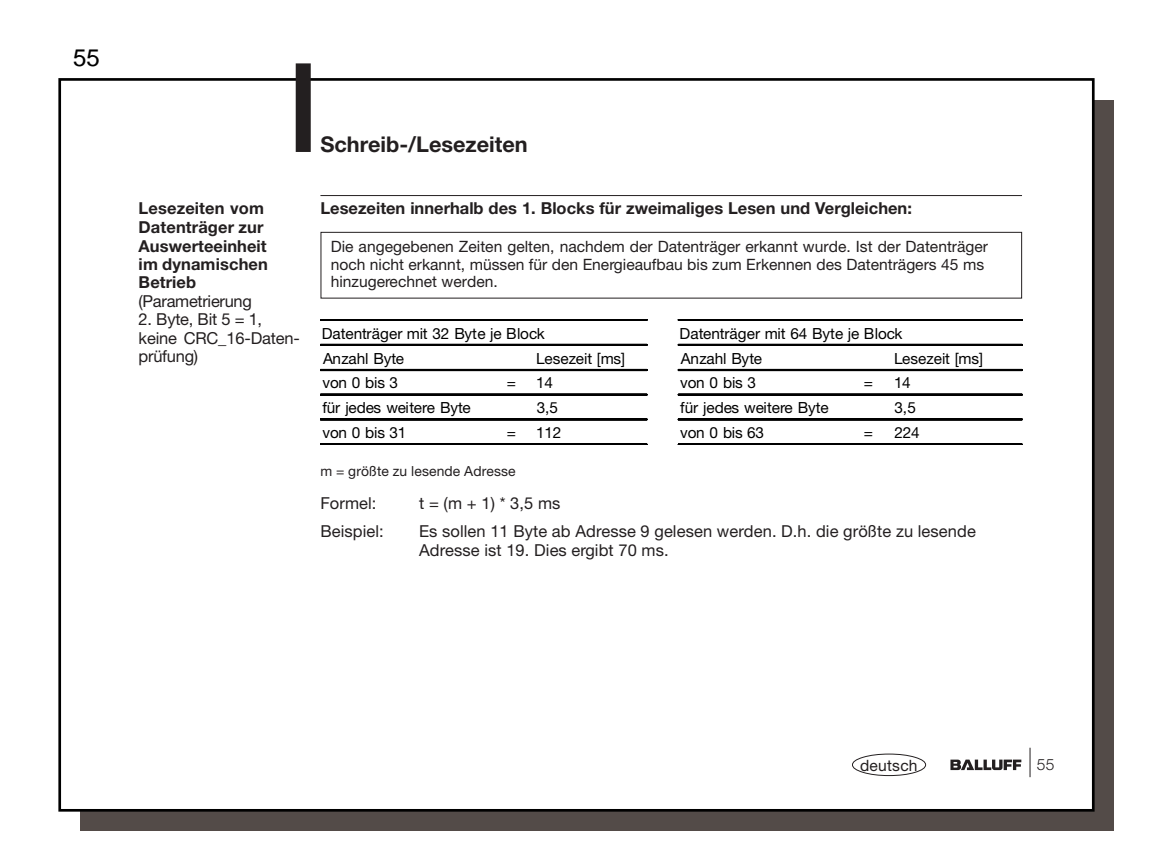

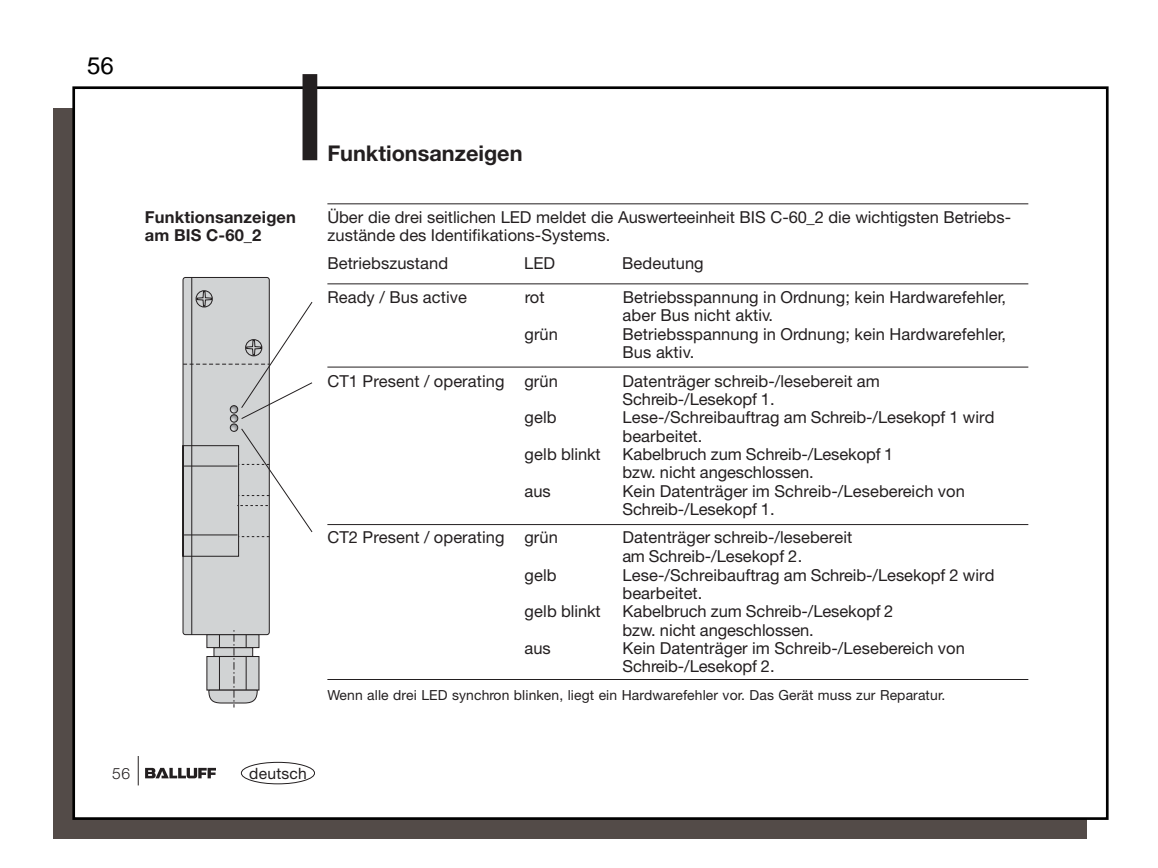

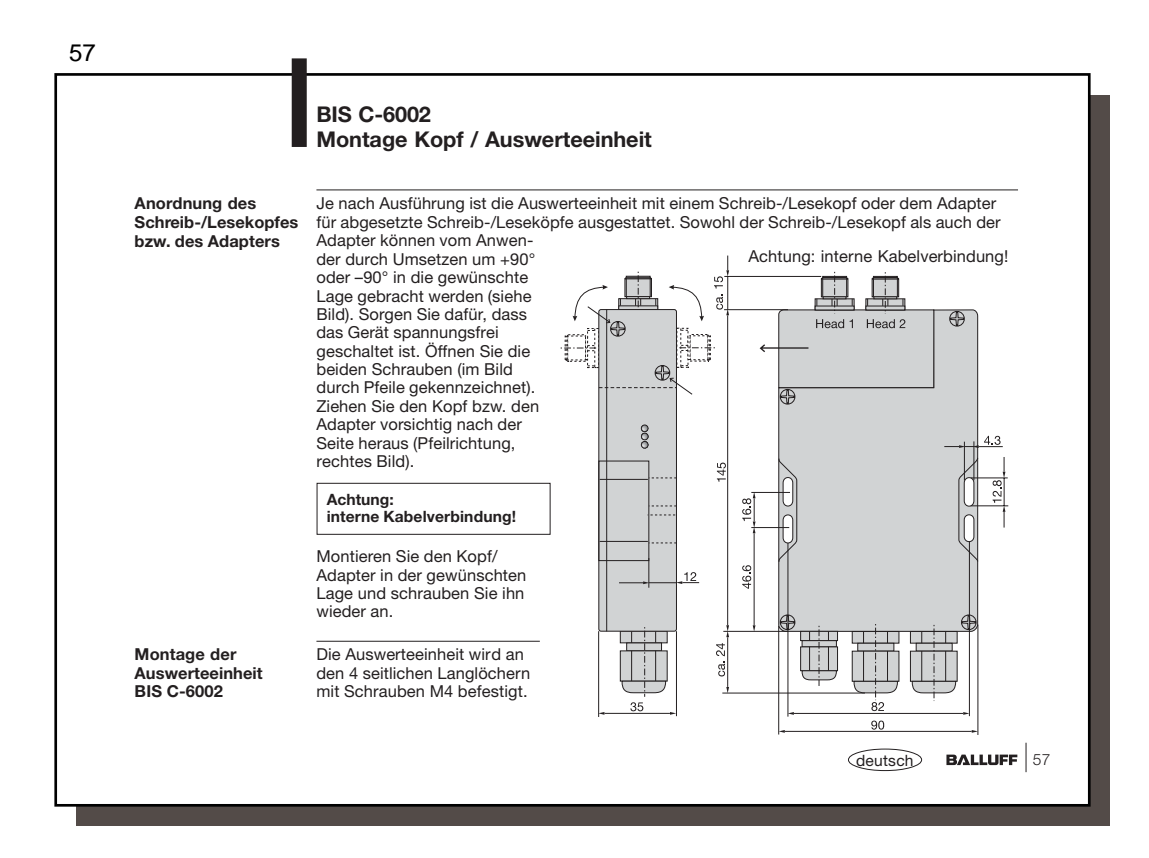

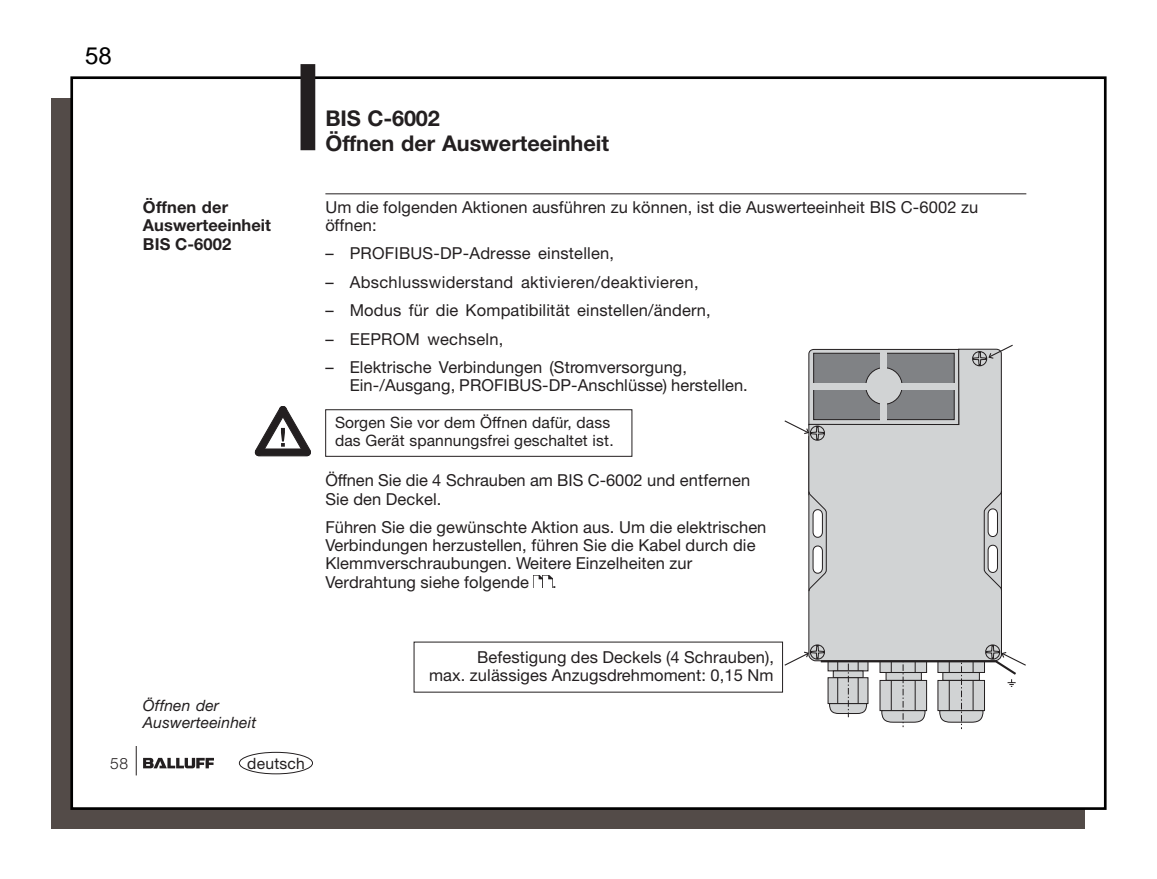

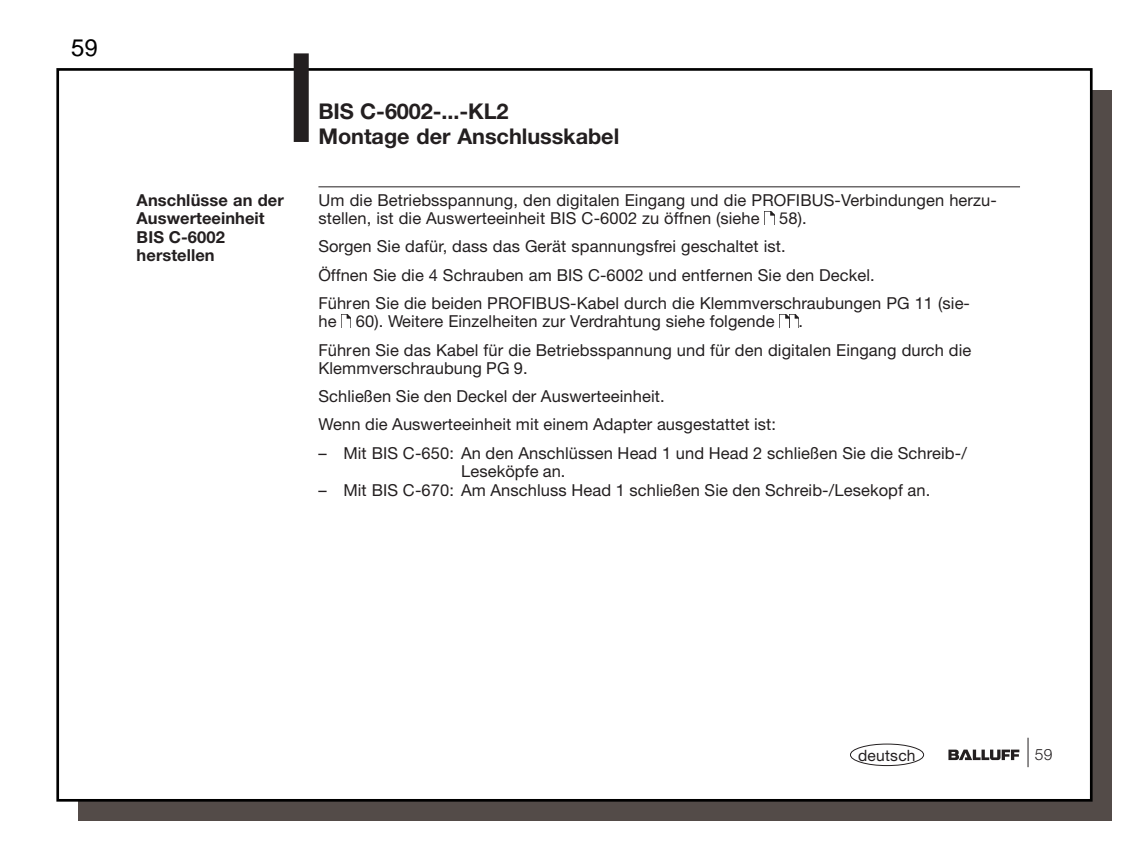

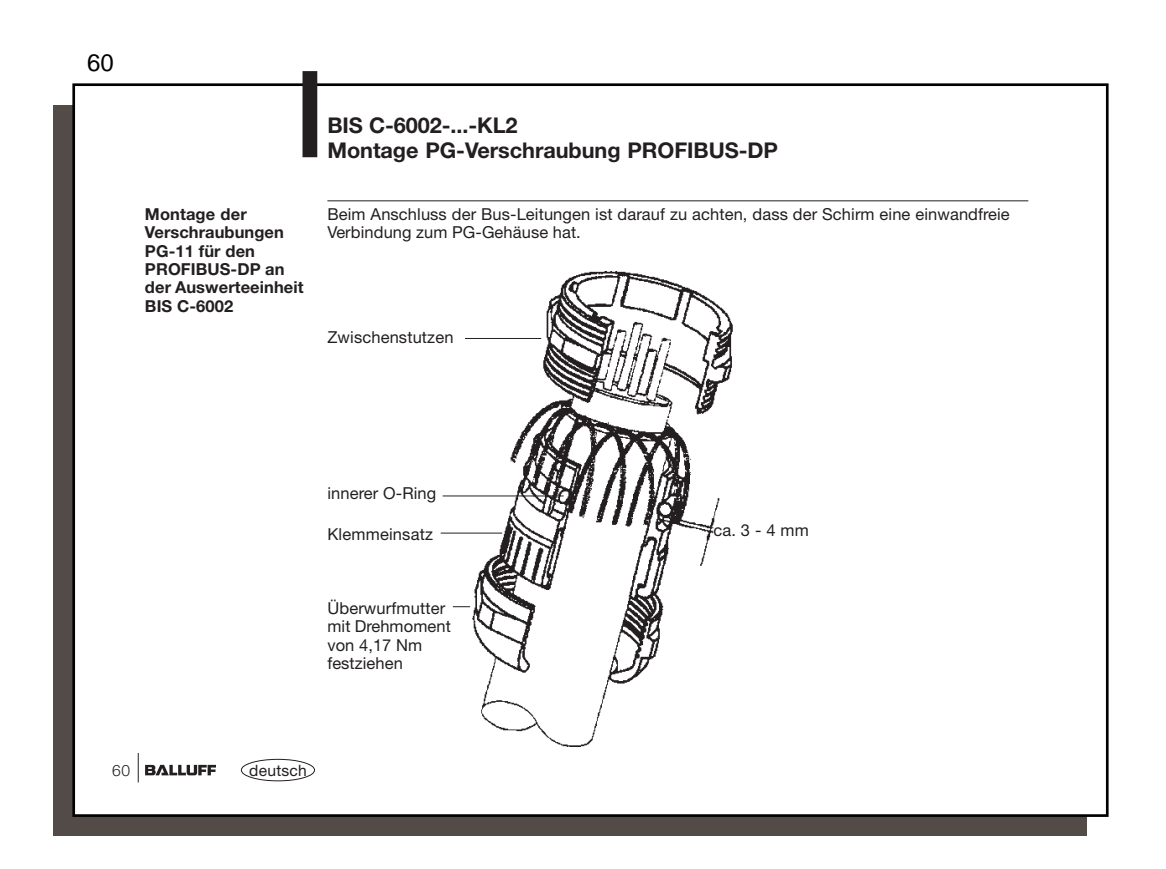

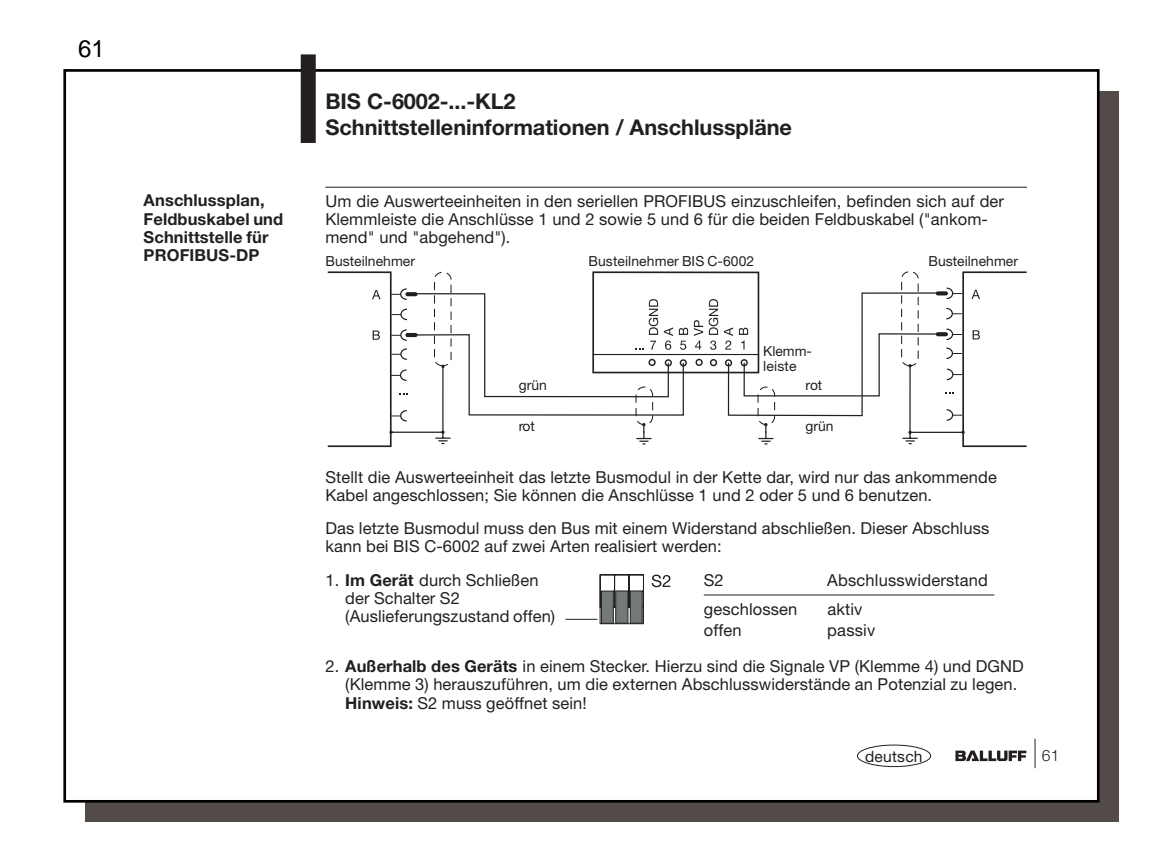

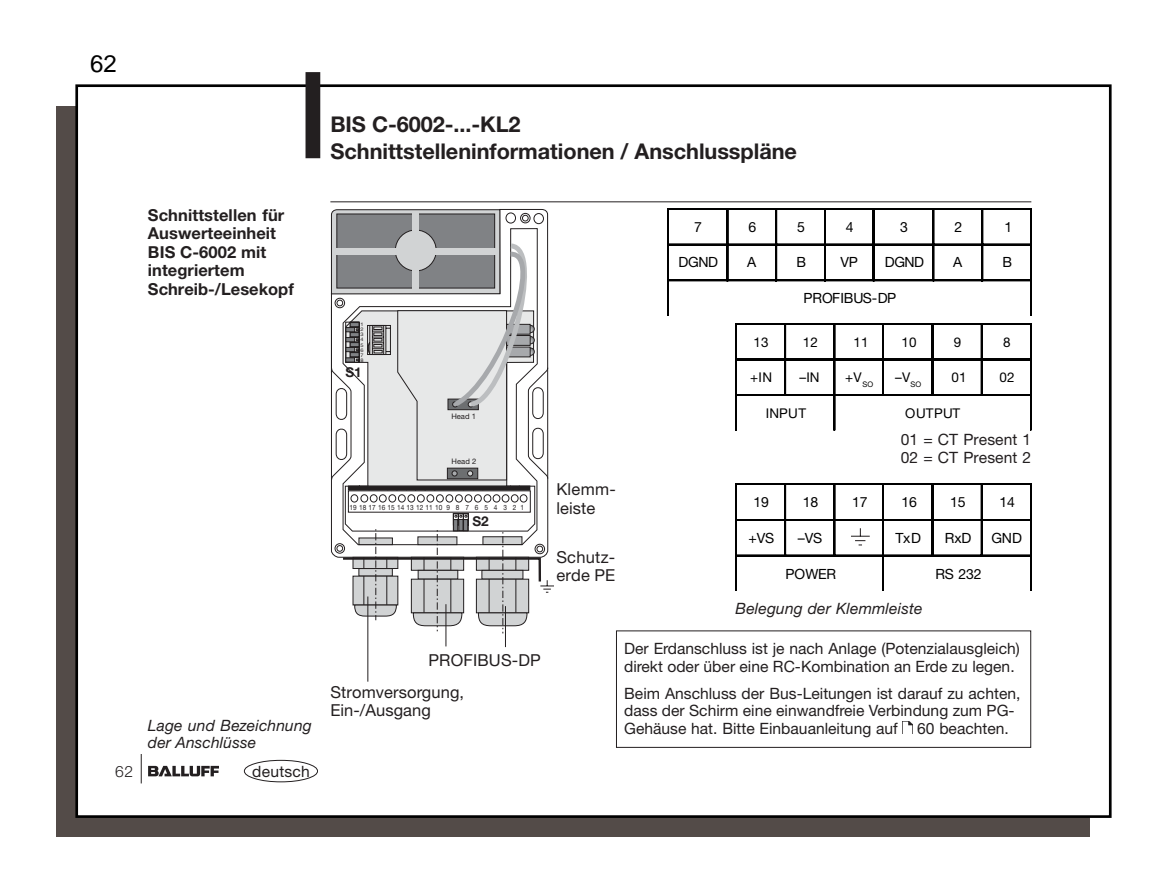

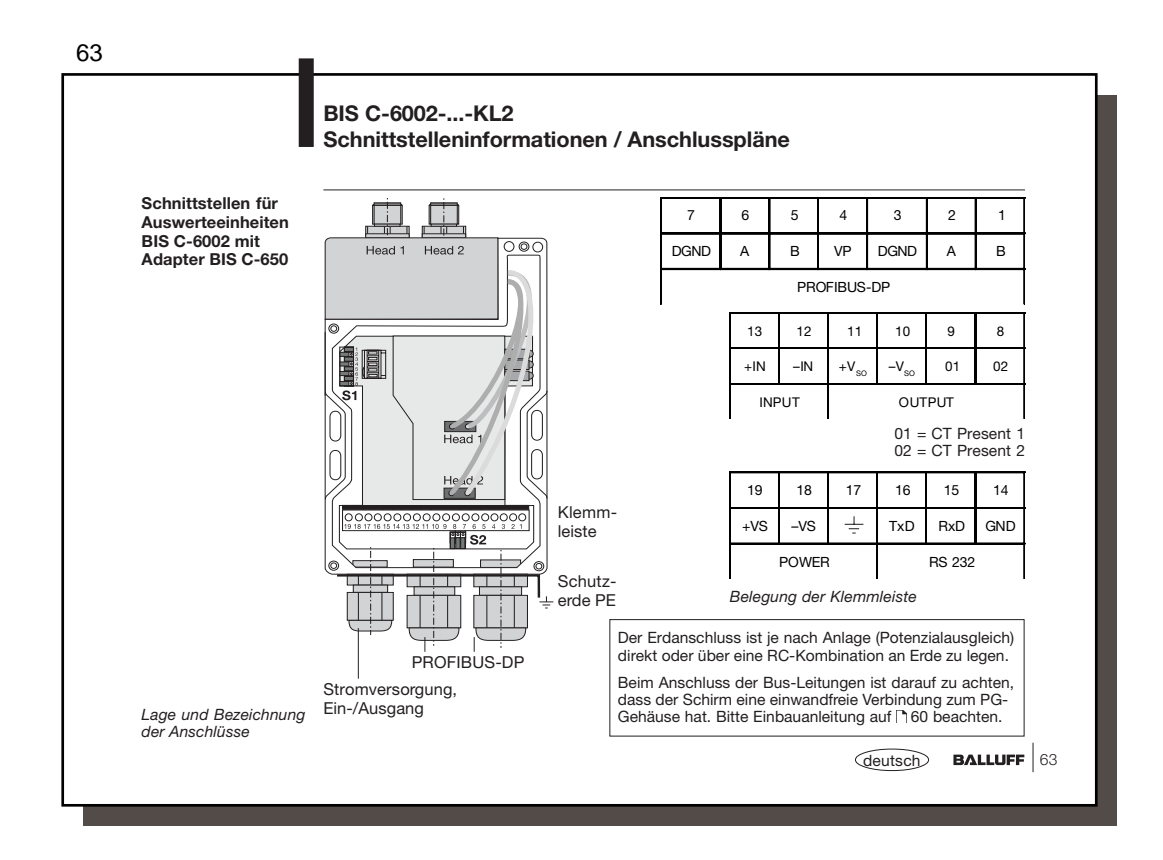

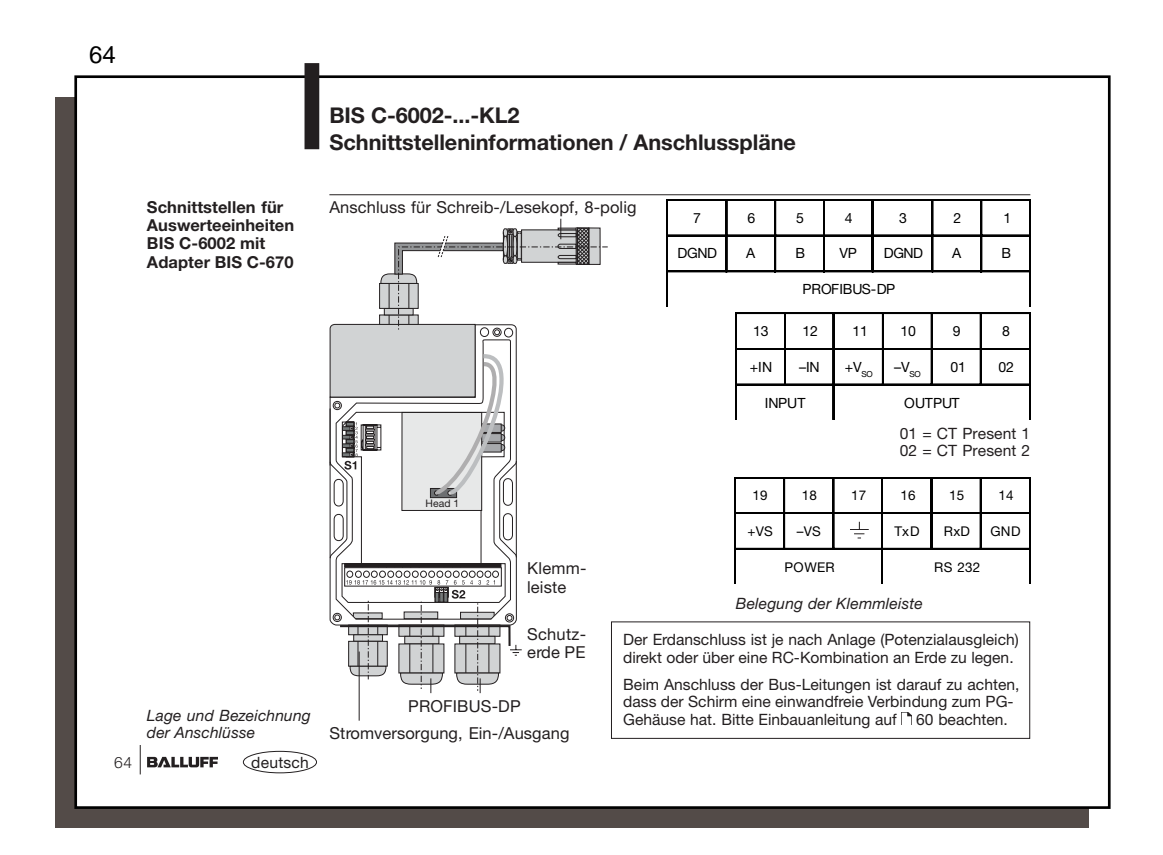

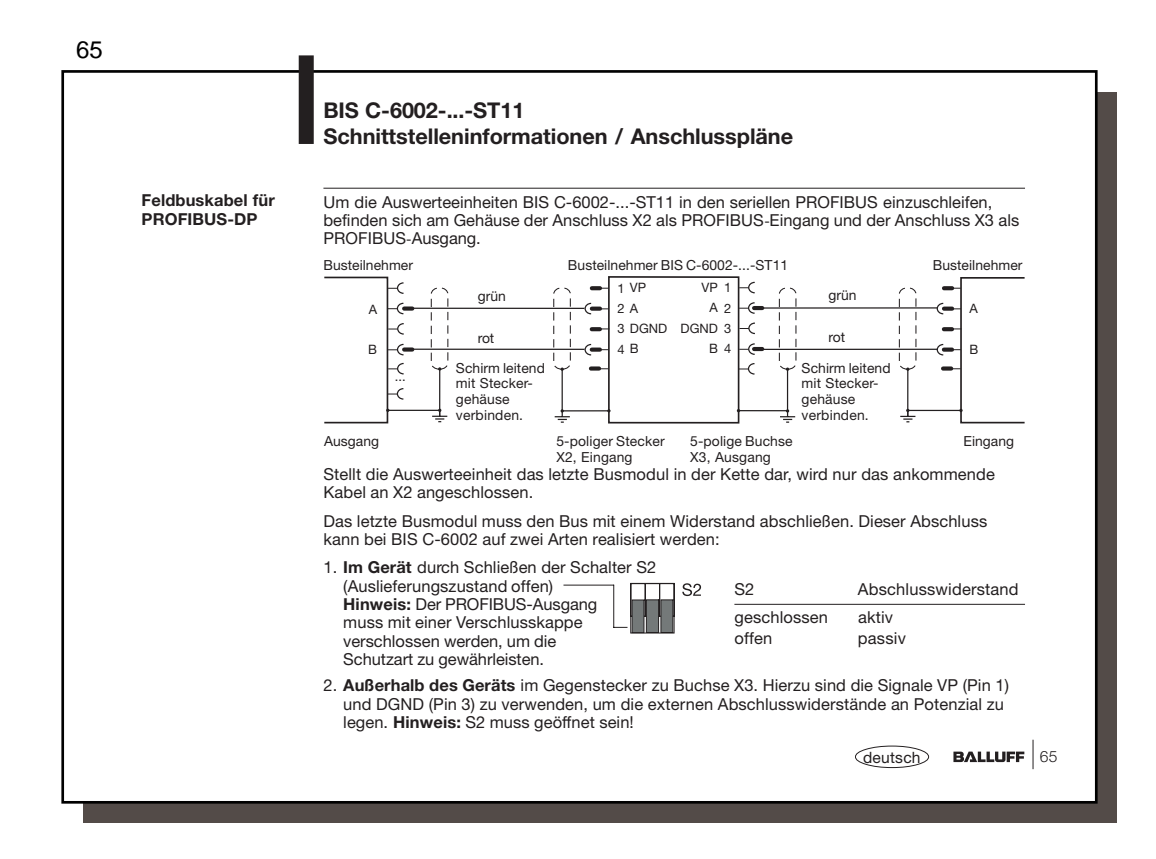

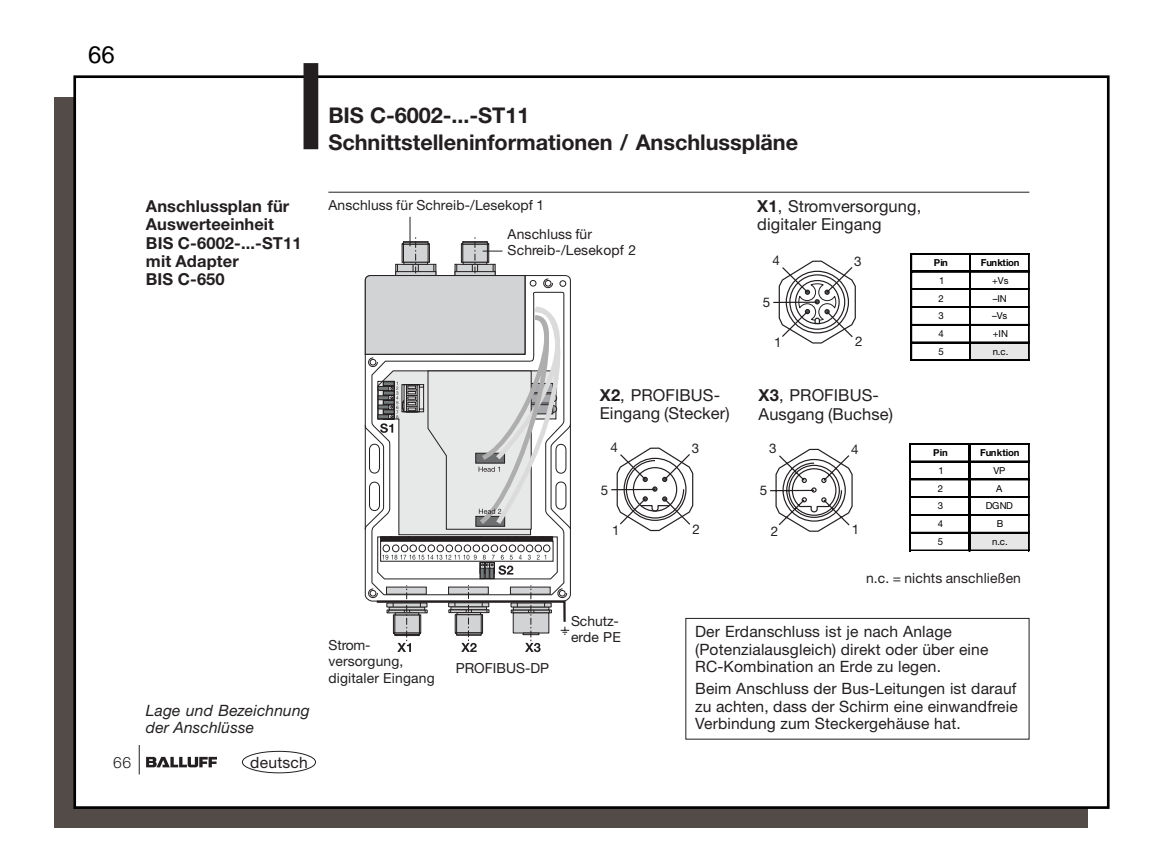

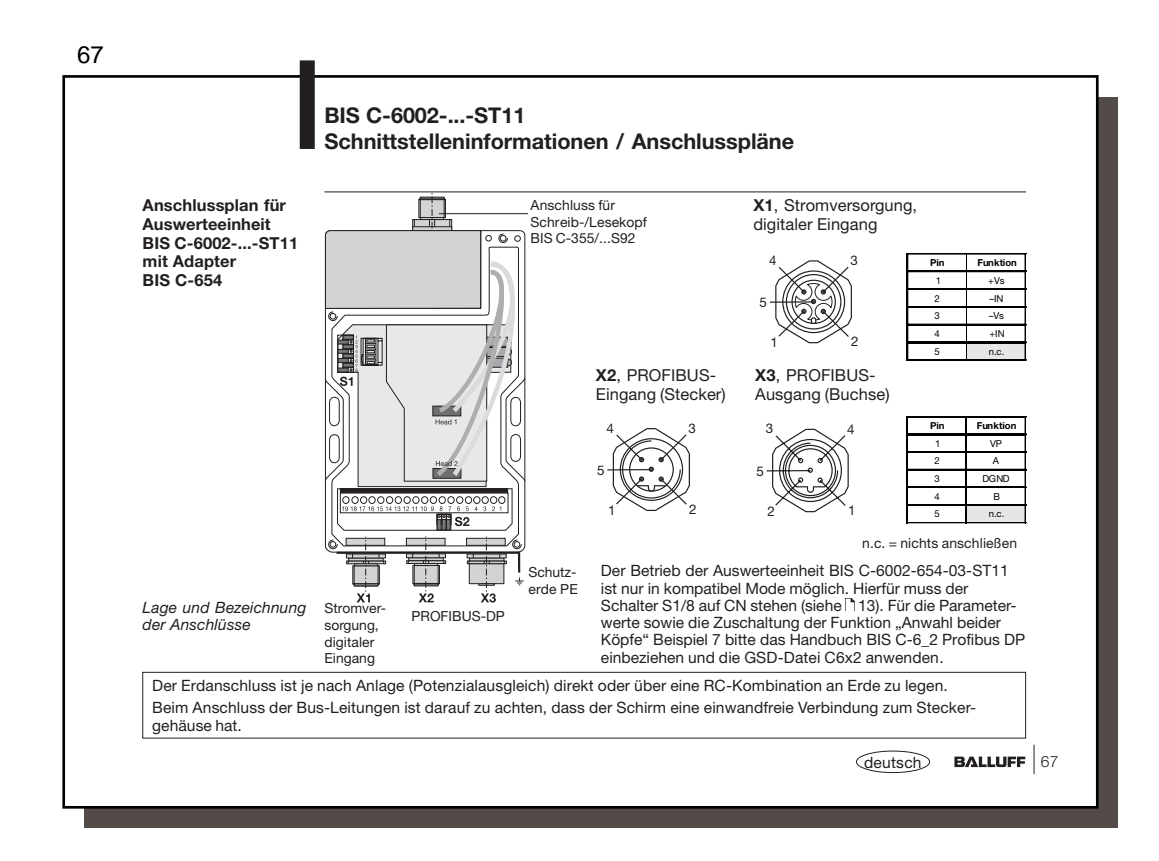

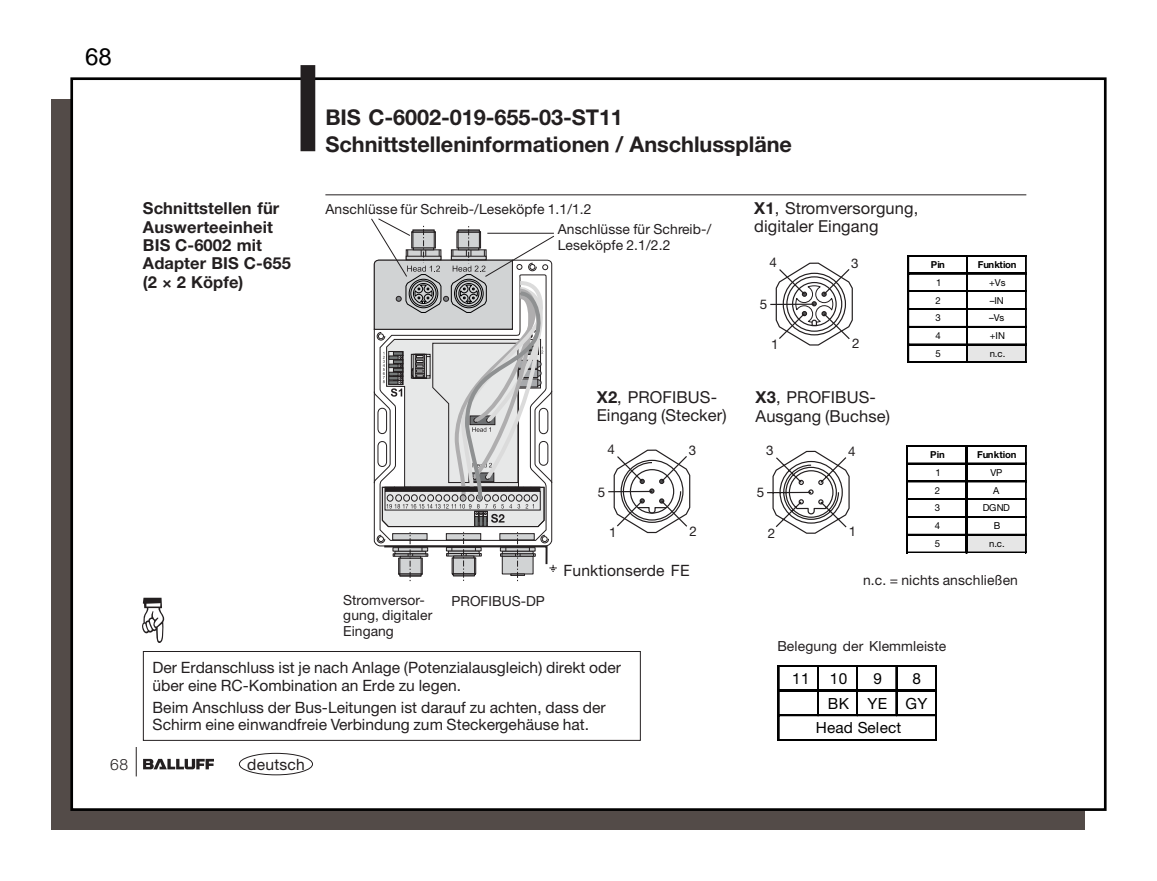

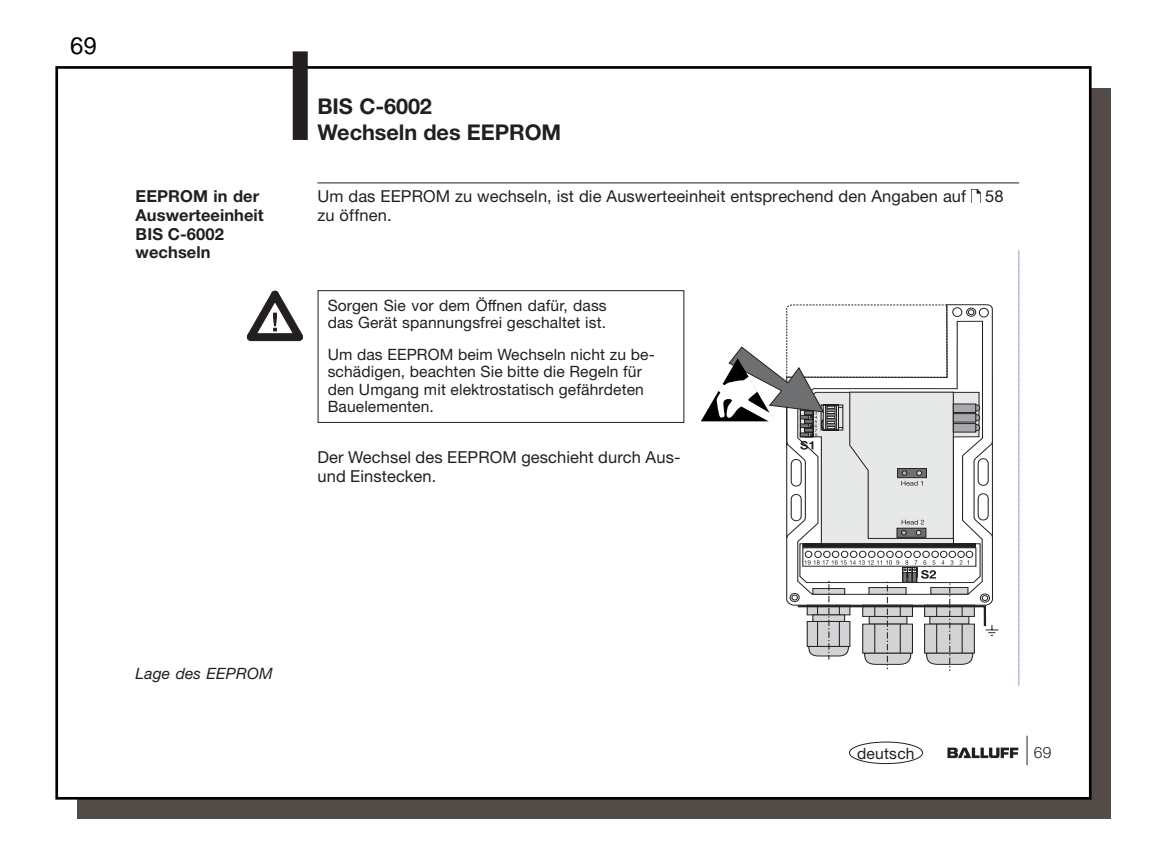

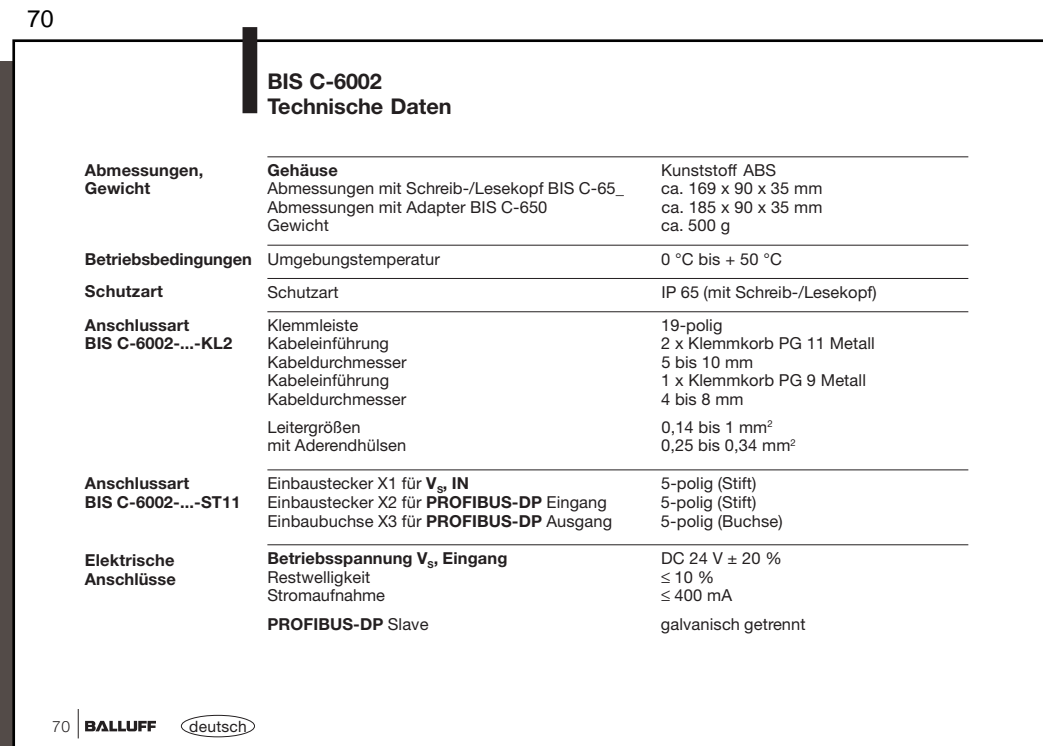

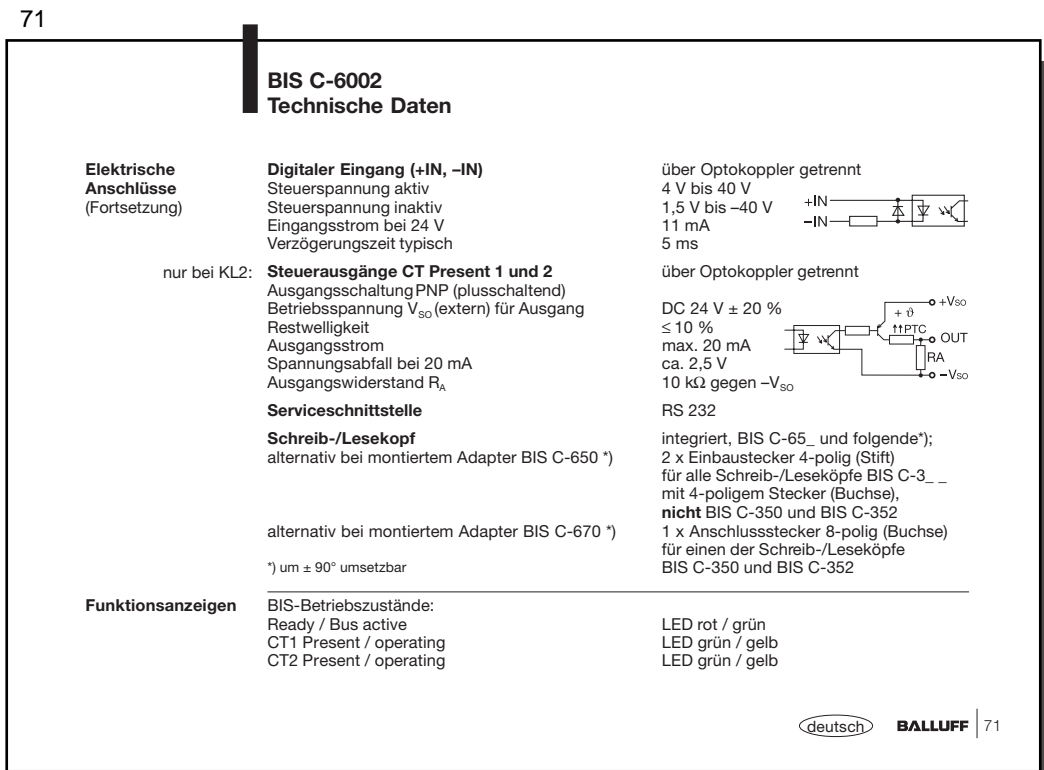

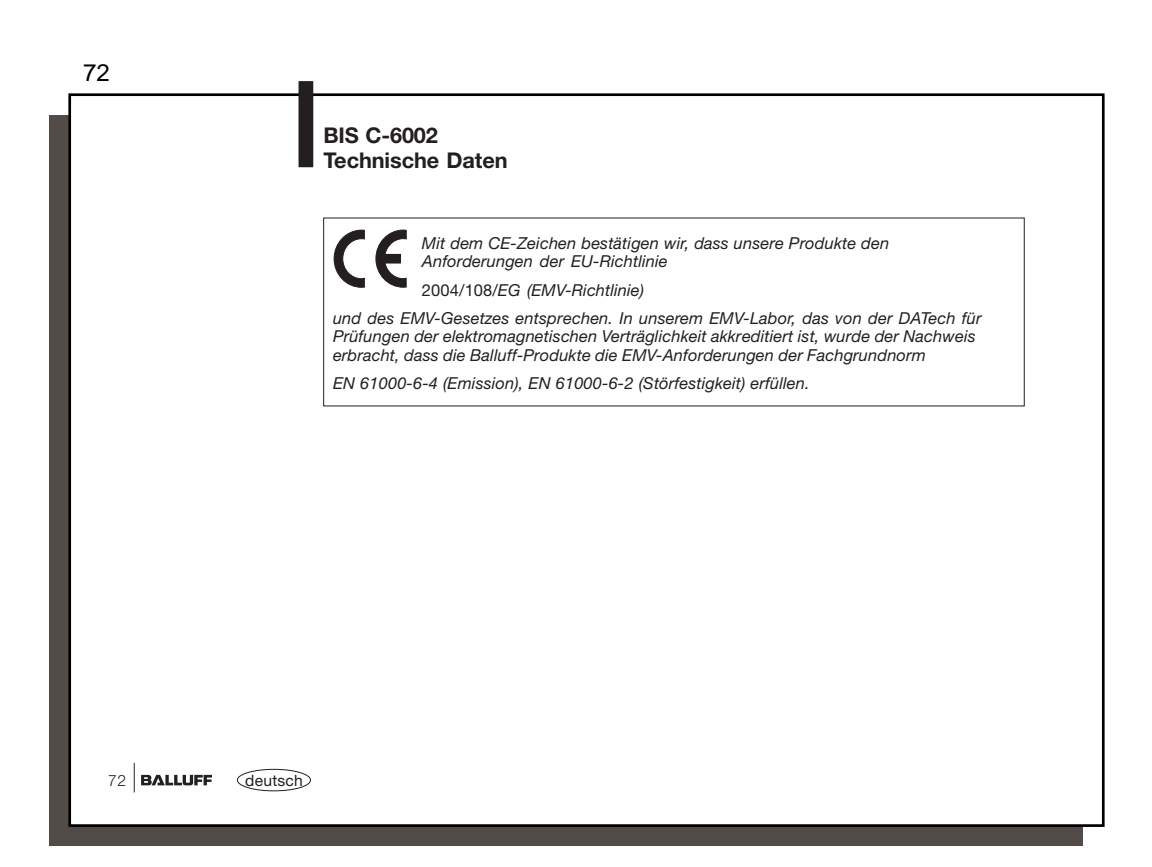
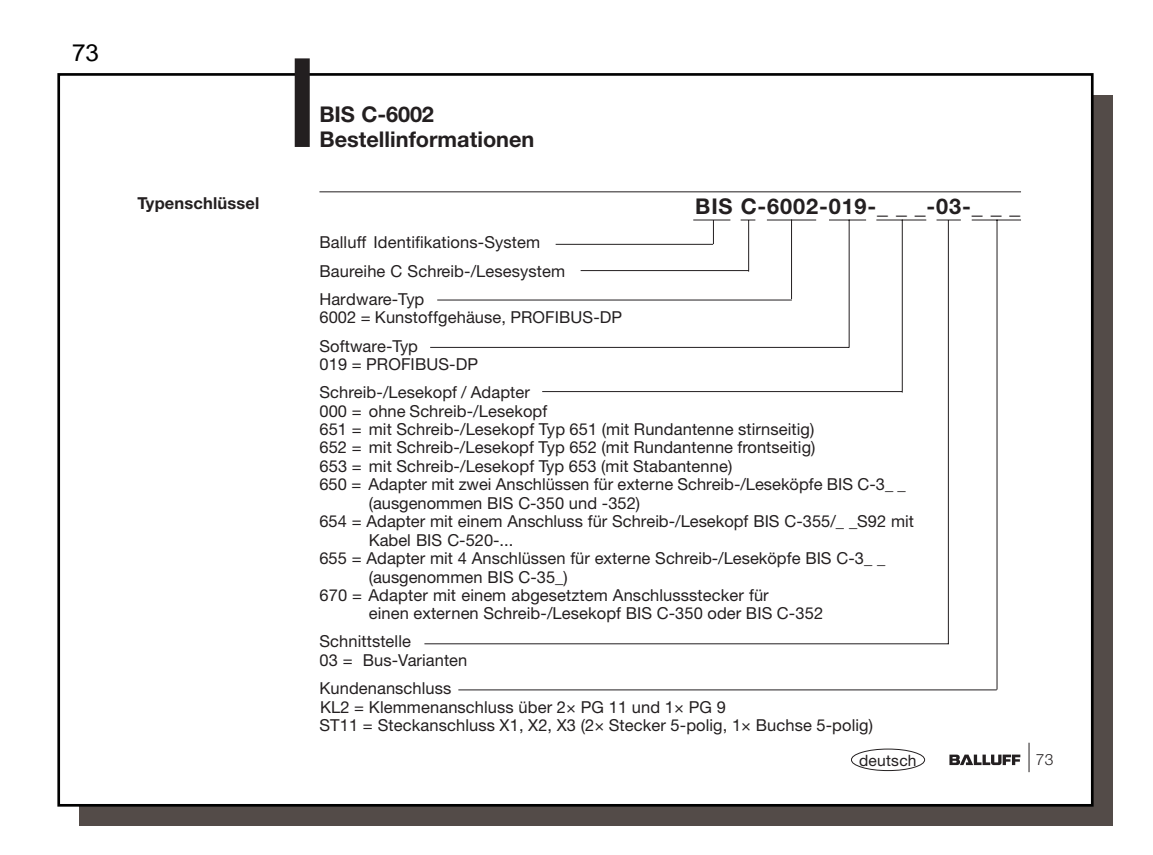

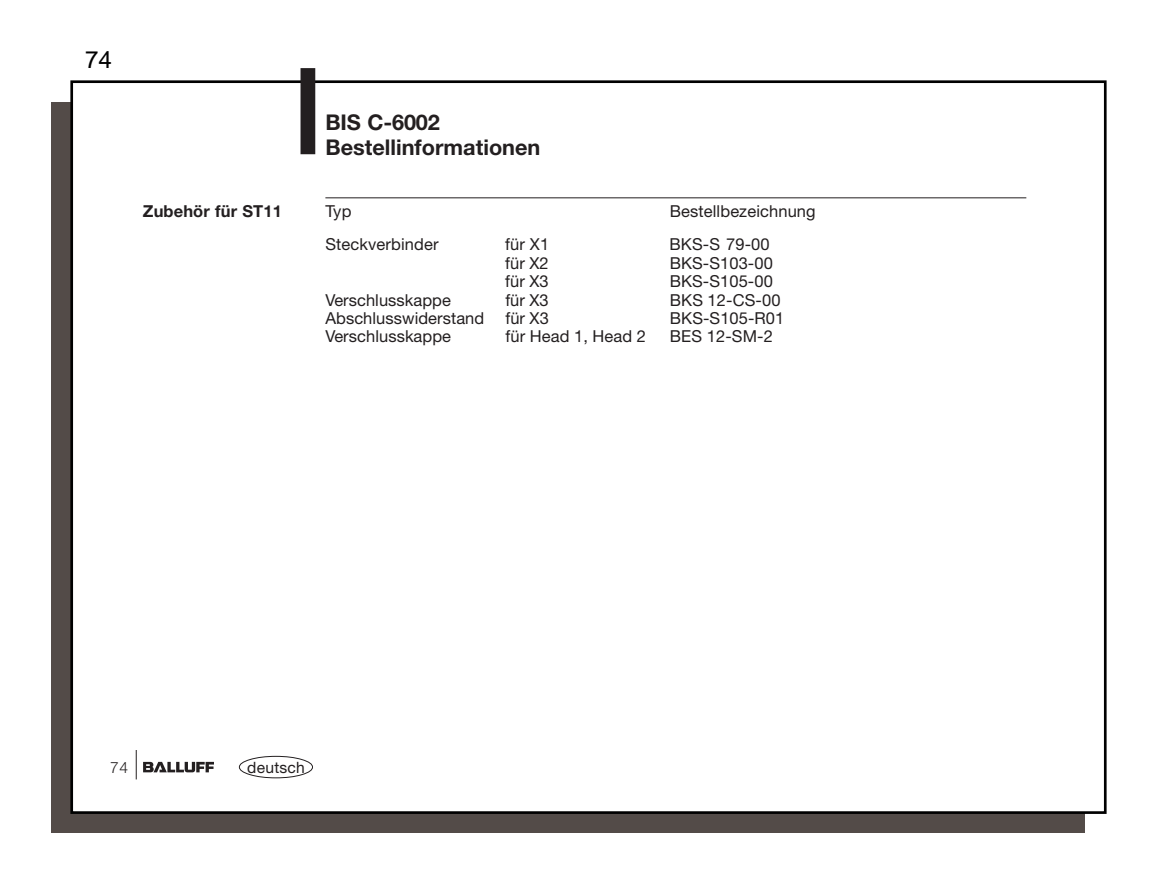

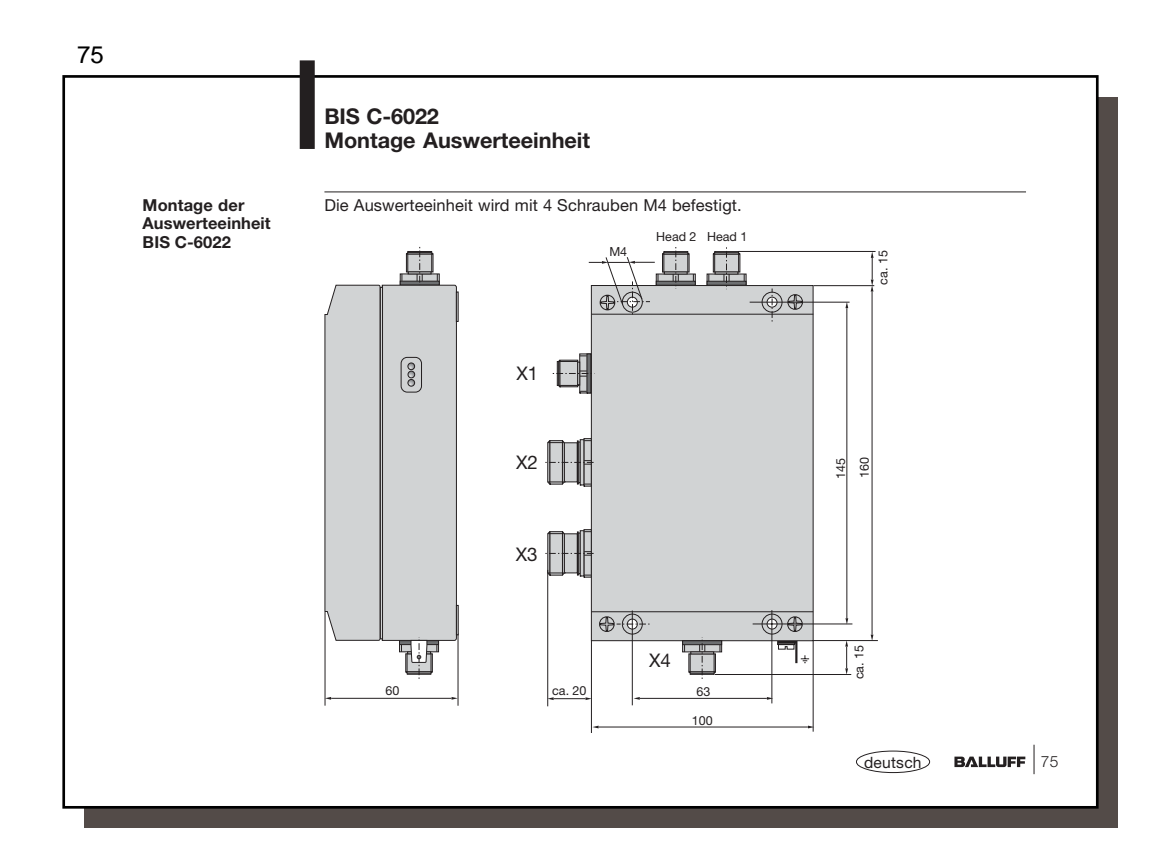

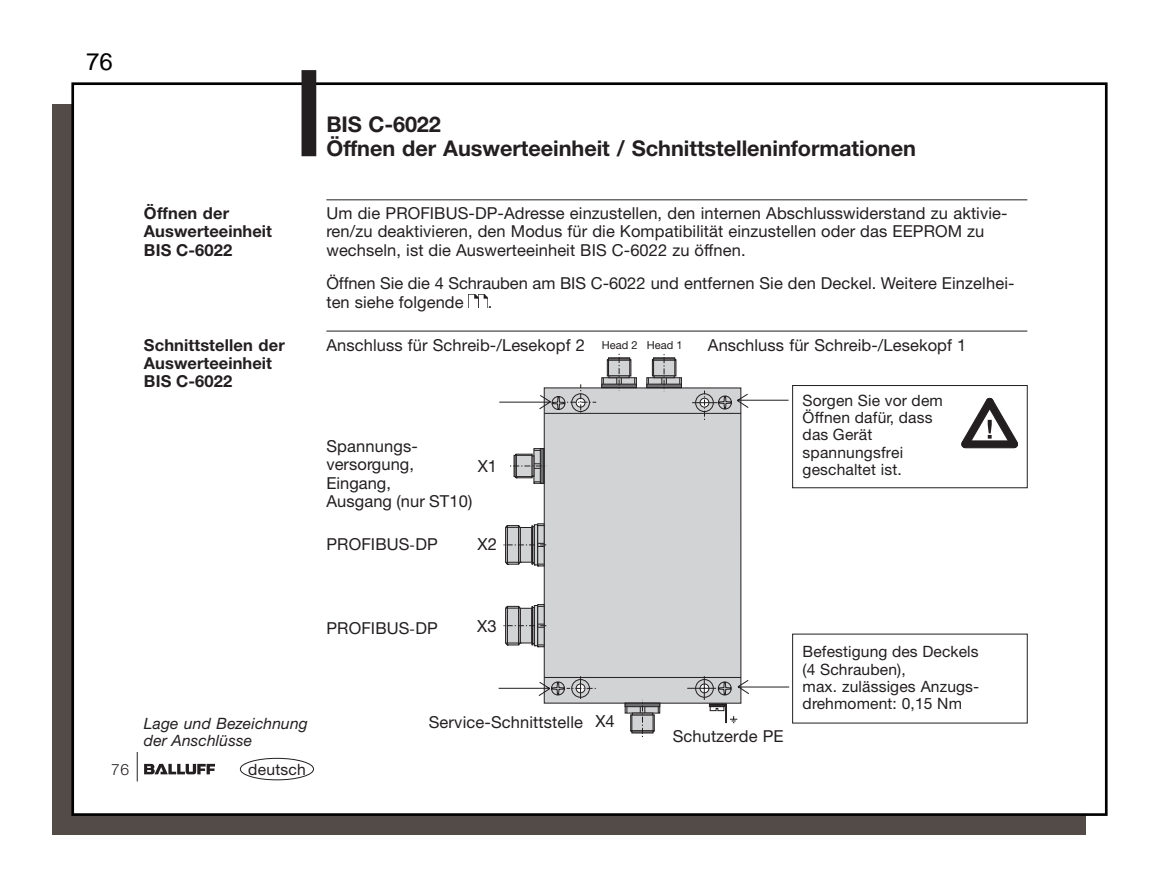

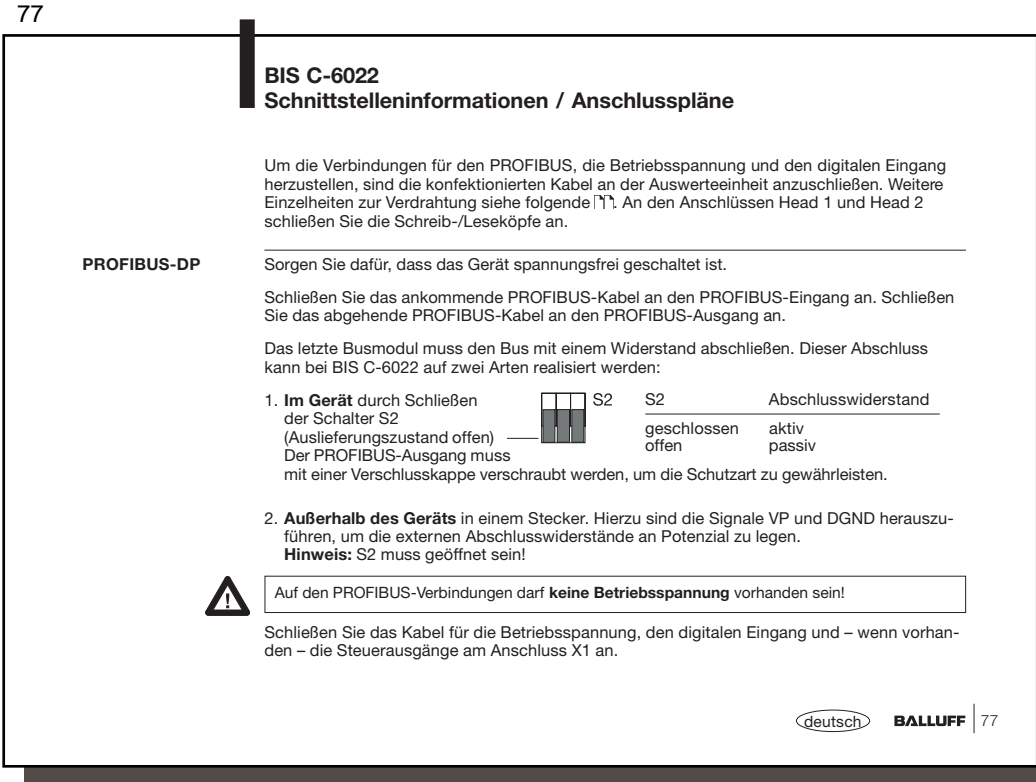

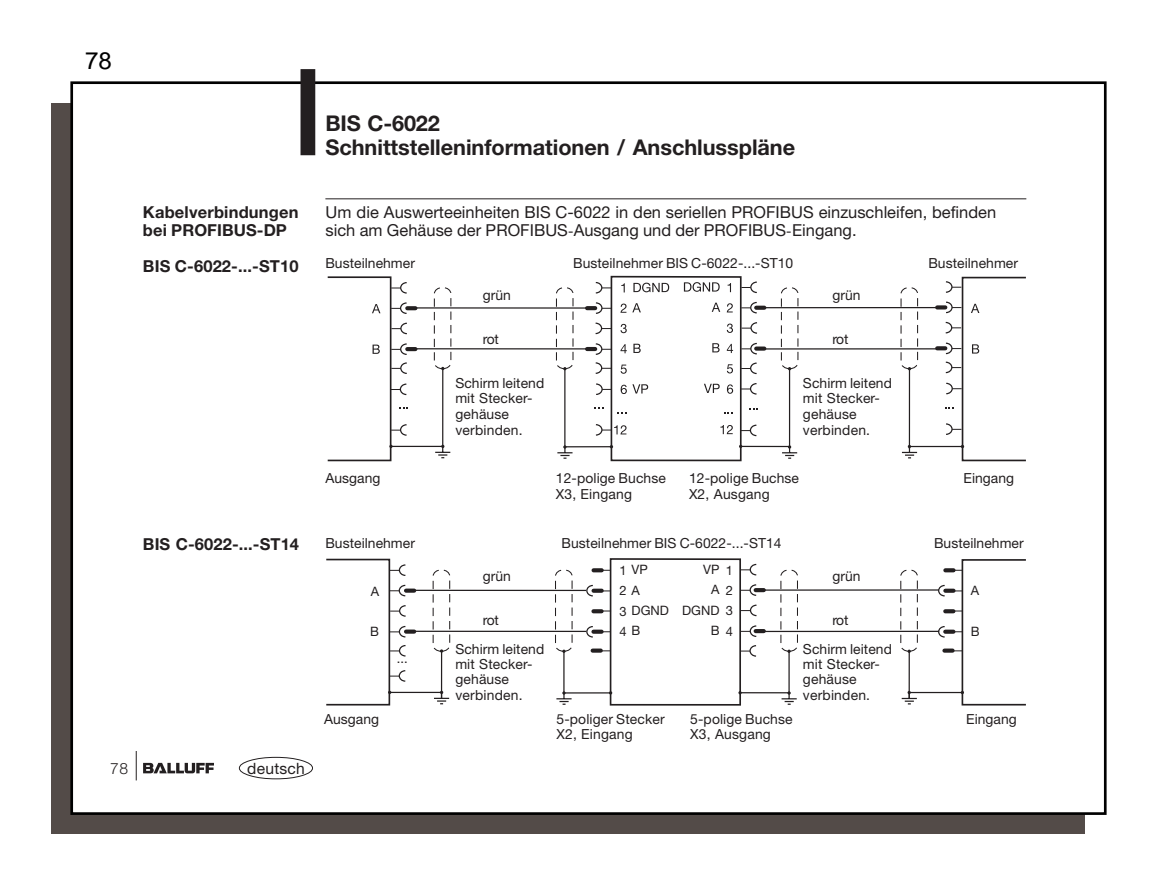

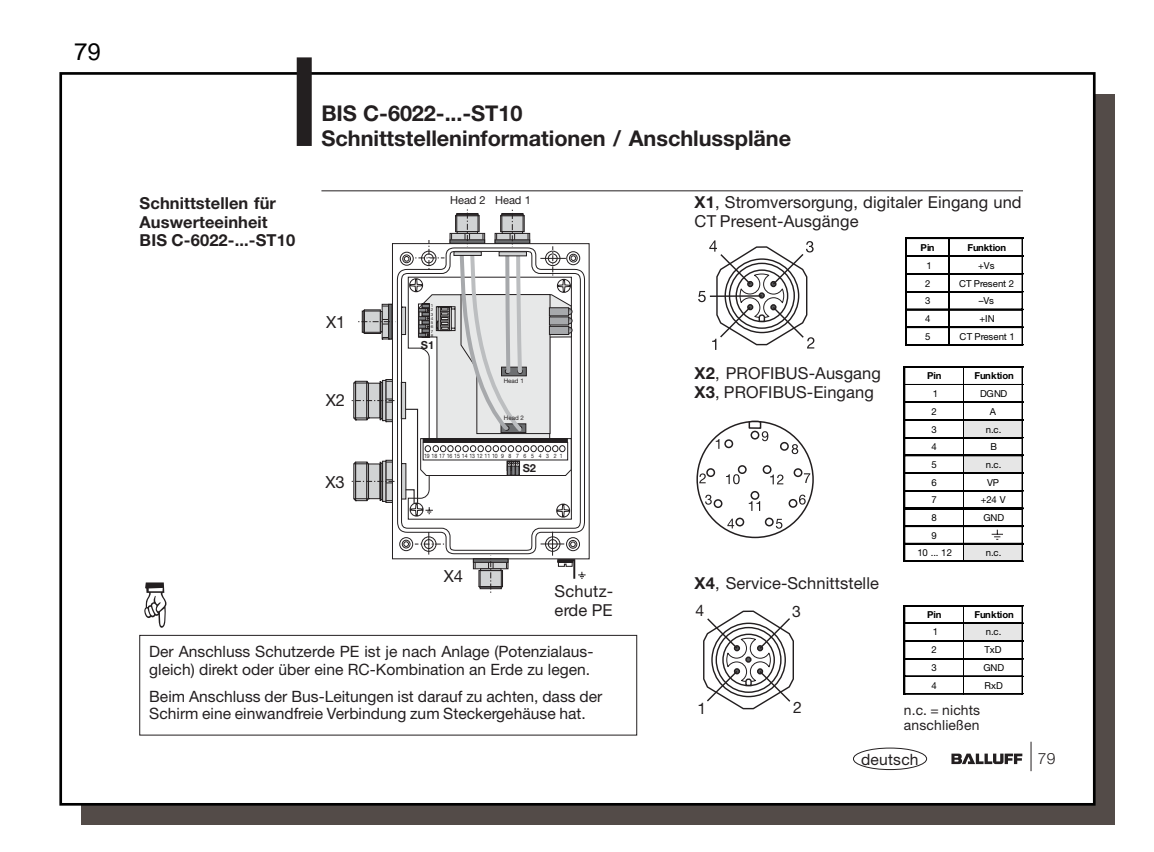

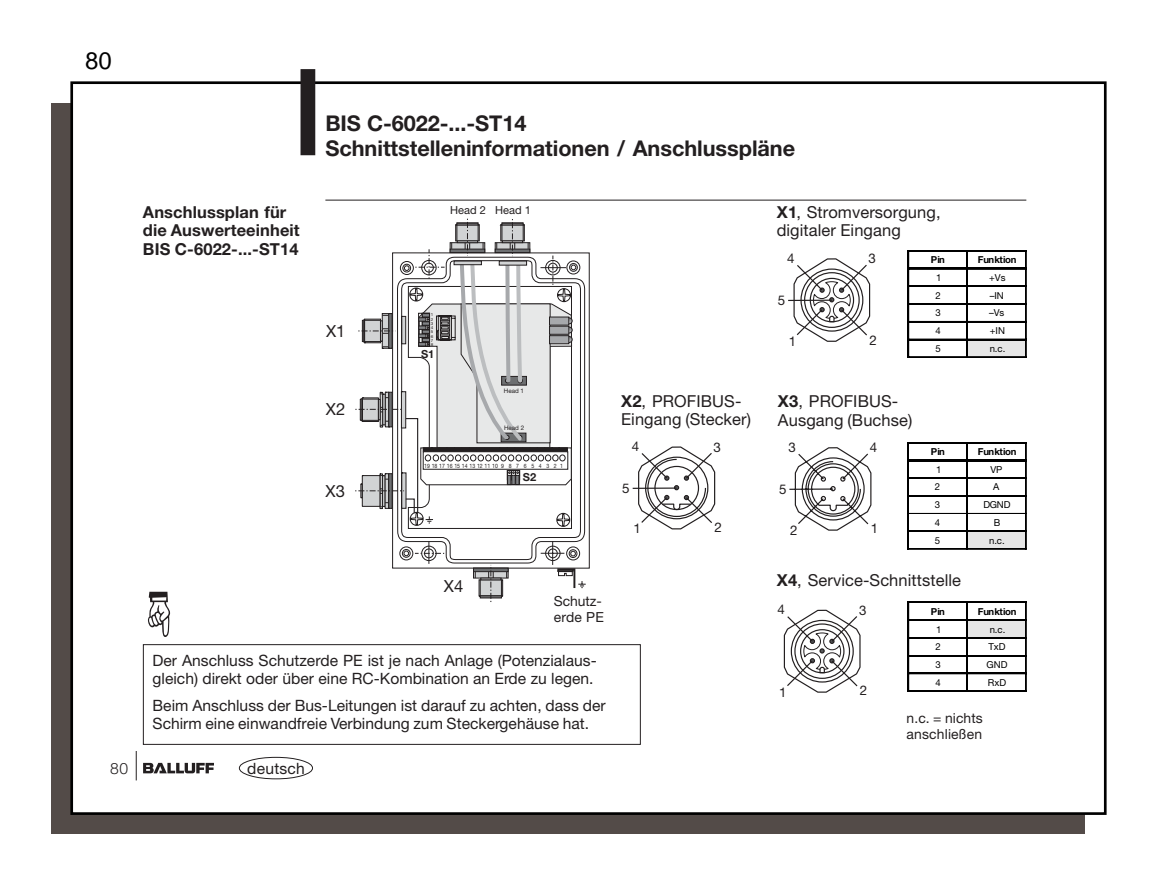

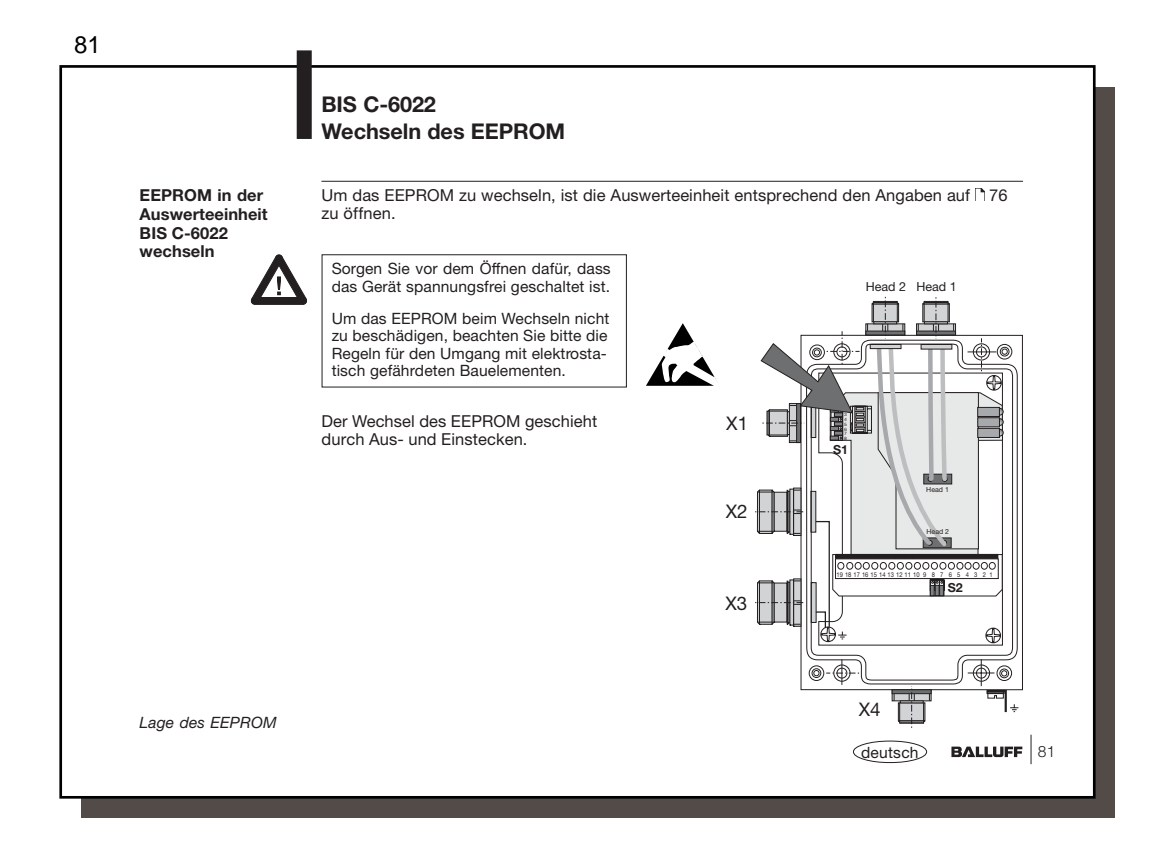

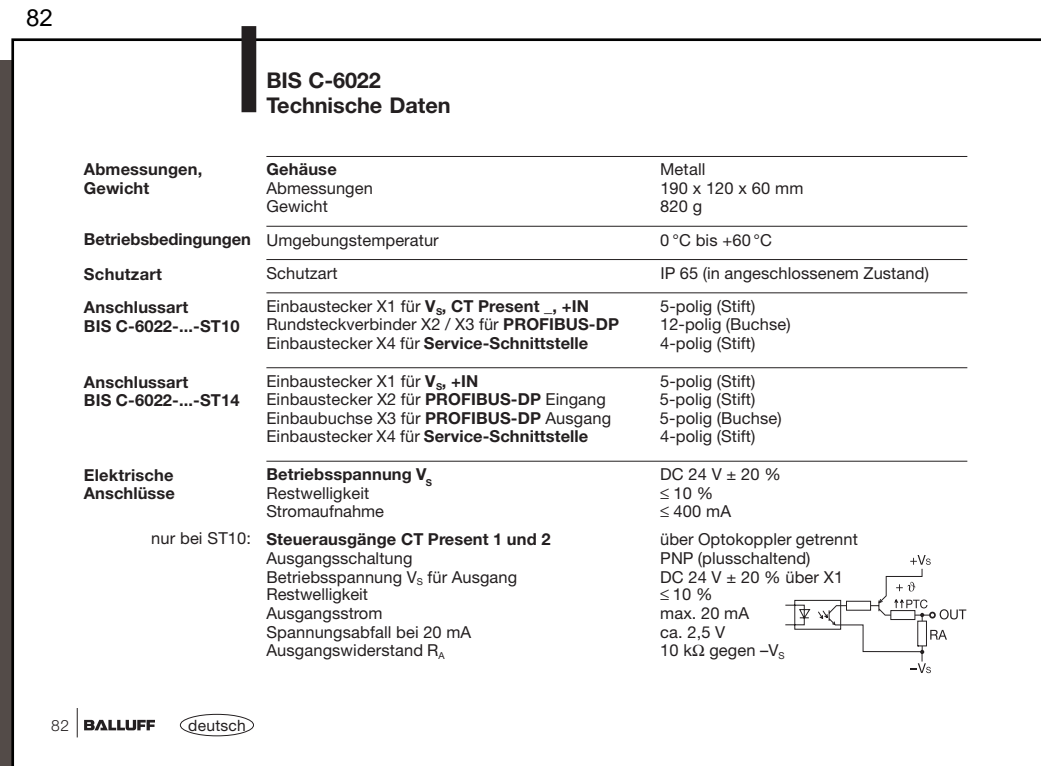

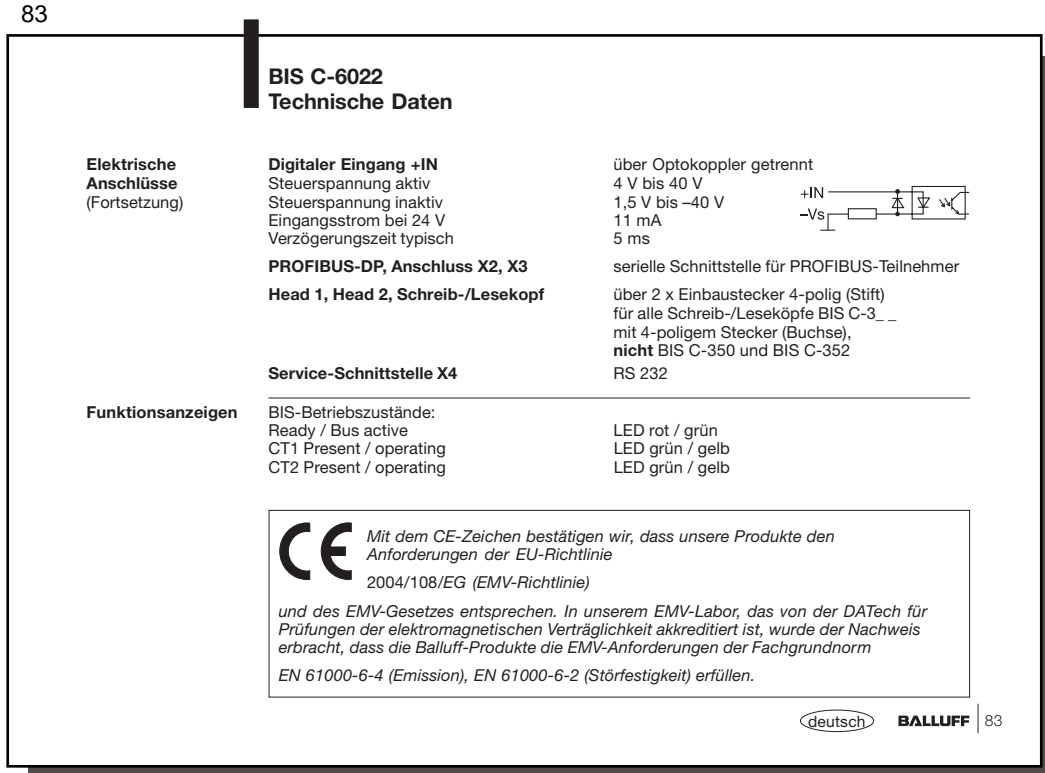

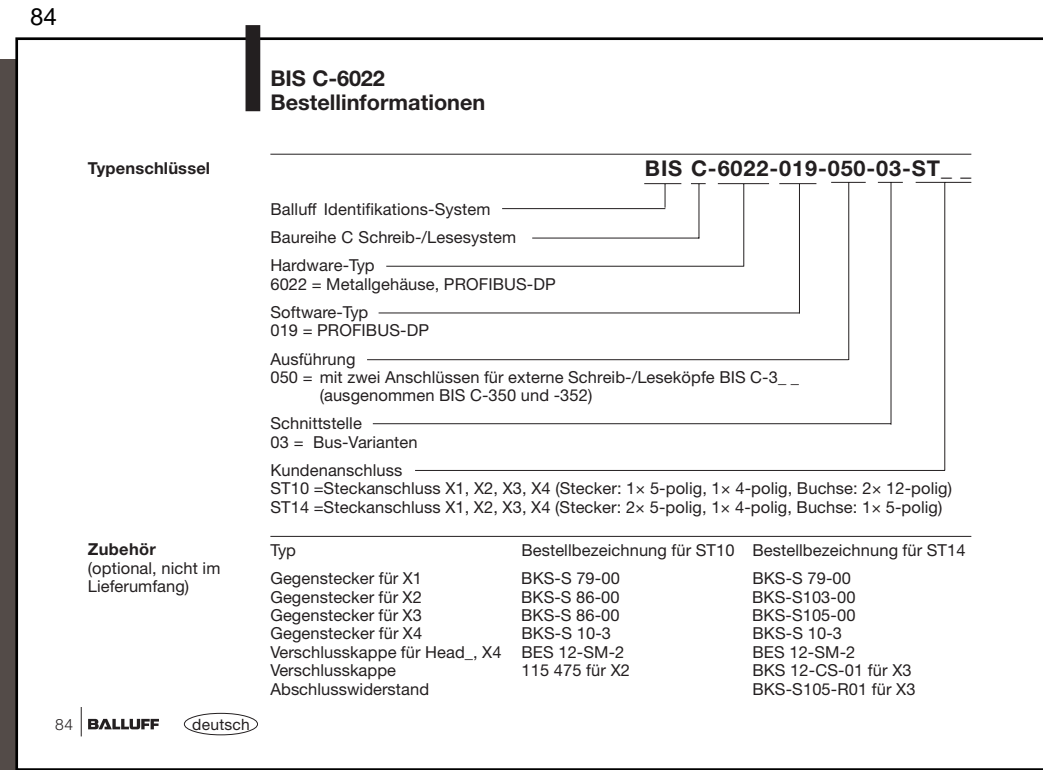

Į

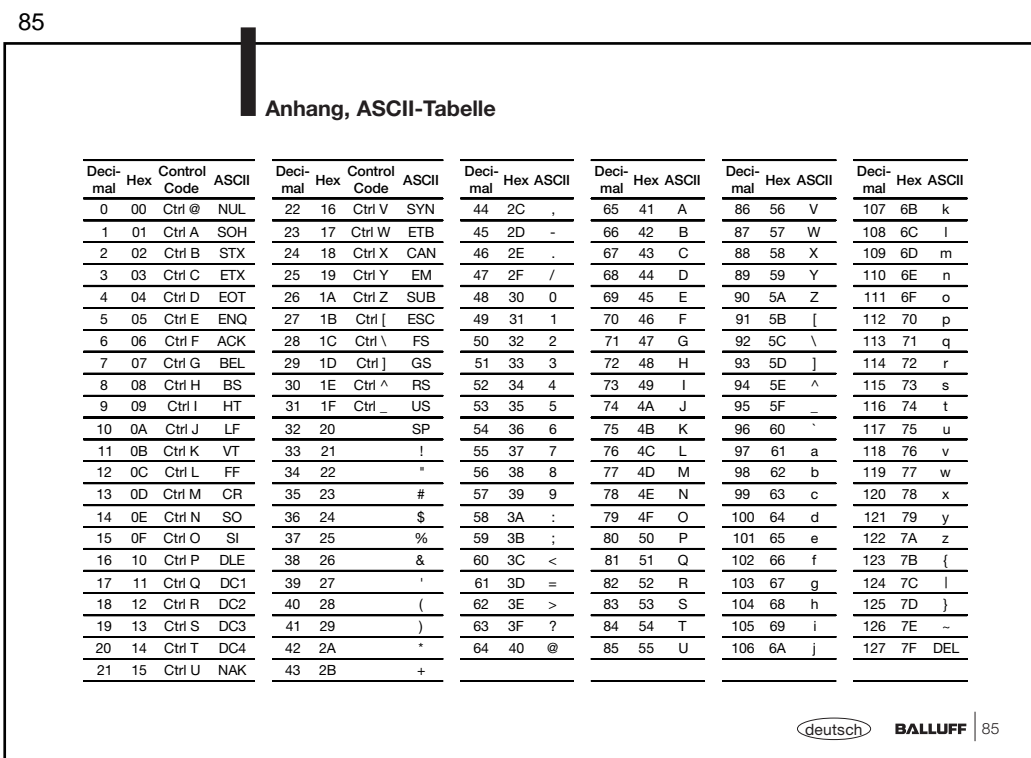

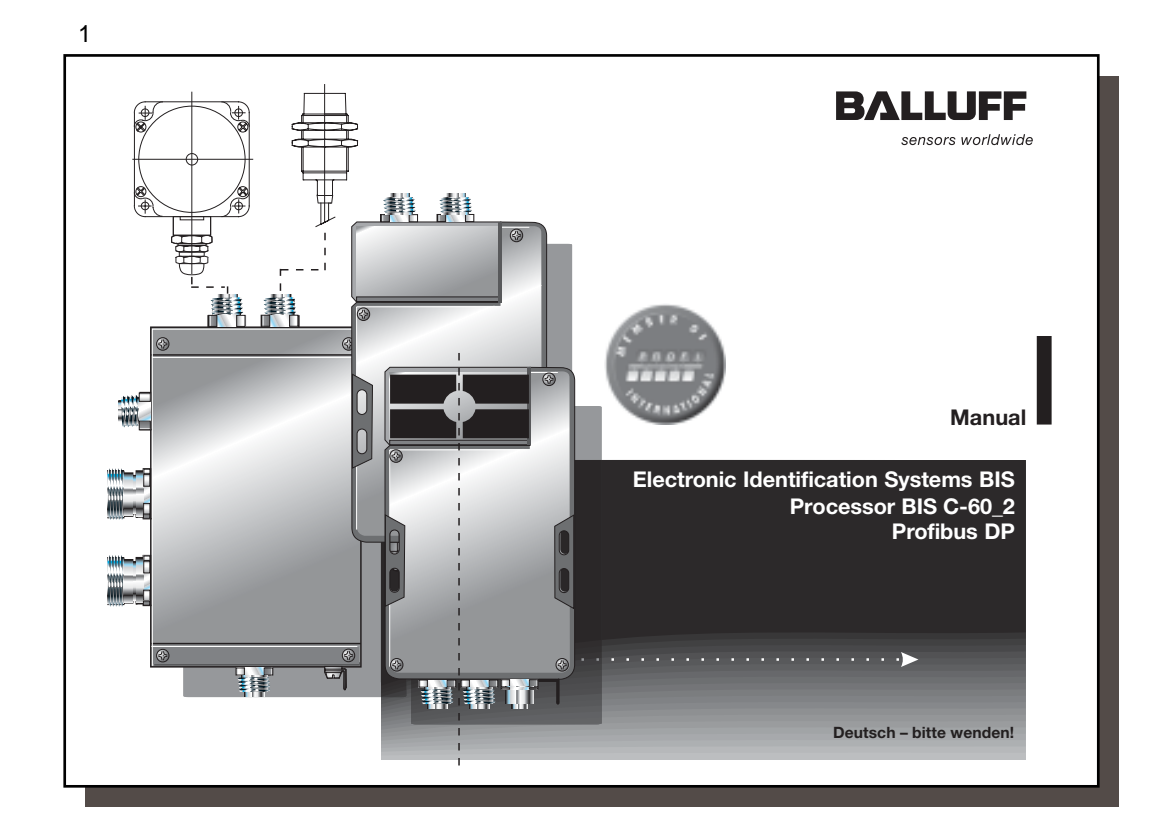

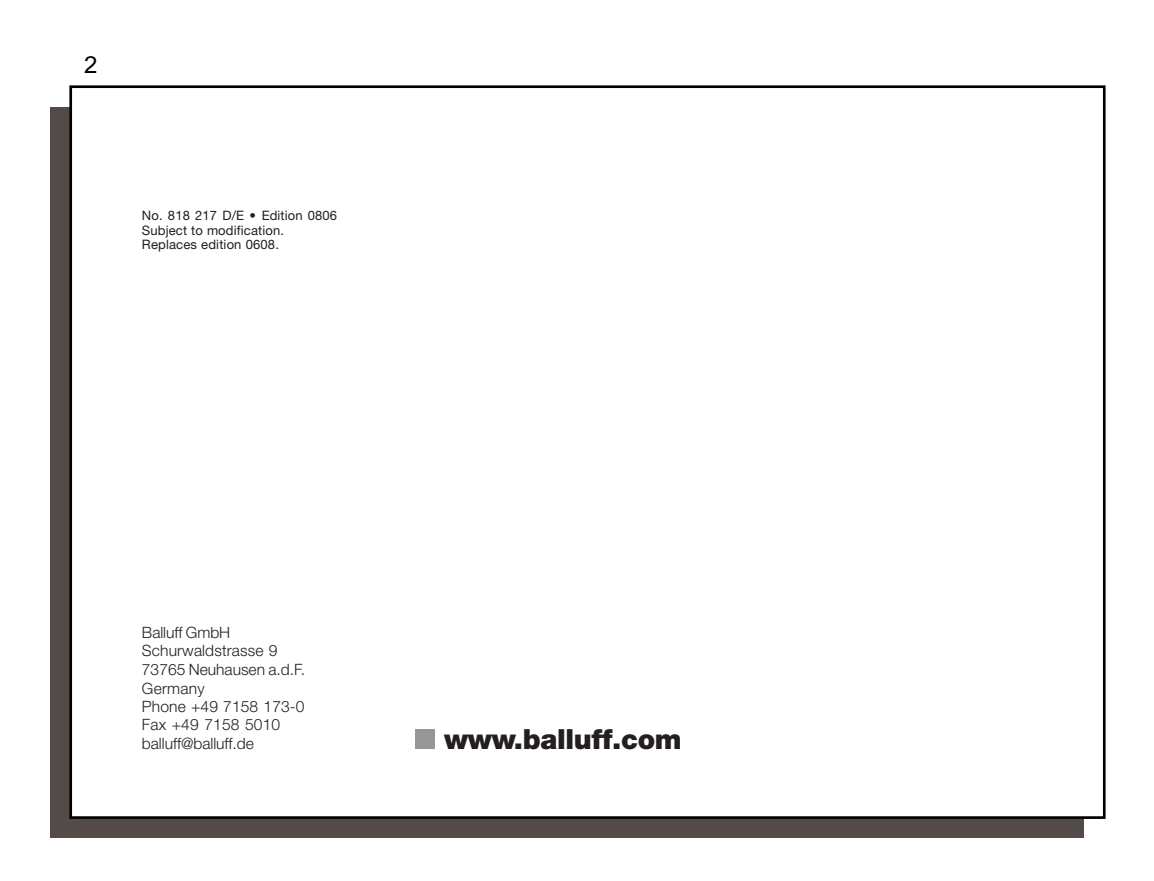

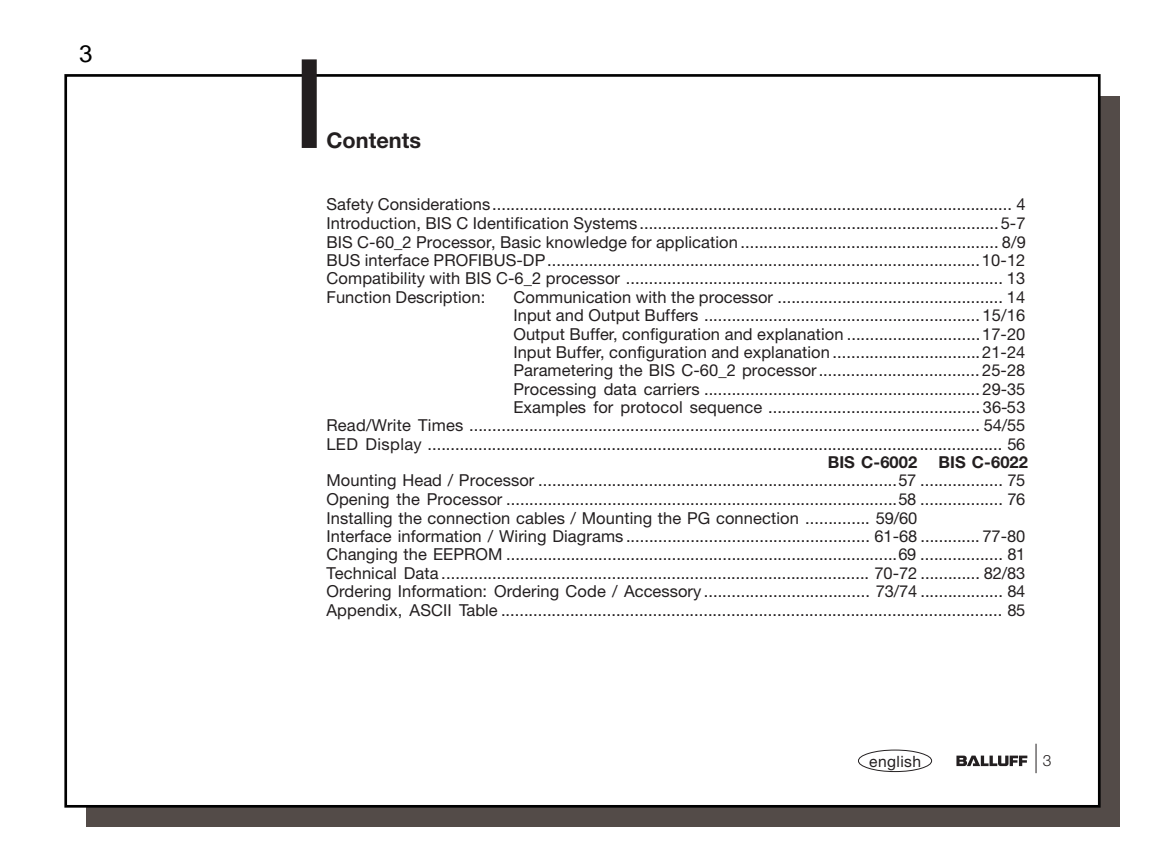

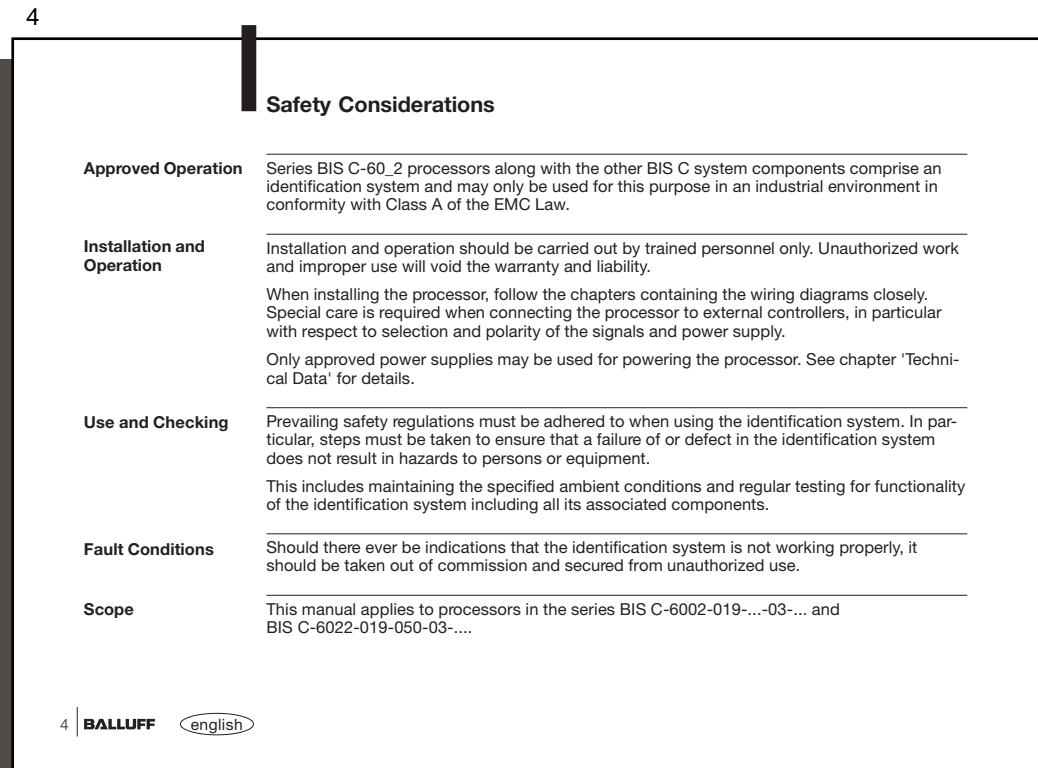

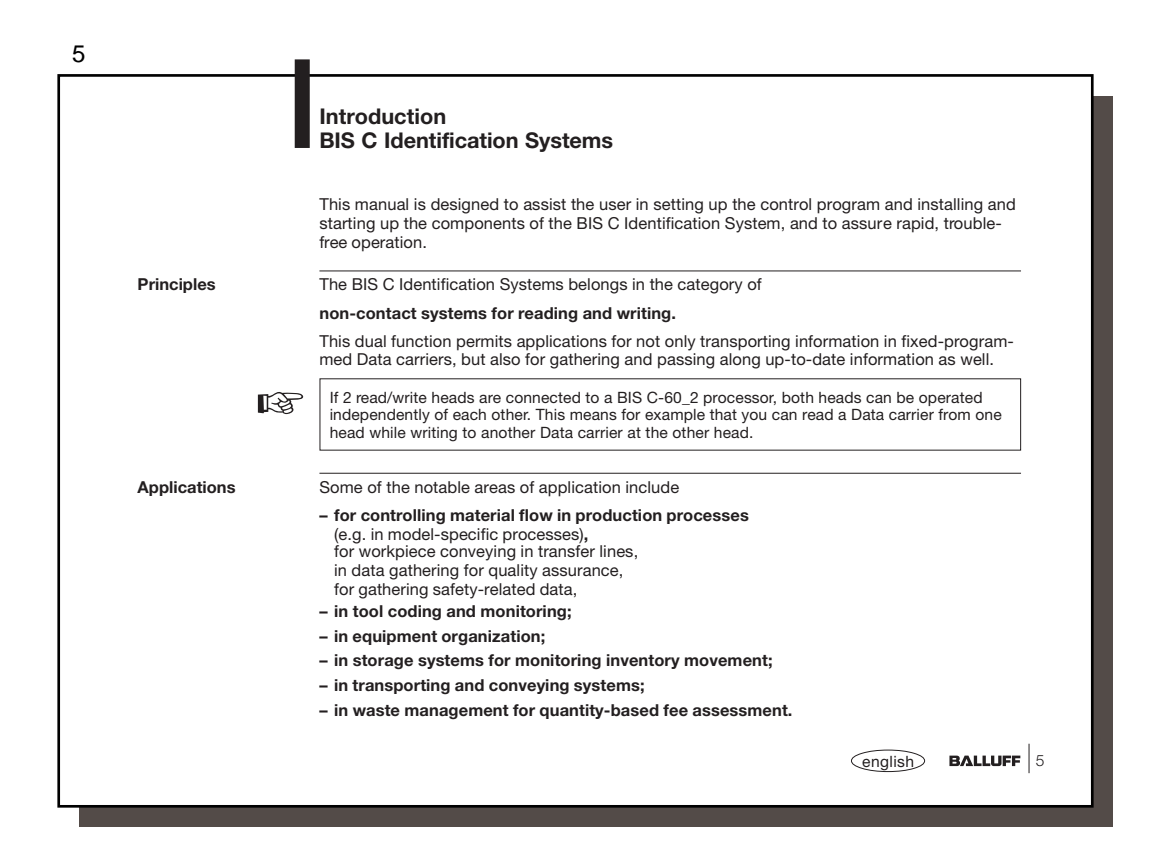

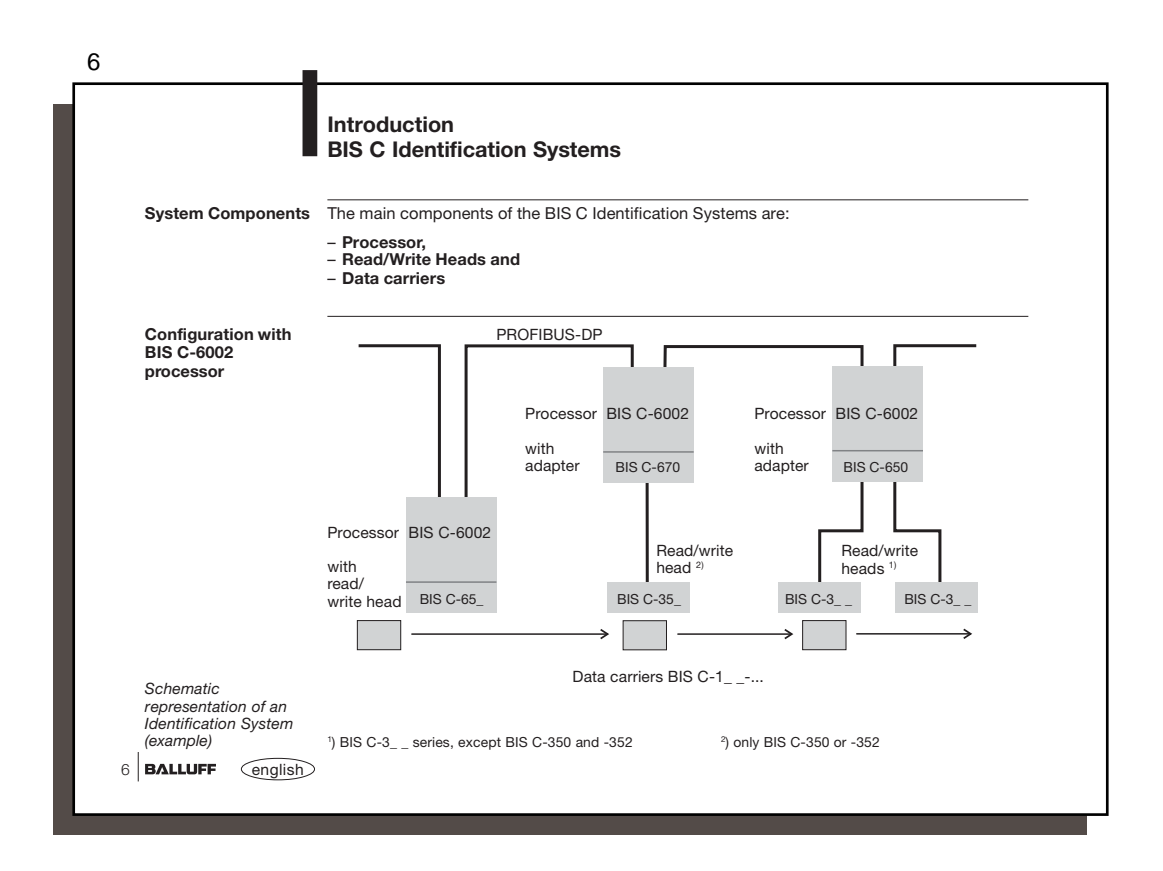

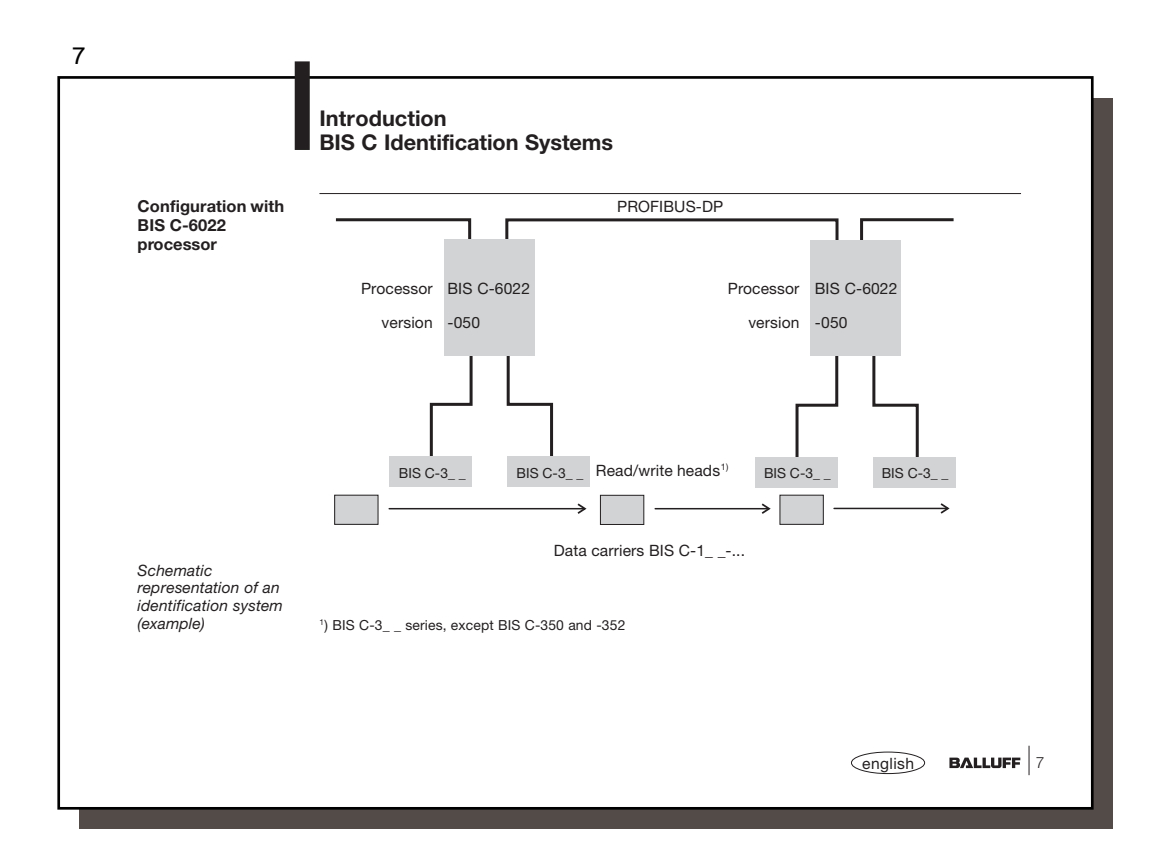

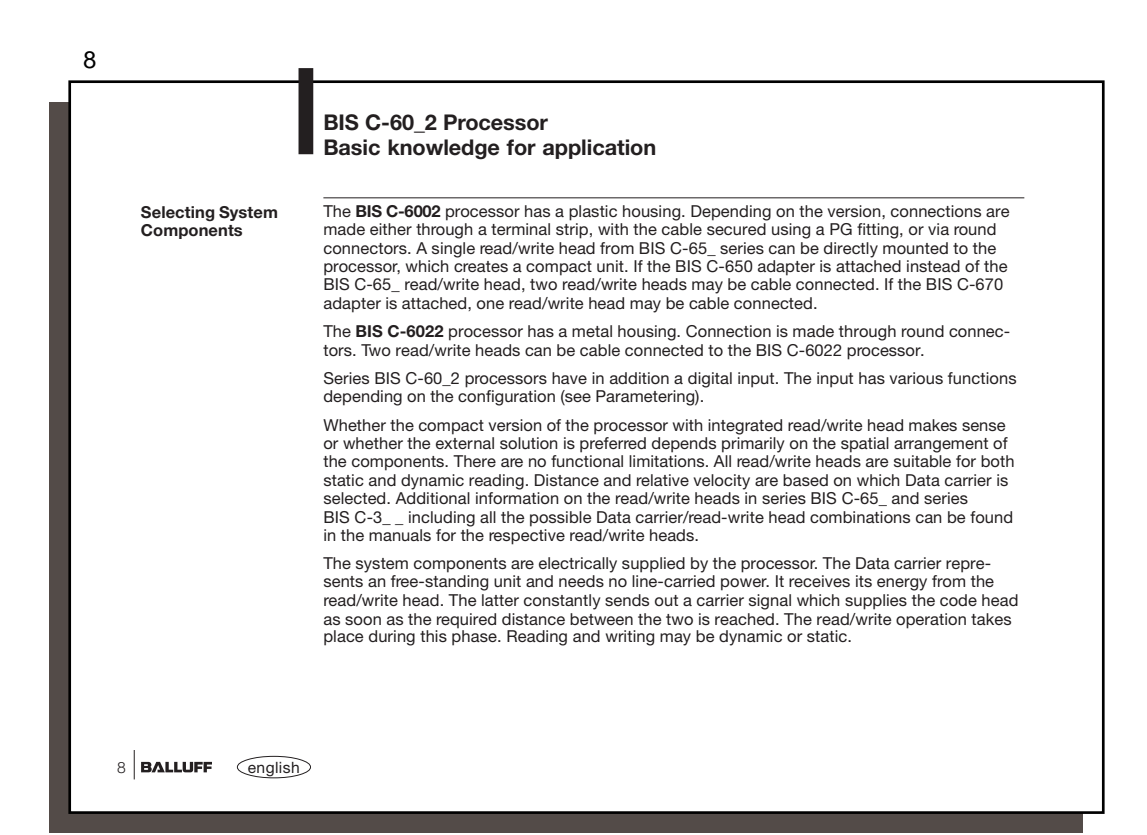

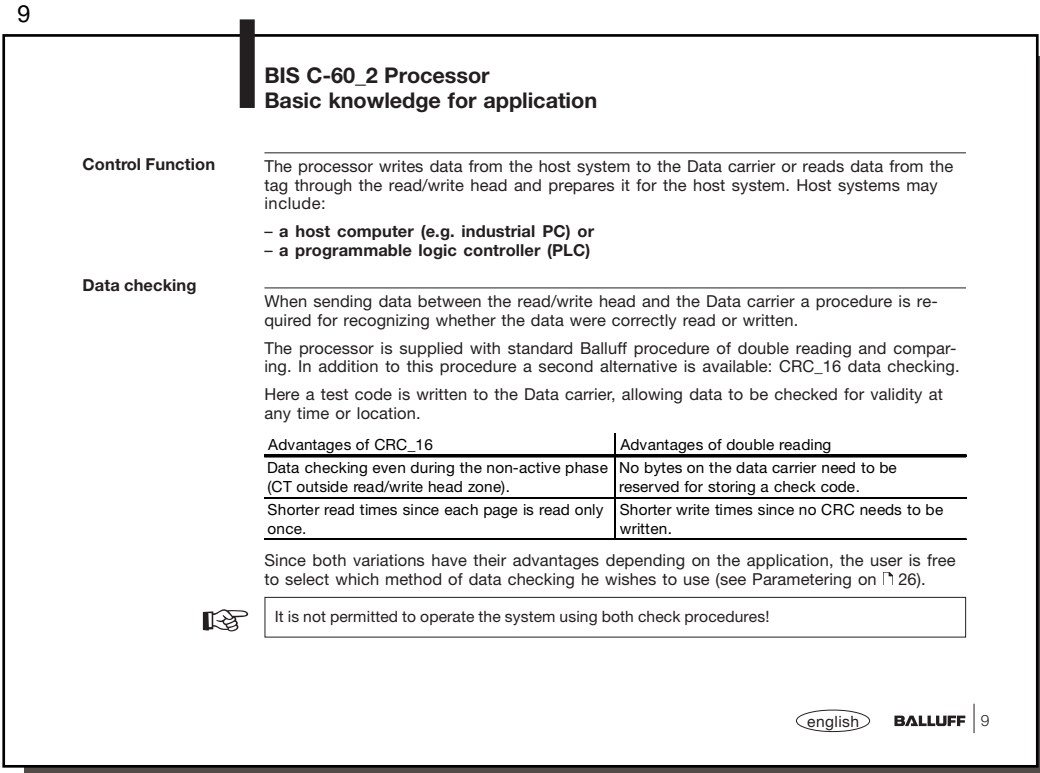

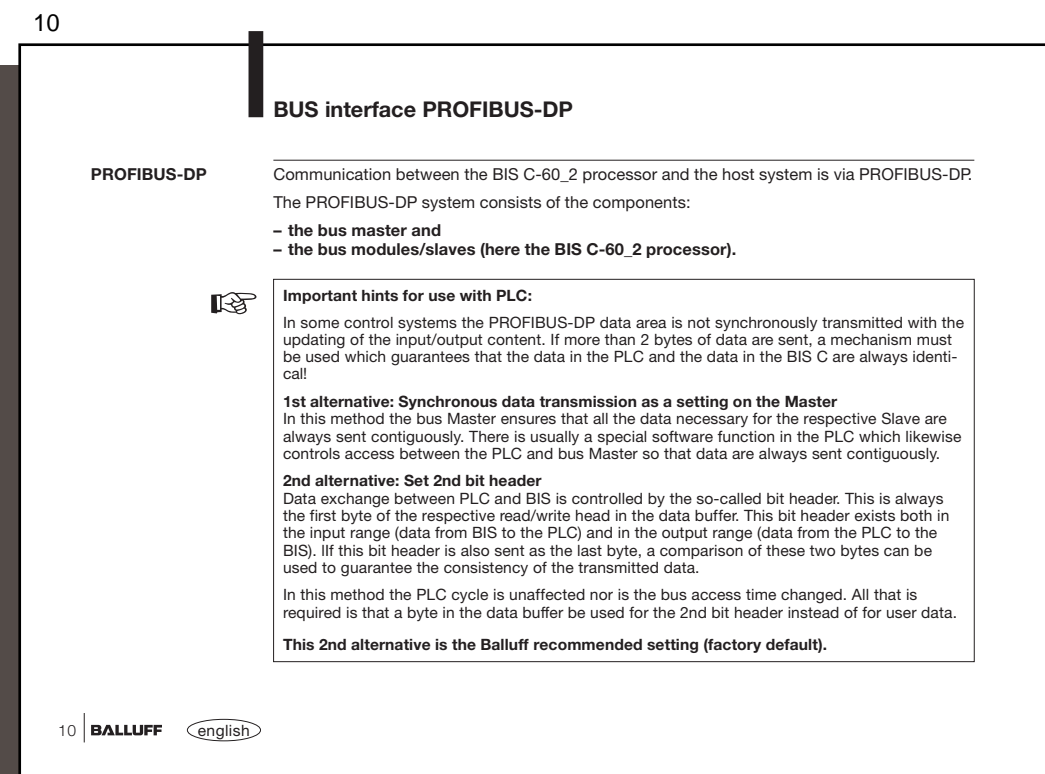

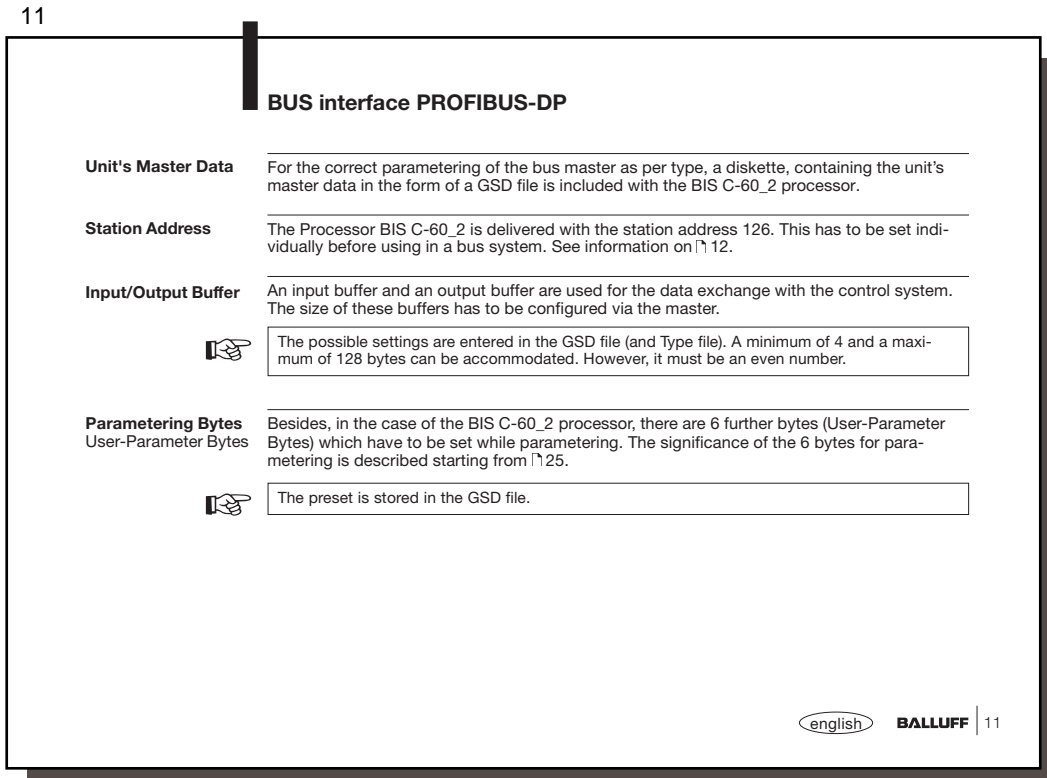

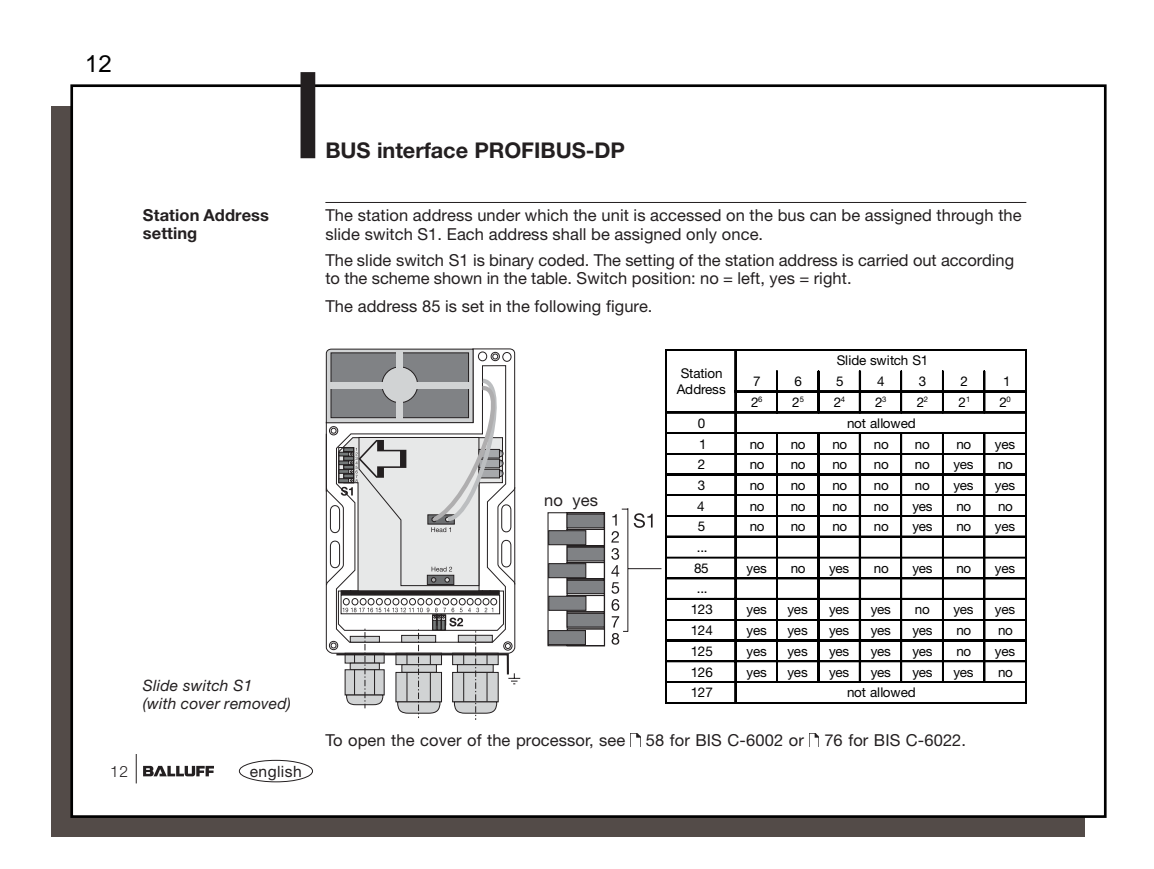

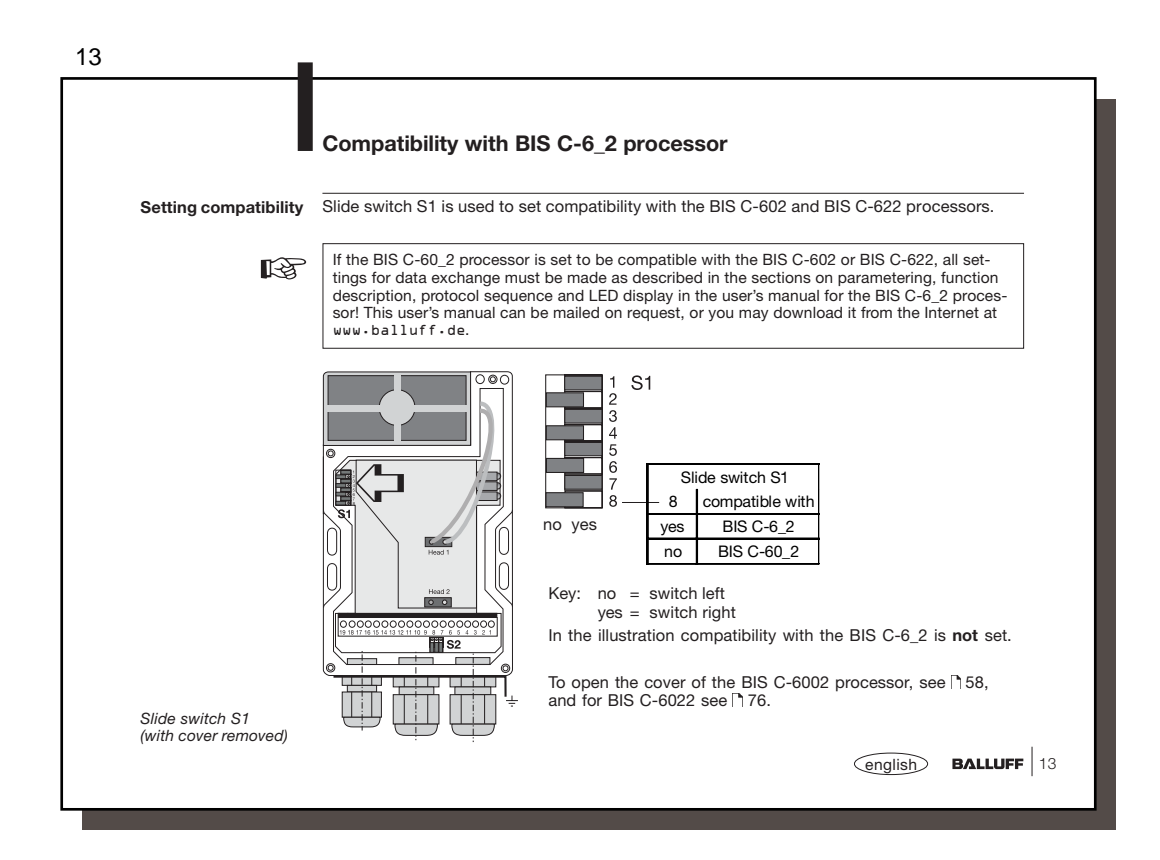

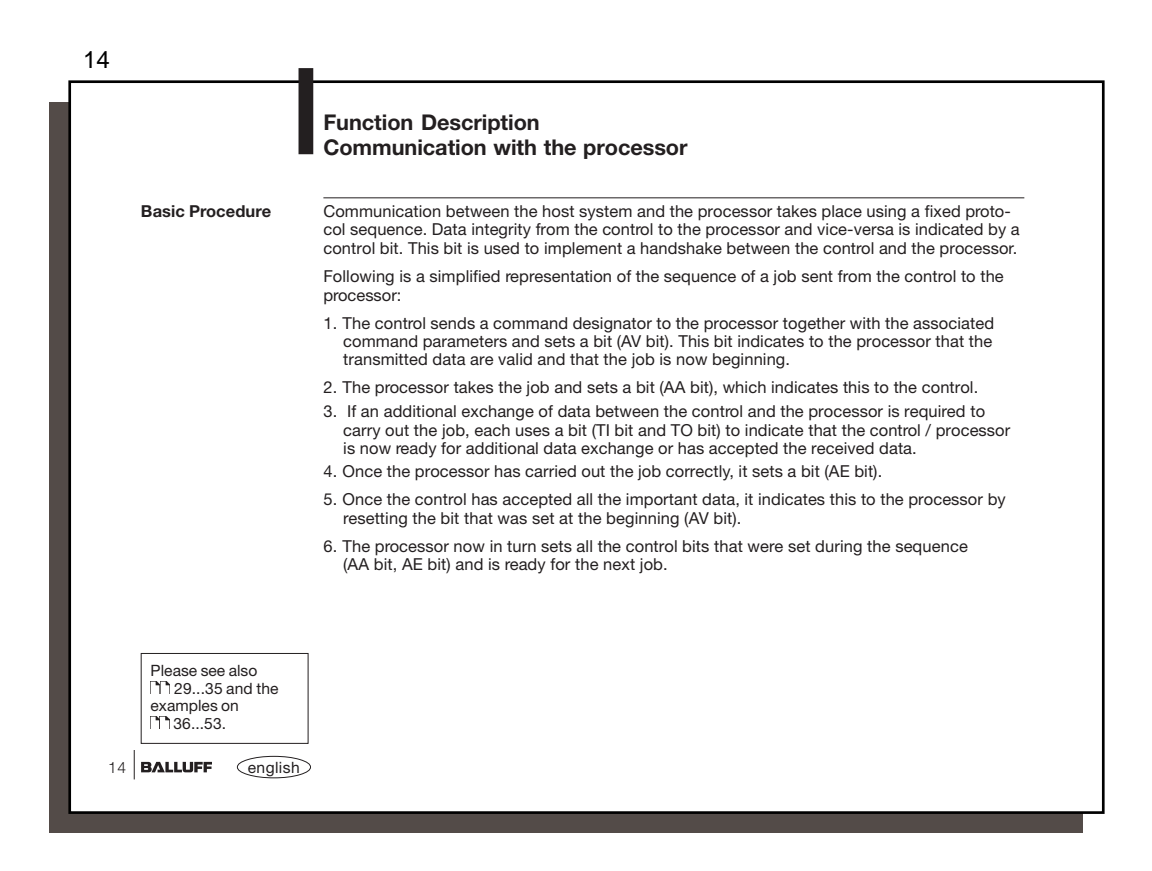

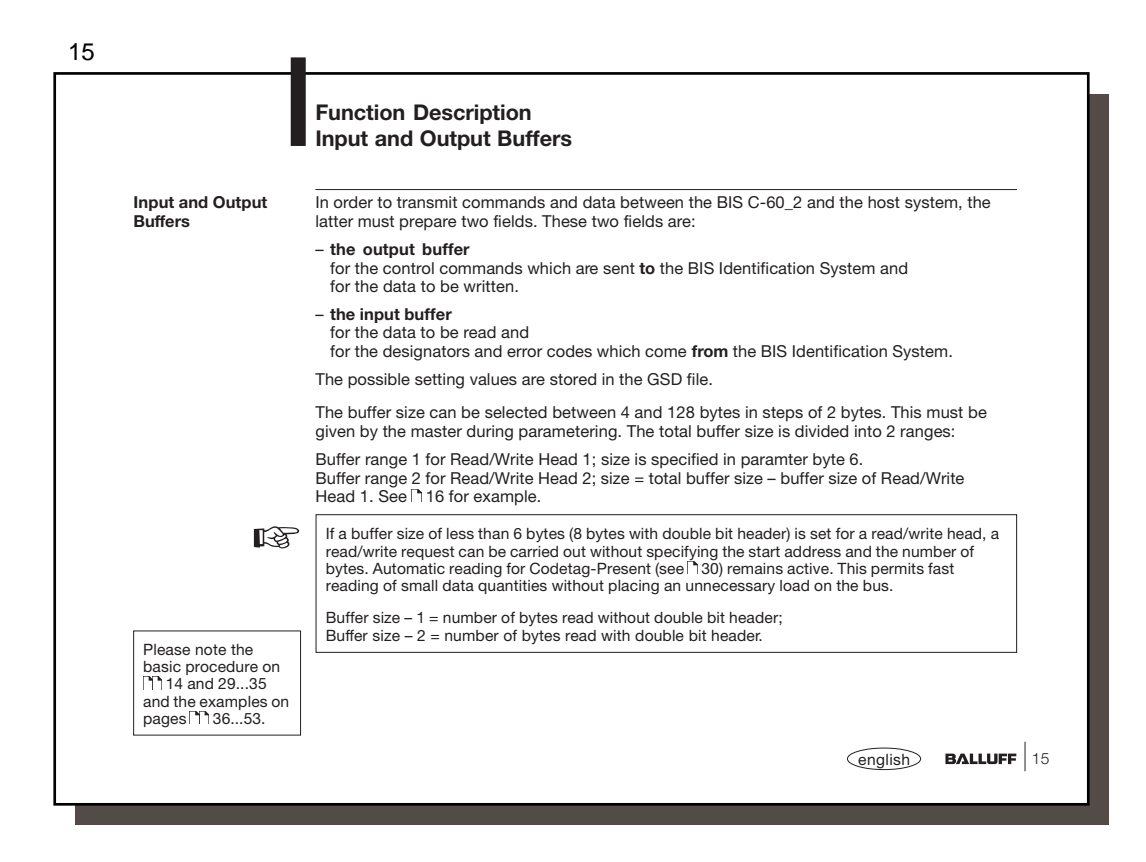

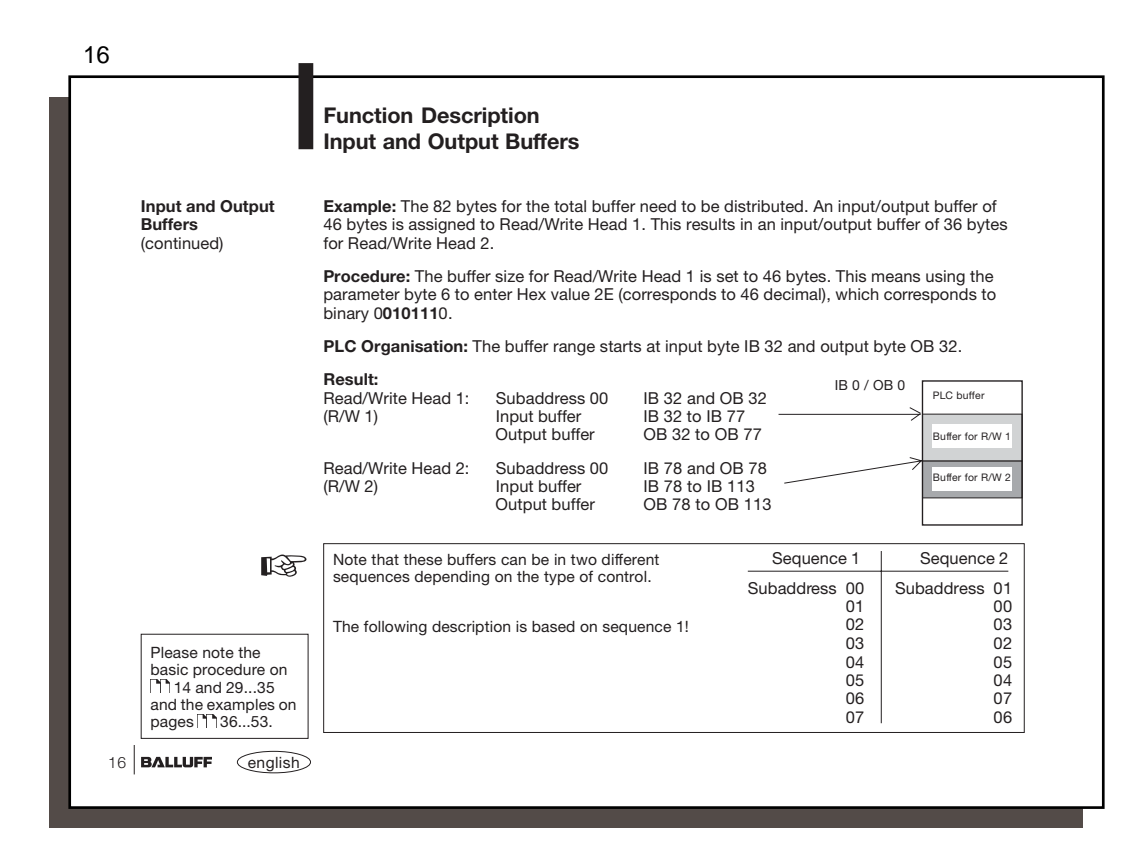

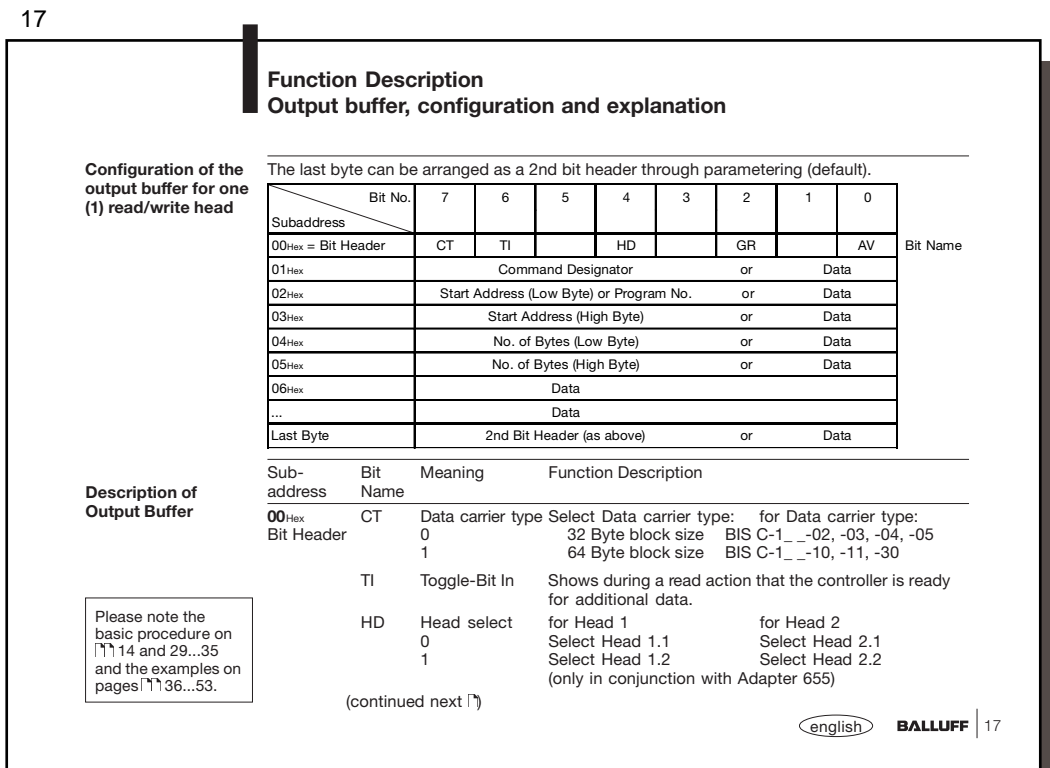

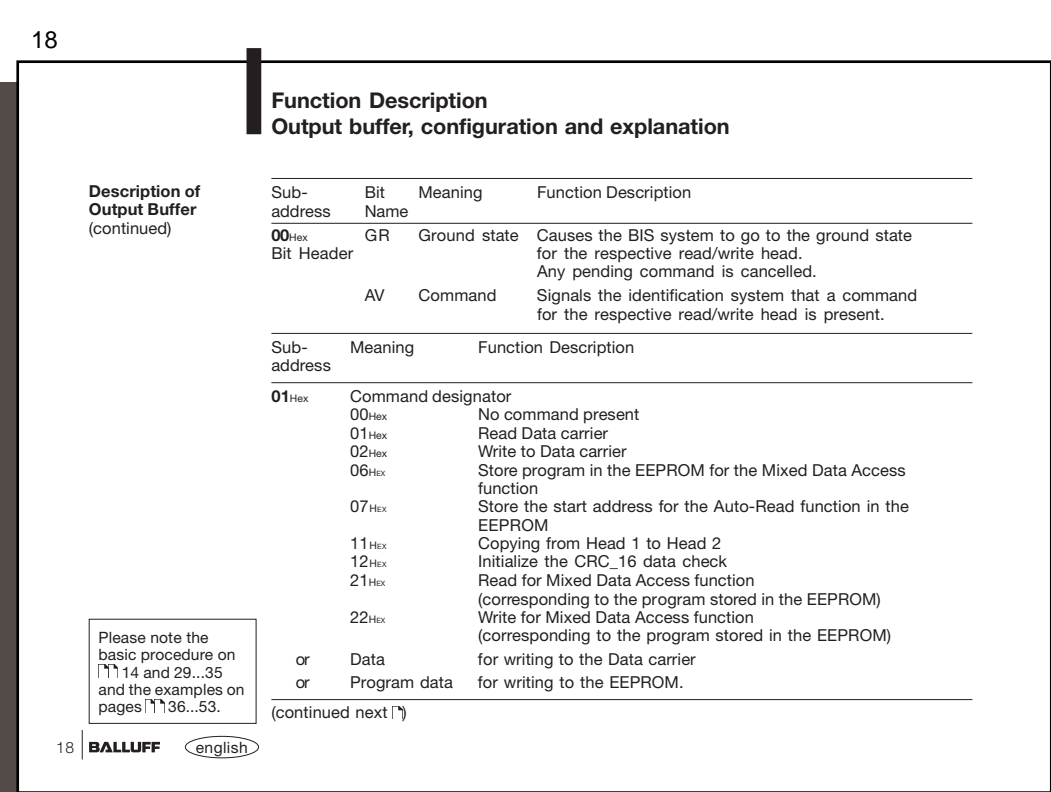

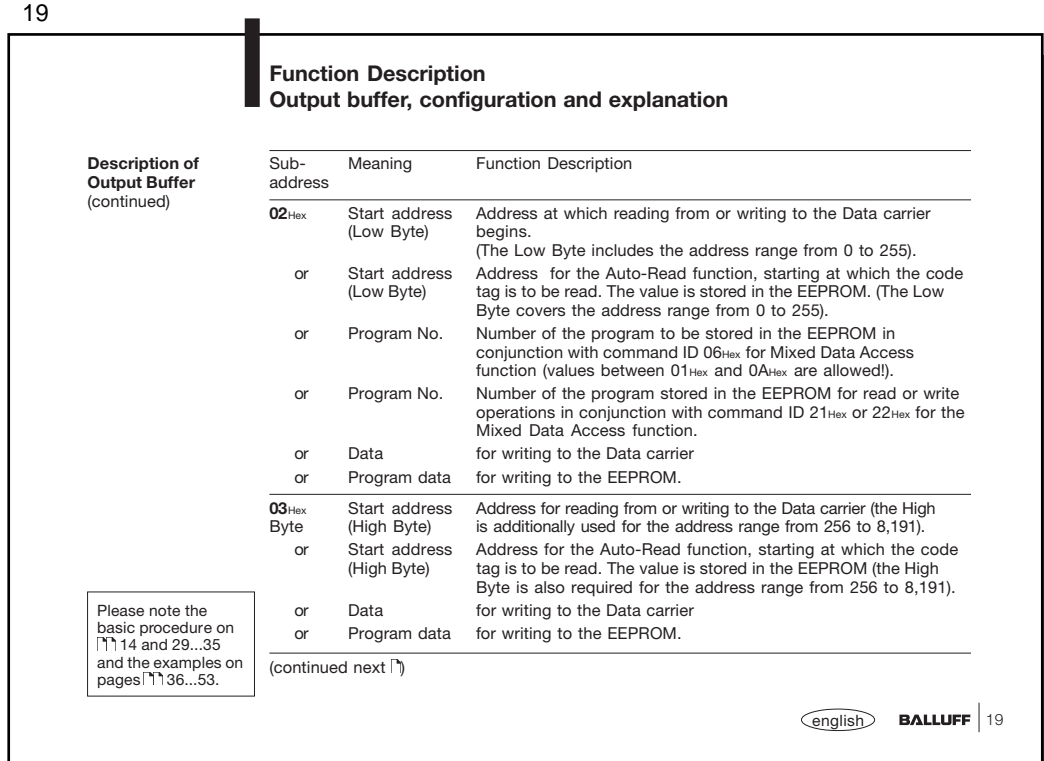

20

## **Function Description Output buffer, configuration and explanation**

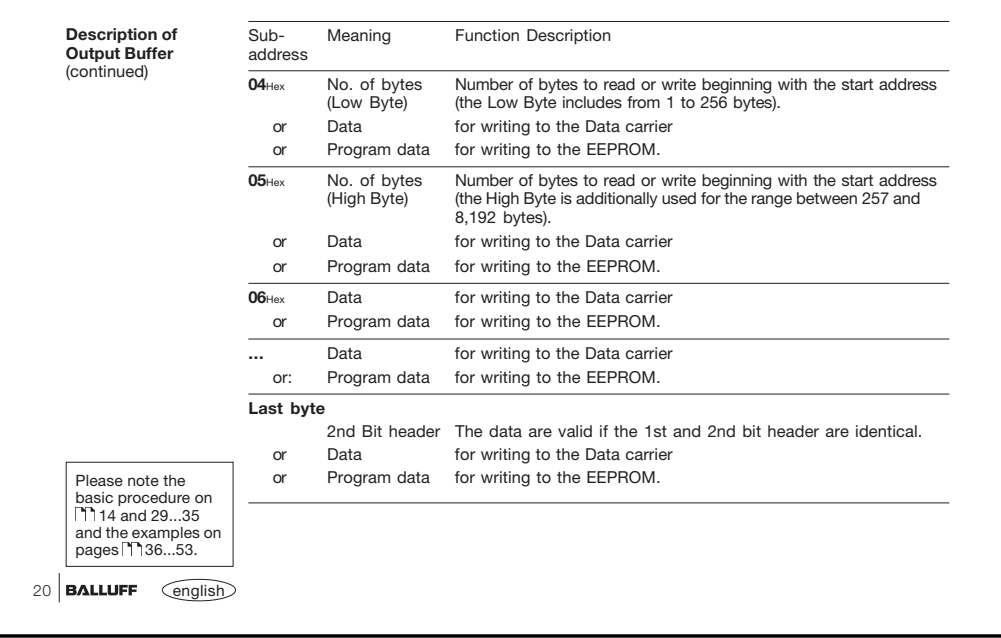

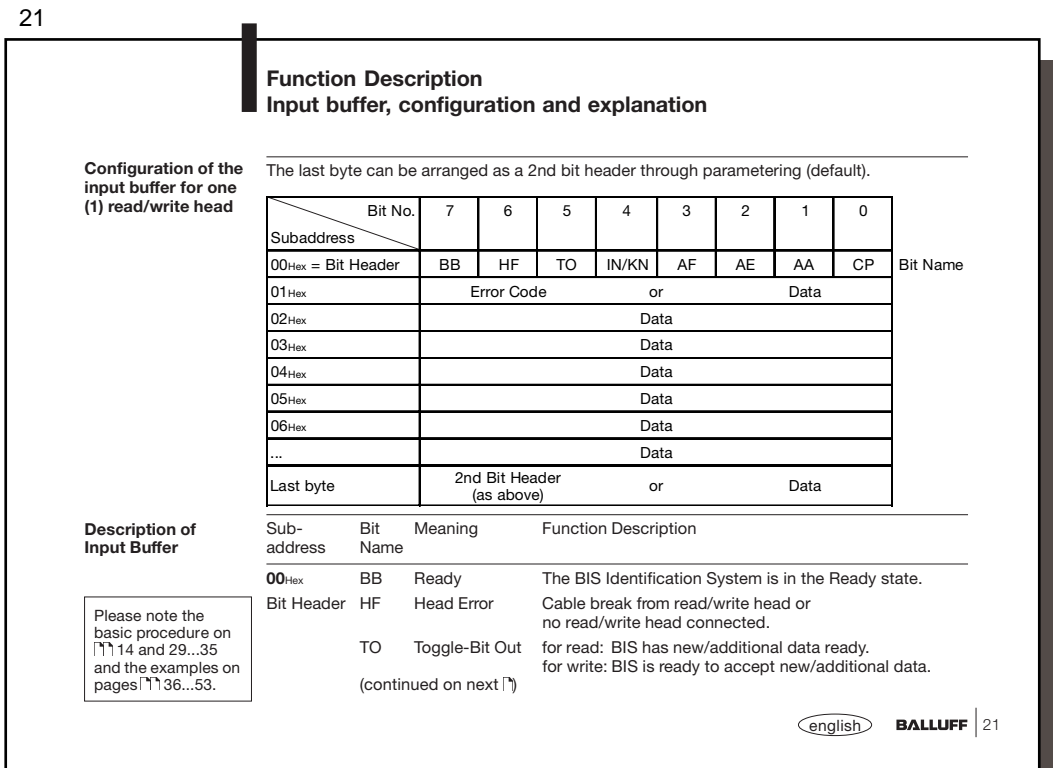

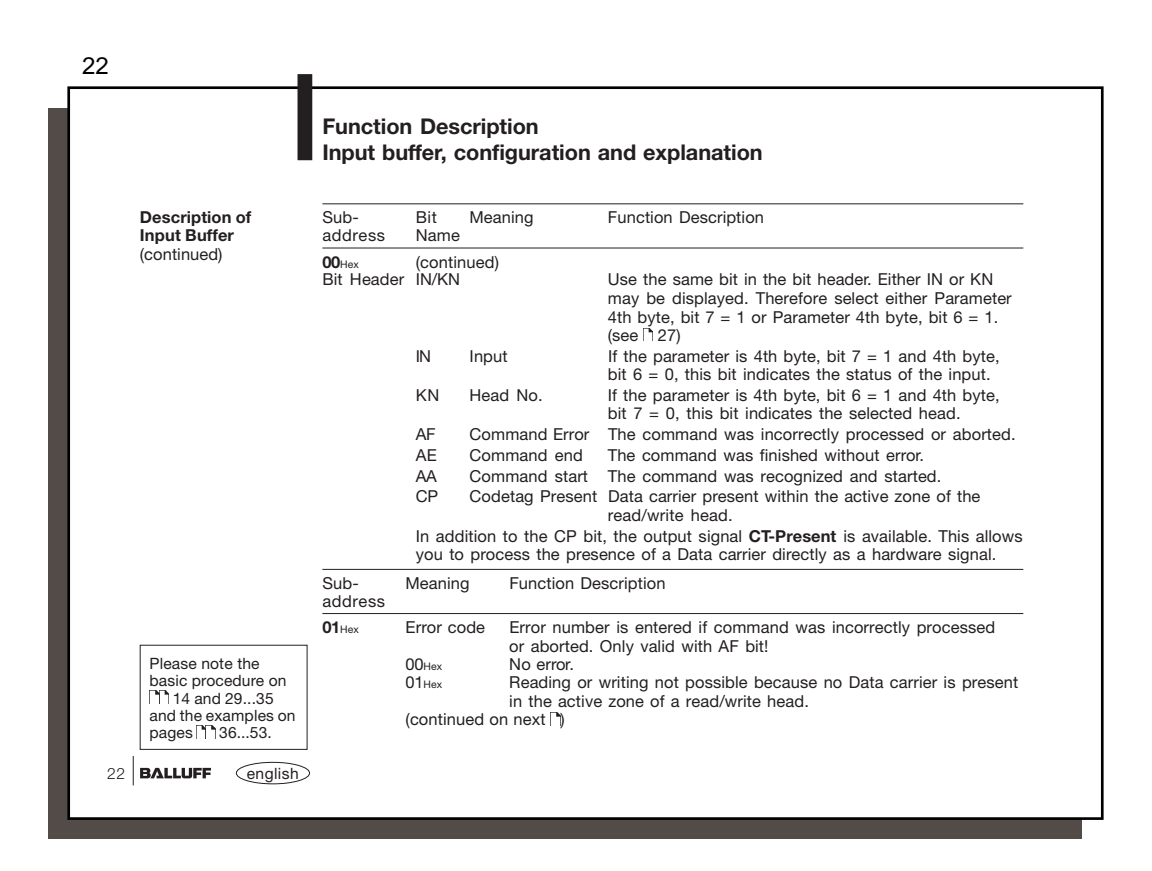

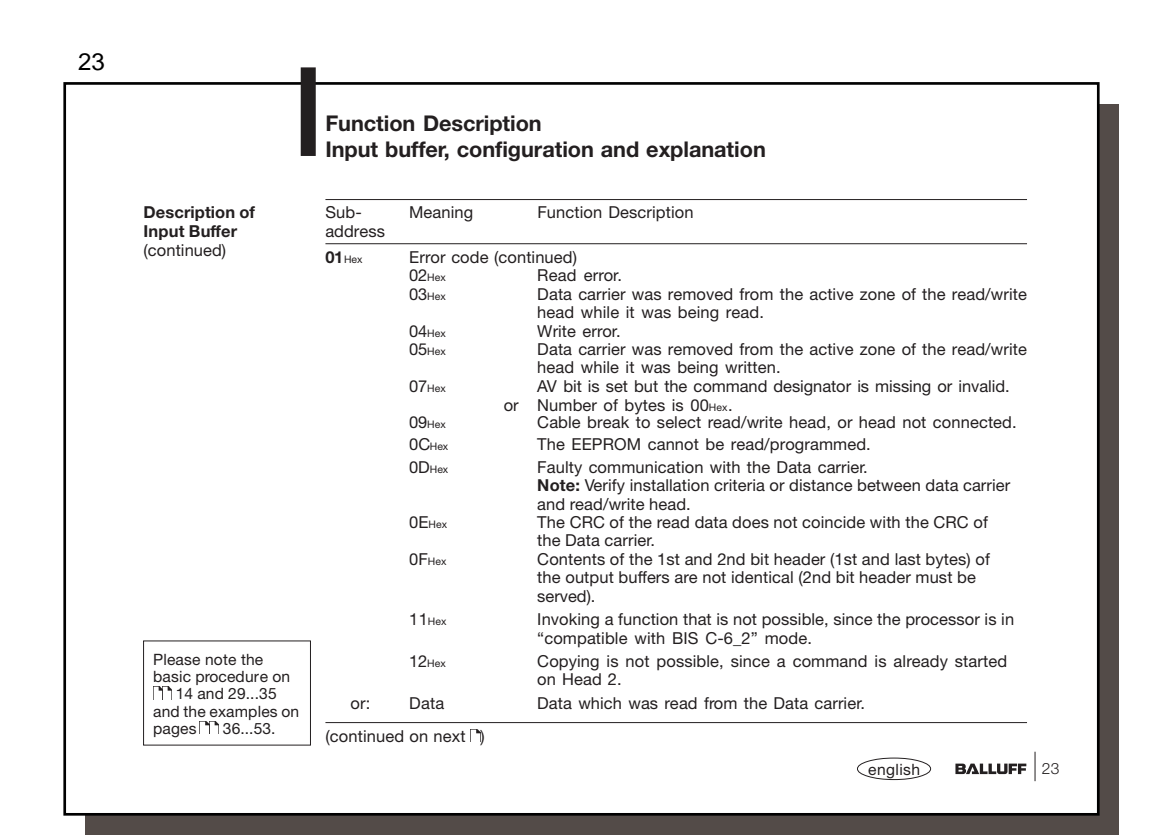

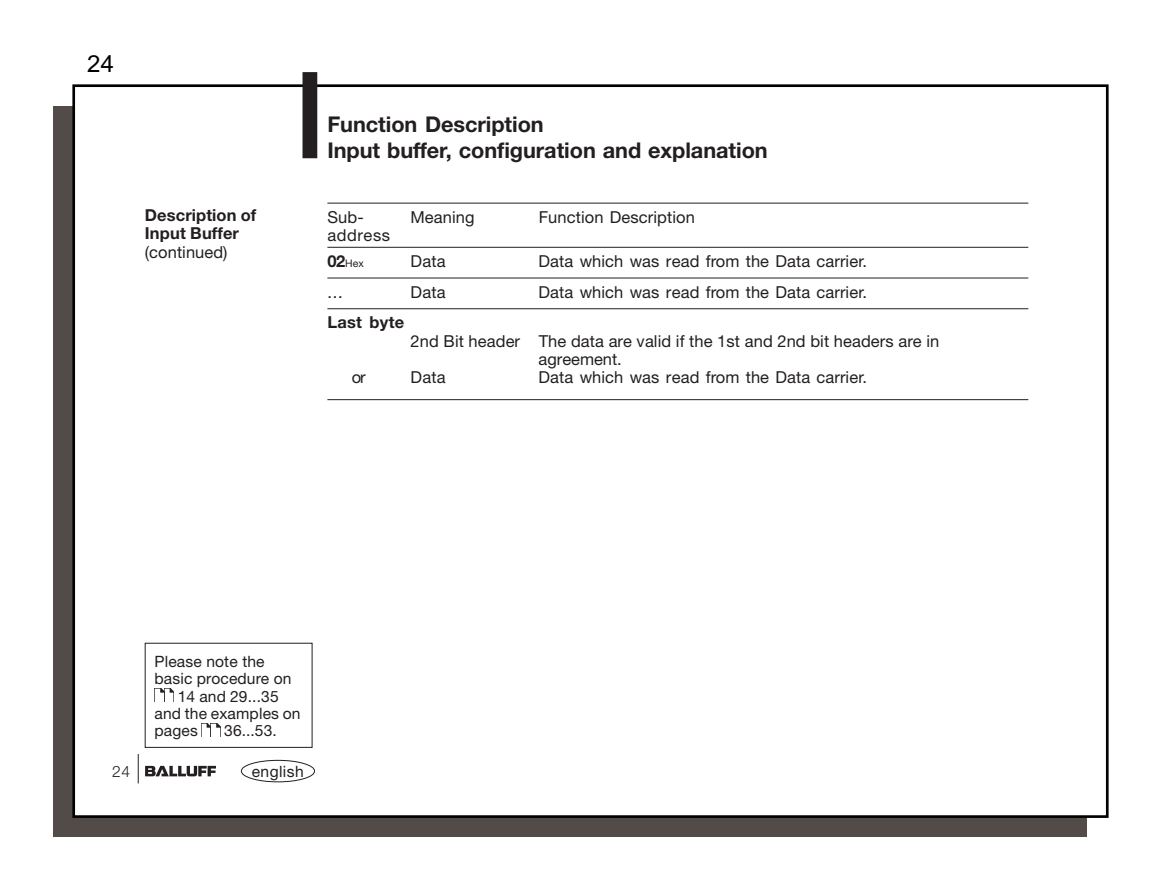

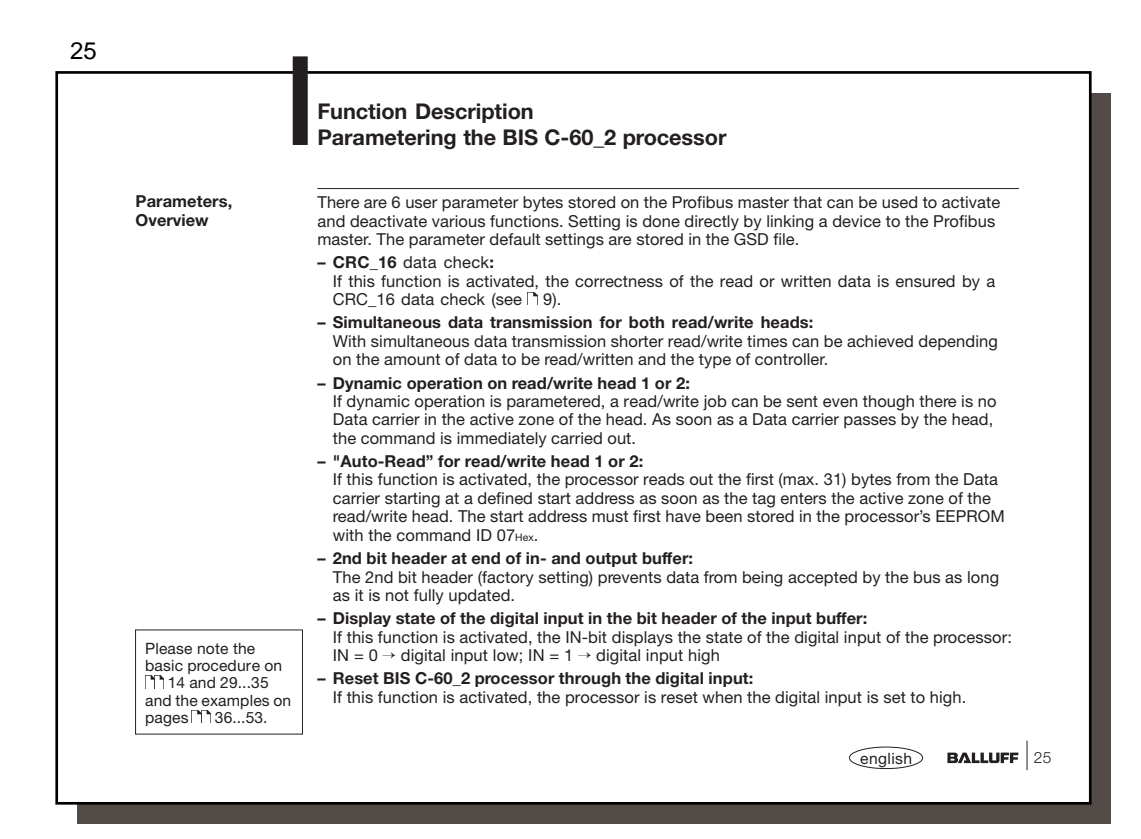

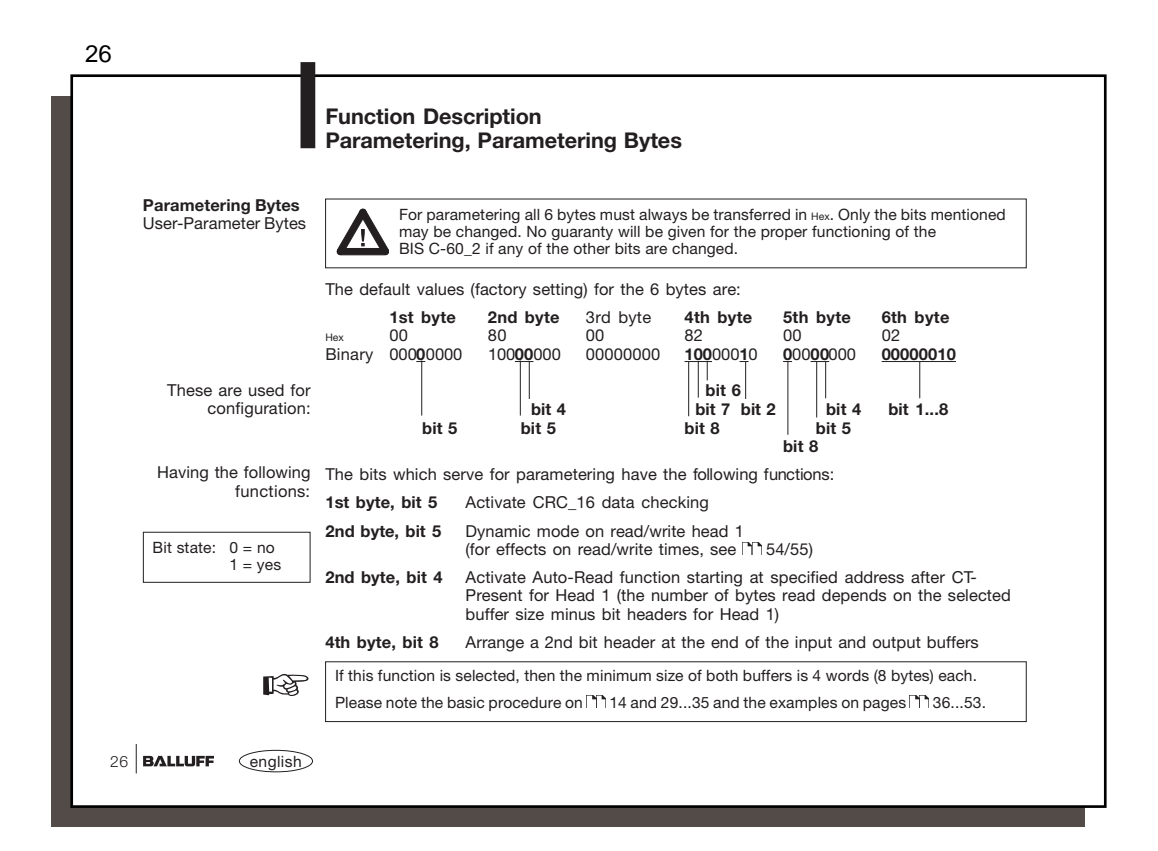

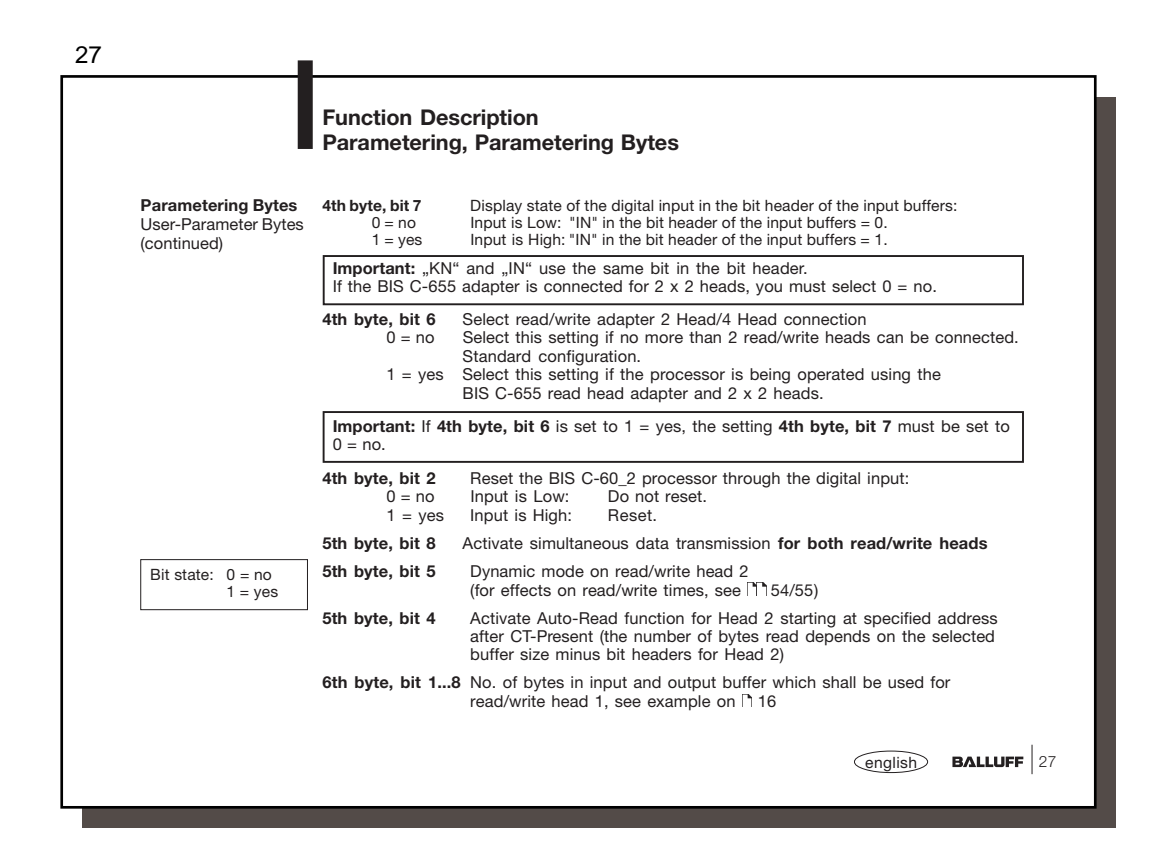

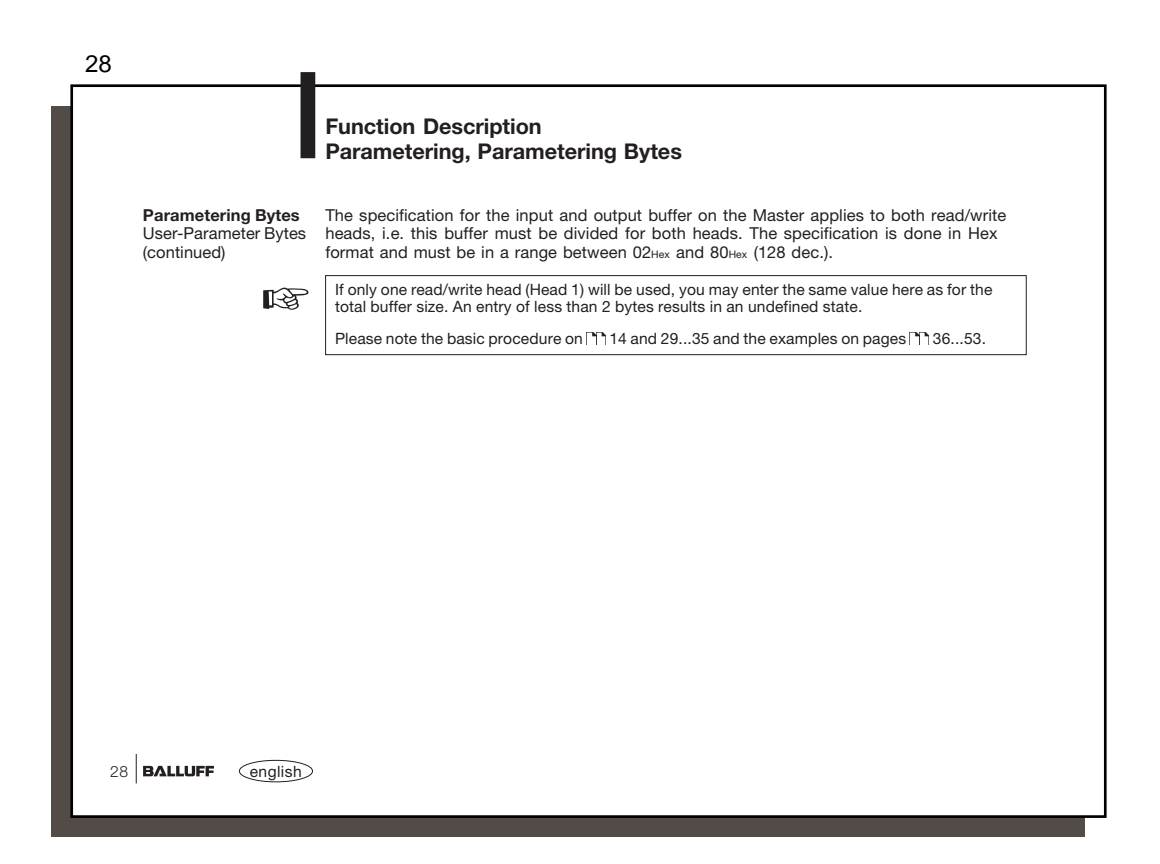

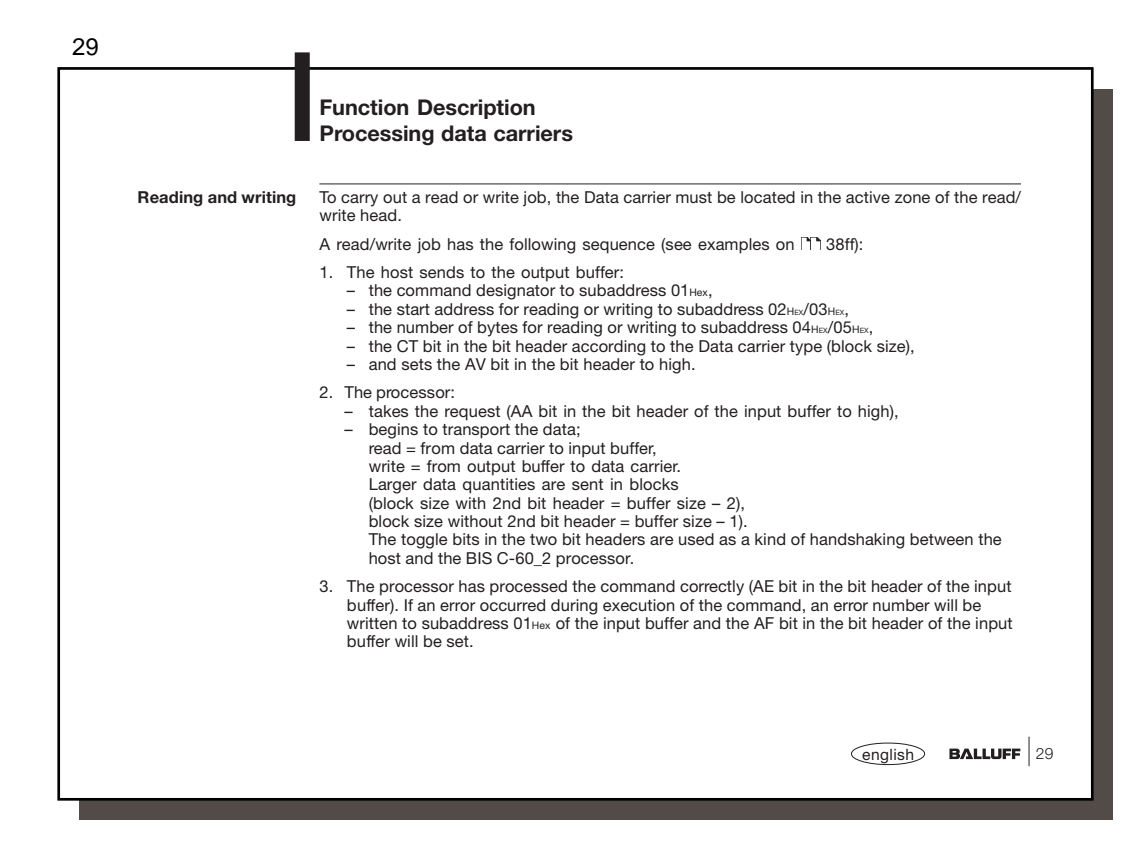

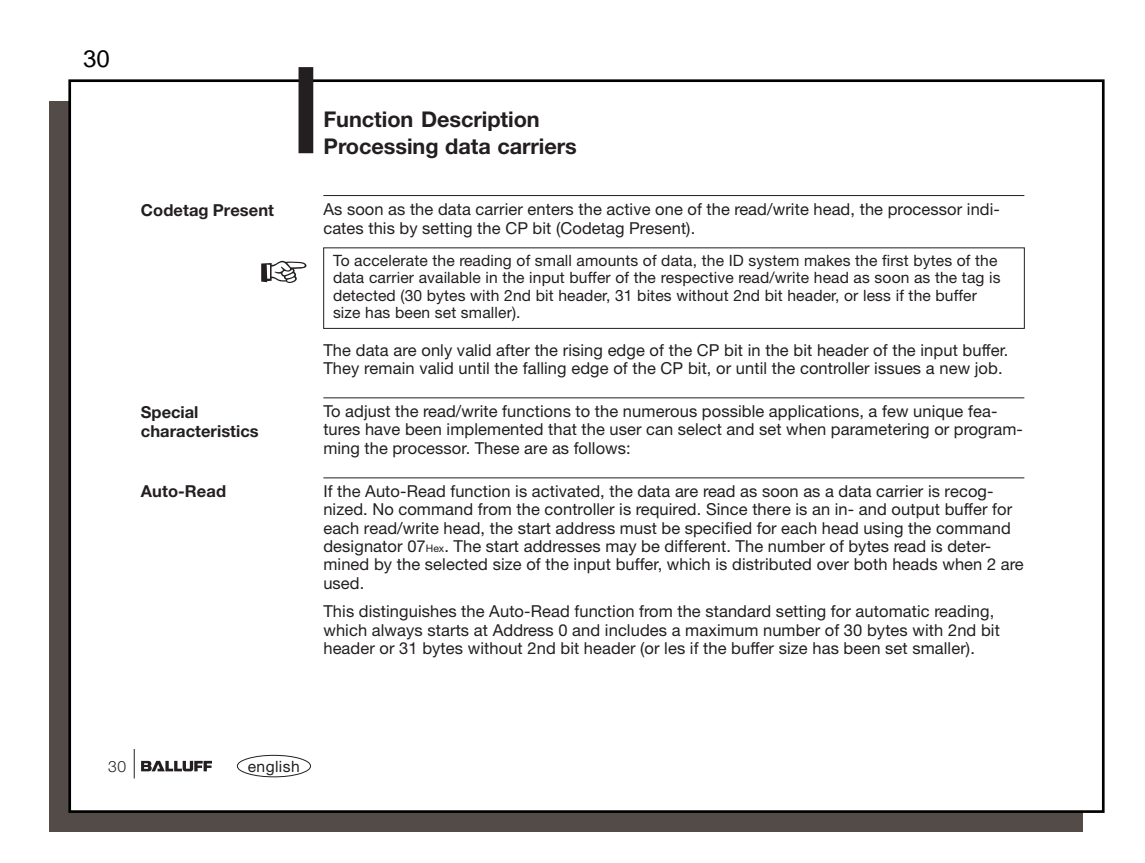

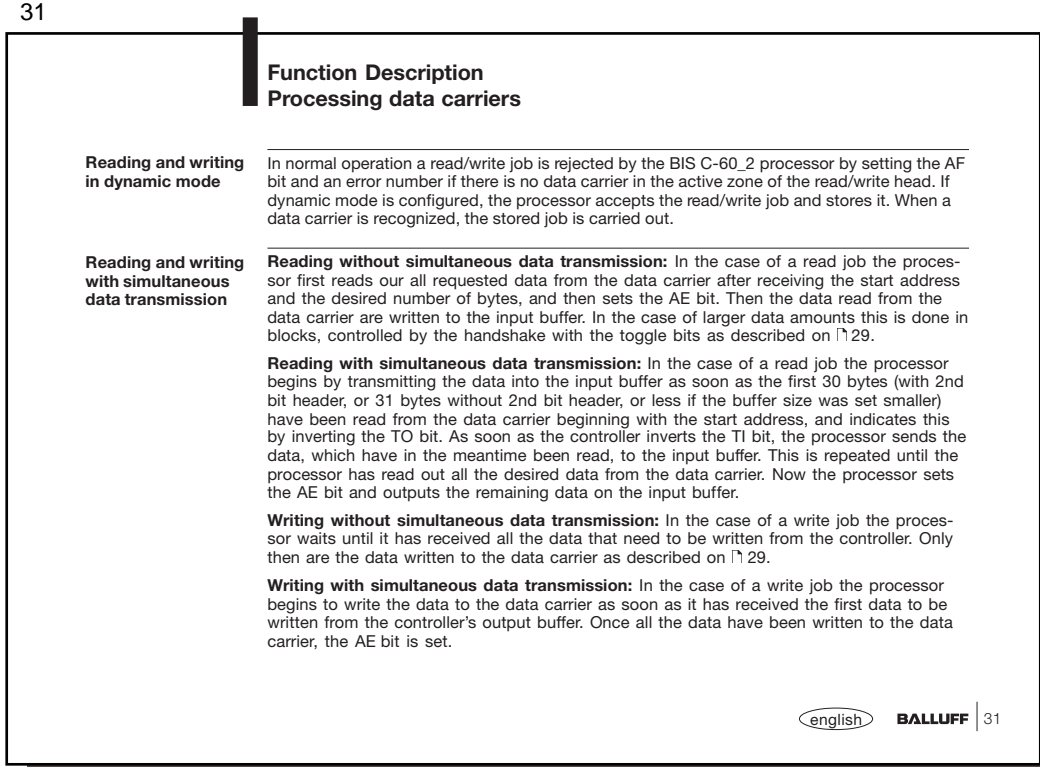

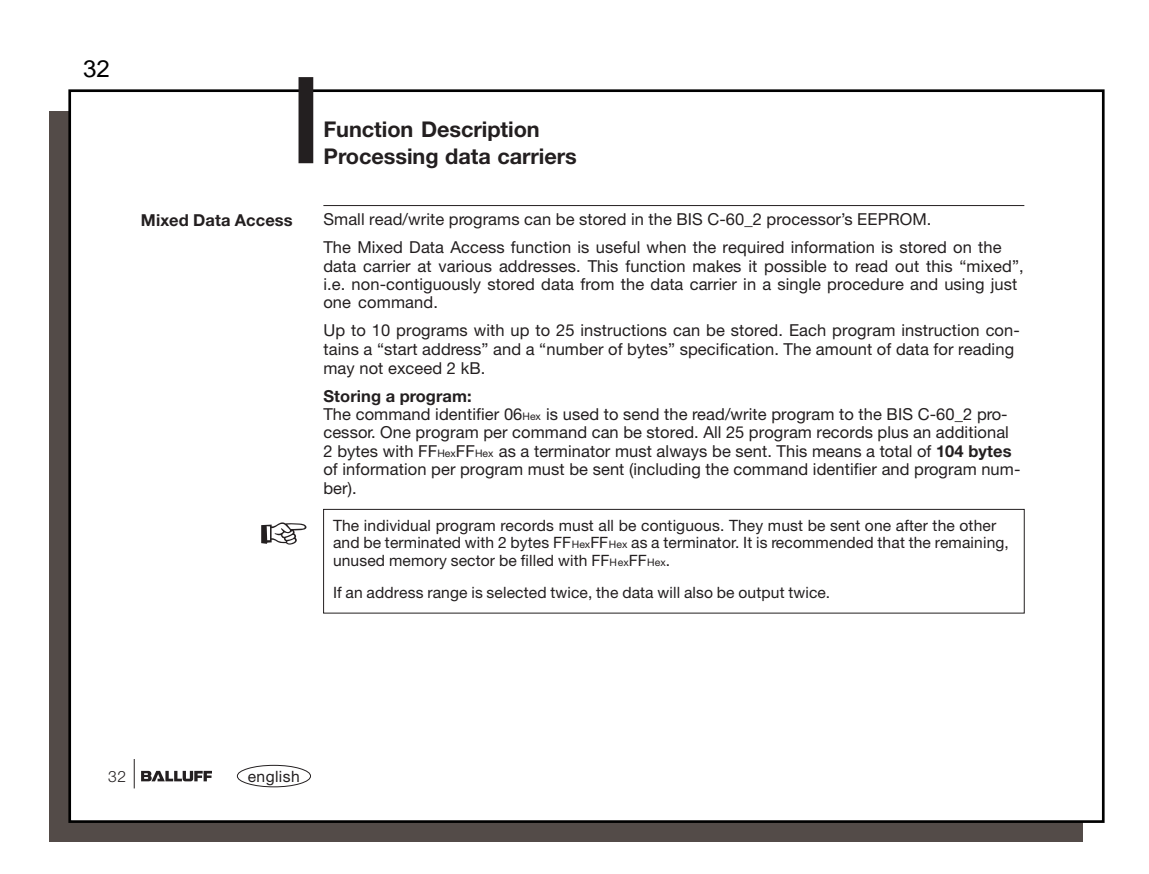

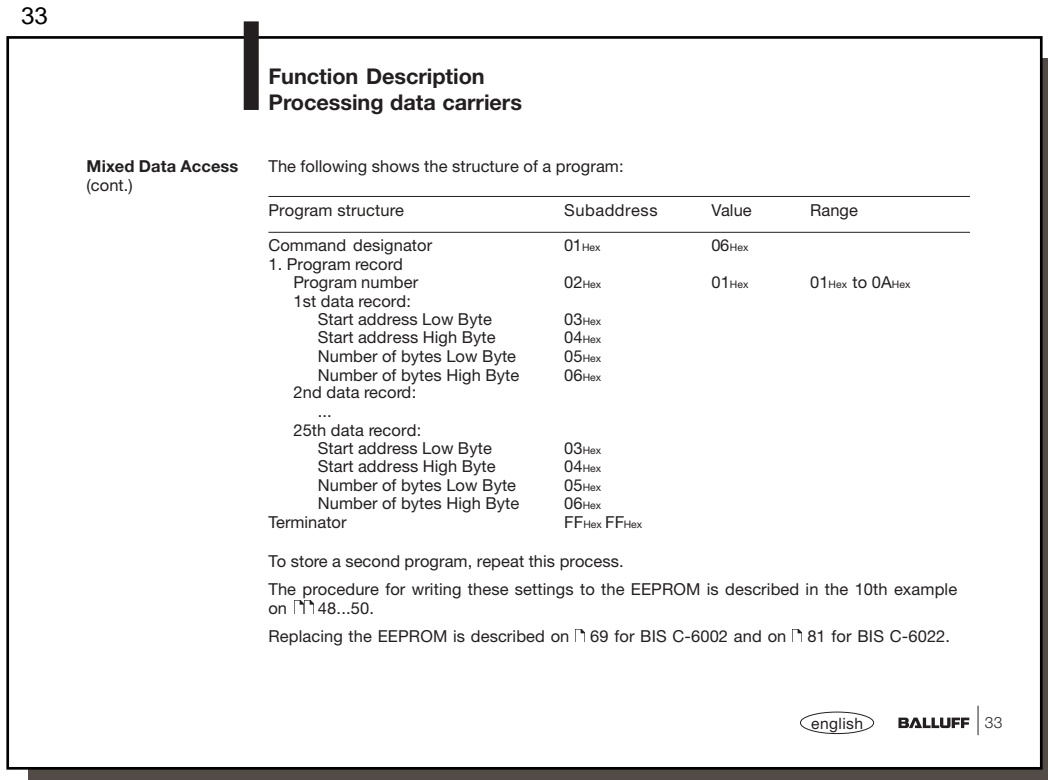

34  $34$  **BALLUFF**  $\qquad \qquad \text{English}$ **Function Description Processing data carriers Read from data carrier, with program Mixed Data Access Write to data carrier, with program Mixed Data Access** The command identifier 21‱ can be used to read out the program records stored in the pro-<br>gram from the data carrier. The user must document exactly which data are to be read from<br>where and with what number of bytes for th The command identifier 22Hex can be used to write the program records stored in the pro-gram to the data carrier. The user must document exactly which data are to be written from where and with what number of bytes for the respective program (see example 12 on  $\lceil \cdot 52 \rceil$ . **Copying from Head 1 to Head 2** For a copy command there must be a data carrier in front of both read/write heads (even if dynamic mode is configured). Simultaneous data transmission is used to read (even if si-<br>multaneous data transmission is not configured). The total process is controlled with the<br>bit header(s) for Head 1. The start address Head 1 and to writing at Head 2. The copy command is in principle the same as reading with simultaneous data transmission. In addition, the data which are placed in the input buffer are written at the same time to the data carrier at Head 2. The AE bit is not set until the write procedure at Head 2 has finished successfully. If the<br>GR bit is set during a started copy command, both read/write heads are placed in the<br>base state and the pending job is aborted (se

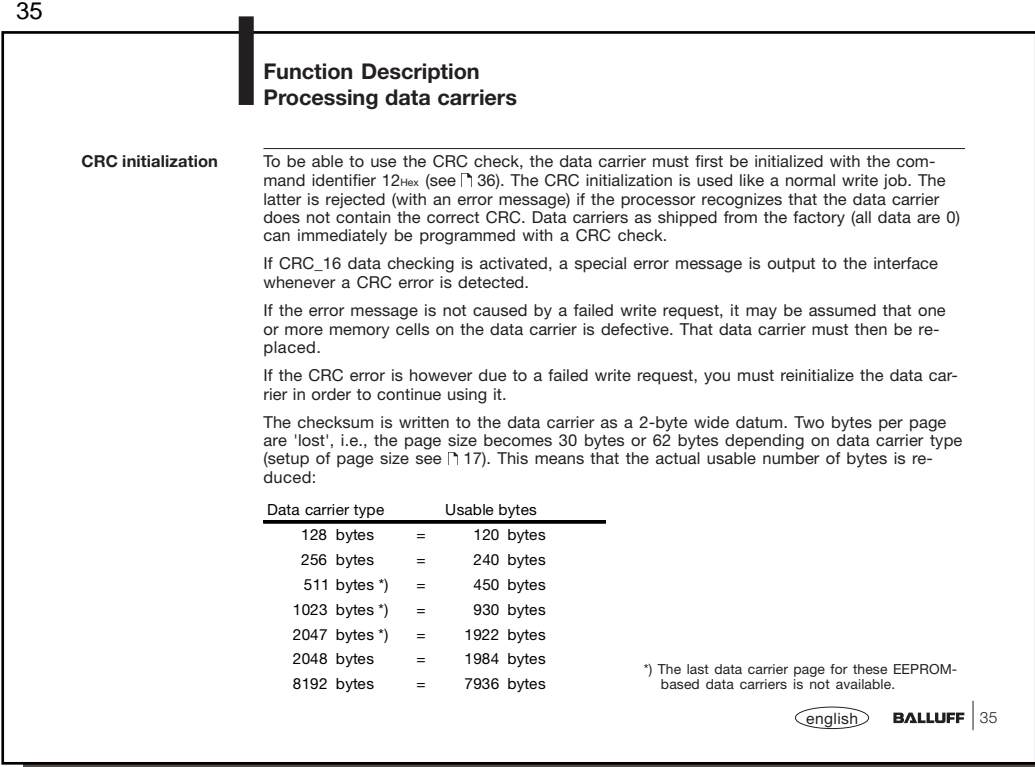

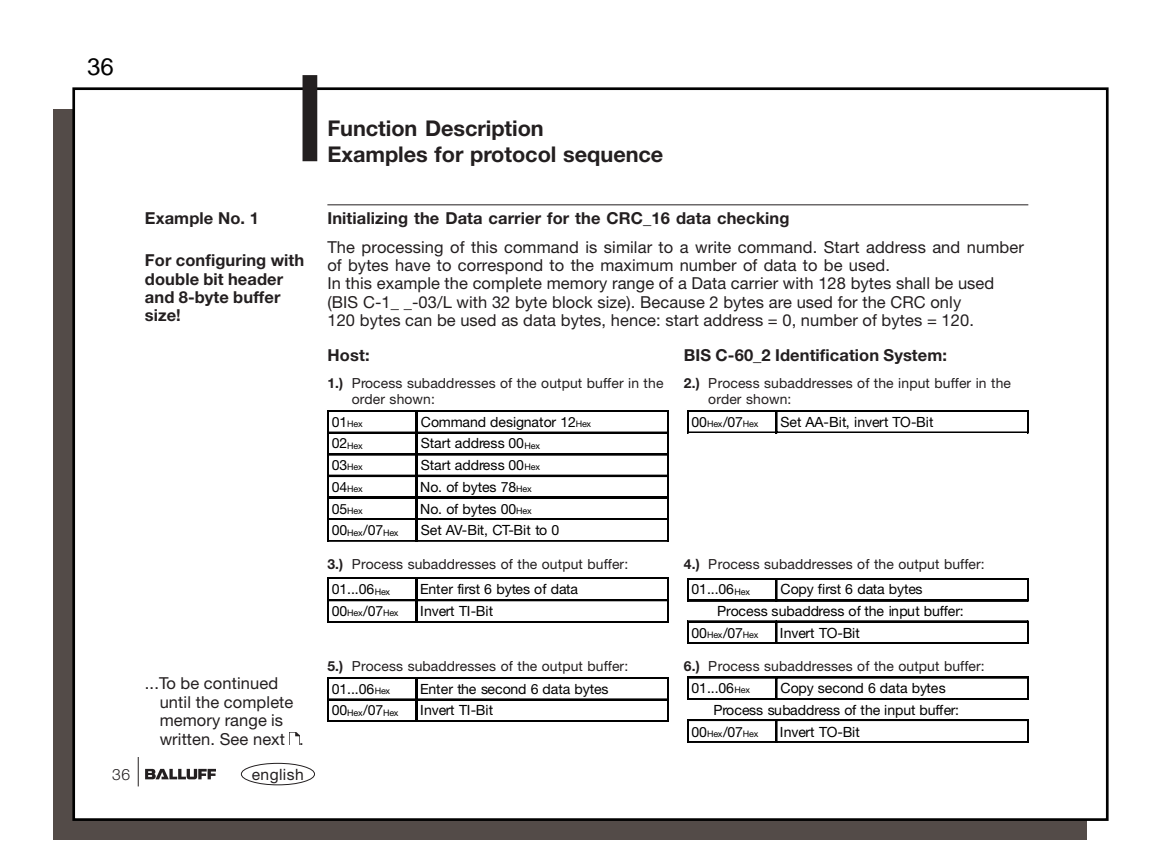

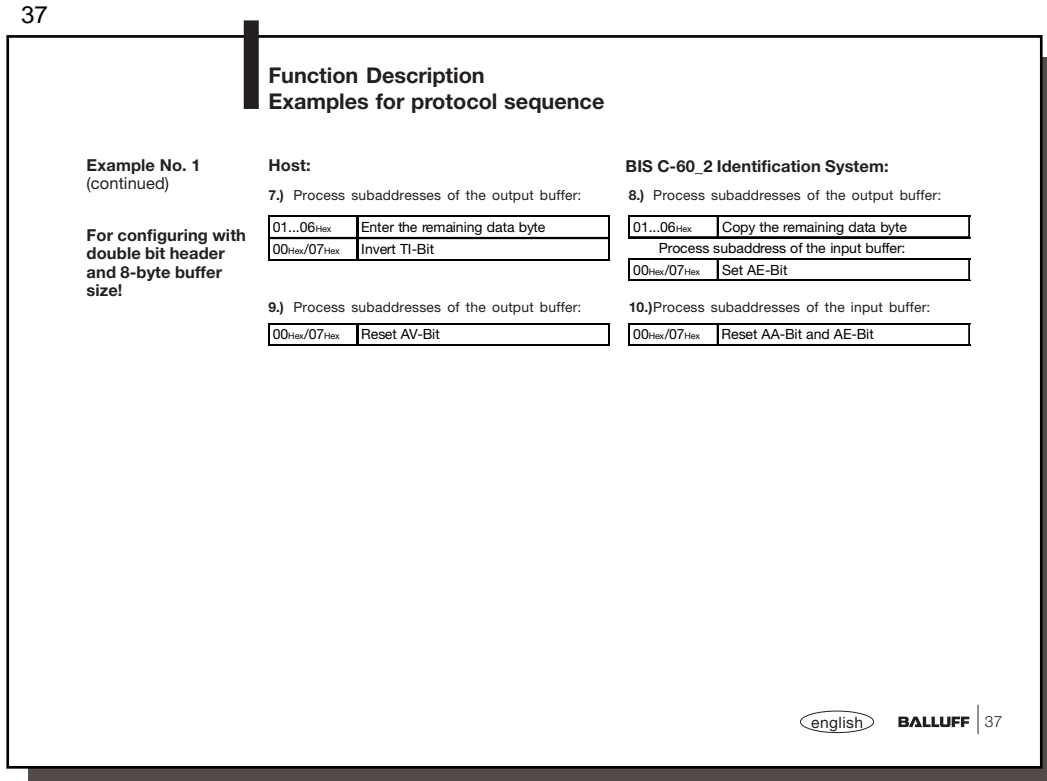

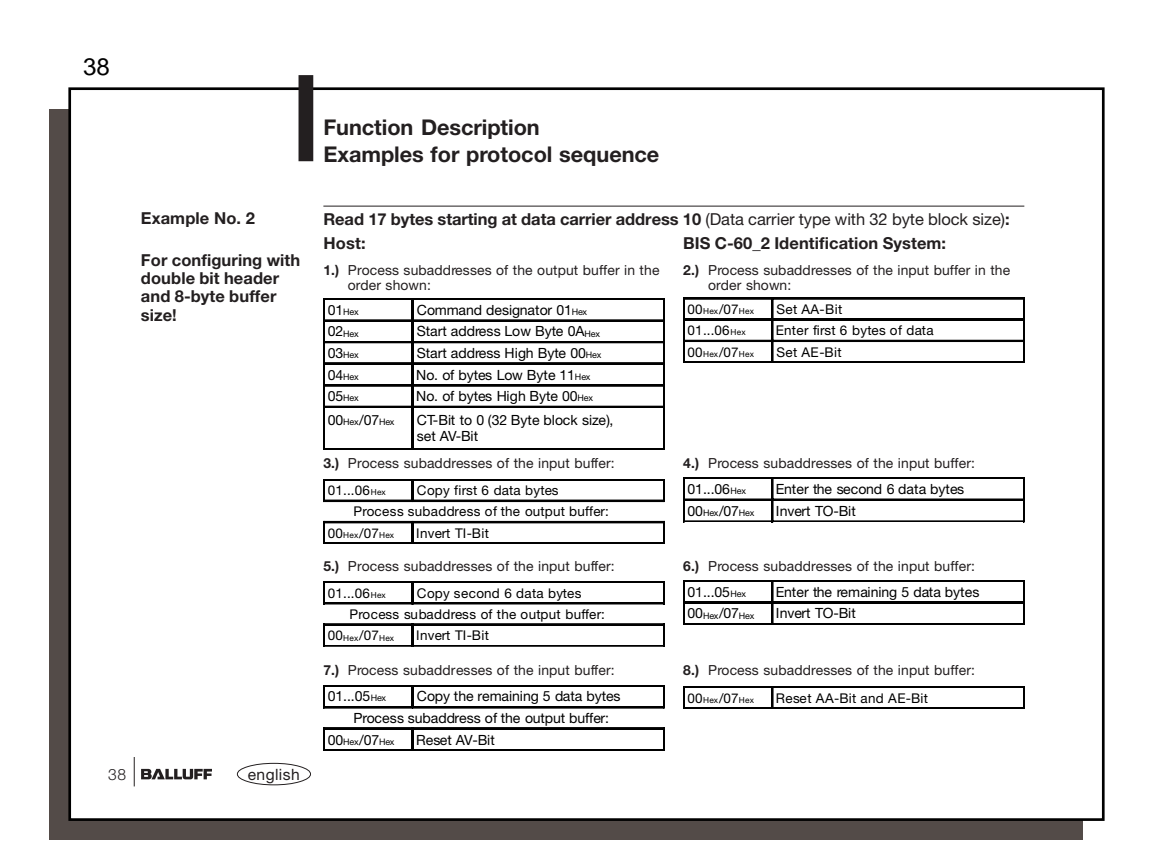

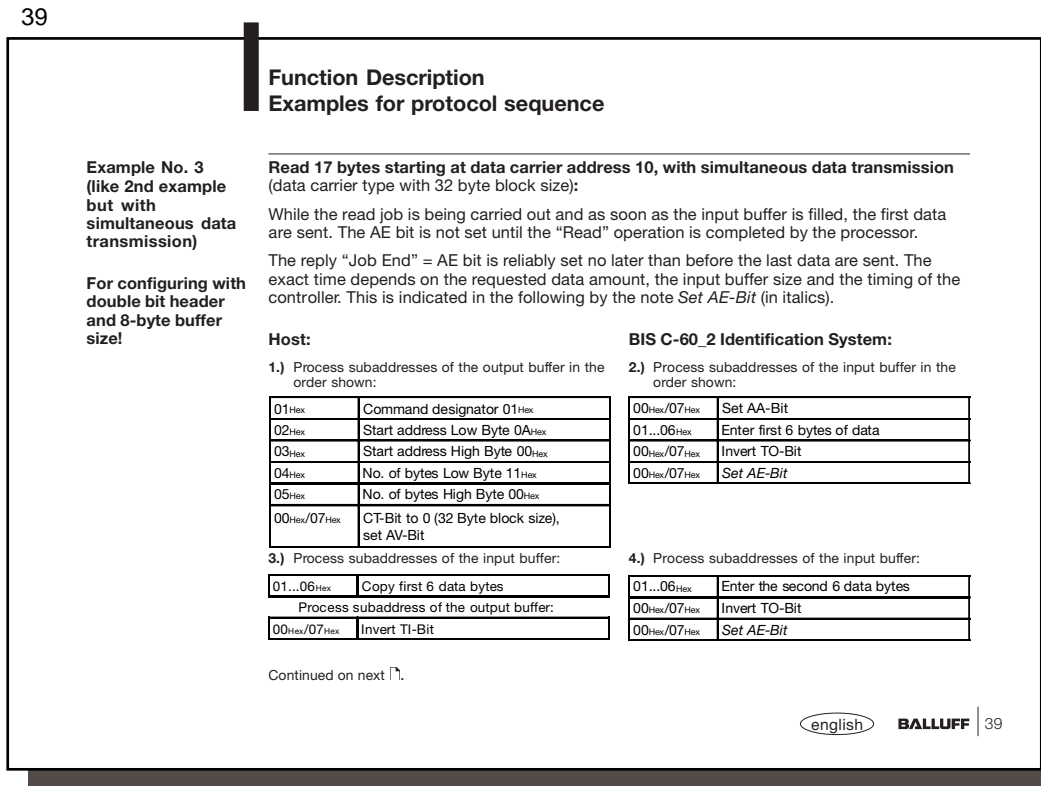

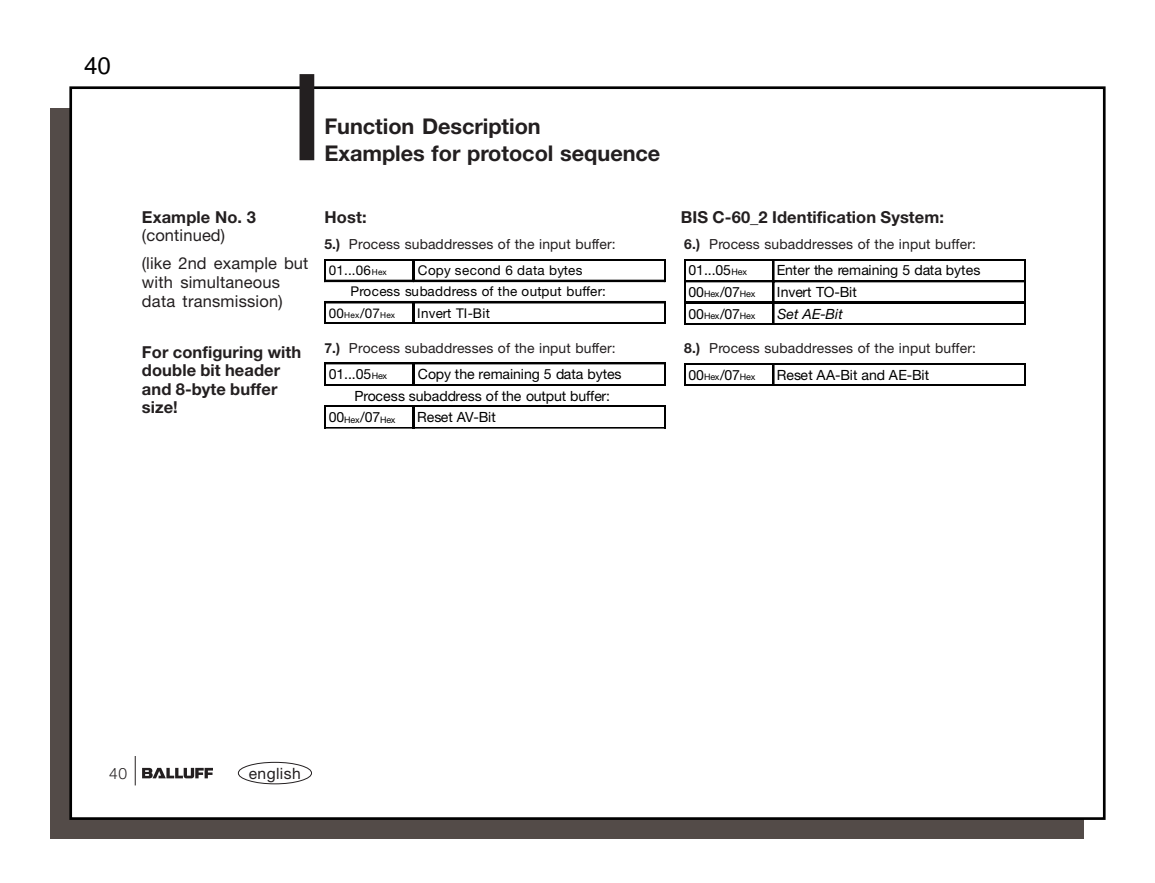

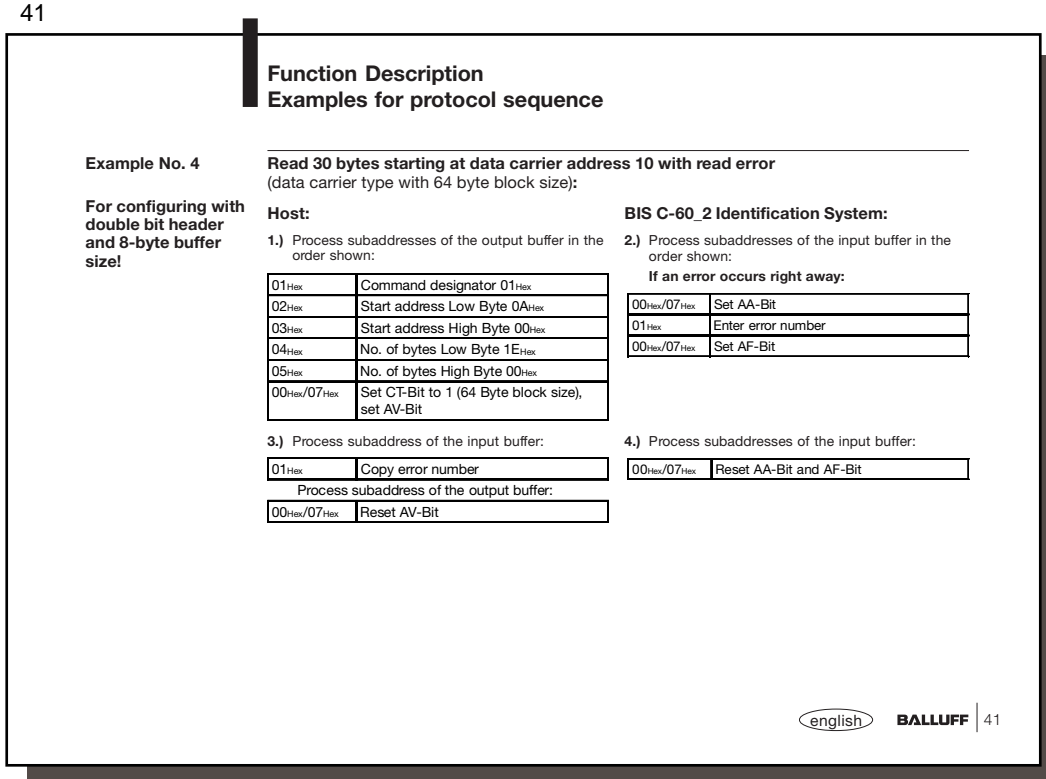

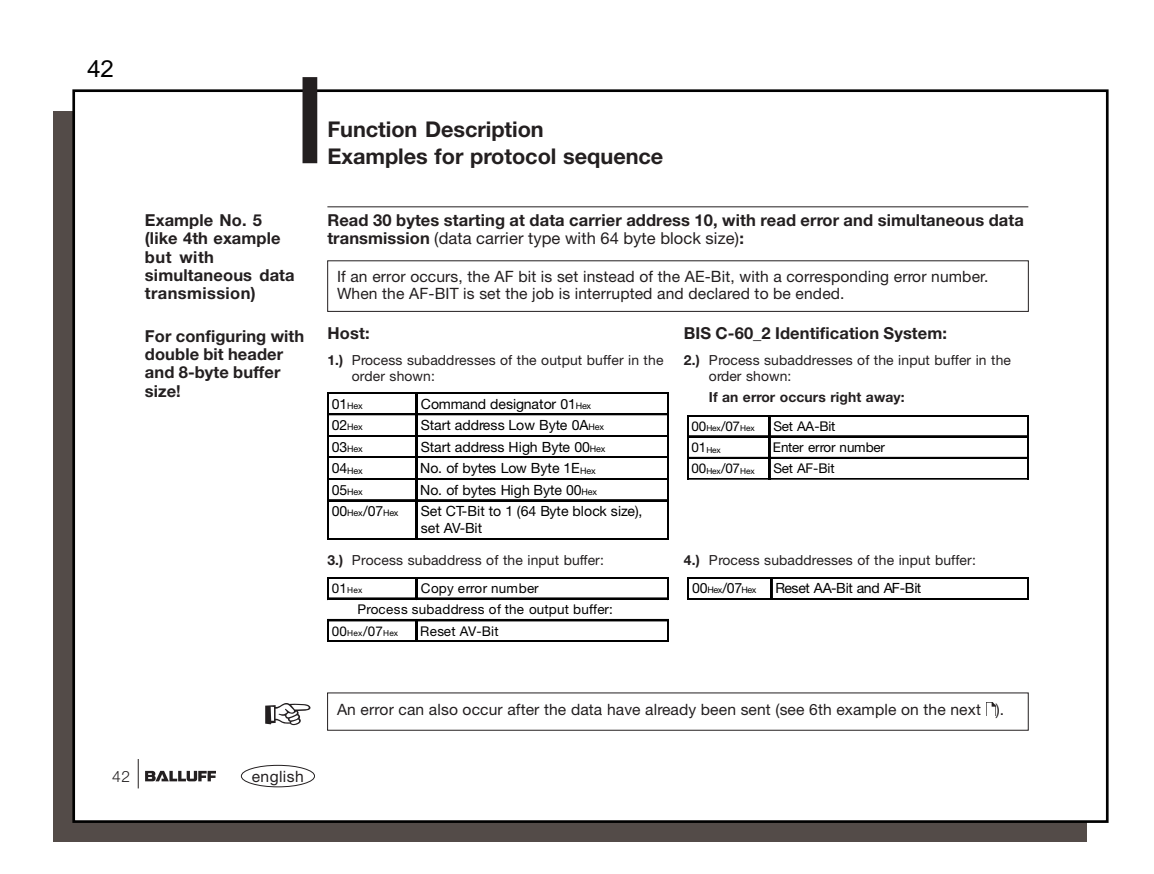

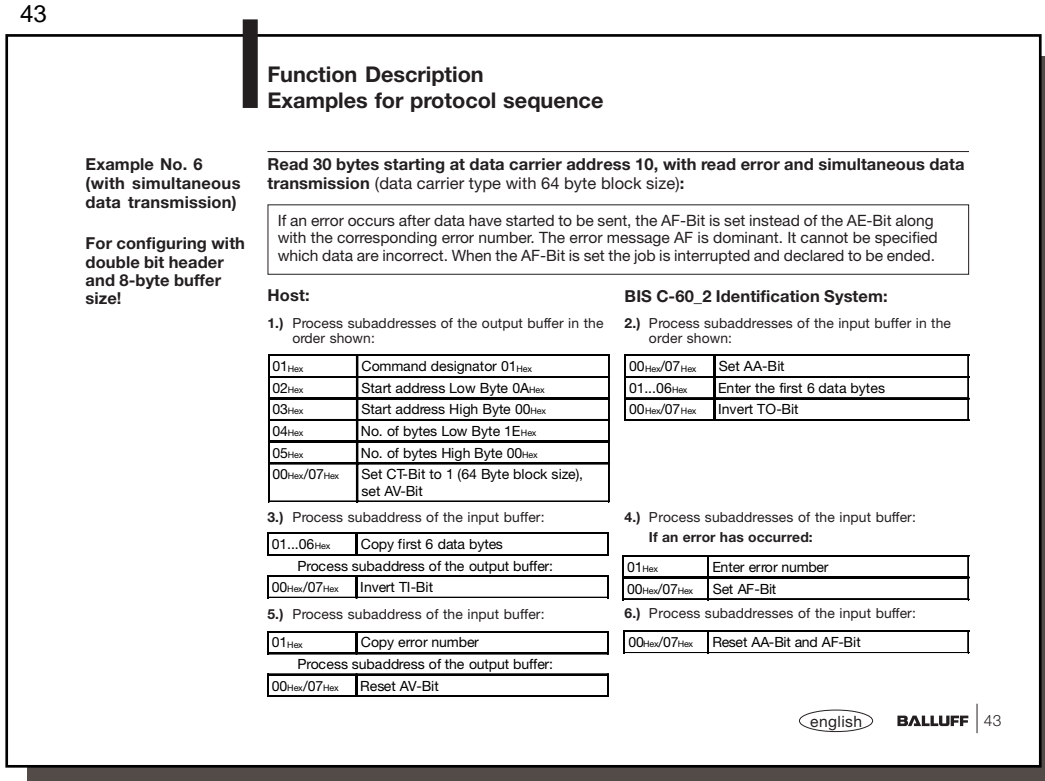

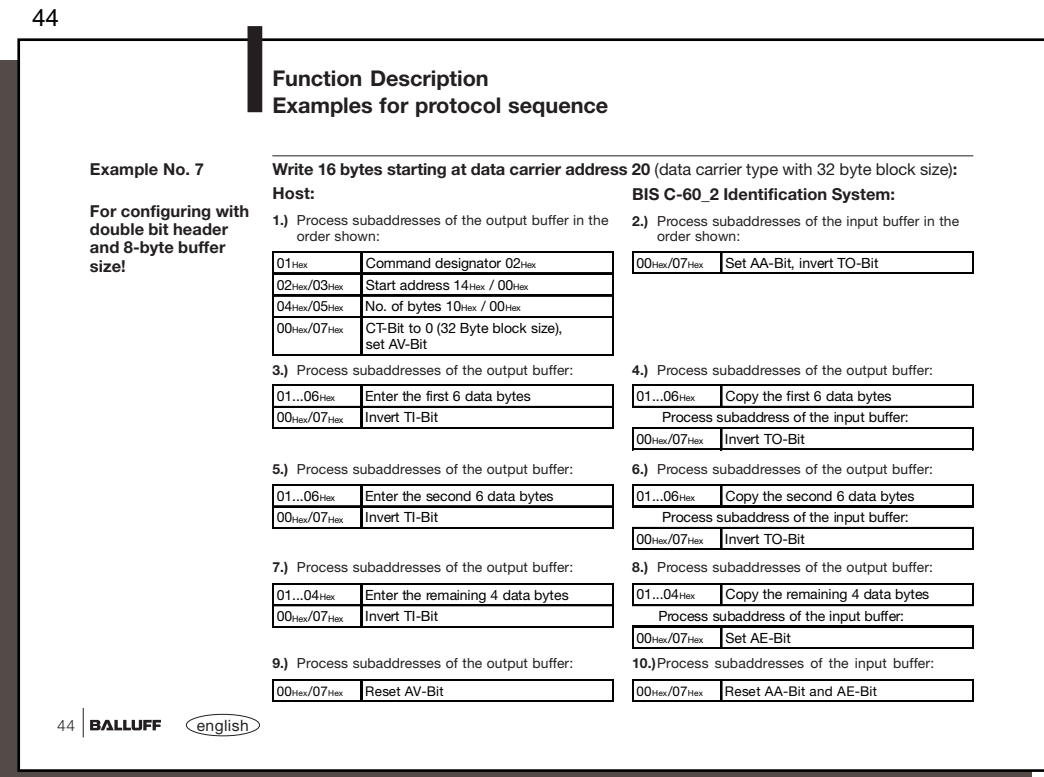

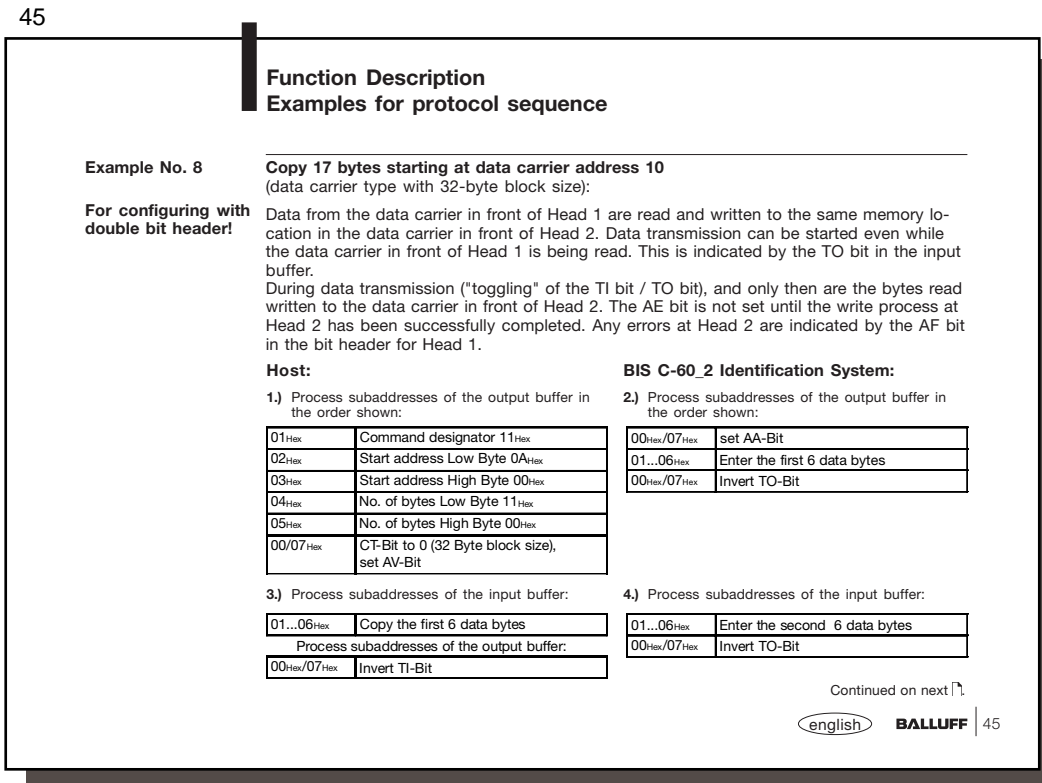

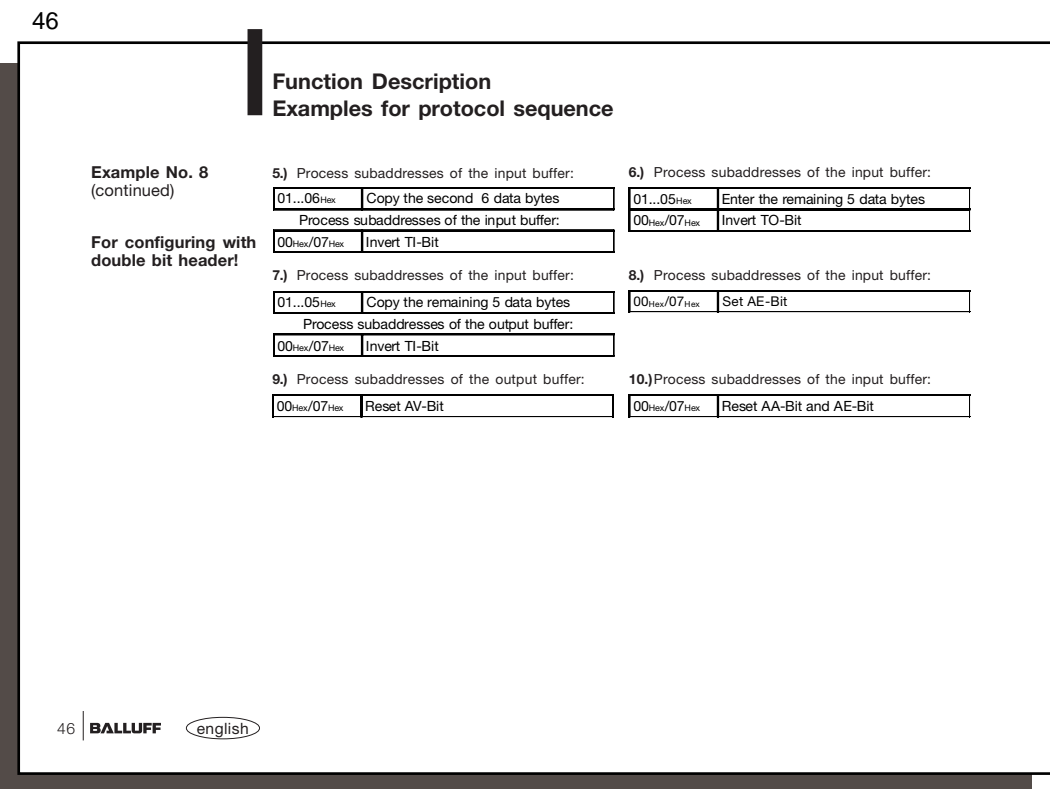

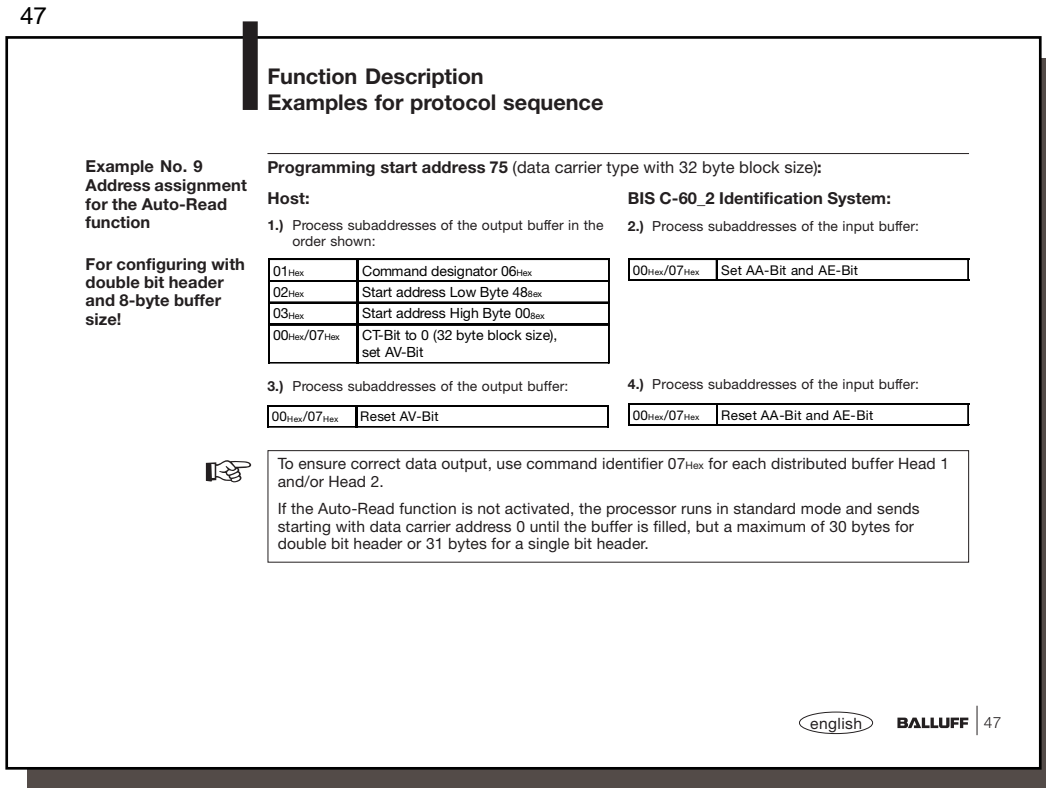

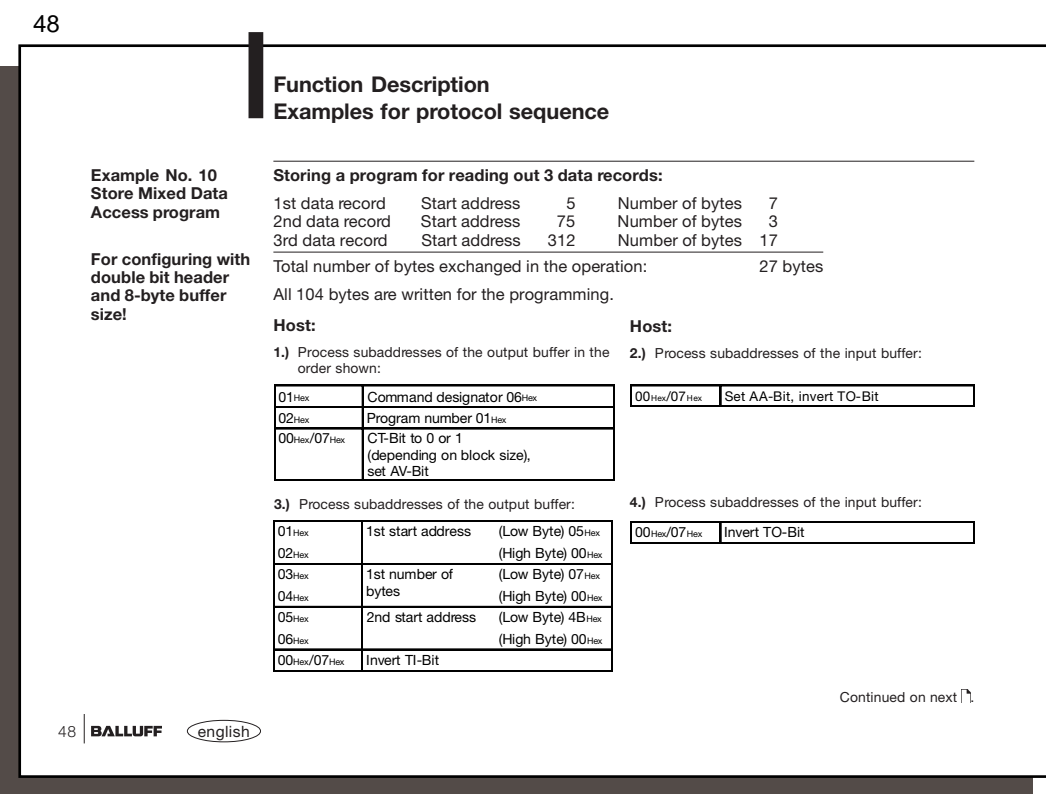

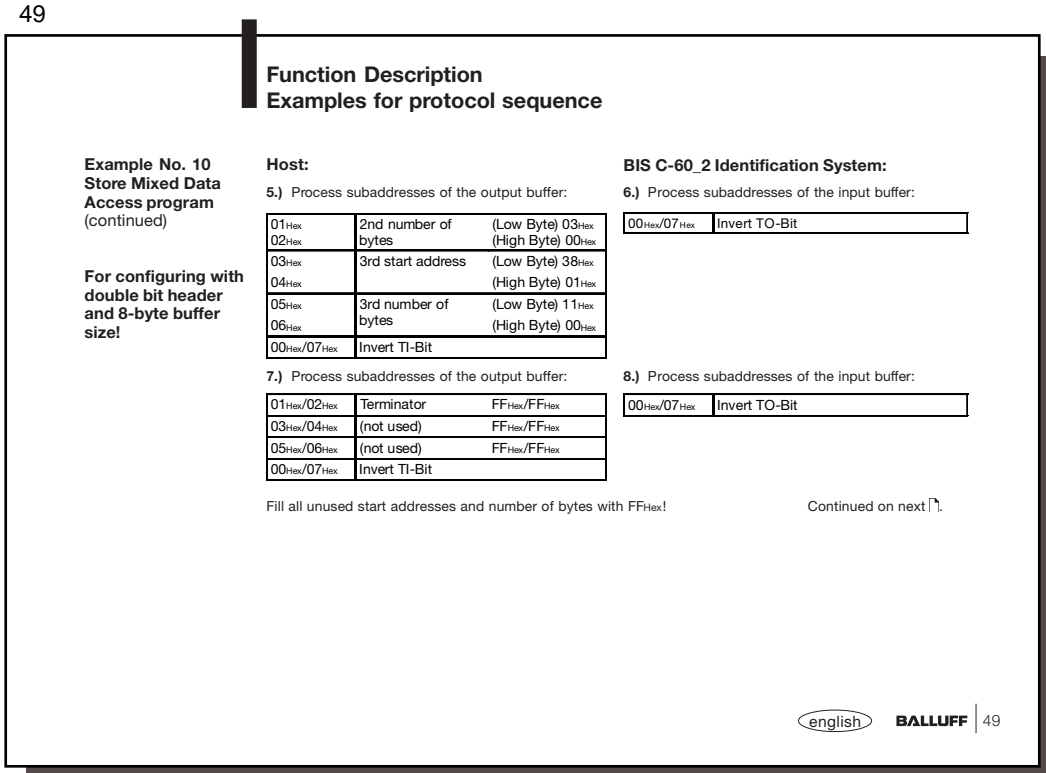

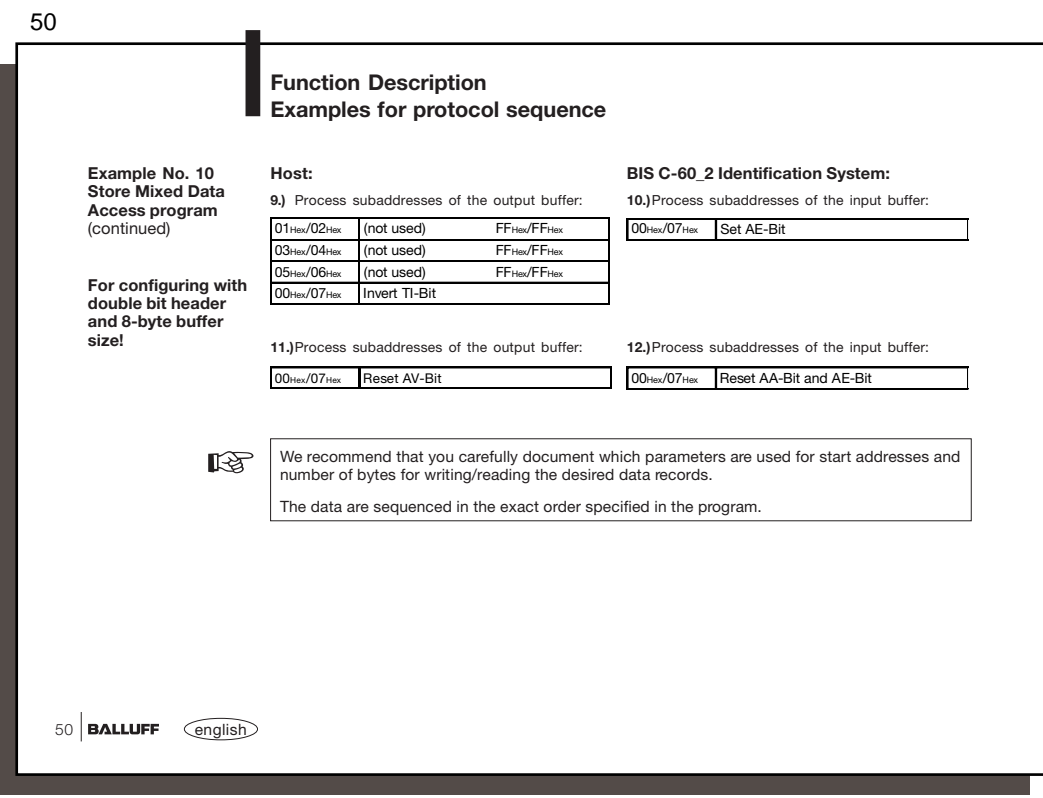

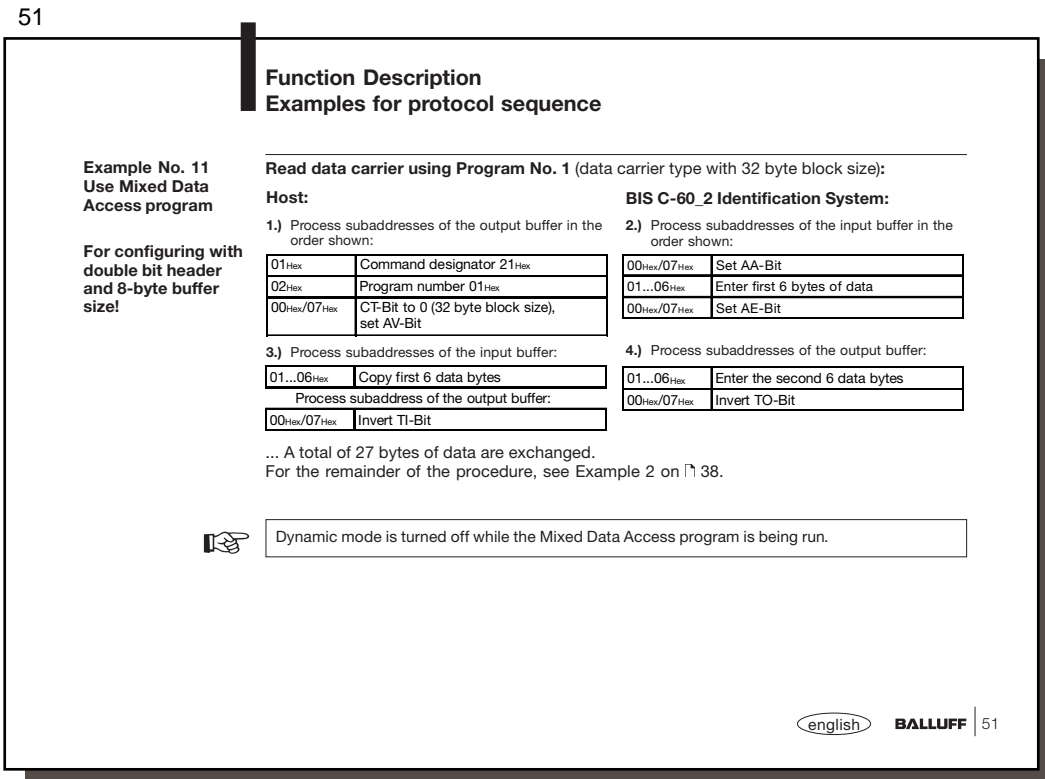

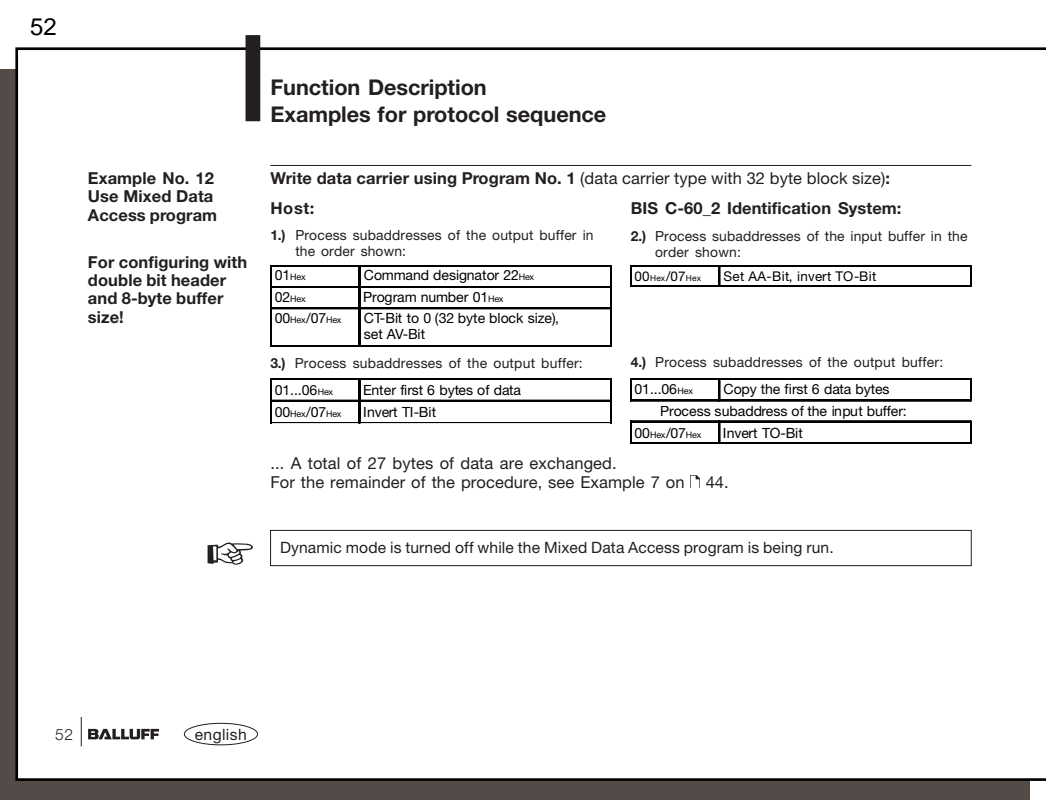

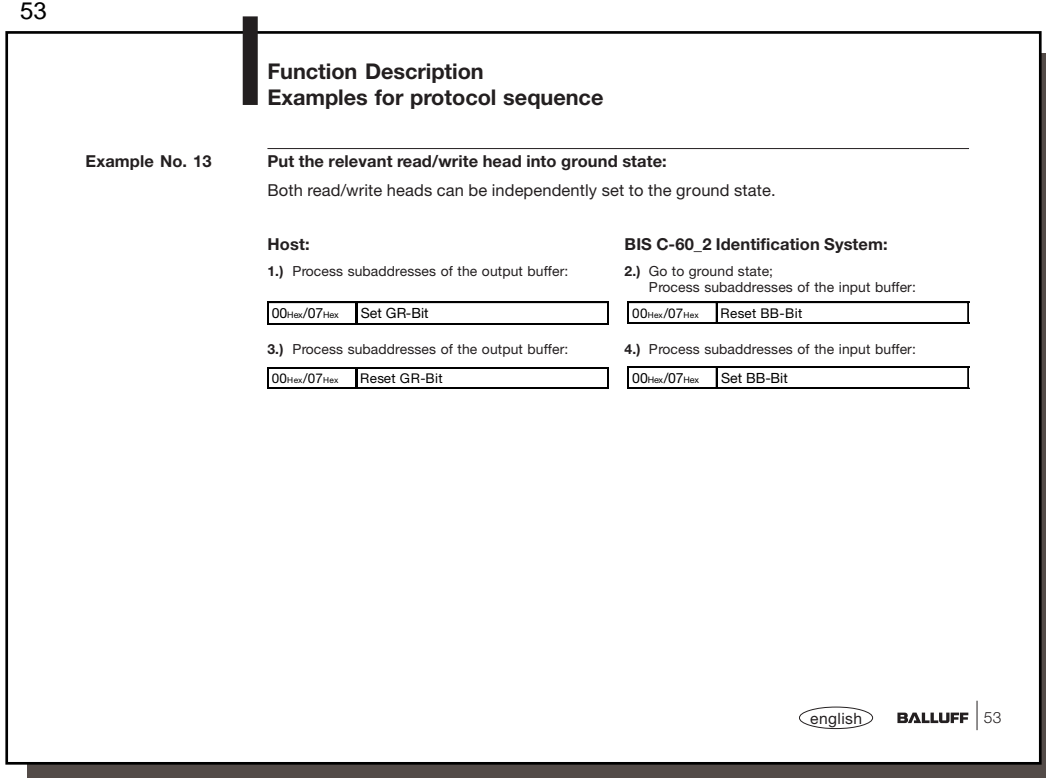

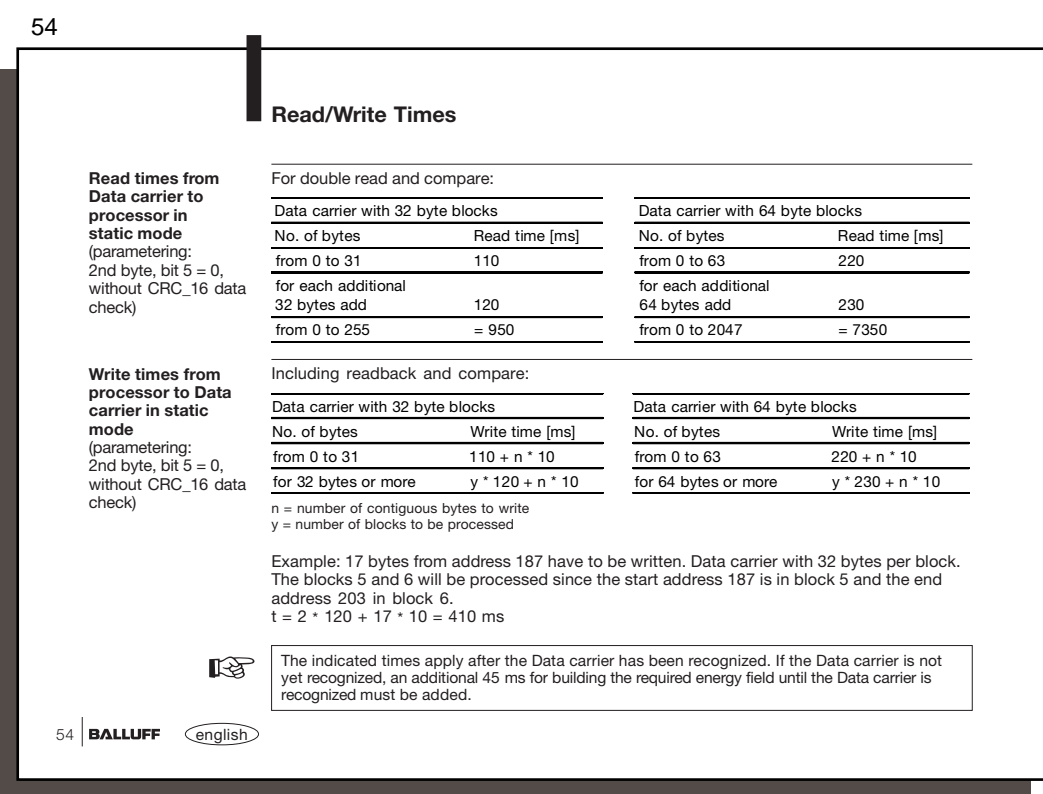

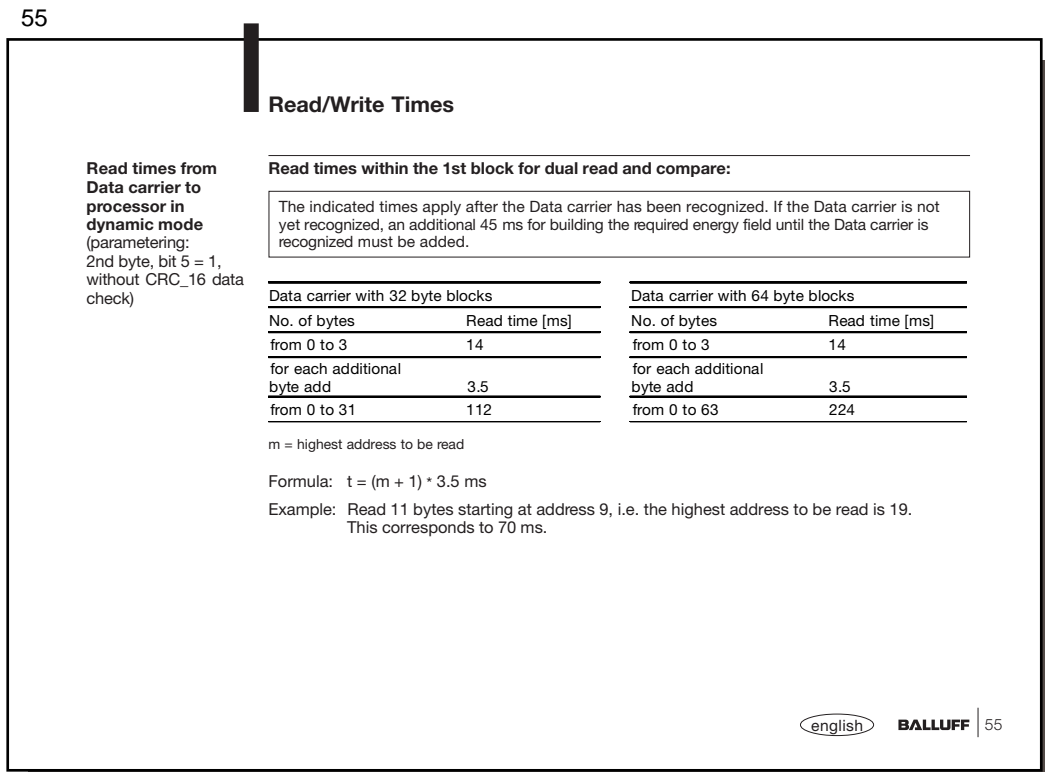

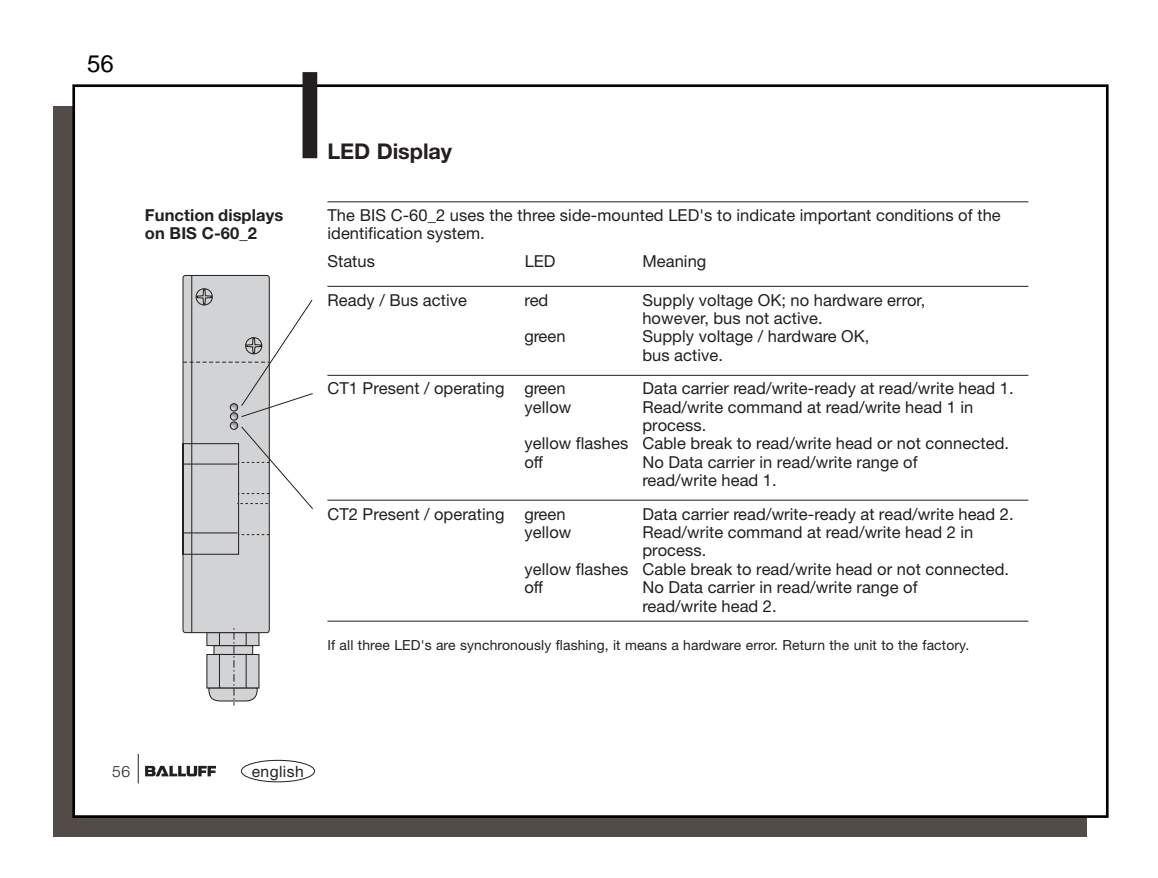

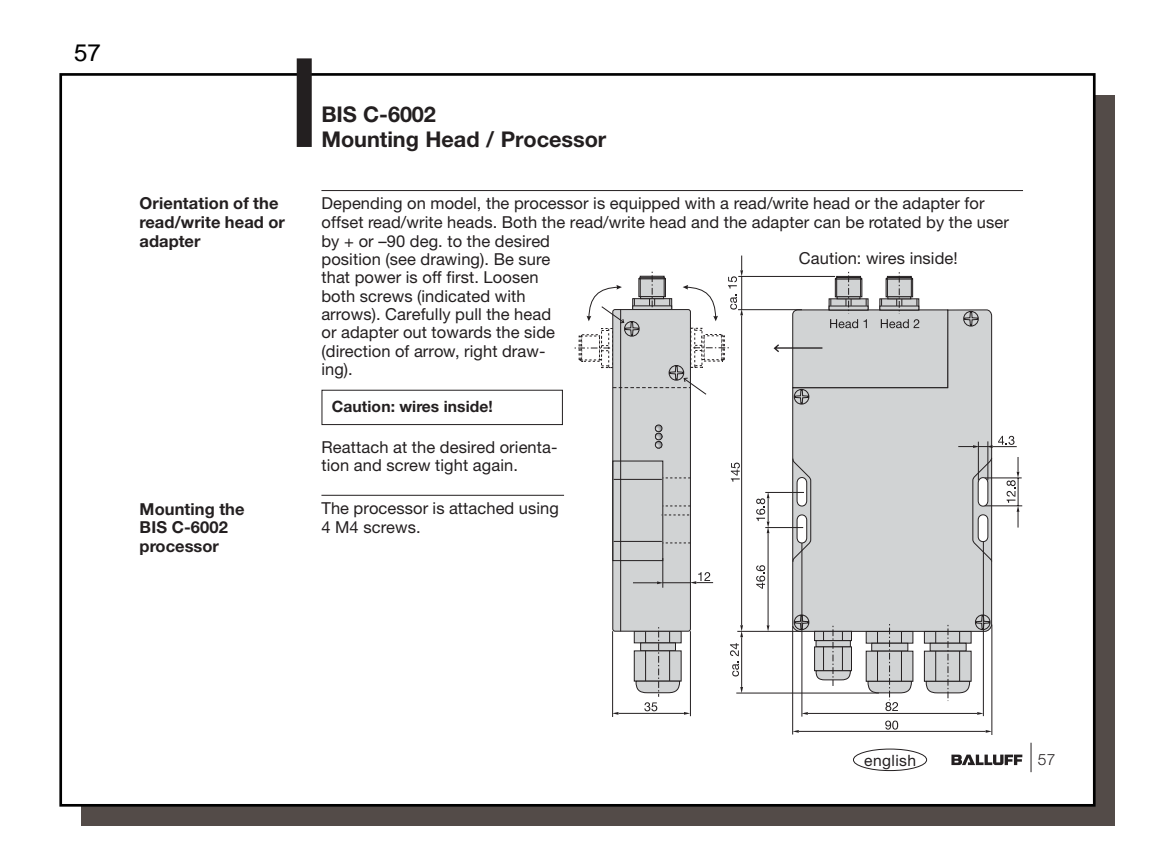

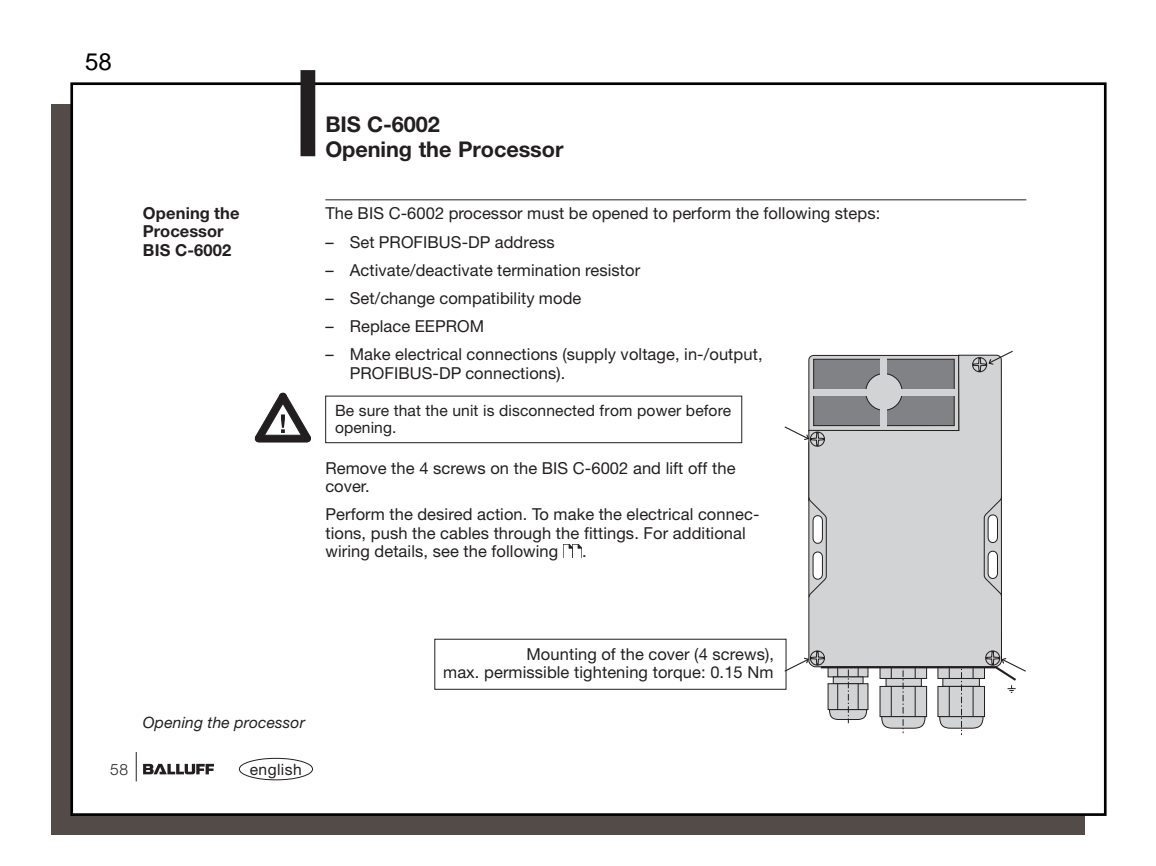
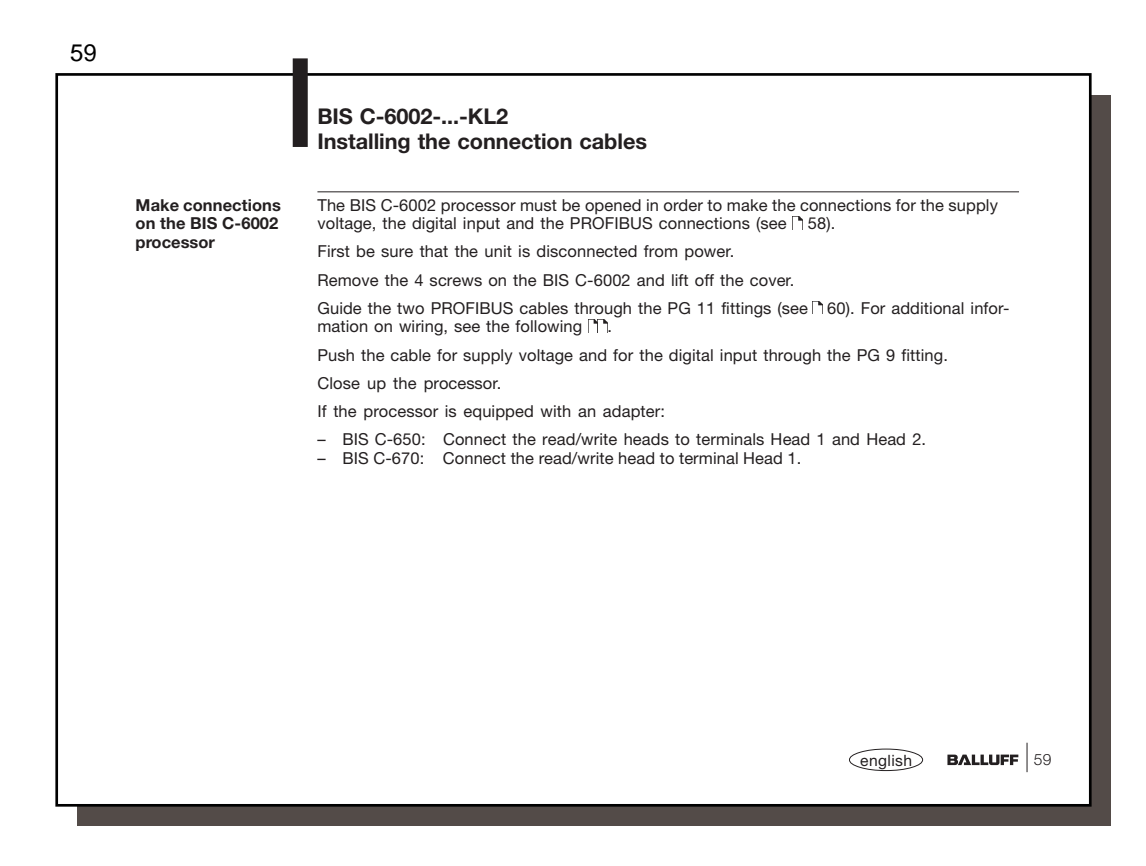

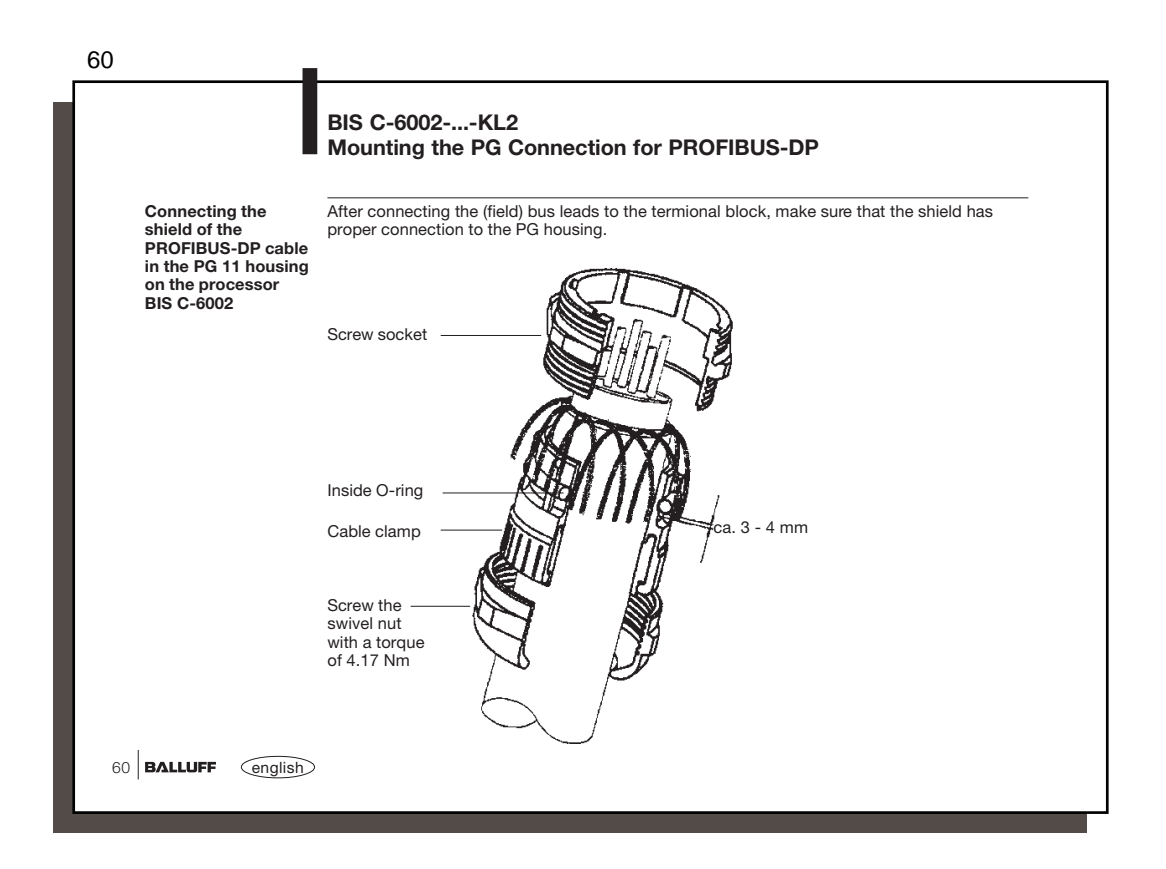

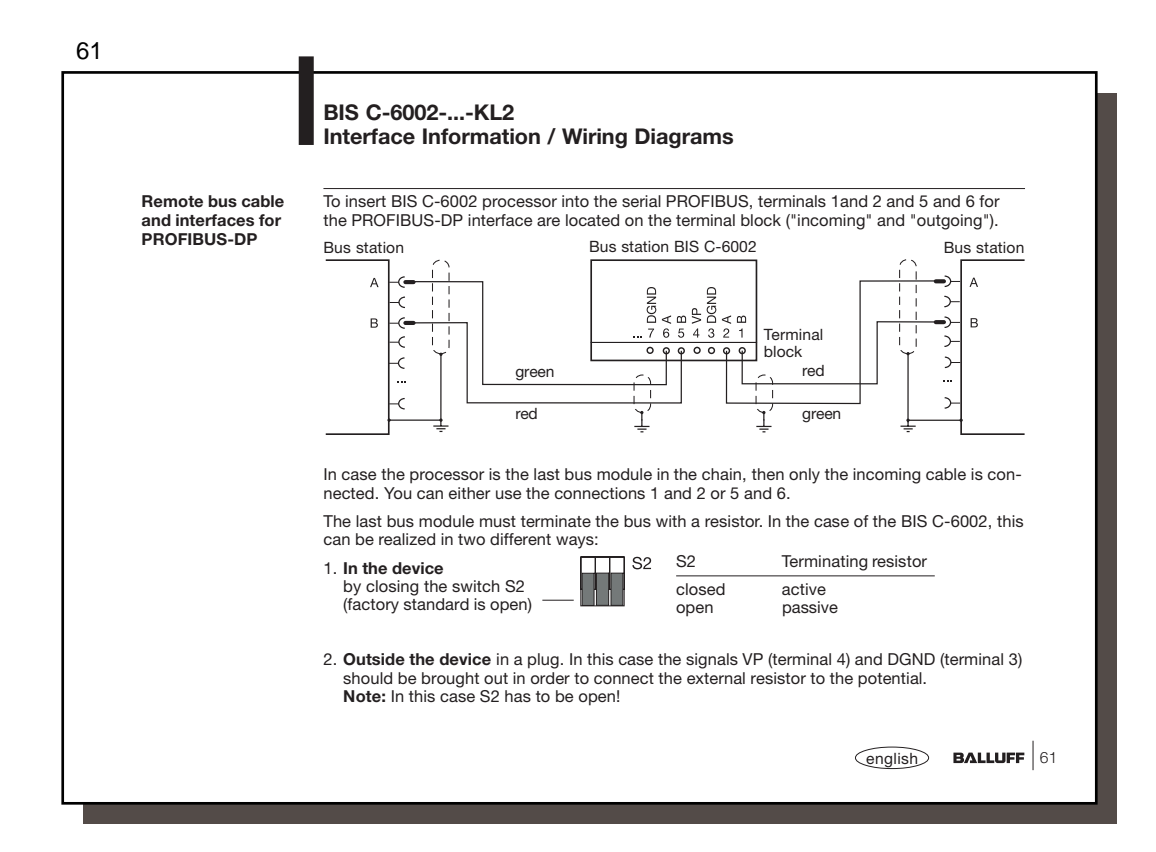

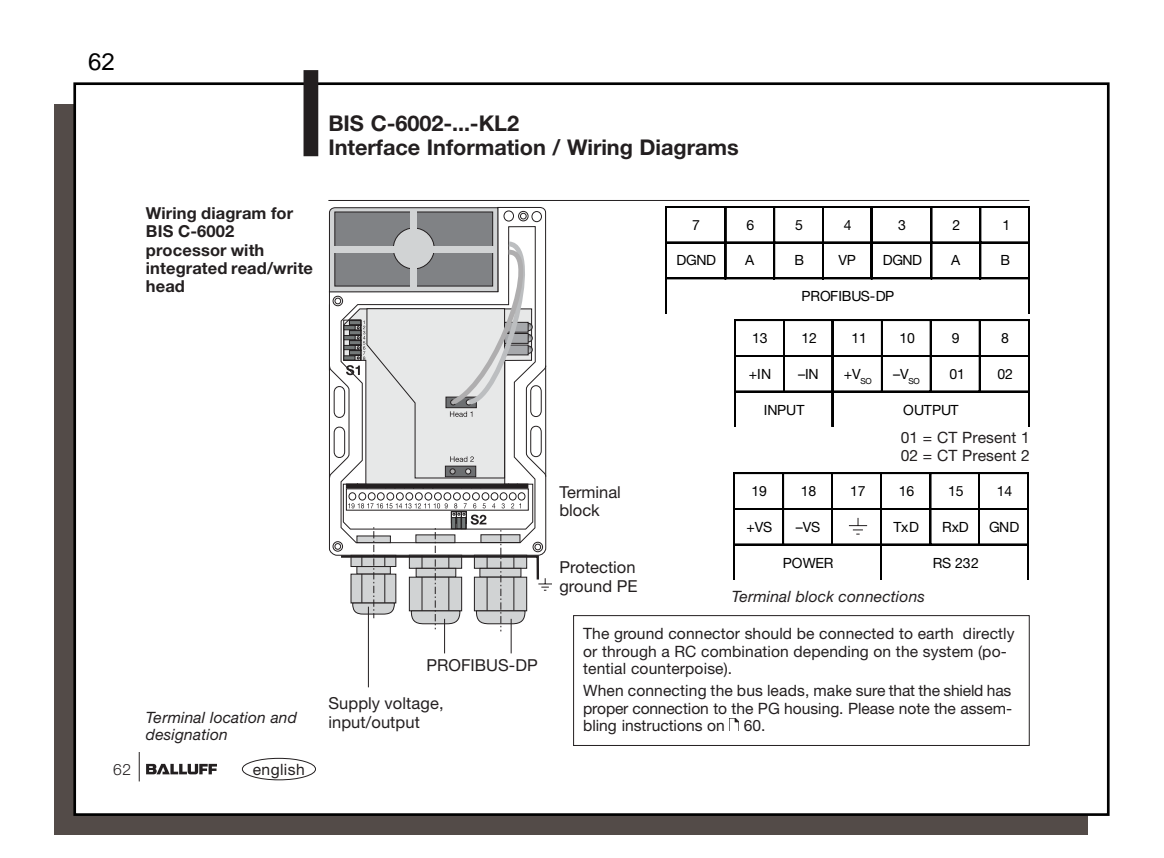

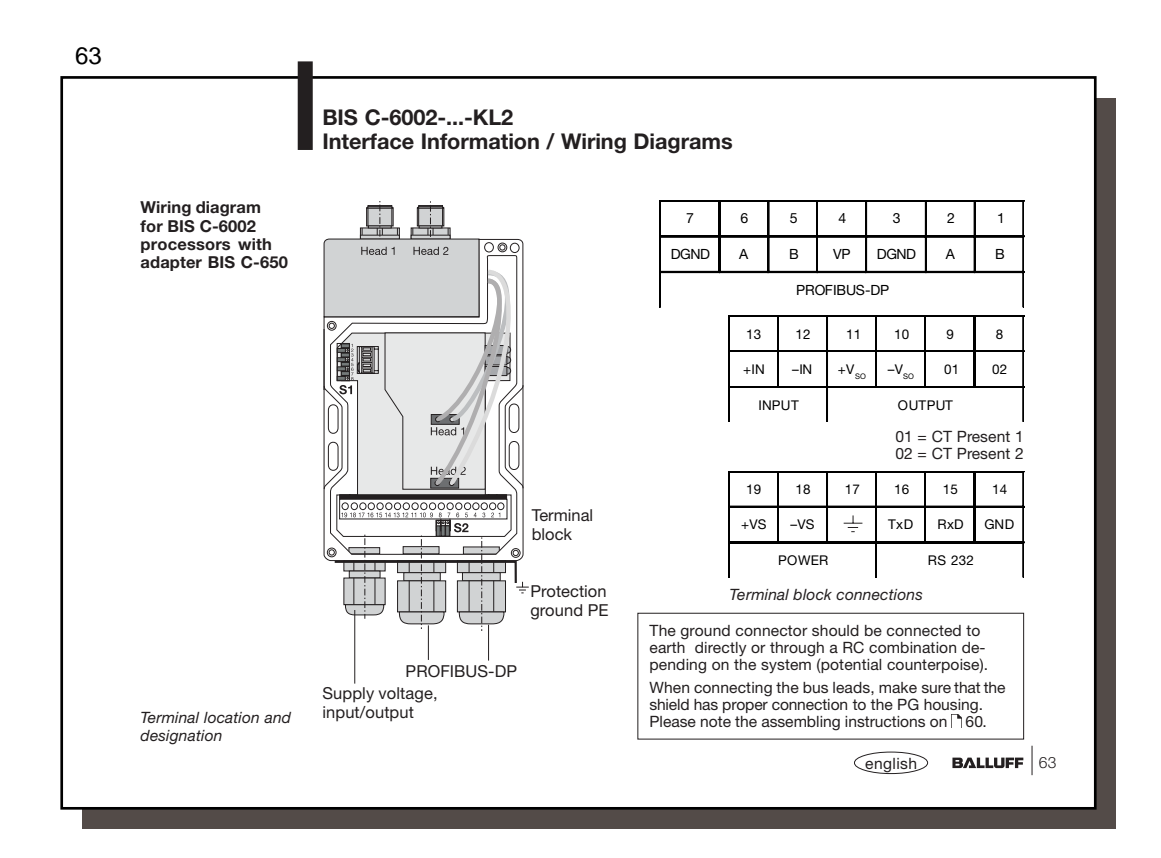

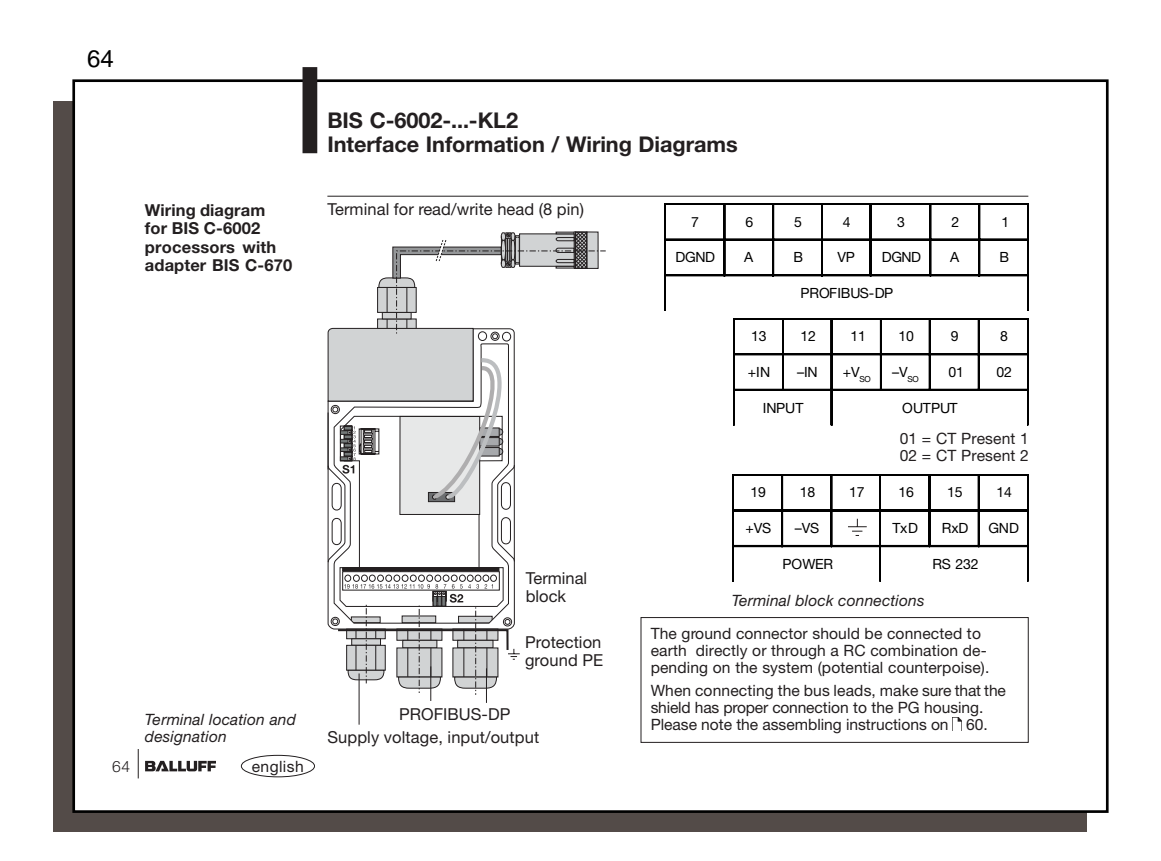

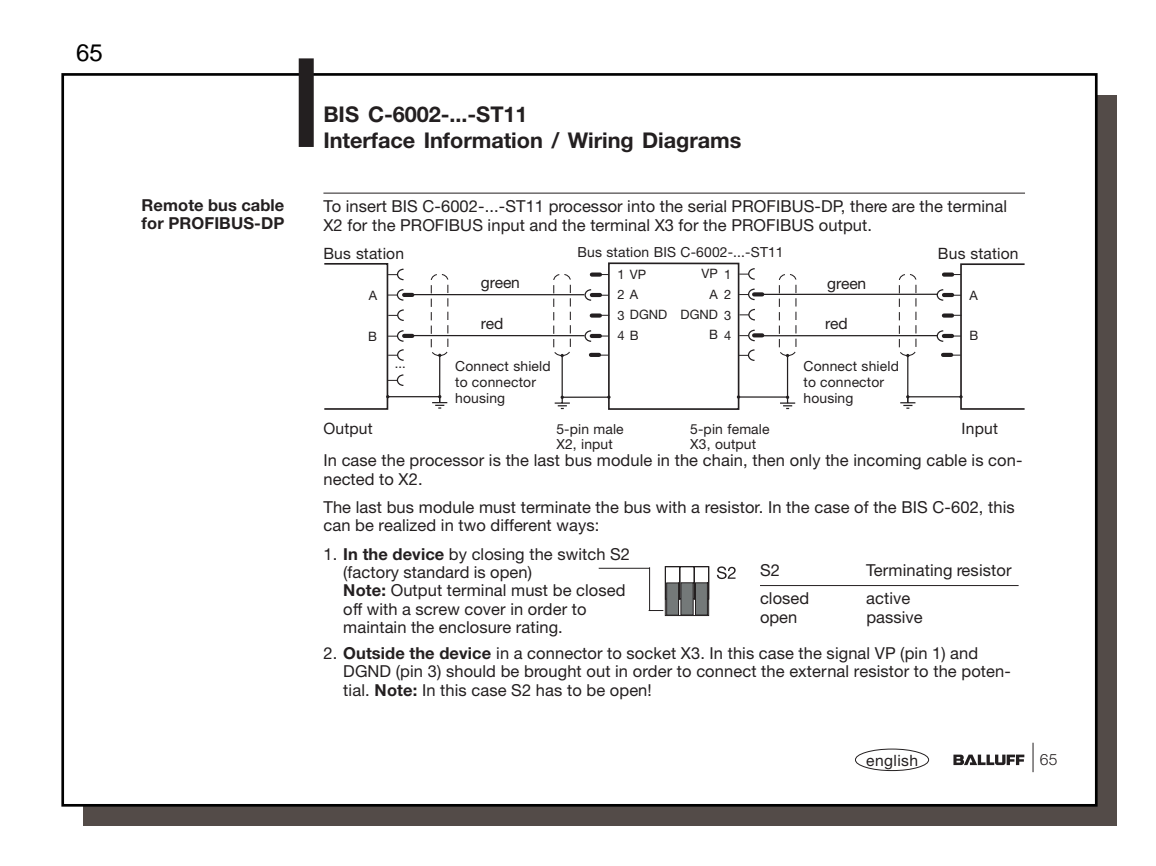

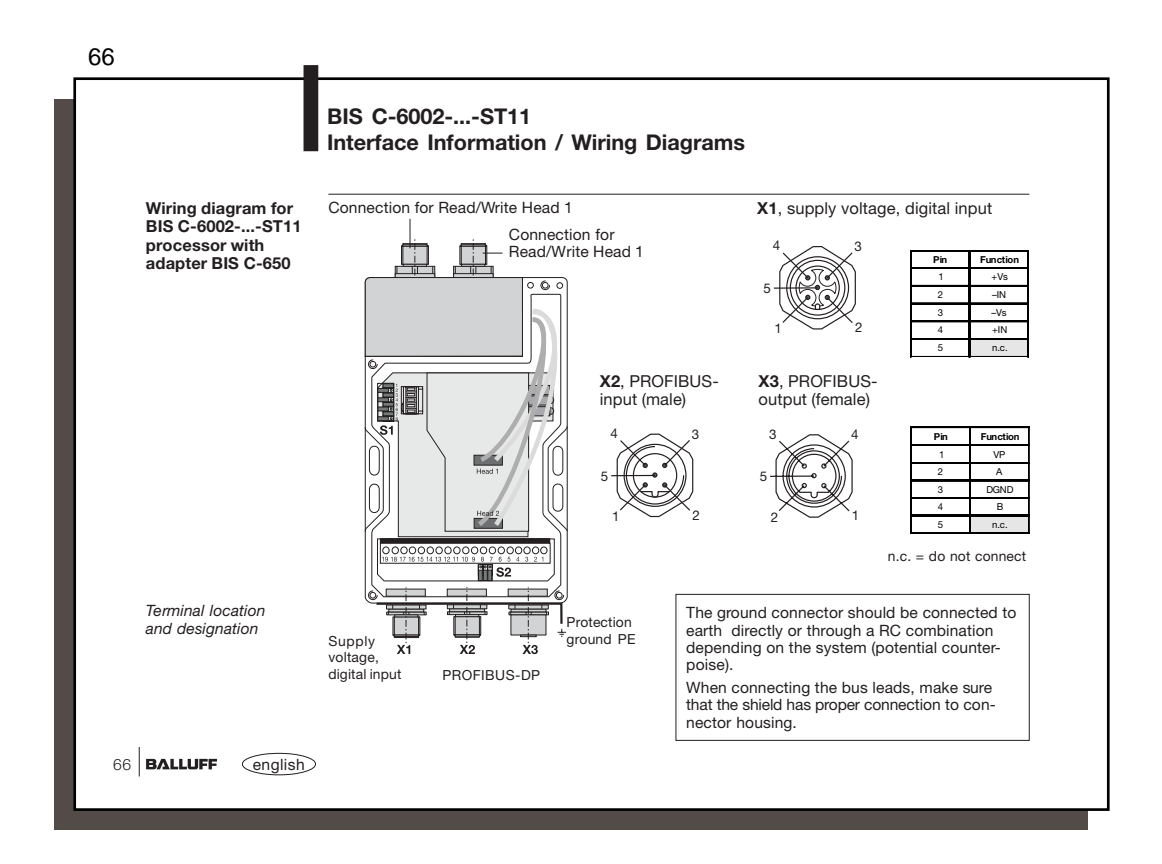

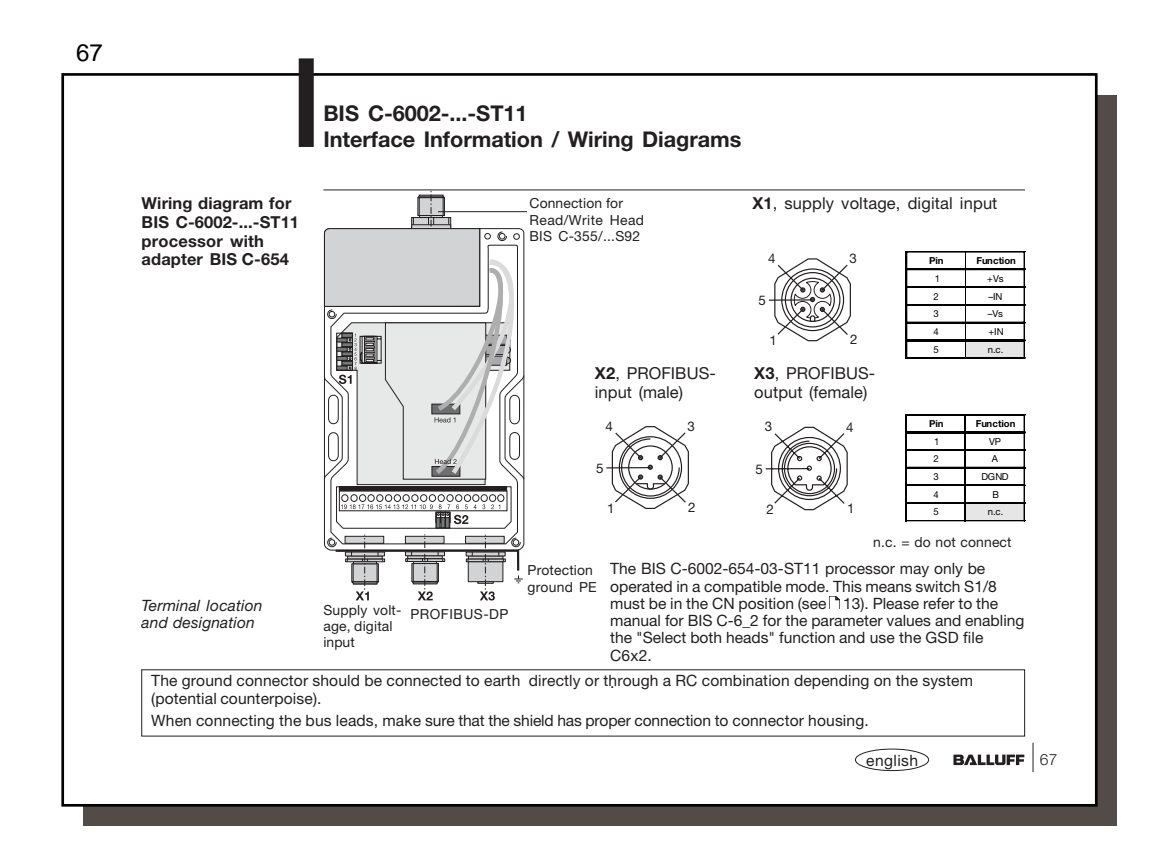

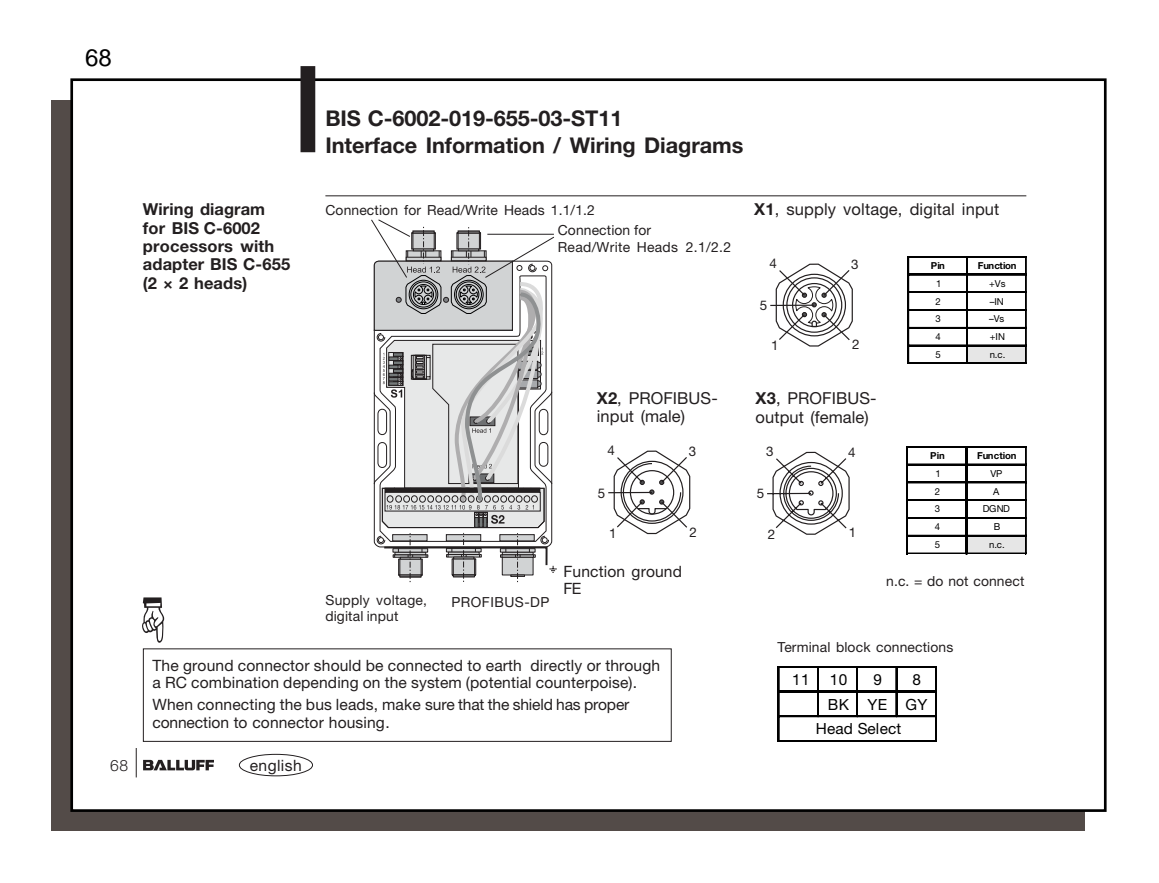

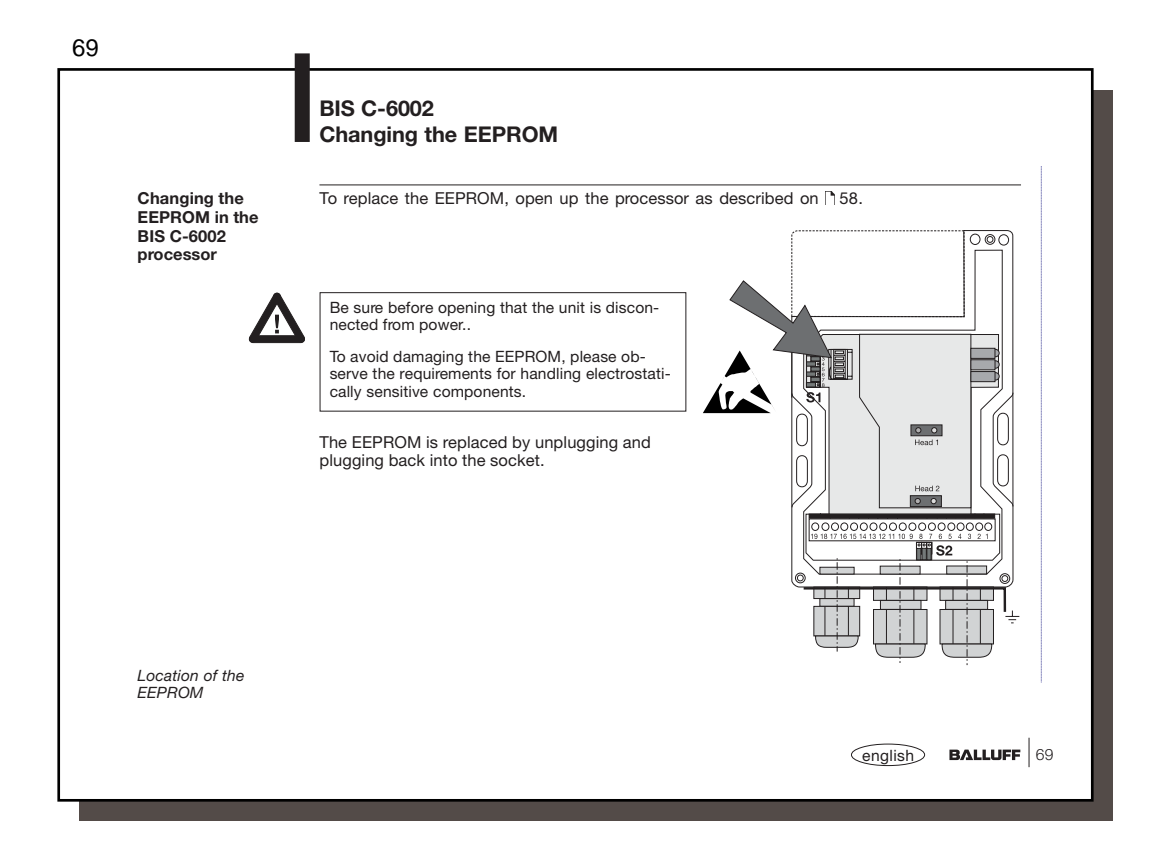

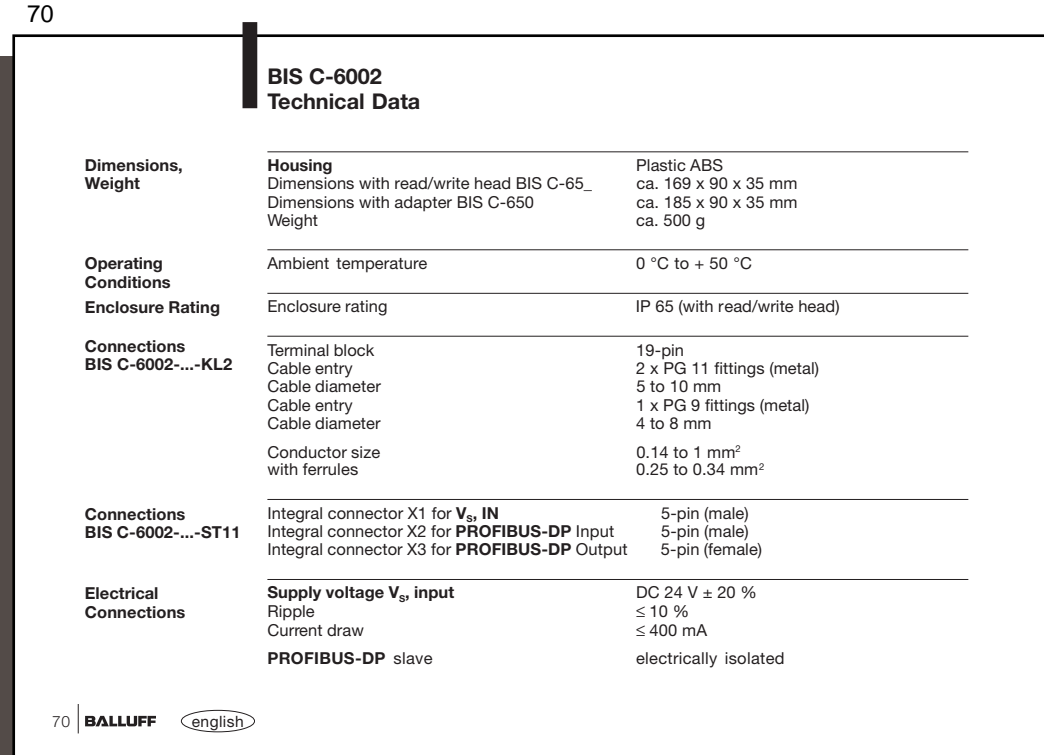

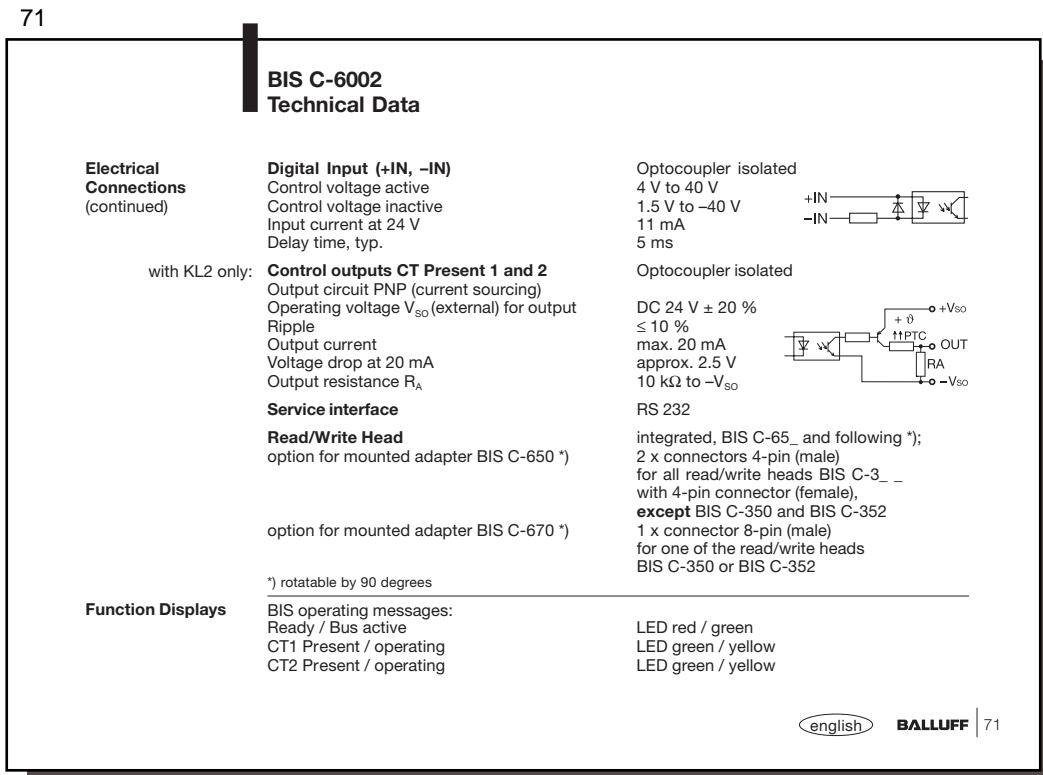

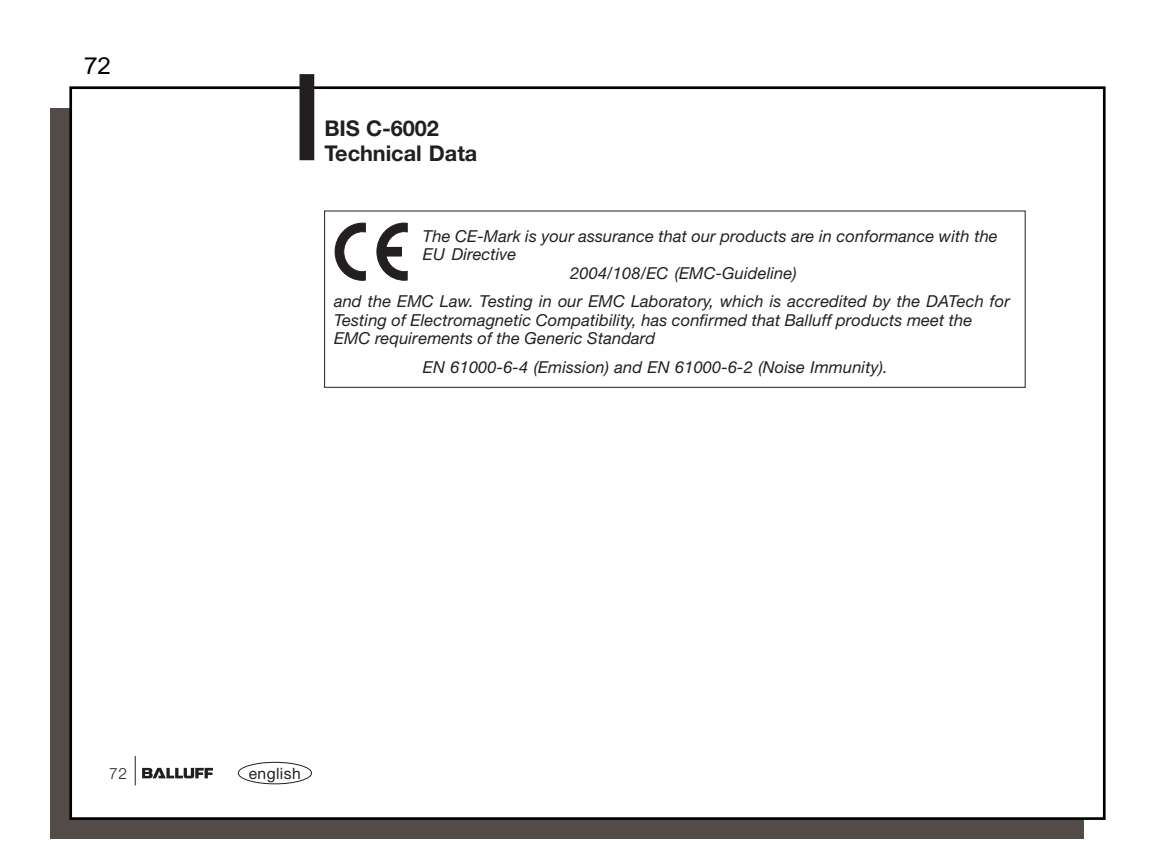

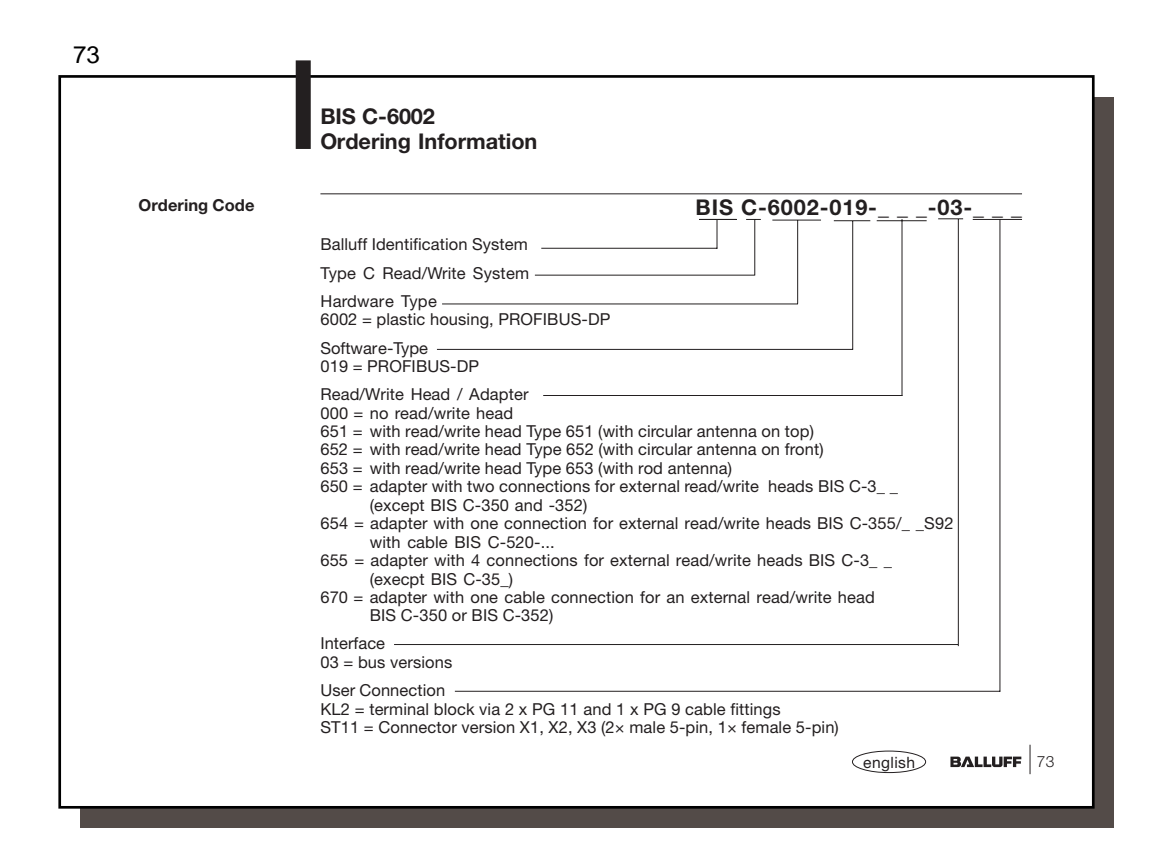

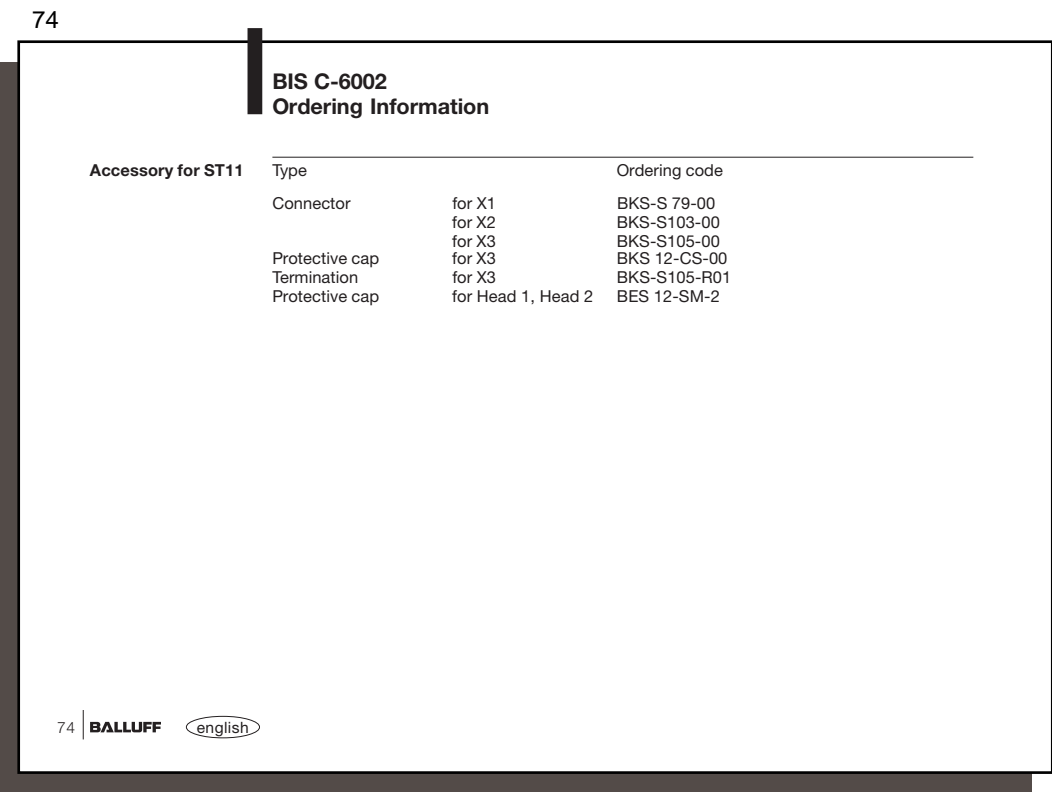

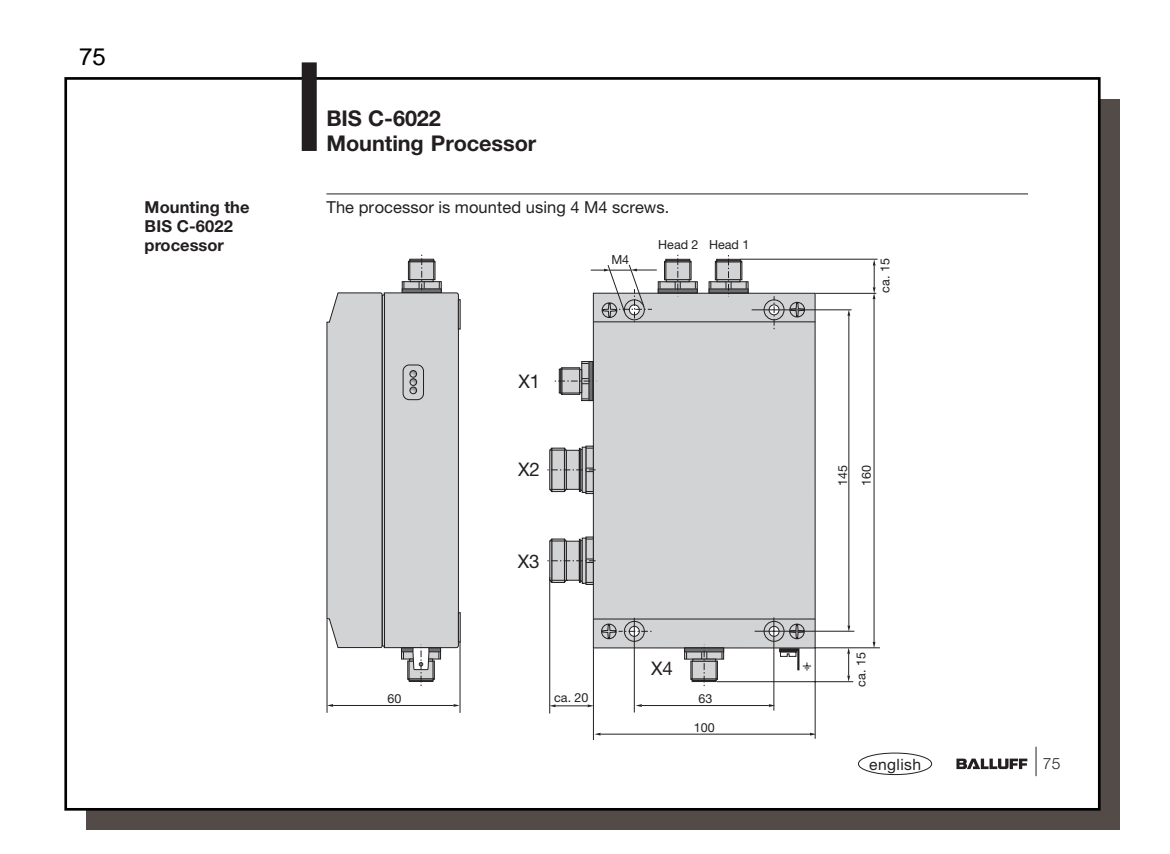

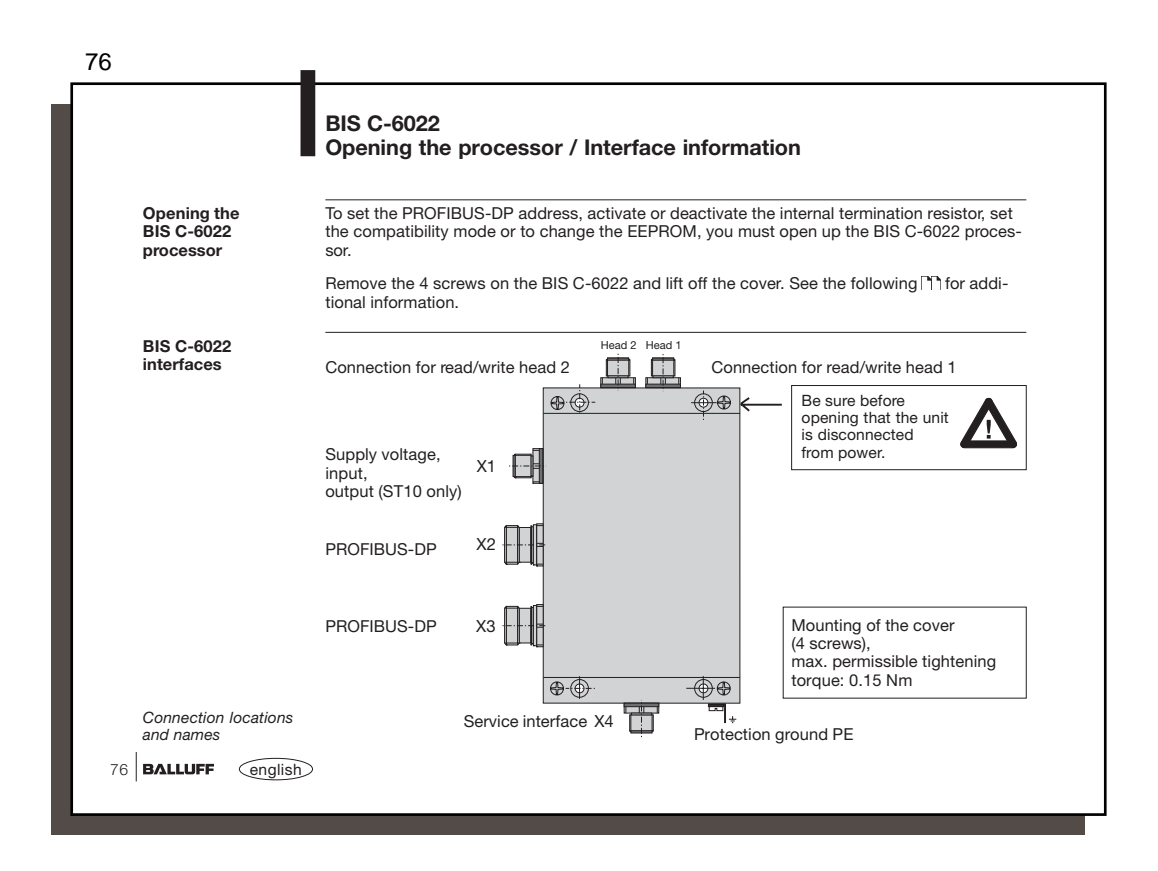

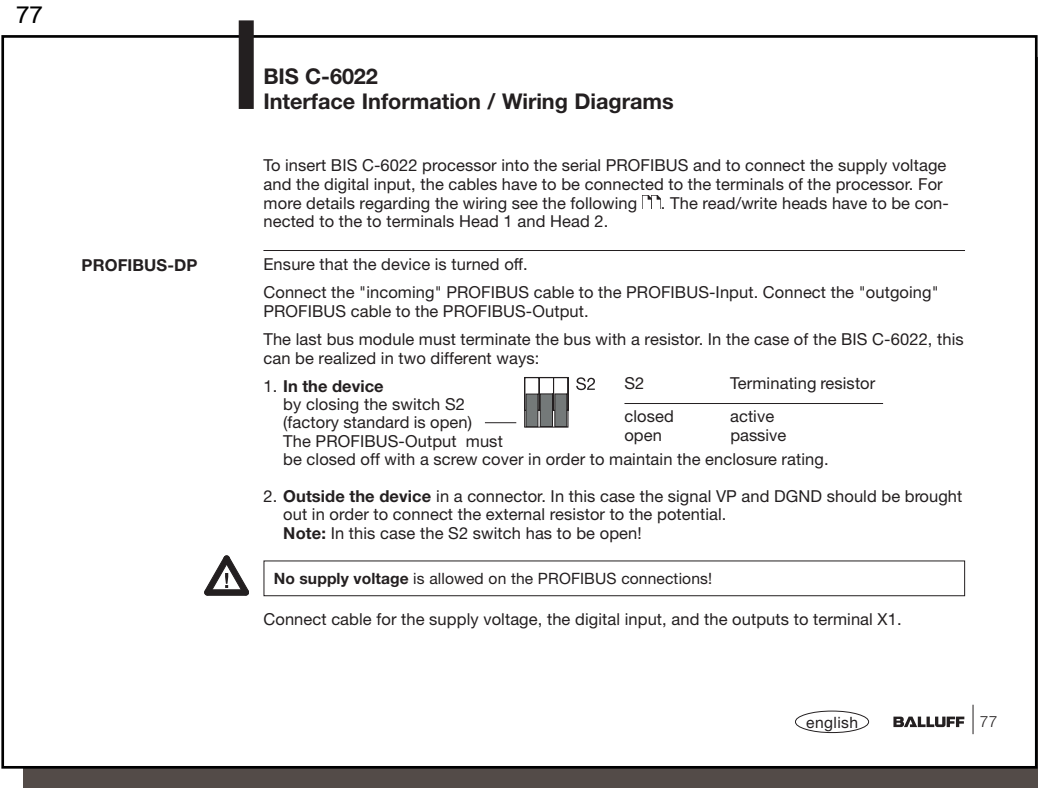

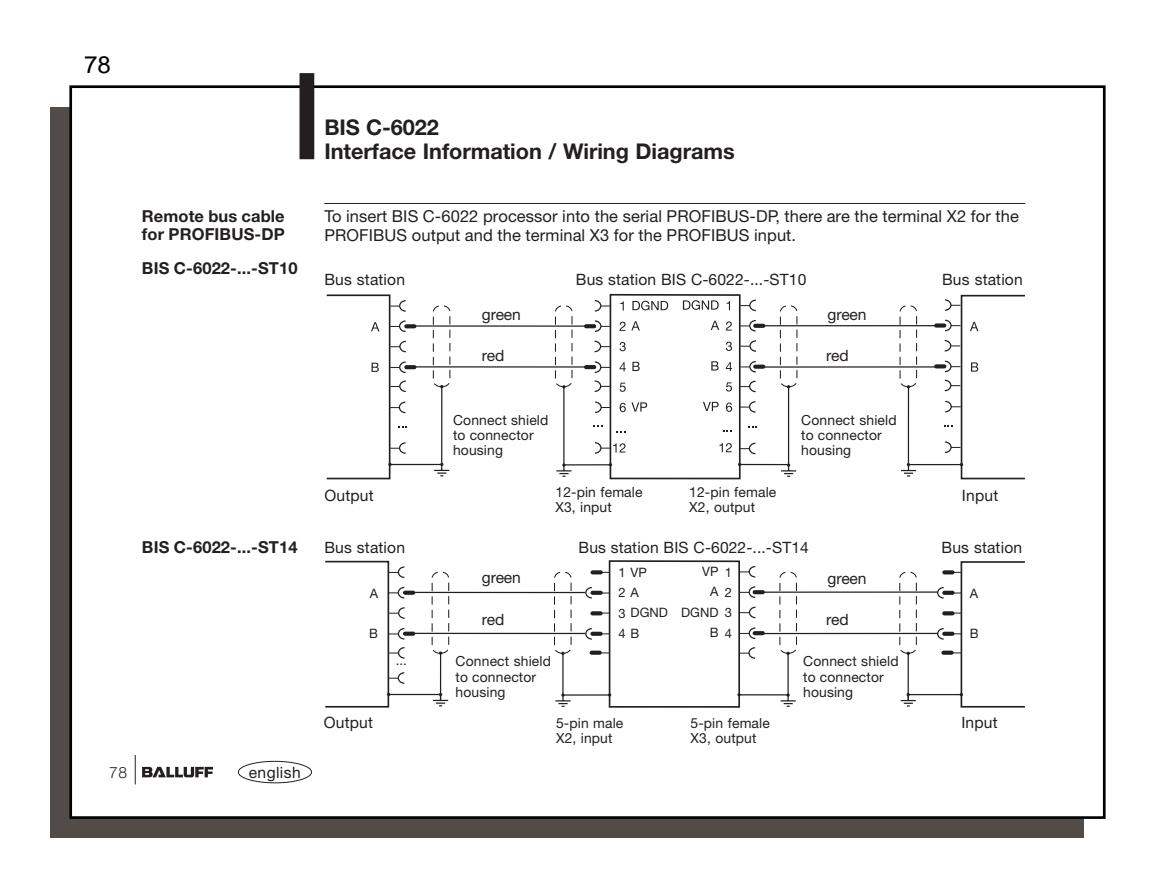

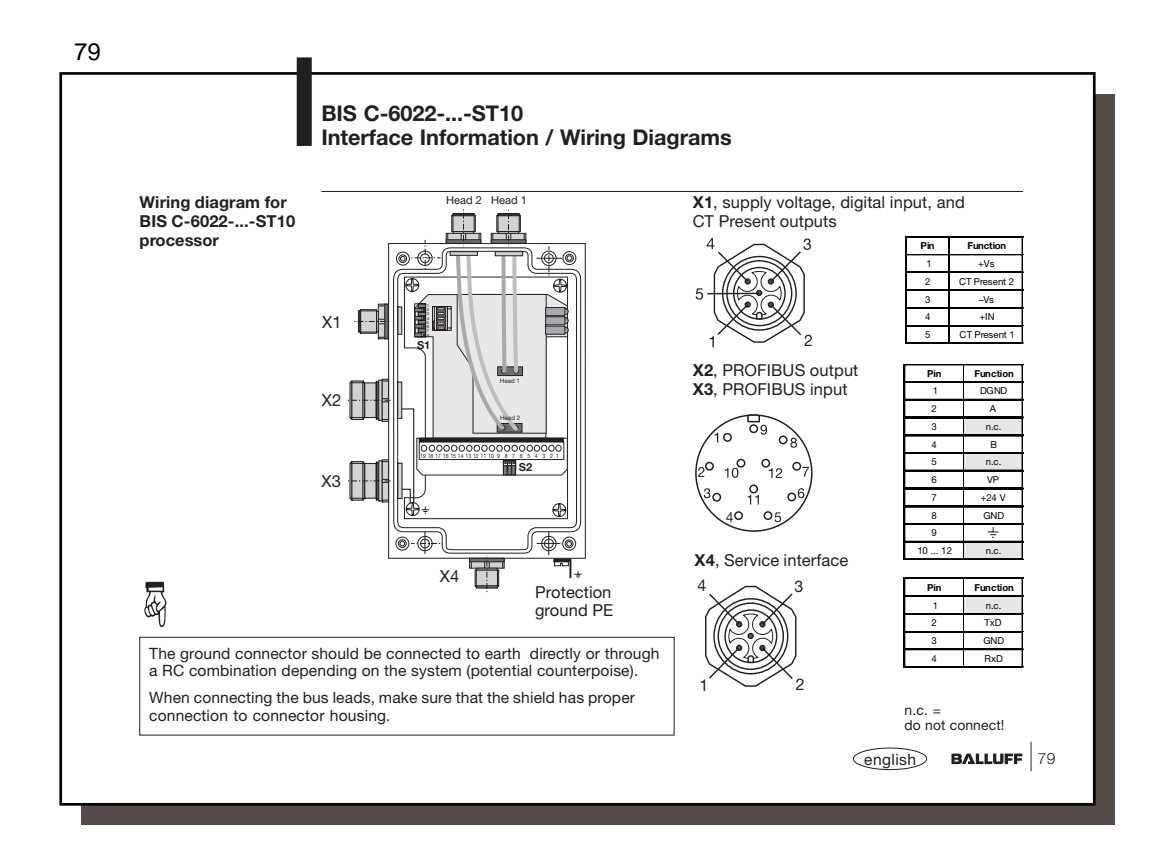

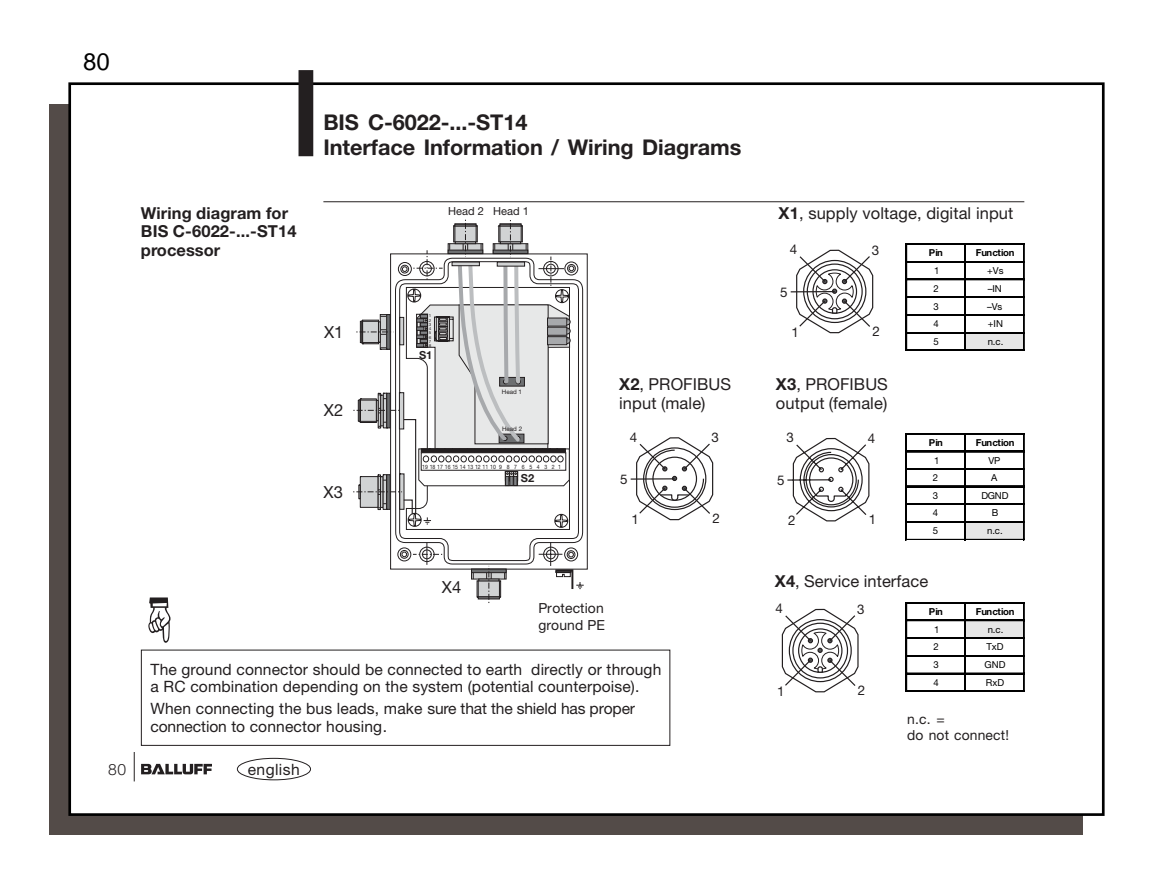

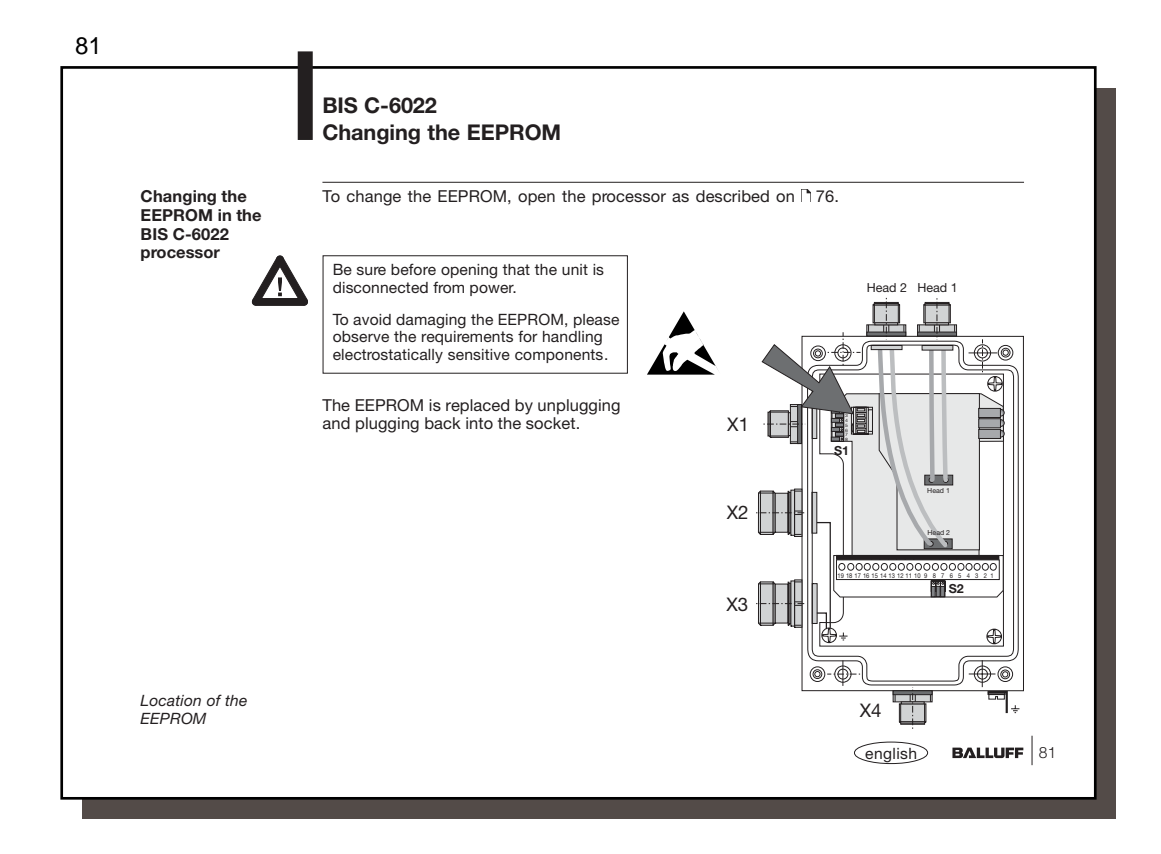

82 **BIS C-6022 Technical Data Dimensions, weight Housing** Metal<br>Dimensions 190 x Dimensions 190 x 120 x 60 mm<br>
Weight 190 x 120 x 60 mm<br>
Weight 190 x 120 x 60 mm Weight 820 g **Operating conditions** Ambient temperature 0 °C to +60 °C **Enclosure** Protection class IP 65 (when connected) **Connections BIS C-6022-...-ST10** Integral connector X1 for **V<sub>s</sub>, CT Present\_, +IN** 5-pin (male)<br>Round connector X2 / X3 fo**r PROFIBUS-DP** 12-pin (female)<br>Integral connector X4 for **Service interface** 4-pin (male) **Connections** Integral connector X1 for **V<sub>s</sub>, +IN** 5-pin (male)<br>Integral connector X2 for **PROFIBUS-DP** input 5-pin (male)<br>Integral connector X3 for **PROFIBUS-DP** output 5-pin (female) **BIS C-6022-...-ST14** Integral connector X4 for **Service interface** 4-pin (male) **Supply voltage**  $V_s$  DC 24 V  $\pm$  20 %<br>
Rinnle **Electrical connections** Ripple ≤ 10 % Current draw ≤ 400 mA with ST10 only:**Control outputs CT Present 1 and 2** Optocoupler isolated Output circuit<br>
Operating voltage  $V_s$  for output<br>
DC 24 V  $\pm$  20 % via X1  $\pm \sqrt{6}$ Operating voltage  $V_s$  for output<br>Ripple  $≤ 10 %$ <br>max. 20 mA<br>approx. 2.5 V<br>10 kΩ to -V<sub>s</sub> 卫人 OUT Output current max. 20 mA Voltage drop at 20 mA approx. 2.5 V **RA** Output resistance  $R_A$  $82$  **BALLUFF**  $\qquad \qquad \text{english}$ 

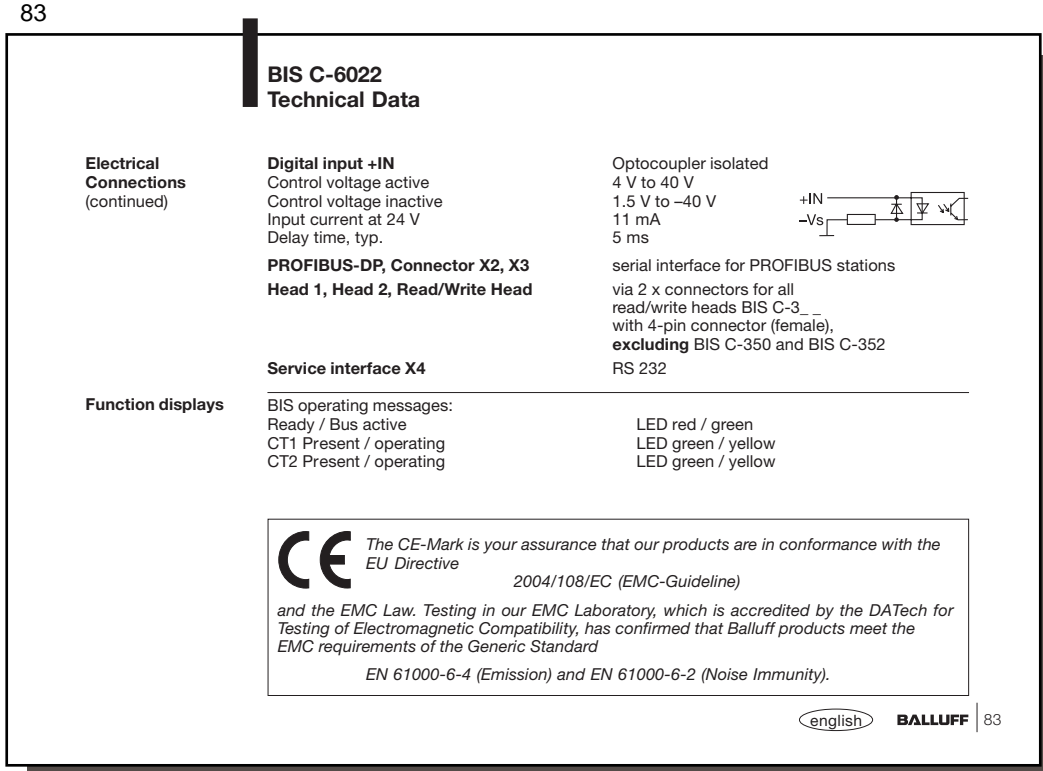

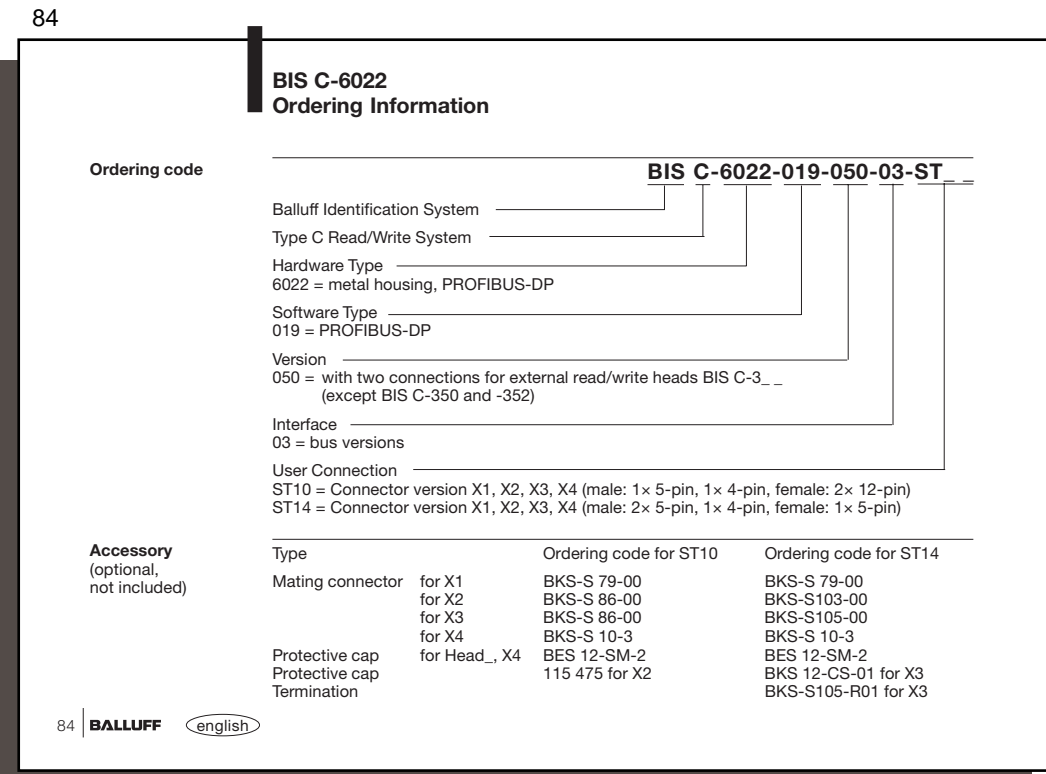

Į

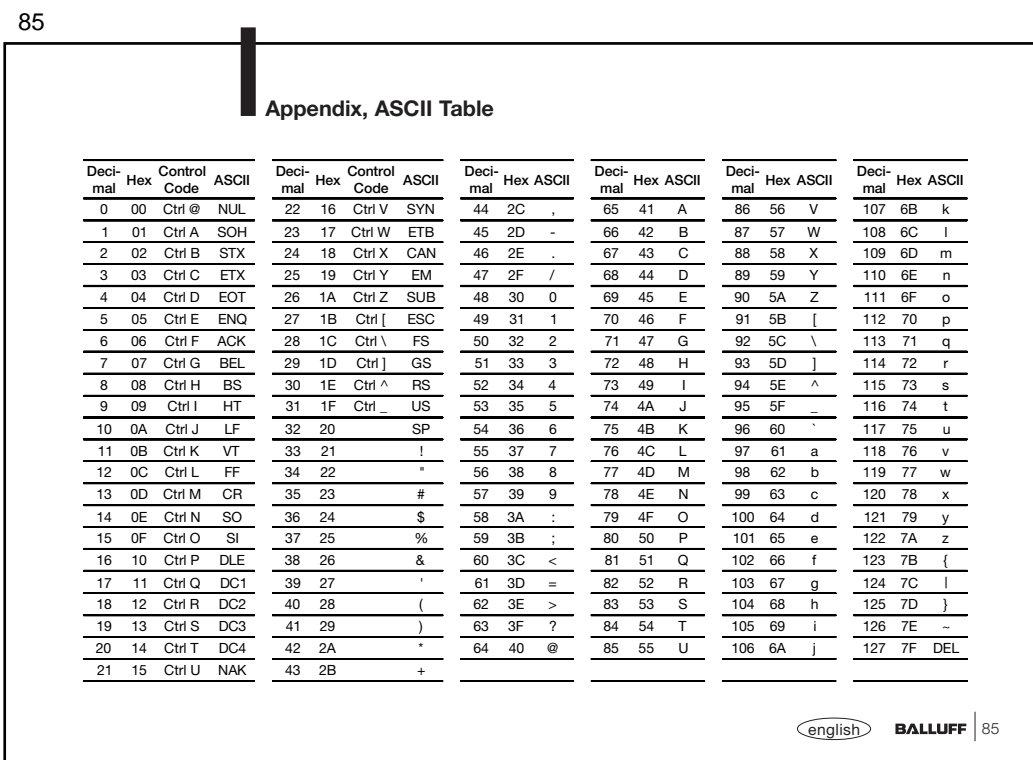